# **Dynamische Webprogrammierung**

# **Skript**

Materialsammlung

Schulung: | Informatik und Wirtschaftsinformatik

**Unterrichtsbegleitendes E-Learning: → [E-Learning OOP](https://www.emotionalspirit.de/eLearning/OOP/)**

Stand: 9. Sep 2021

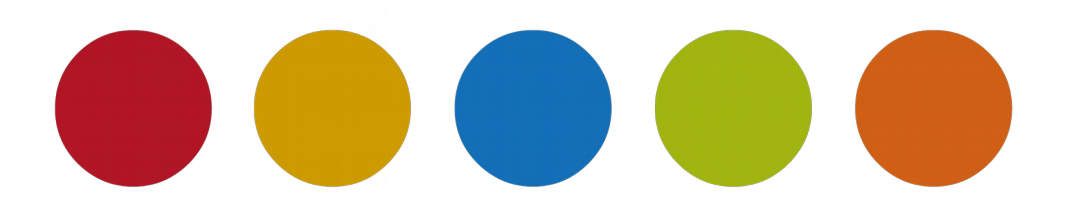

© Christine Janischek

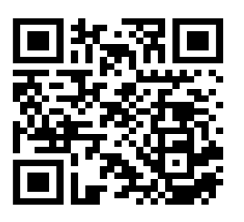

https://edublog.emotionalspirit.de/

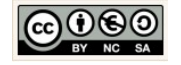

# <span id="page-1-0"></span>**Inhaltsverzeichnis**

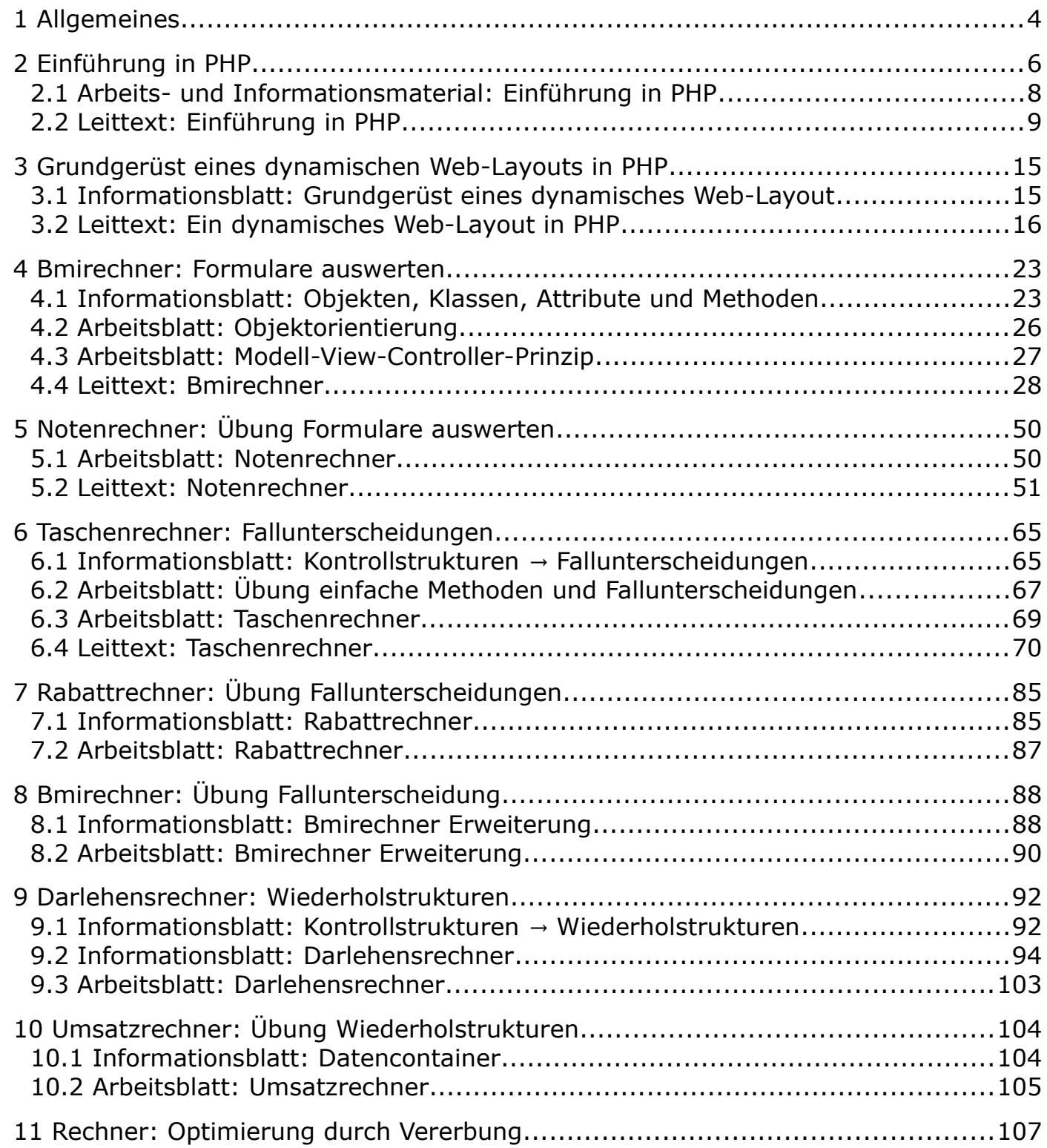

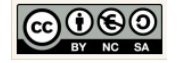

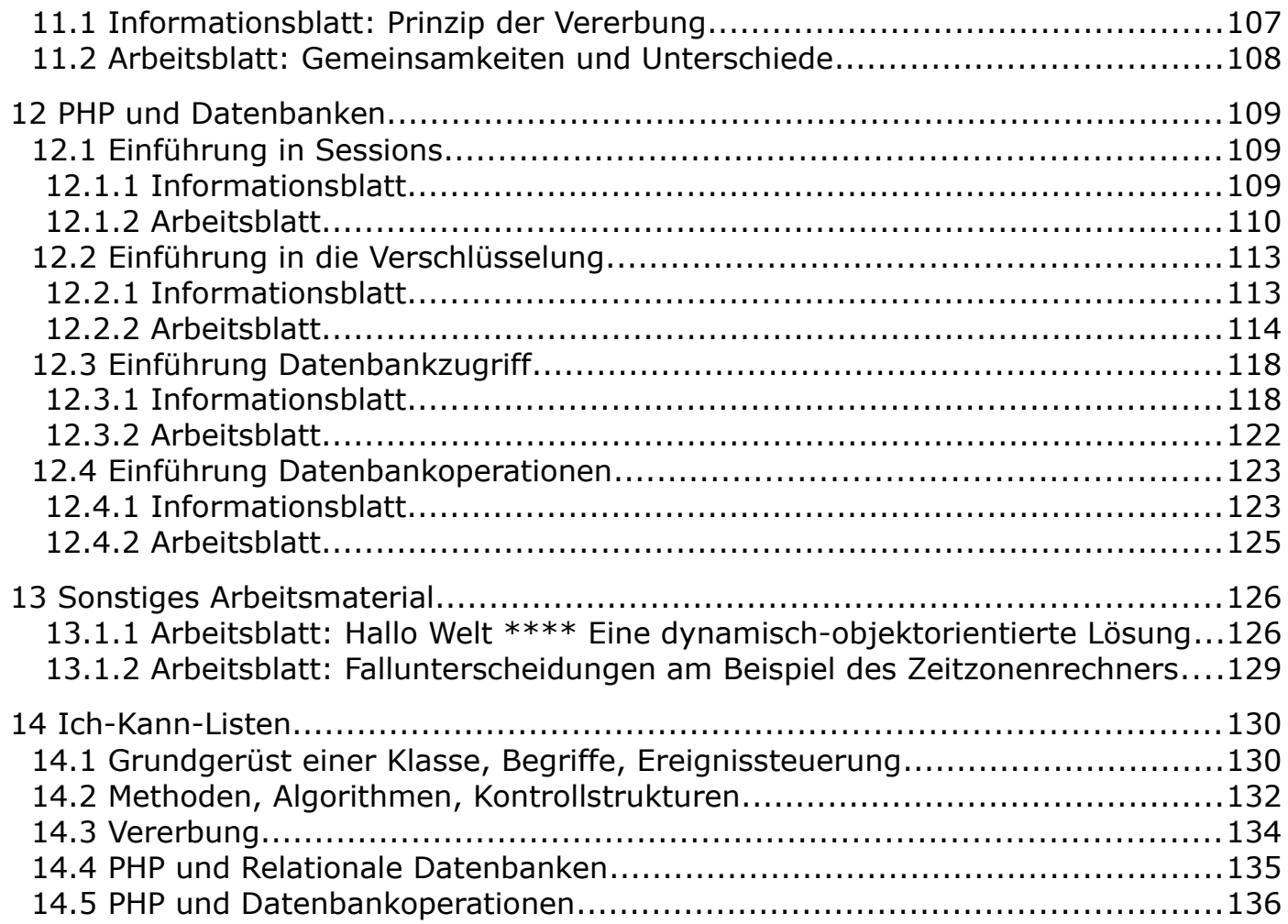

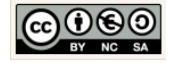

## <span id="page-3-0"></span> **1 Allgemeines**

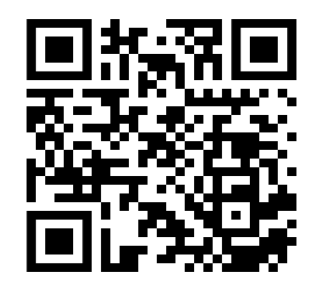

[D](file:///D:/Schule/Unterricht/Wirtschaftsinformatik/Skripte/ODT/edublog.emitionalspirit.de)as Skript schildert den Umgang mit der Programmiersprache PHP (objektorientiert) anhand von konkreten Beispielen die sich auch in den Unterricht im Fachbereich Wirtschaftsinformatik respektive im Fachbereich Informatik einbetten lassen. Alle Oberstufenlehrpläne der Sekundarstufe 2 (Jahrgang 2 in Klasse 13 Berufliches Gymnasium, Berufskolleg Jahrgang 1, Jahrgang 2 und im Berufskolleg Wirtschaftsinformatik Jahrgang 1) enthalten eine Einheit "Webprogrammierung".

Aktuelle Versionen des Skriptes selbst und die im Skript behandelten Quellcodes können Sie online herunterladen und testen:

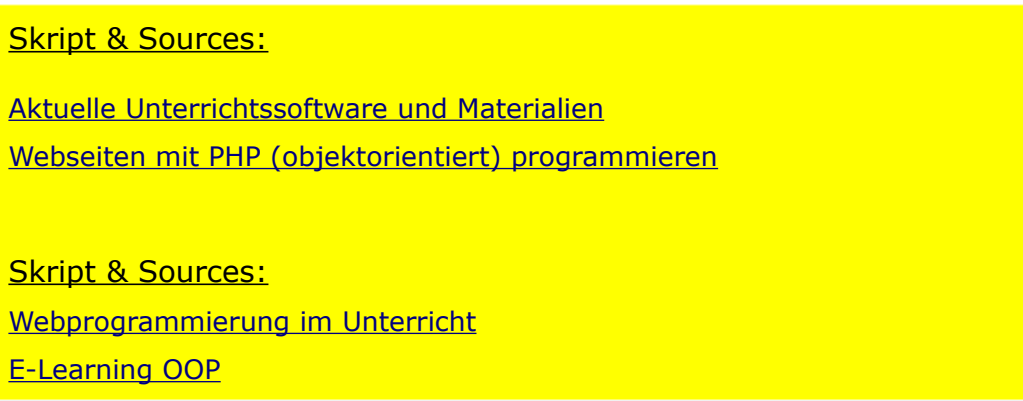

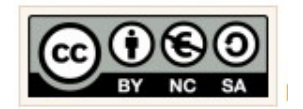

Für alle Inhalte gilt natürlich das Urheberrecht. Ich selber achte auch darauf. Um Details zur Creative-Commons-Lizenz für die von mir selbst verfassten Texte, Quellcodes und Grafiken zu erhalten, klicken Sie links auf das CC-BY-NC-SA-Logo. Für Ergänzungsund/oder Verbesserungsvorschläge schreiben Sie mir bitte eine E-Mail: cianischek@gmx.de

Alle Quellangaben wurden nach bestem Gewissen genannt und aufgeführt. Permanent begleitende Literatur waren:

[PHP01]

Achour, Mehdi , Betz, Friedhelm, et al, "PHP-Handbuch", 2001-2015, [https://secure.php.net/manual/de/index.php,](https://secure.php.net/manual/de/index.php) zuletzt geprüft am 23.11.15

[PHP02]

w3schools, "PHP 5 Tutorial", 1999-2015, [http://www.w3schools.com/php/,](http://www.w3schools.com/php/) zuletzt geprüft am 23.11.15

[WEB01]

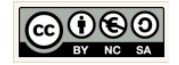

w3schools, "HTML(5) Tutorial", 1999-2015, [http://www.w3schools.com/html/default.asp,](http://www.w3schools.com/html/default.asp) zuletzt geprüft am 23.11.15

#### [HRE01]

Landesinstitut für Schulentwicklung Baden-Württemberg, "Handreichung zur Lehrplaneinheit 'Objektorientierte Systementwicklung", 1999-2015, [http://www.ls](http://www.ls-bw.de/Handreichungen/reihe_beruflich/spezifisch/bg/Informatik/HR_JG1_OO%20vorlaeufig.pdf)[bw.de/Handreichungen/reihe\\_beruflich/spezifisch/bg/Informatik/HR\\_JG1\\_OO%20vorlaeufig.pdf](http://www.ls-bw.de/Handreichungen/reihe_beruflich/spezifisch/bg/Informatik/HR_JG1_OO%20vorlaeufig.pdf) , zuletzt geprüft am 23.11.15

#### [HRE02]

Landesinstitut für Schulentwicklung Baden-Württemberg, "Handreichung zur Lehrplaneinheit 'Design und Realisierung von Internetseiten", 1999-2015, http://www.ls[bw.de/Handreichungen/reihe\\_beruflich/spezifisch/bg/Informatik/hr\\_inf\\_j2\\_bg.pdf](http://www.ls-bw.de/Handreichungen/reihe_beruflich/spezifisch/bg/Informatik/hr_inf_j2_bg.pdf) , zuletzt geprüft am 23.11.15

[PBR01]

Vortrag ZAG Jahrestagung Informatik, "Ich-Kann-Liste", 2015, Pia Brunner

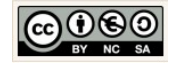

## <span id="page-5-0"></span> **2 Einführung in PHP**

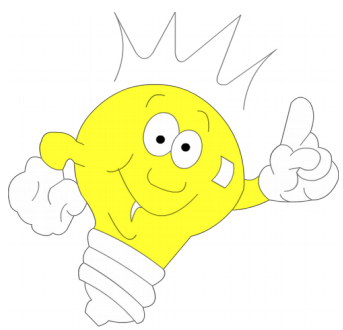

*Gut zu Wissen!* Voraussetzung für die Entwicklung ist eine geeignete Entwicklungsumgebung. Für den Unterricht ist es für die Schüler und die Lehrkraft von Vorteil, wenn Sie die Digitale Tasche (Informatikstick) nutzen. Diese wird vom Land Baden-Württemberg bereit gestellt und enthält u.a. anderem Eclipse mit den notwendigen Erweiterungen und das Softwarepaket Xampp.

Objektorientierte Softwareentwicklung. Wie in allen objektorientierten Sprachen stehen unter anderem die Grundprinzipien der Abstraktion , Wiederverwendbarkeit, Zerlegung , Vererbung und Kapse-

lung im Vordergrund. Vor ein paar Jahren hat man noch unter den Fachkundigen eifrig diskutiert, ob die Objektorientierung ein fundamentaler Aspekt der Softwareentwicklung werden wird. Zwischenzeitlich können wir vermutlich guten Gewissens behaupten, dass objektorientiert entwickelte Software Systeme mehr Aussicht auf langfristigen Erfolg haben. Ein absoluter Erfolgsfaktor also. Die Mehrheit der Programmiersprachen besitzen zwischenzeitlich objektorientierte Nachfolger. So sind C++ und auch Java objektorientierte Nachfolger der Programmiersprache C. PHP5 ist dagegen der objektorientierte Nachfolger von PHP4. Andere Programmiersprachen sind noch relativ jung und sind schon von Beginn an objektorientiert. Dazu gehören u.a. die seit 1991 und 1995 existierenden Sprachen Python und Ruby. Alle genannten objektorientierten Sprachen sind auch imperativ und setzen ein weitere grundsätzliche Denkweise ( Programmierparadigma ) um. Imperative Sprachen enthalten vorgefertigte Strukturen, die für die Abarbeitung von Alternativen und Wiederholungen genutzt werden können, außerdem sehen diese Sprachen vor Programmeinheiten (Module, Prozeduren) zu schaffen die in anderen Zusammenhängen wiederverwendet werden können.

Warum ist das so? Nach dem Motto "Ordnung ist das halbe Leben" wird Quellcode konkreten Objekten zugeordnet, organisiert. Der Programmcode enthält die Beschreibung (Eigenschaften und Verhaltensweisen) dieser Objekte. Der Programmierer entscheidet dann, wie die Objekte untereinander beliebig interagieren sollen.

Objekte deren Eigenschaften und Verhaltensweisen die gleichen oder ähnliche Ausprägungen besitzen packt man in einem Klassengrundgerüst zusammen. Mit einer Klasse schafft sich der Programmierer Muster, also eine Art Vorlage, für eine ganze Menge von Objekten. Das Prinzip nennt sich Abstraktion.

Wenn sich Eigenschaften oder Verhaltensweisen von Objekten ändern, verändert oder erweitert der Programmierer den Quellcode. Bestenfalls hat jede Eigenschaft und Verhaltensweise seinen festen Platz. Um Redundanzen ( Widersprüche ) zu vermeiden, ist es zielführend Wiederholungen im Quellcode zu vermeiden. Damit wird die Wartbarkeit eines Systems langfristig sichergestellt.

Da wir Menschen im Prinzip von Kind auf intuitiv objektorientiert denken, fällt es uns in der Regel leicht dieses Prinzip in der Programmierung einzusetzen.

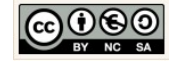

Alles auf dieser Welt sind Objekte (Dinge), Dinge die man getrennt betrachten oder aber auch Dinge die wir gruppieren oder zusammenfassen können, da sie gleich oder ähnlich sind.

Wir organisieren unseren Alltag ständig nach diesem Prinzip, stecken alles zusammen, was zusammen gehört! Damit fällt es uns relativ leicht den Überblick zu behalten. Stellen Sie sich doch die folgenden Fragen:

Woran erkennen Sie ein Auto ?

Was haben alle Fahrzeuge gemeinsam?

Was unterscheidet ein Mensch vom Tier ?

Wann ist ein Stück Land eine Insel?

Was macht eine Uhr zur Uhr?

Wie viele unterschiedliche Automaten kennen Sie?

Die Objektorientierung ist eine Art Managementprinzip das sicherstellen soll, dass die Software erweiterbar, wartbar und sicher ist und über die Zeit hinweg auch bleibt.

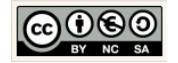

#### <span id="page-7-0"></span>2.1 Arbeits- und Informationsmaterial: Einführung in PHP

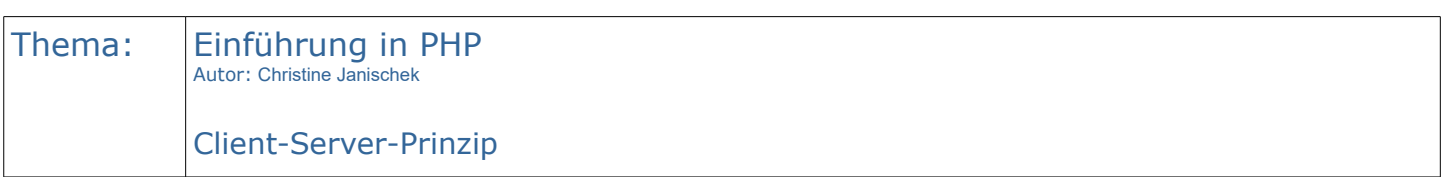

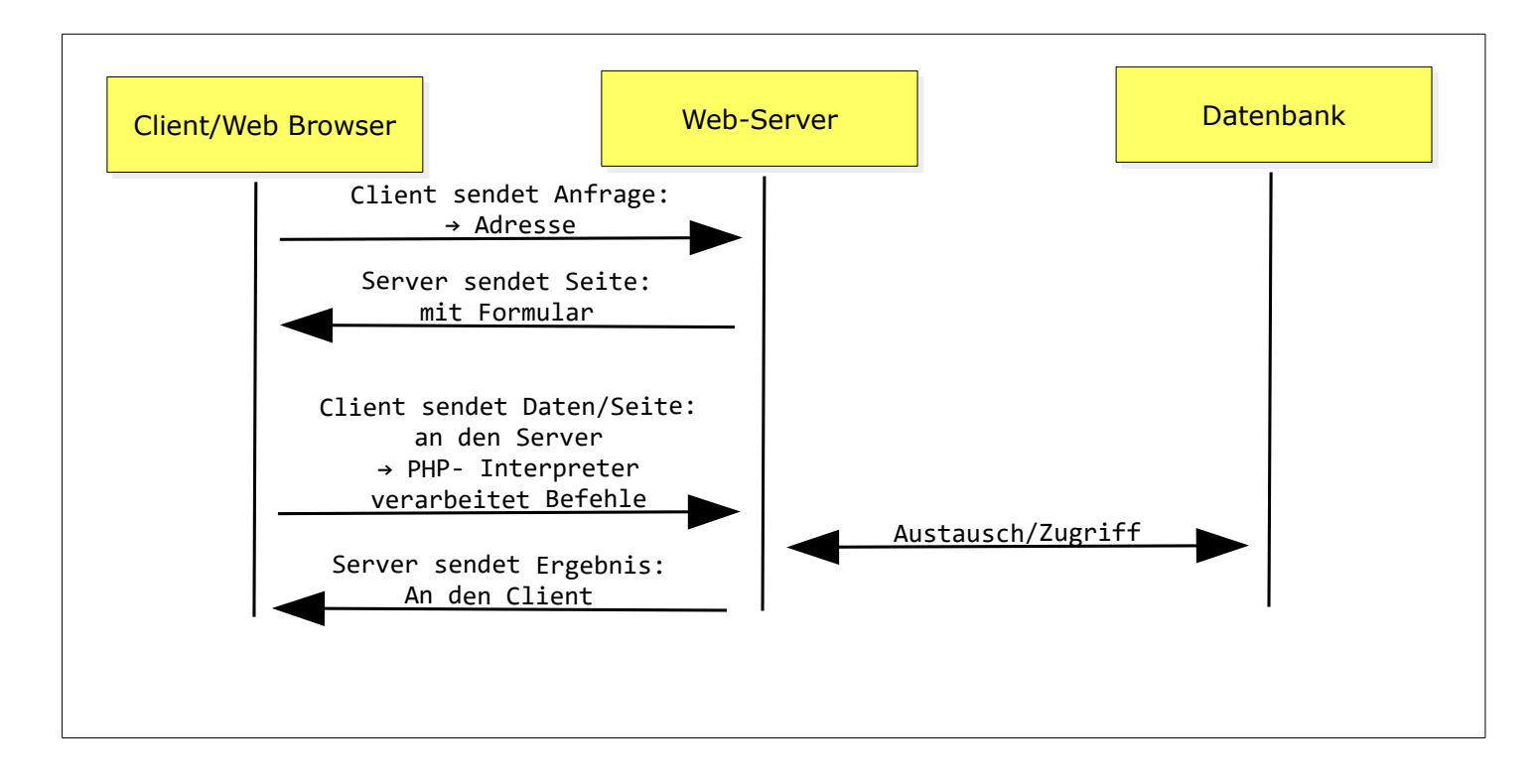

Grundkonzept und Technik $1$ 

- ✗ Webseiten werden durch den Zusatz von speziellen Tags programmierbar
- ✗ Seitenbestandteile werden erst beim Aufruf der Seite durch den Client, quasi in Echtzeit zusammengebaut. Die Seite wird also dynamisch erzeugt!
- ✗ Der Benutzer kann auf der Benutzeroberfläche interagieren (Eingaben tätigen und Schaltflächen bedienen). Die Anwendung verarbeitet die Daten, erzeugt und präsentiert ein Ergebnis. Durch PHP wird die HTML-Anwendung also erst richtig interaktiv und in gewisser Weise intelligent.
- ✗ absolute Browser-Unabhängigkeit, da die Anwendungen auf dem Server ablaufen. Der Benutzer kann also keine Einschränkungen durch spezielle Einstellungen im Browser verursachen (z.B. deaktivieren von Javaskript).
- ✗ einfache Datenbankzugriffe auf eine MySQL-Datenbank, über die Schnittstelle ODBC auf Access-Datenbanken und sqllite-Datenbank (Mobile-Apps)
- ✗ Grundlage z.B. für die meisten Content-Management-Systeme (CMS).
- <span id="page-7-1"></span>1 Auszug in Anlehnung an das Skript von Johannes Kaiser

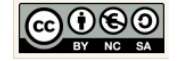

#### <span id="page-8-0"></span>2.2 Leittext: Einführung in PHP

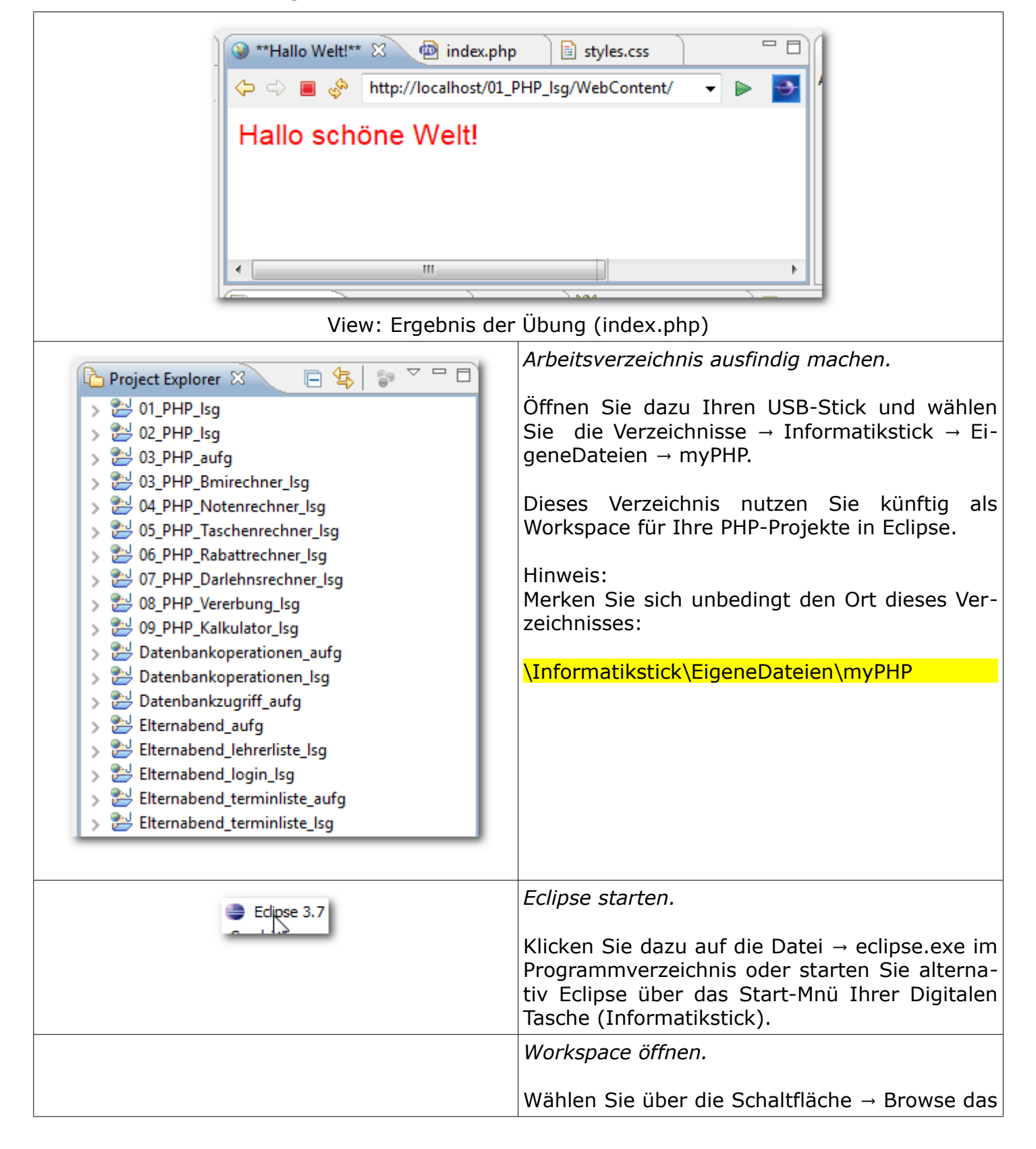

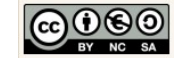

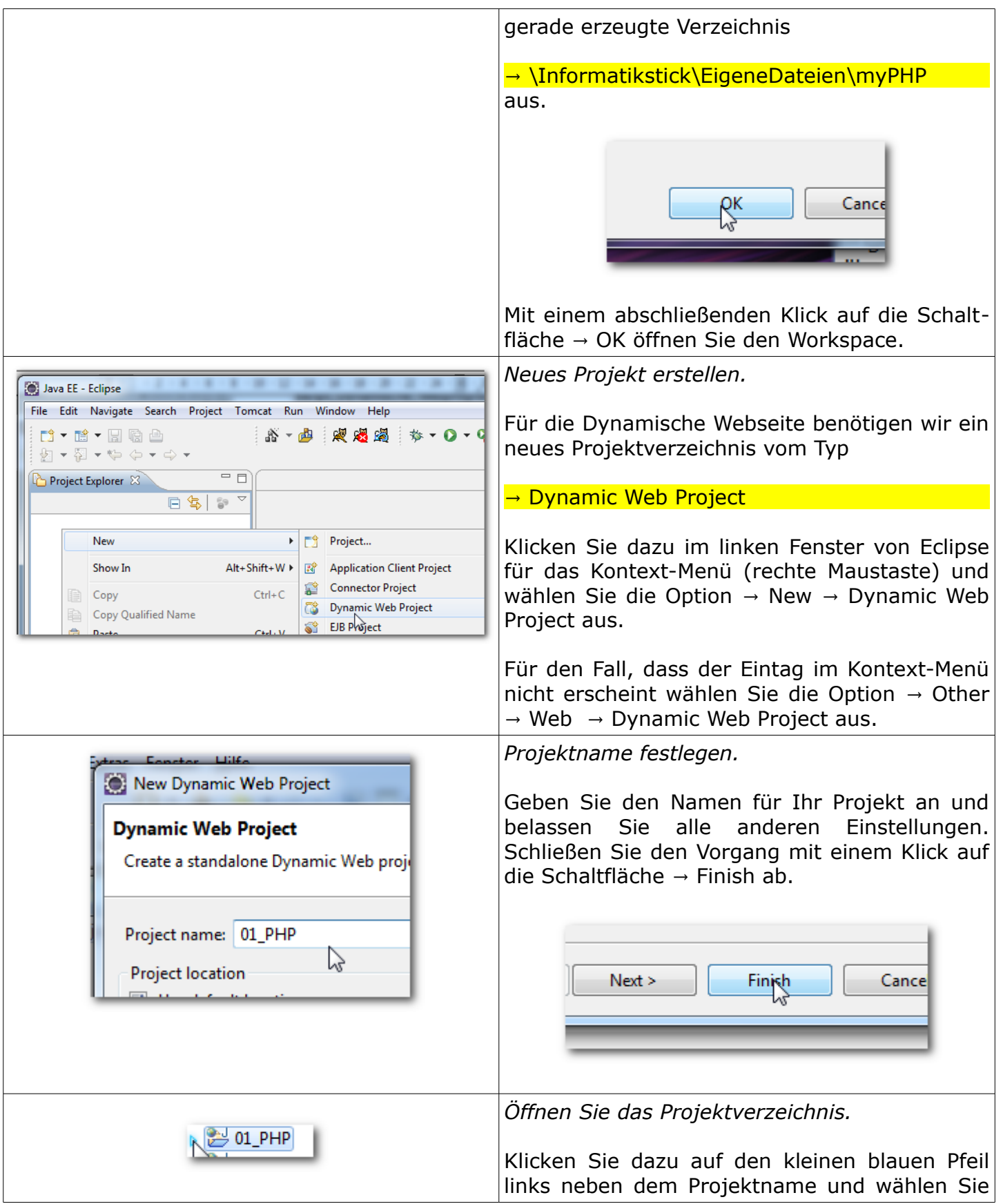

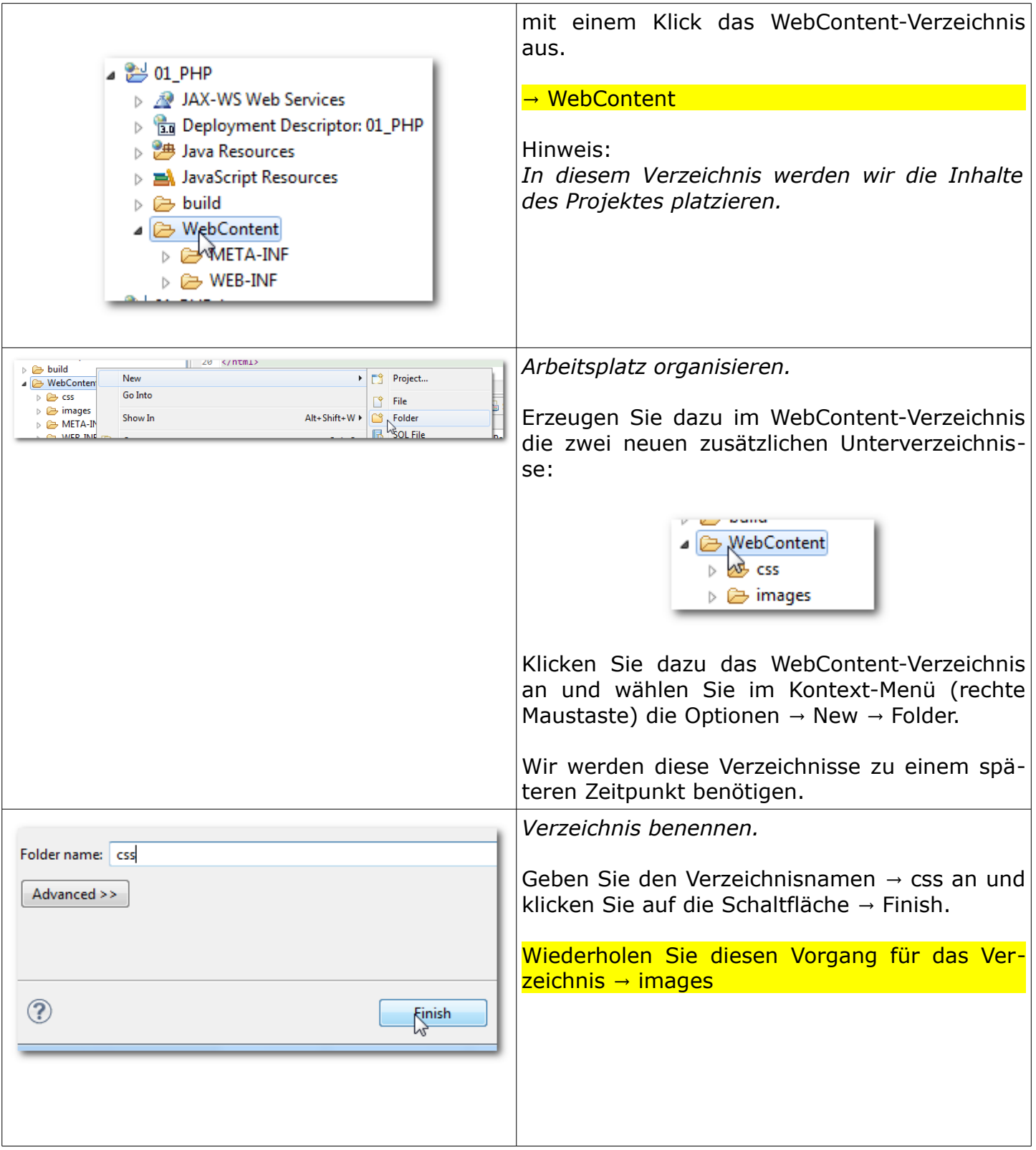

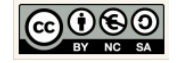

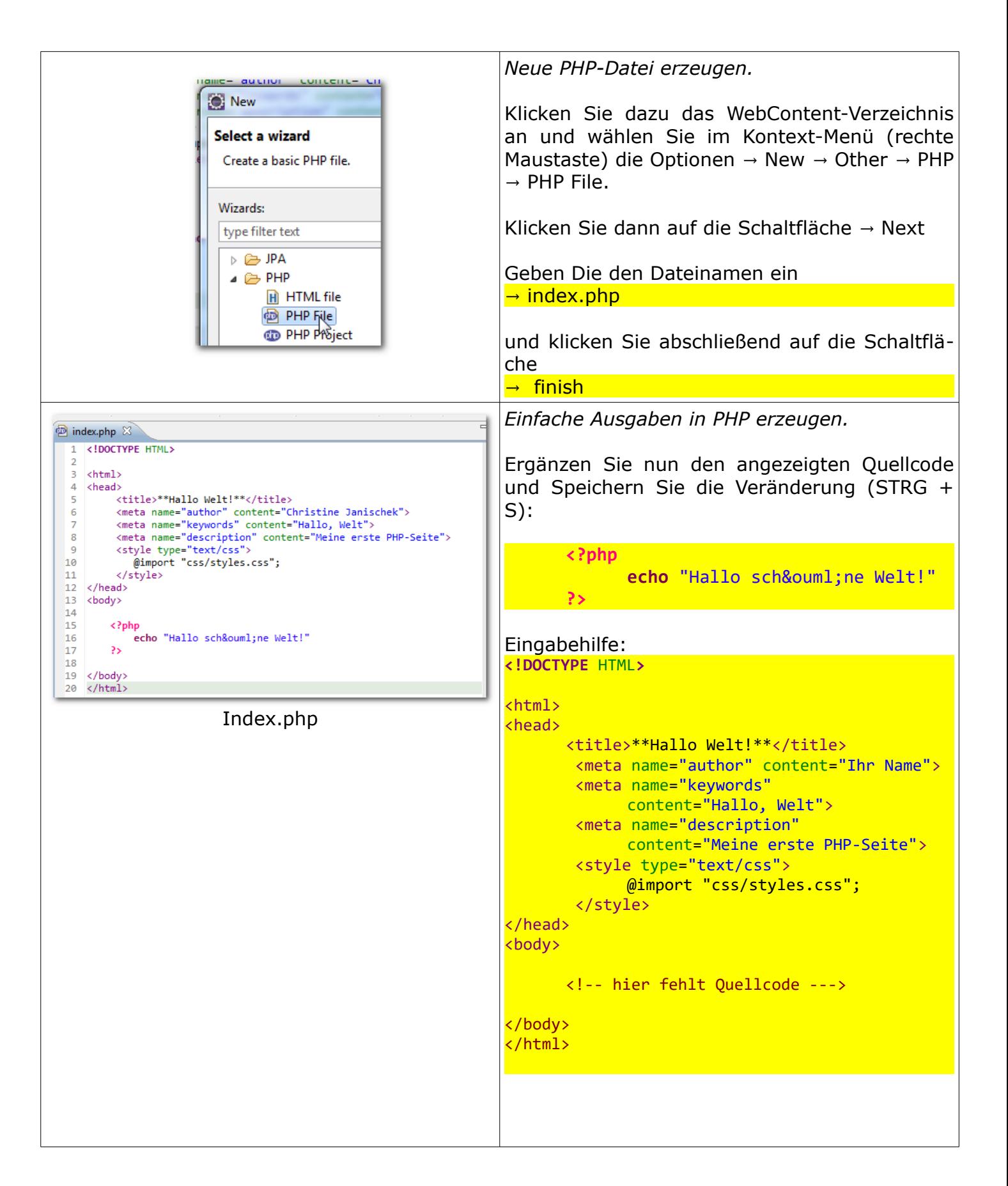

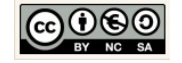

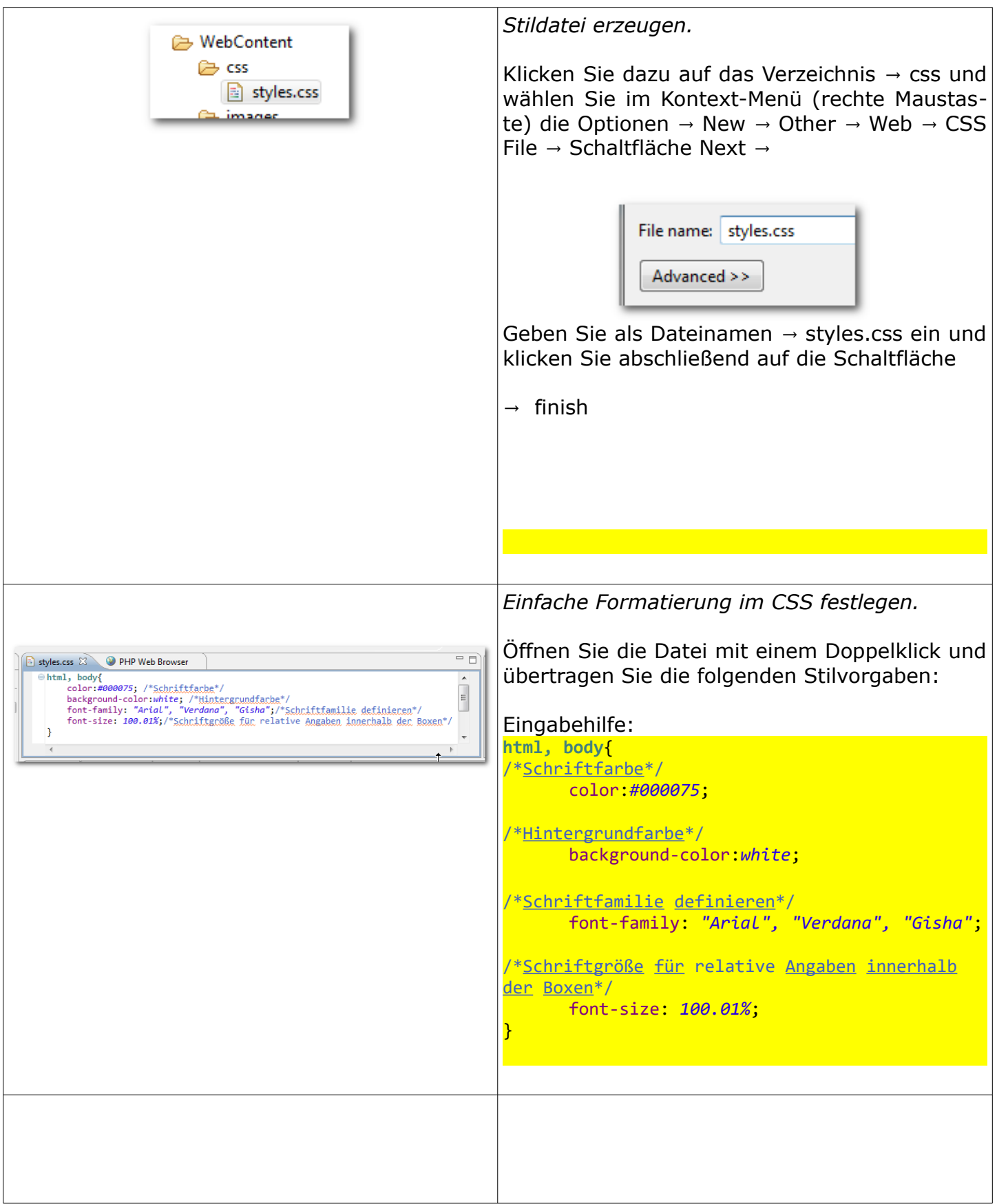

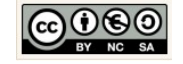

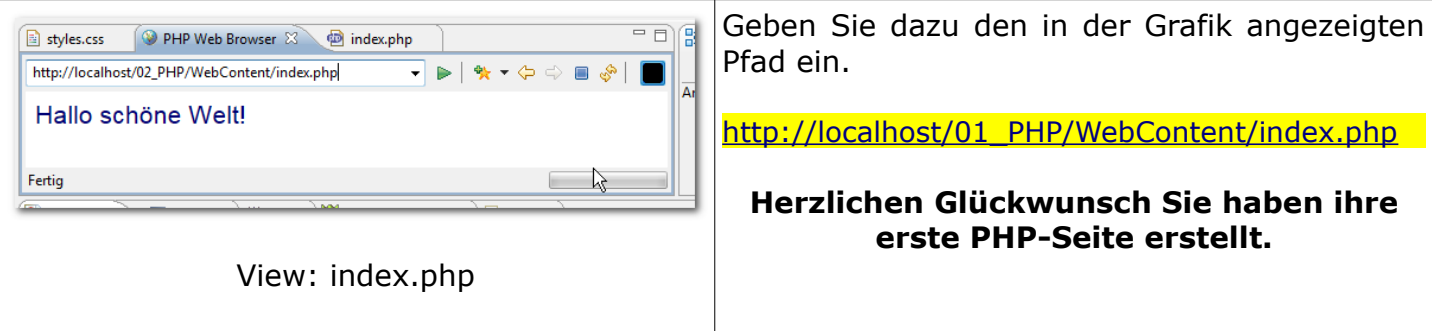

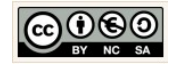

# <span id="page-14-1"></span> **3 Grundgerüst eines dynamischen Web-Layouts in PHP**

#### <span id="page-14-0"></span>3.1 Informationsblatt: Grundgerüst eines dynamisches Web-Layout

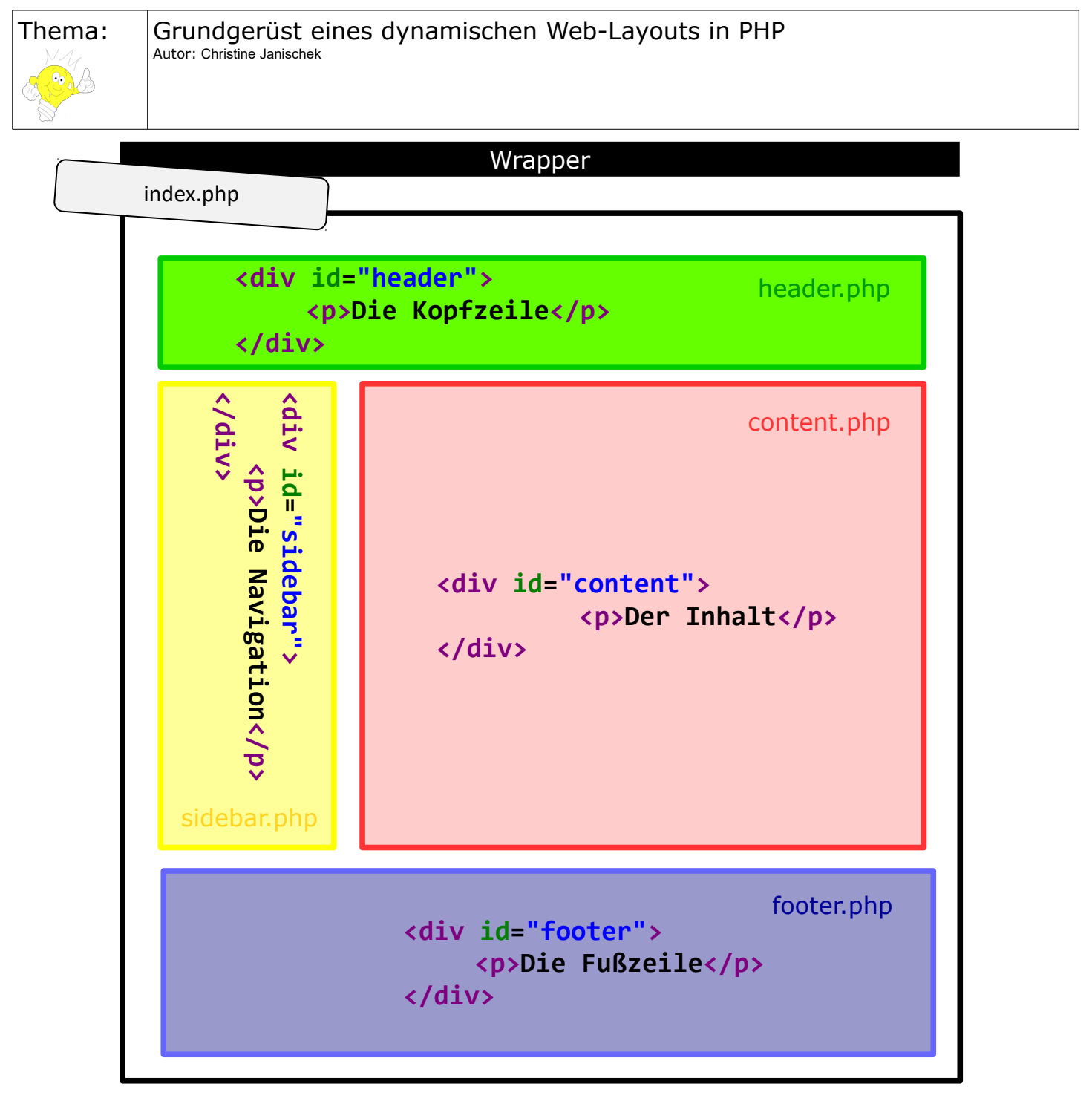

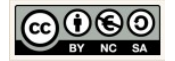

#### <span id="page-15-0"></span>3.2 Leittext: Ein dynamisches Web-Layout in PHP

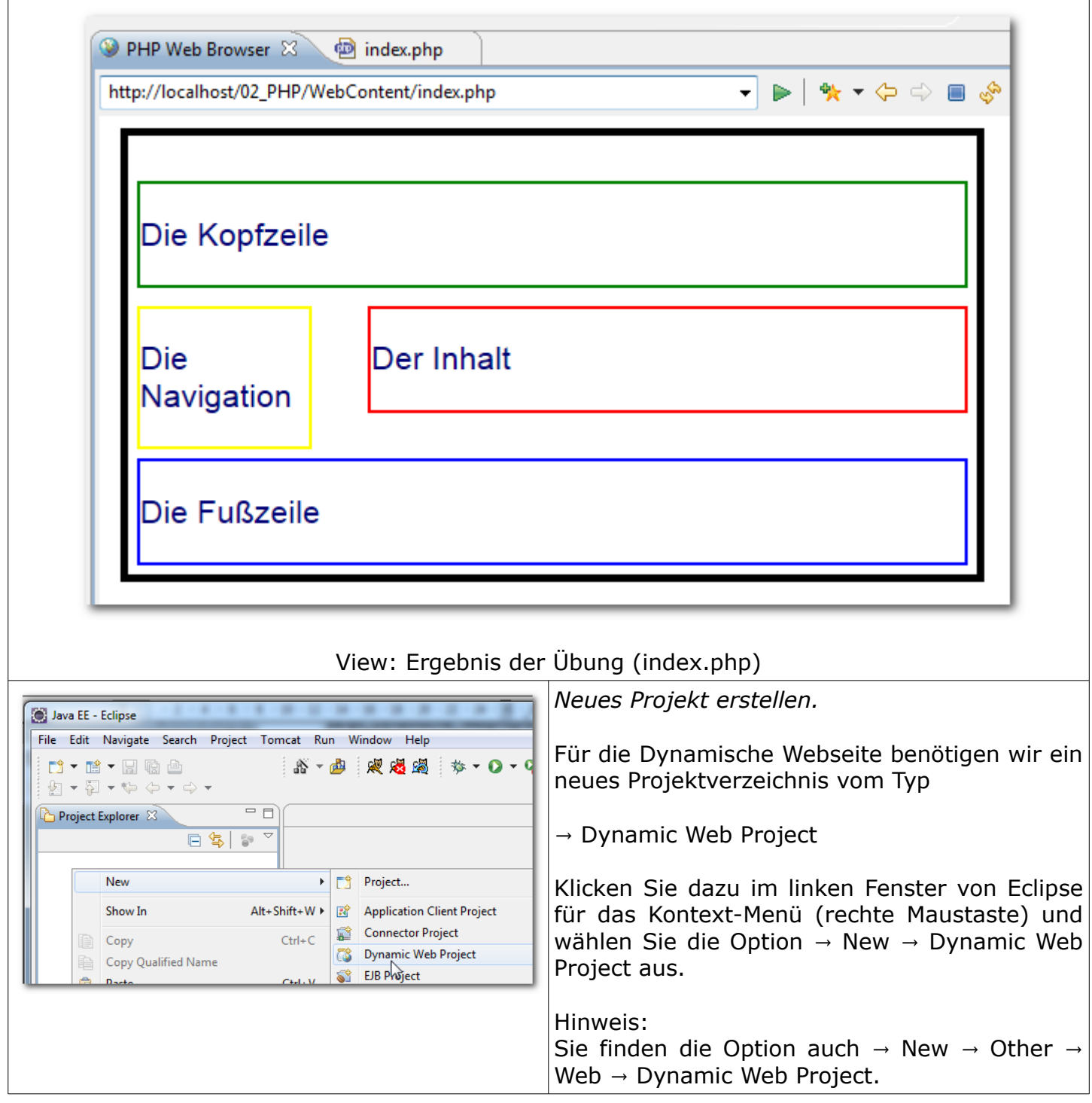

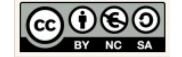

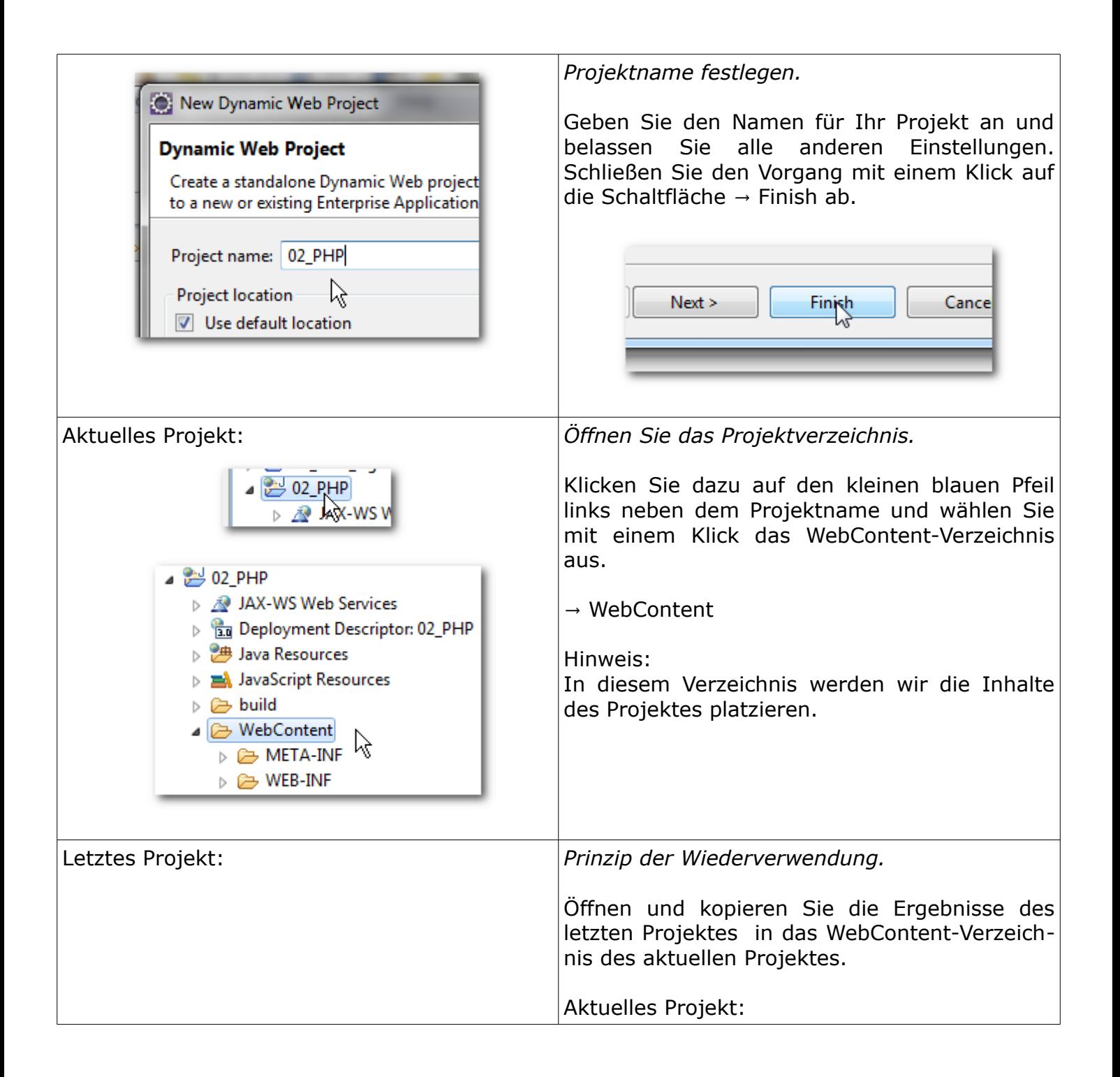

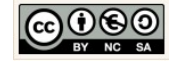

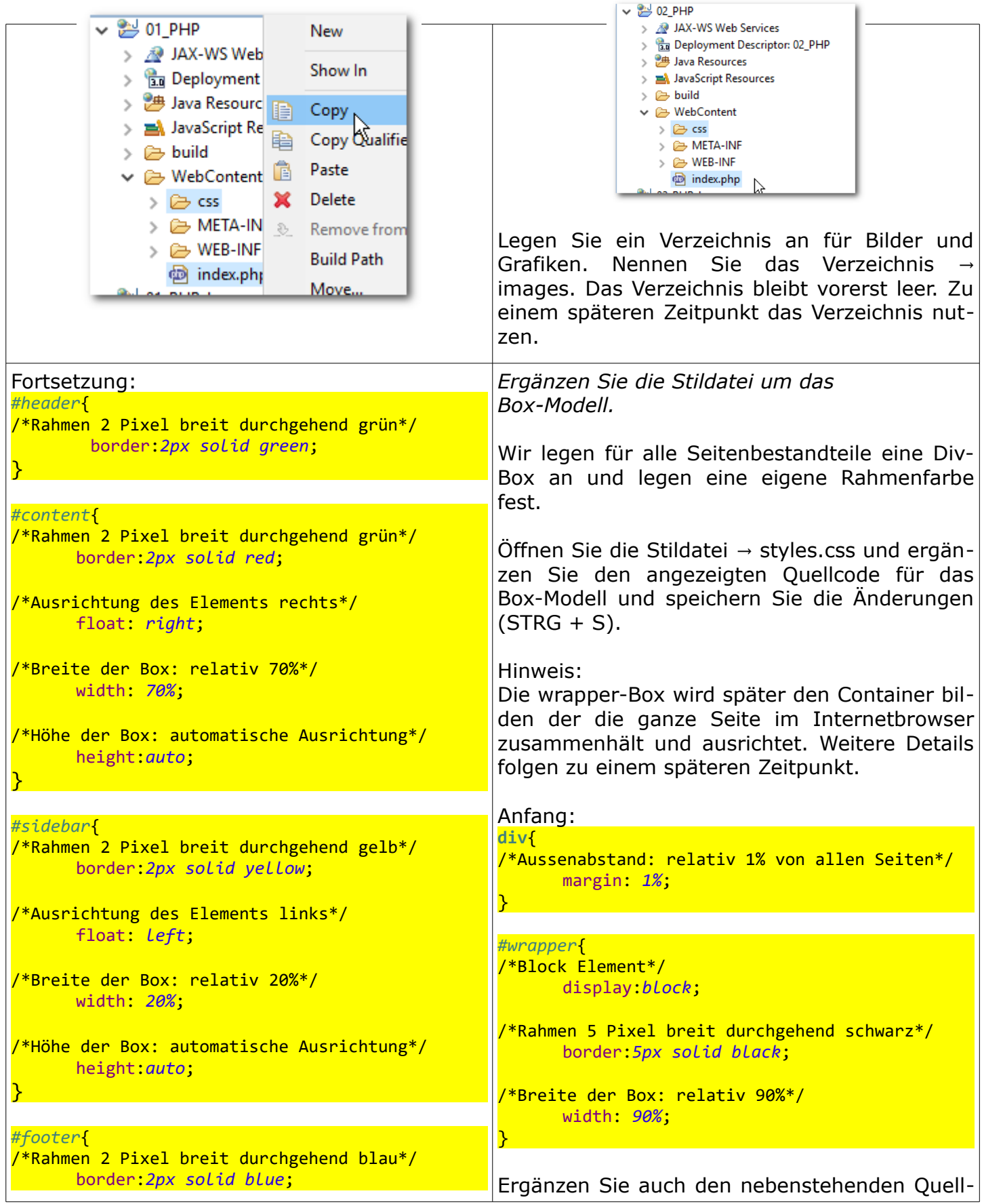

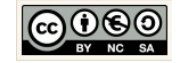

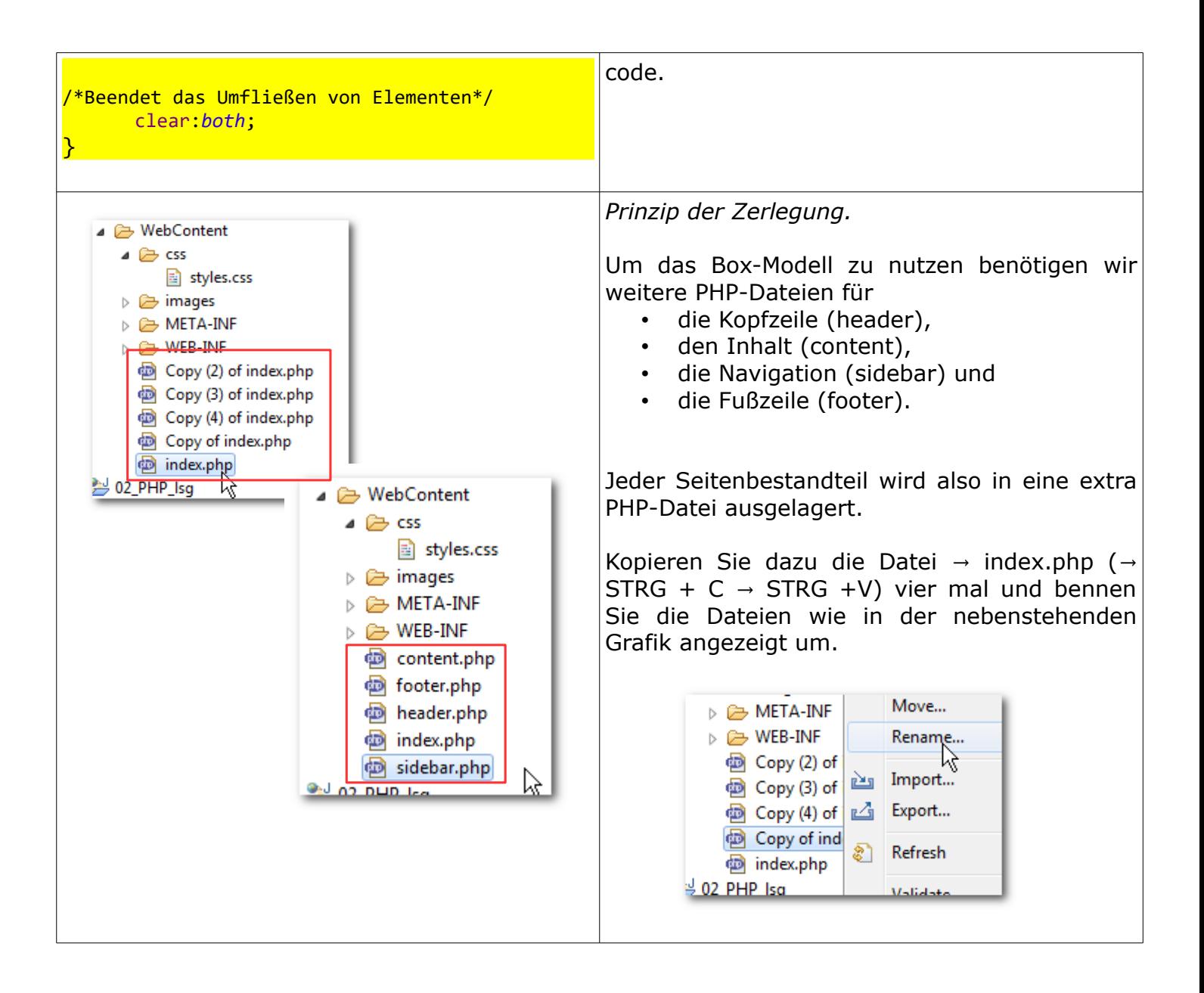

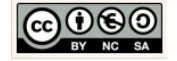

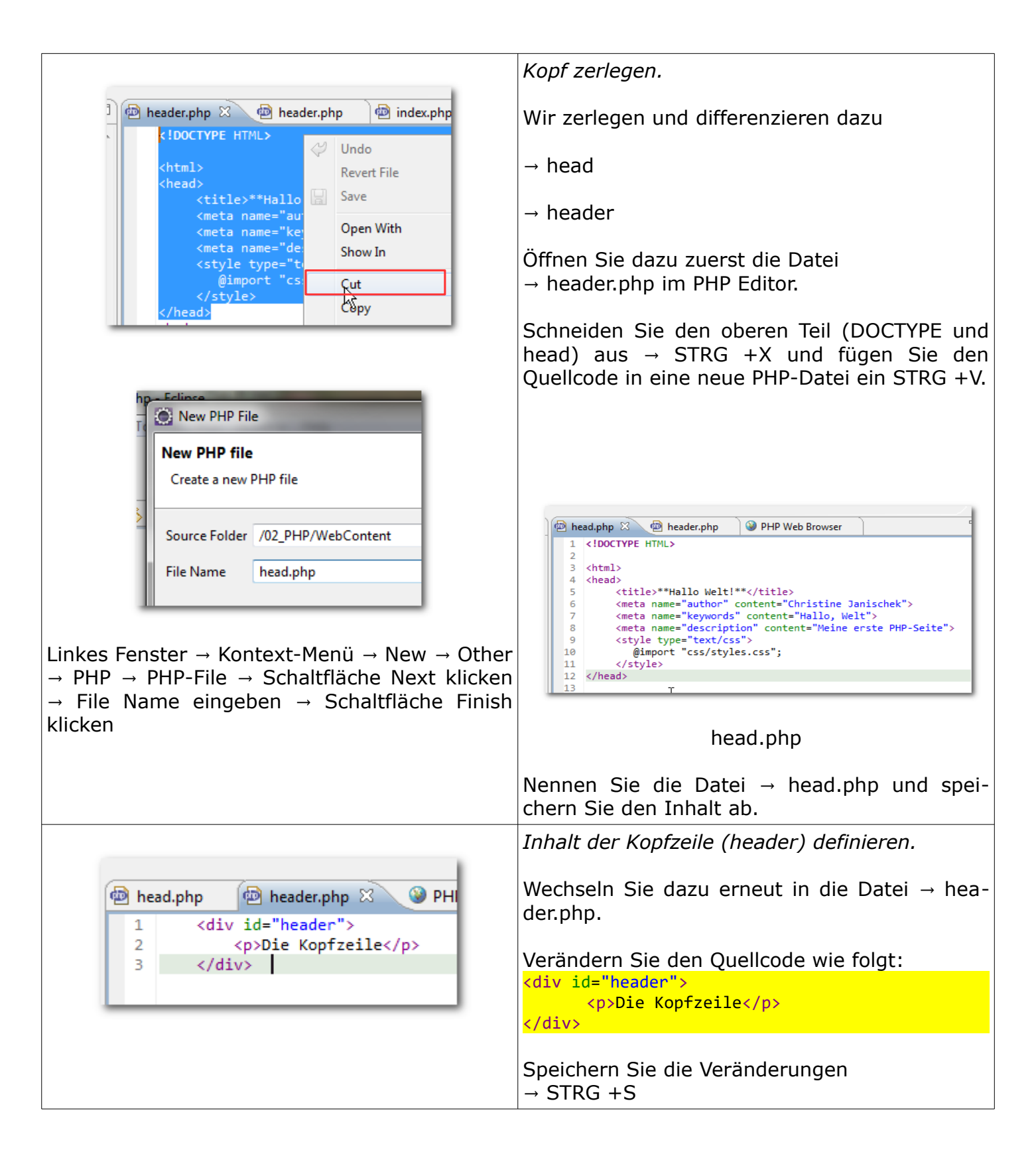

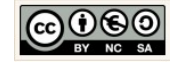

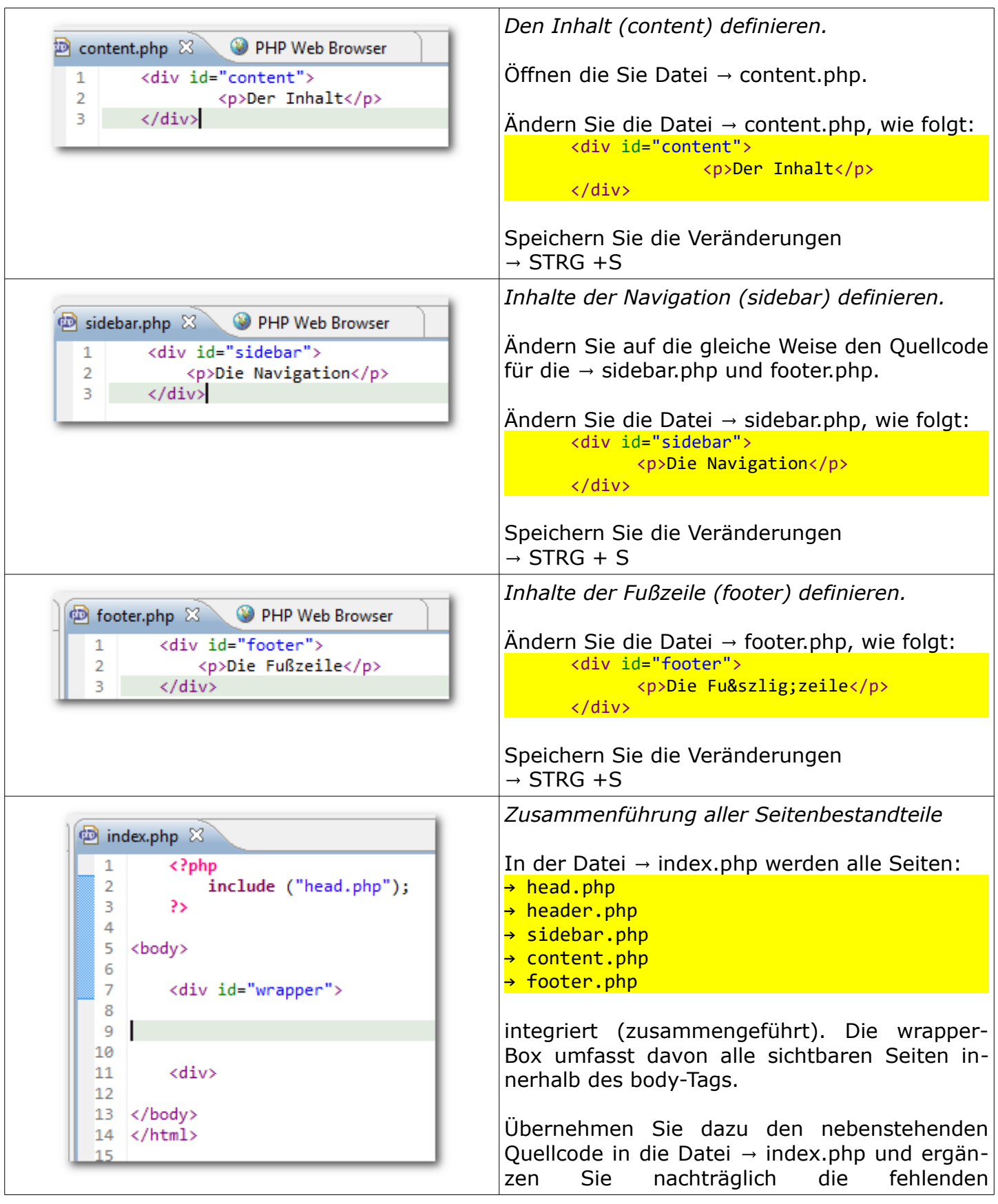

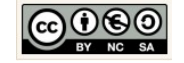

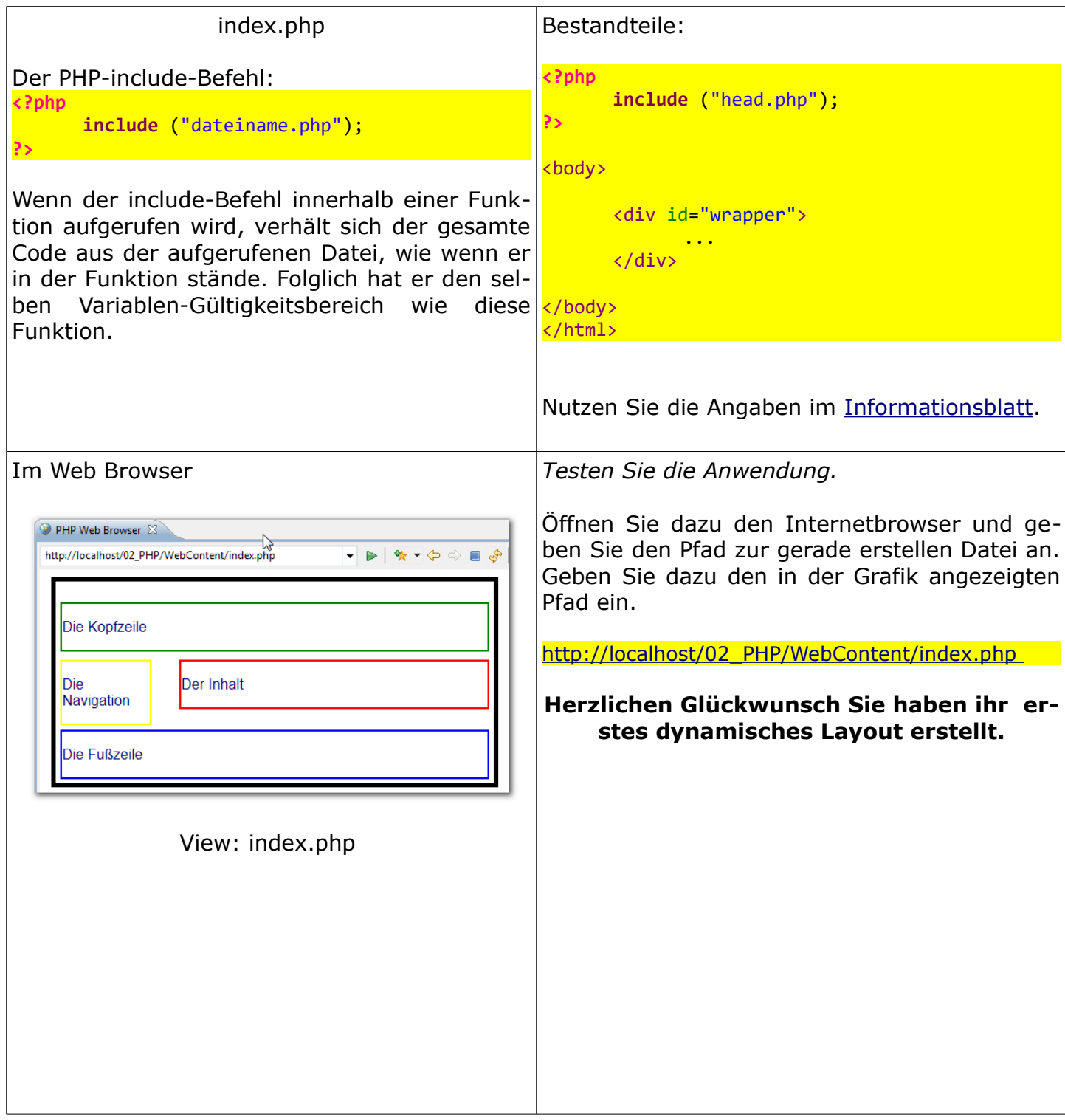

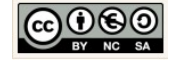

## <span id="page-22-1"></span> **4 Bmirechner: Formulare auswerten**

#### <span id="page-22-0"></span>4.1 Informationsblatt: Objekten, Klassen, Attribute und Methoden

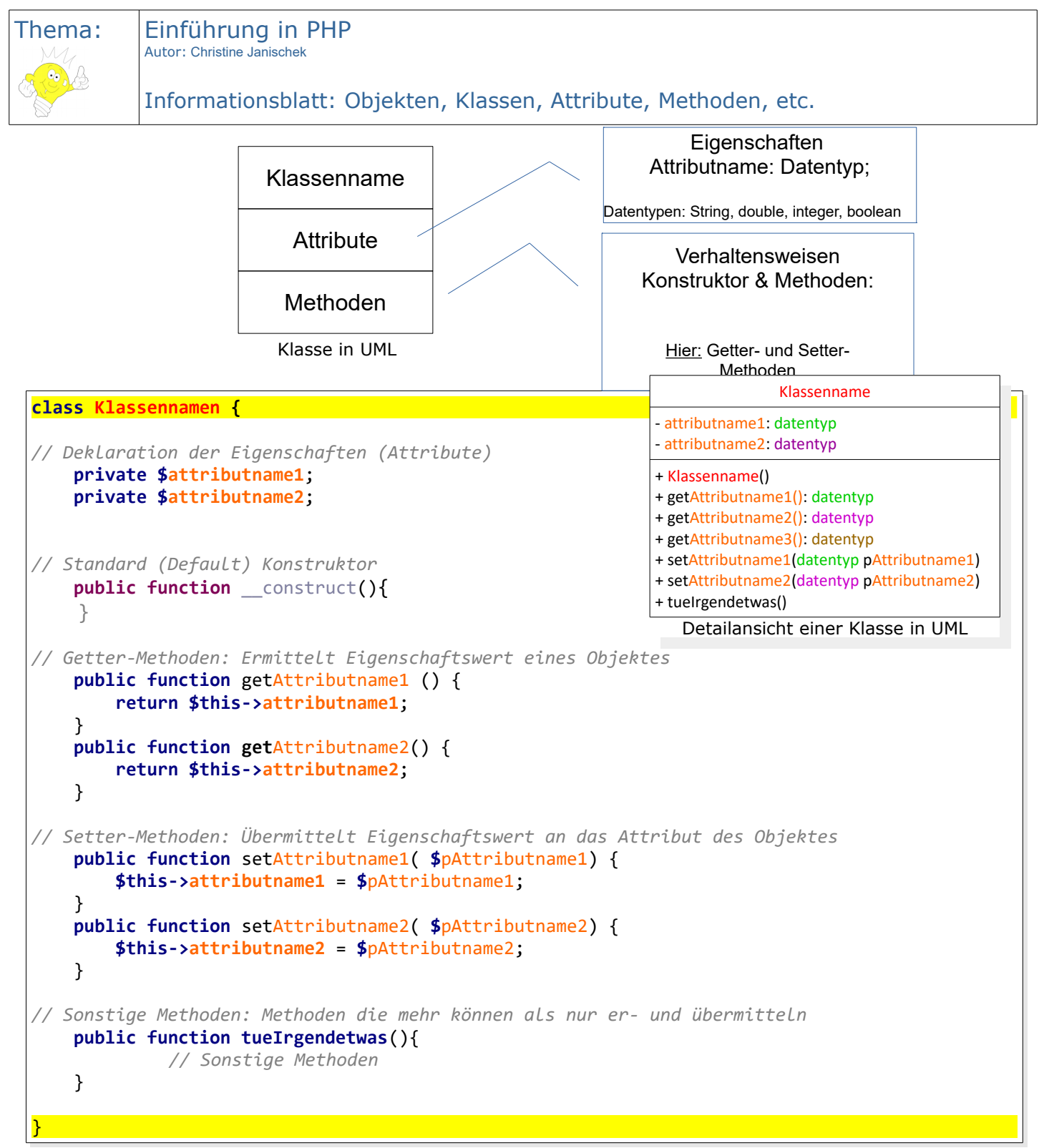

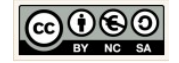

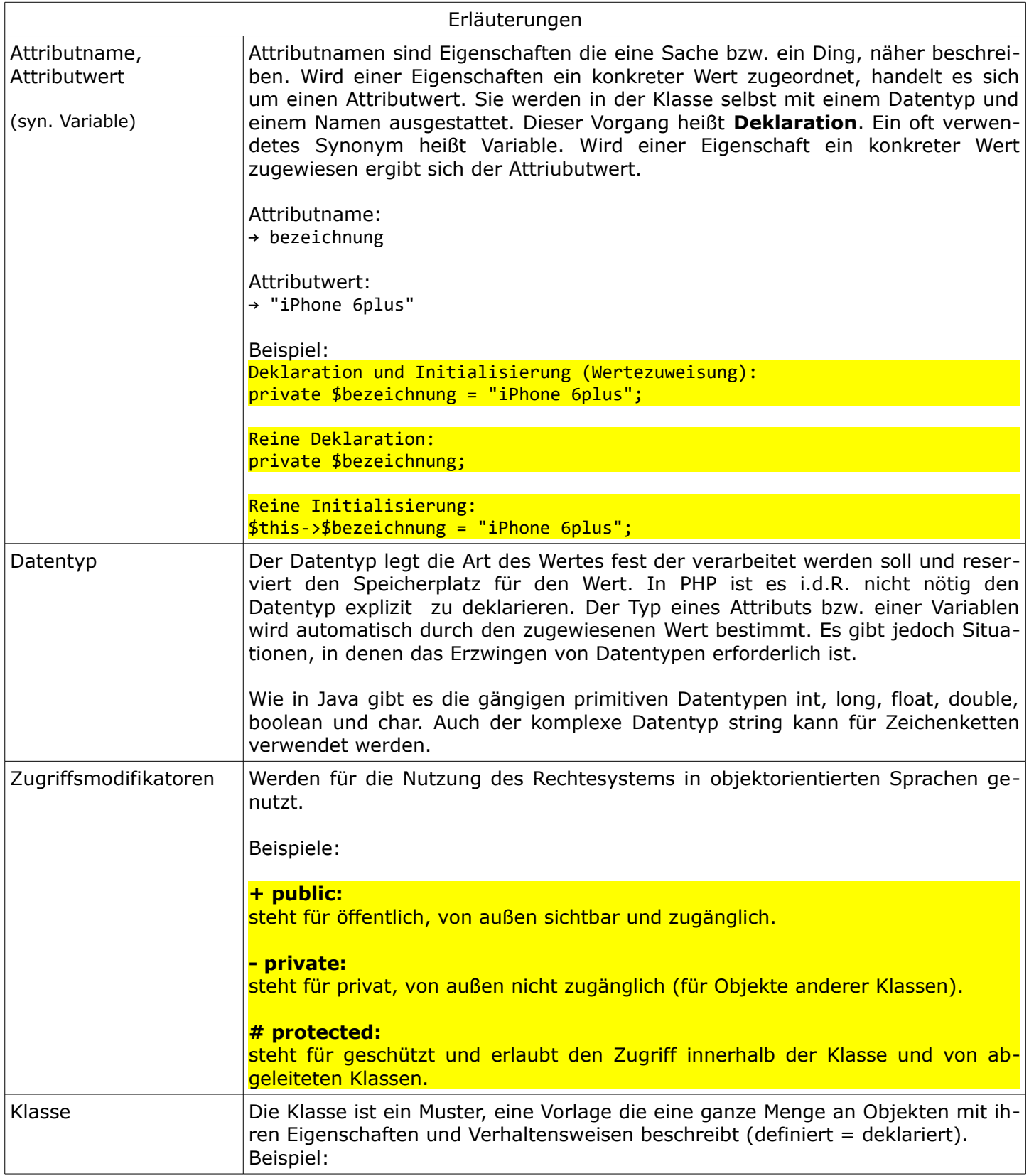

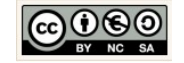

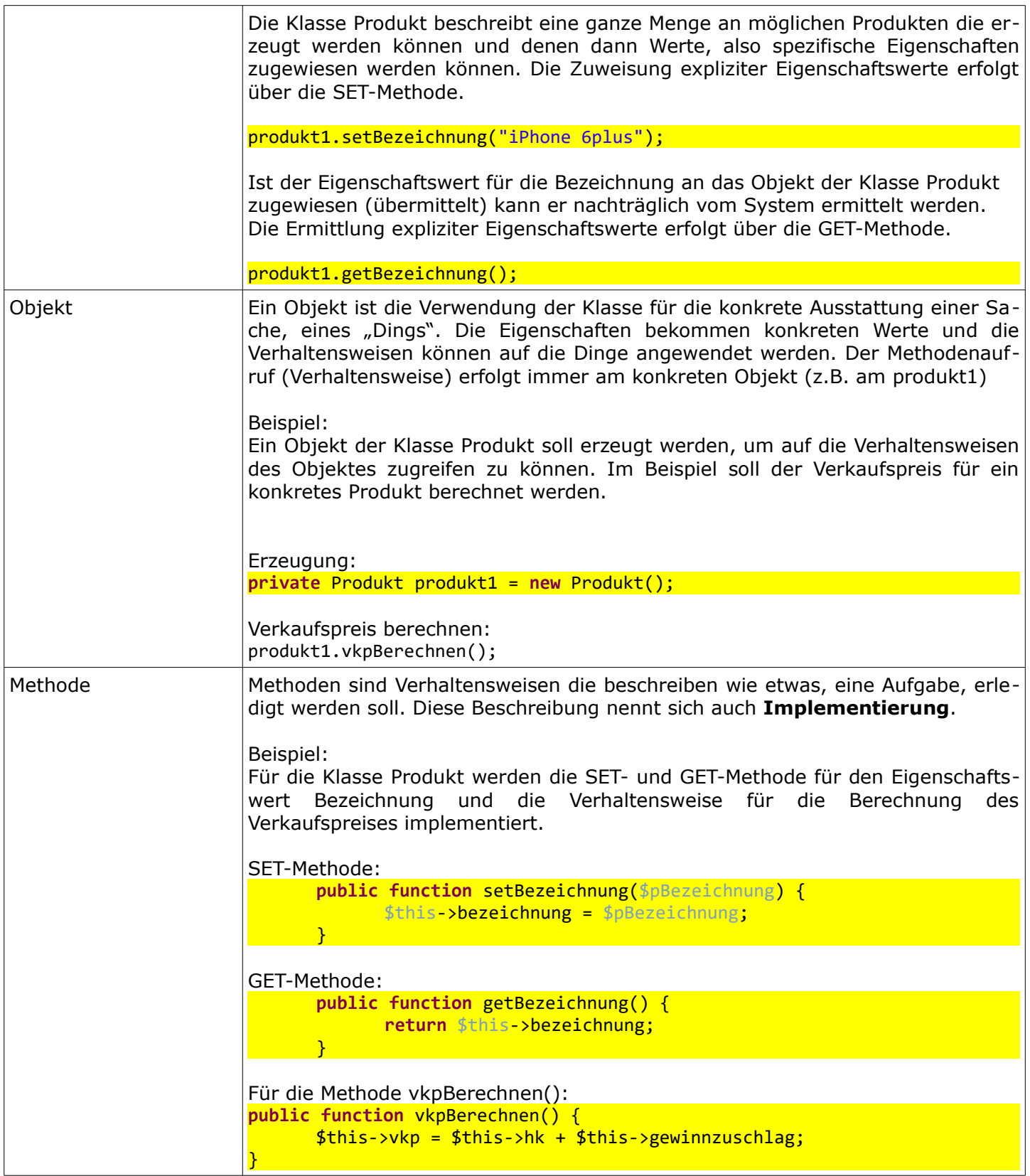

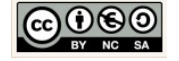

6

klären & lernen

#### <span id="page-25-0"></span>4.2 Arbeitsblatt: Objektorientierung

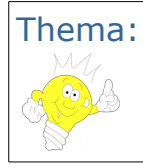

Thema: Einführung in PHP Autor: Christine Janischek

Arbeitsblatt: Fundamentale Aspekte und Konzepte objektorientierter Softwareentwicklung

#### Prinzipien der Objektorientierten Programmierung (OOP) 1. Abstraktion: Klassen und Objekte 2. Wiederverwendbarkeit: APIs und eigene Libraries 3. Zerlegung: devide and conquer (teile und herrsche) **Begriffe**

- 4. Vererbung: Super und Superklassen
- 5. (Daten-)Kapselung: Rechtesystem
- 6. Polymorphie: Vielgestaltigkeit
- 7. Sicherheit: Anwendungssicherheit und Betriebssicherheit
- 8. Erweiterbarkeit: Modulares denken
- 9. Machbarkeit: Testbare Einheiten schaffen (Units)
- 10. Wartbarkeit: Codewiederholungen vermeiden
- 11. Persistenz: Lebensdauer von Objekten
- 12. MVC-Architektur: Modell View Controller Fach-, Präsentations- und Steuerungskonzept nutzen

#### Sprache: Alphabet, Grammatik und Vokabular

#### Softwareentwicklung in der Praxis: Kennzeichnen Sie alle **wahren** Aussagen.

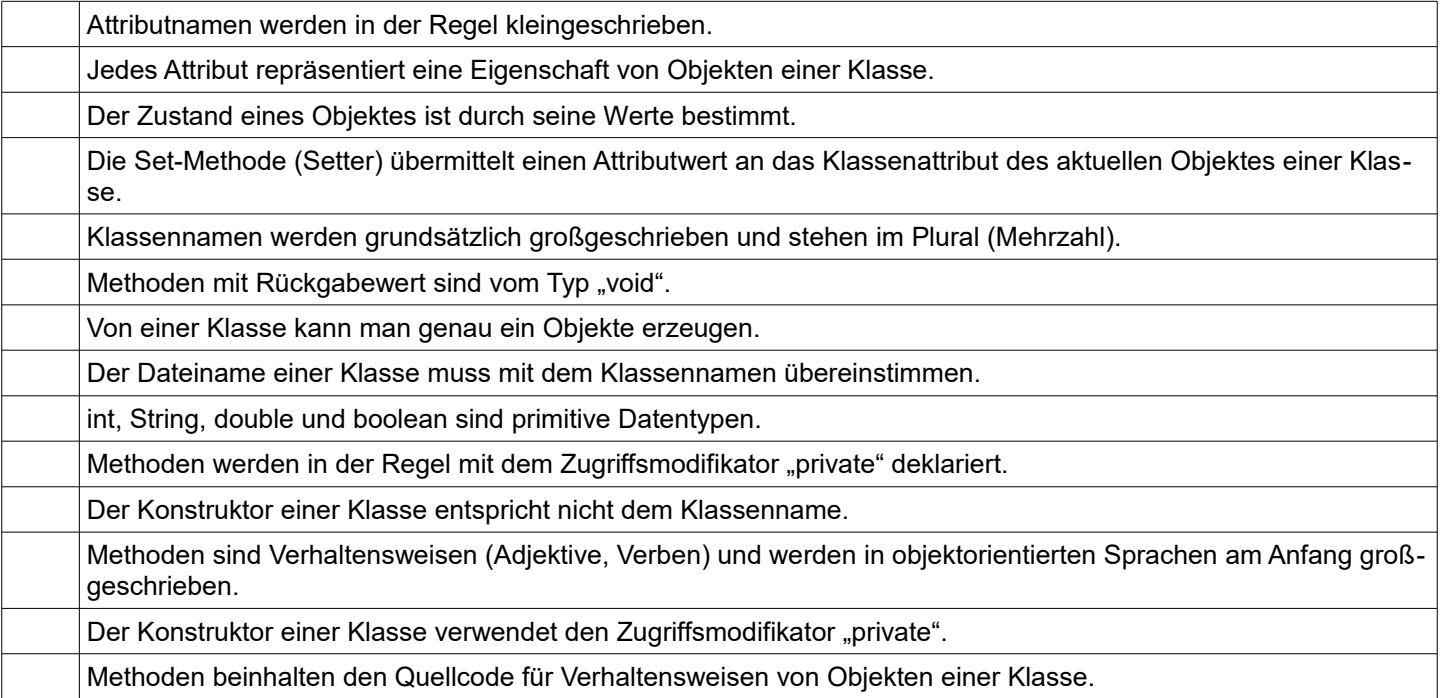

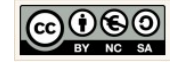

#### <span id="page-26-0"></span>4.3 Arbeitsblatt: Modell-View-Controller-Prinzip

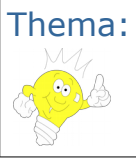

Thema: Einführung in PHP Autor: Christine Janischek

Arbeitsblatt: Model-View-Controller-Prinzip

Ein Grundprinzip in der Softwareentwicklung ist Heutzutage die Entkoppelung der Benutzeroberfläche und dem Fachkonzept. Der Vorteil dieses Vorgehens liegt in der guten Wartbar- und Erweiterbarkeit. Die Hardwareabhängigkeiten können in einer Schicht isoliert werden. Änderungen der Benutzungsoberfläche sind unabhängig vom Rest des Systems.

Es hat sich durchgesetzt, die Informationssysteme in einer Drei-Schichten-Architektur-Muster (three-tier architecture) zu modellieren.

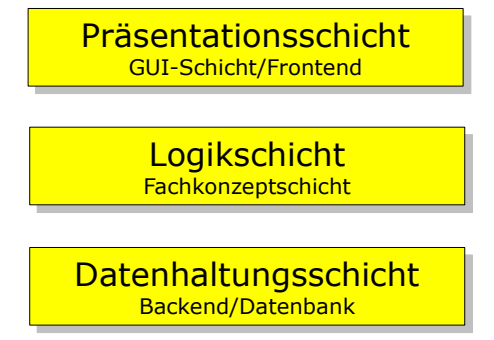

Das MVC-Muster (Model-View-Controller) baut auf dieser Idee auf. Damit können die Daten eines Datenmodells (Model) auf verschiedene Art und Weise auf der Benutzungsoberfläche dargestellt (Views) werden, Steuerungsobjekte (Controllers) übernehmen den kontrollierten Zugriff und dienen als Schutzschicht. Die Verarbeitung erfolgt in den Objekten der jeweiligen Fachklasse.

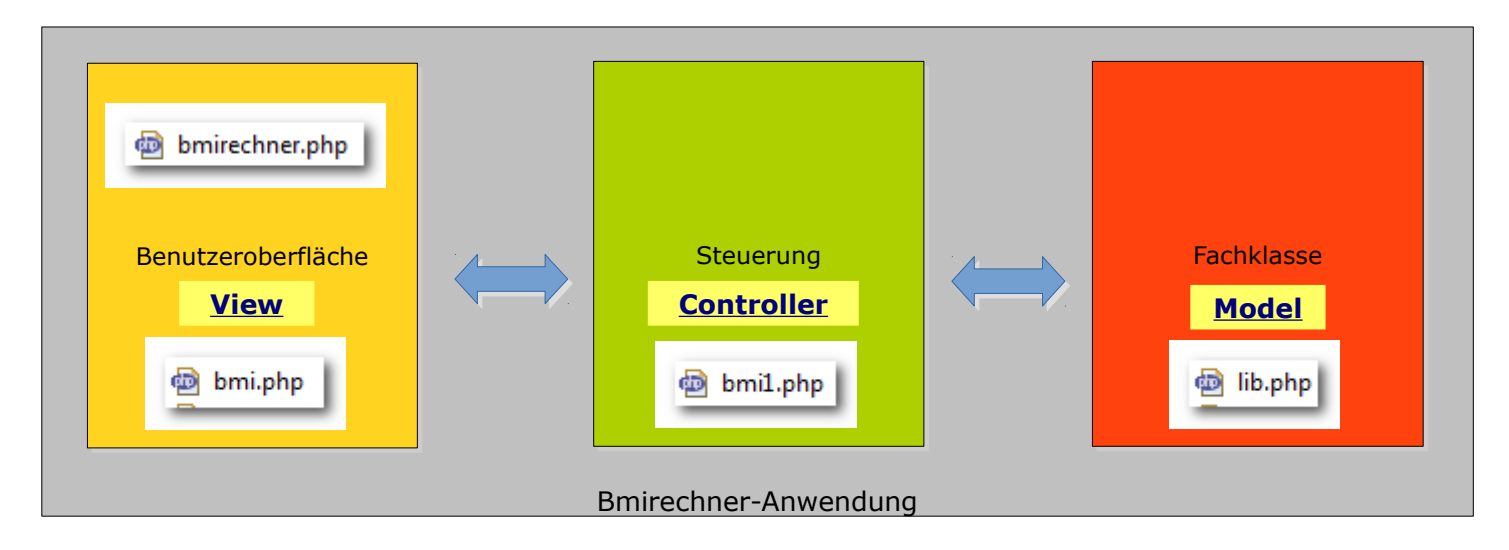

Arbeitsauftrag:

- 1. Erzeugen Sie ein neues Projekt um den → Bmirechner umzusetzen. Nutzen Sie dazu den folgenden Leittext.
- 2. Dokumentieren Sie welche einzelnen Schritte für die Umsetzung der View, des Controller und des Model notwendig sind.

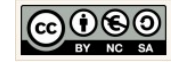

#### <span id="page-27-0"></span>4.4 Leittext: Bmirechner

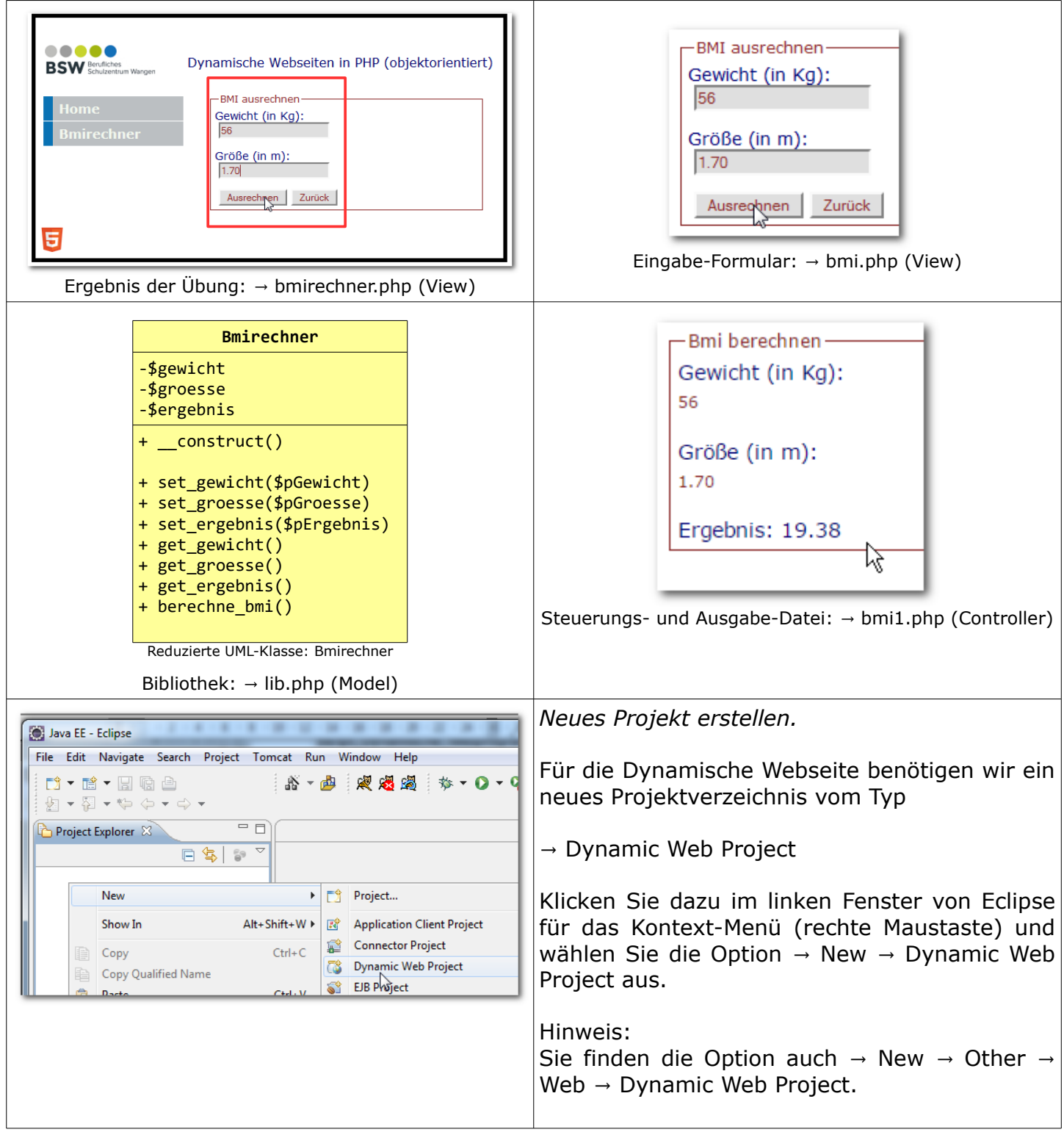

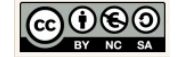

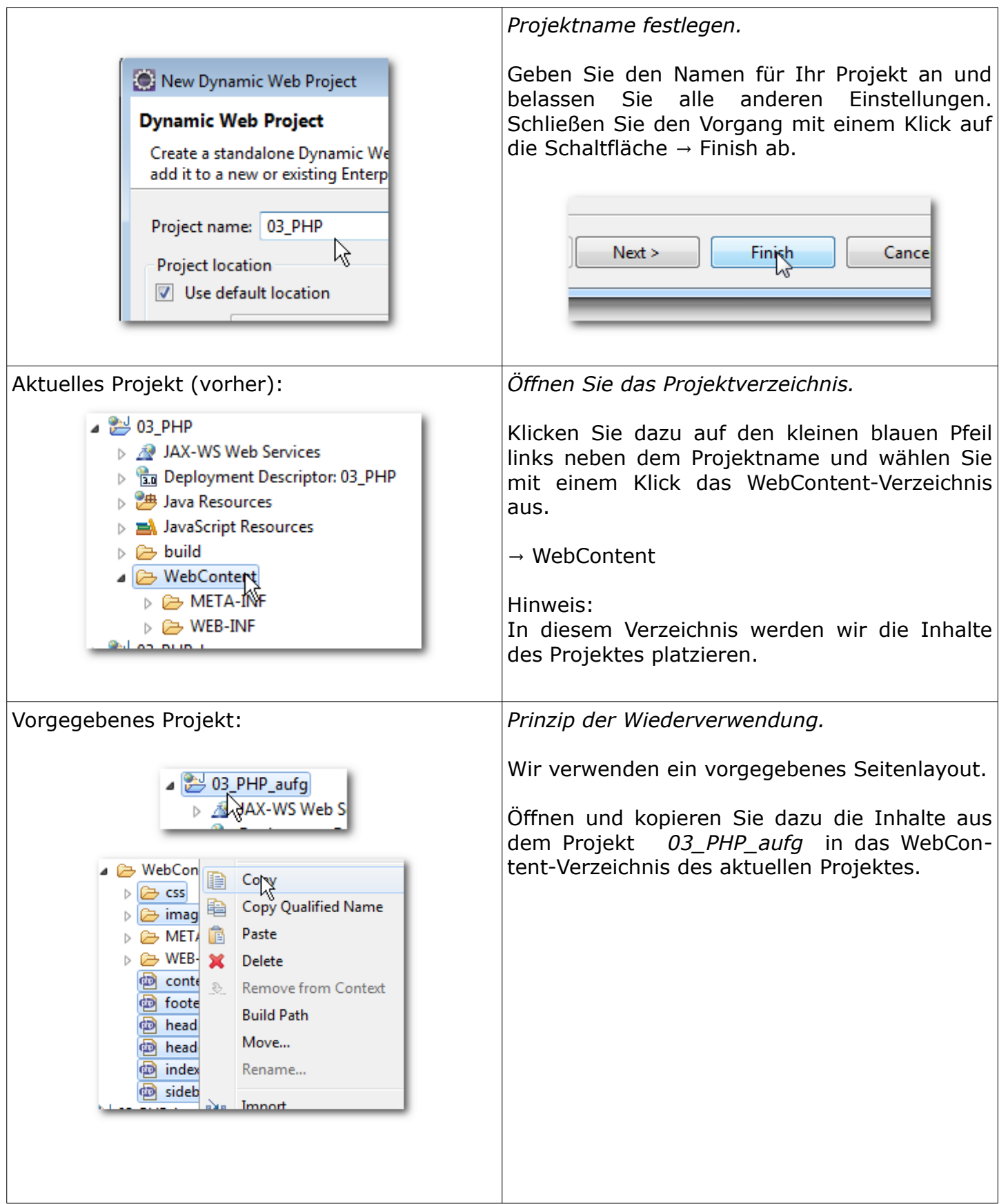

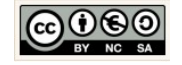

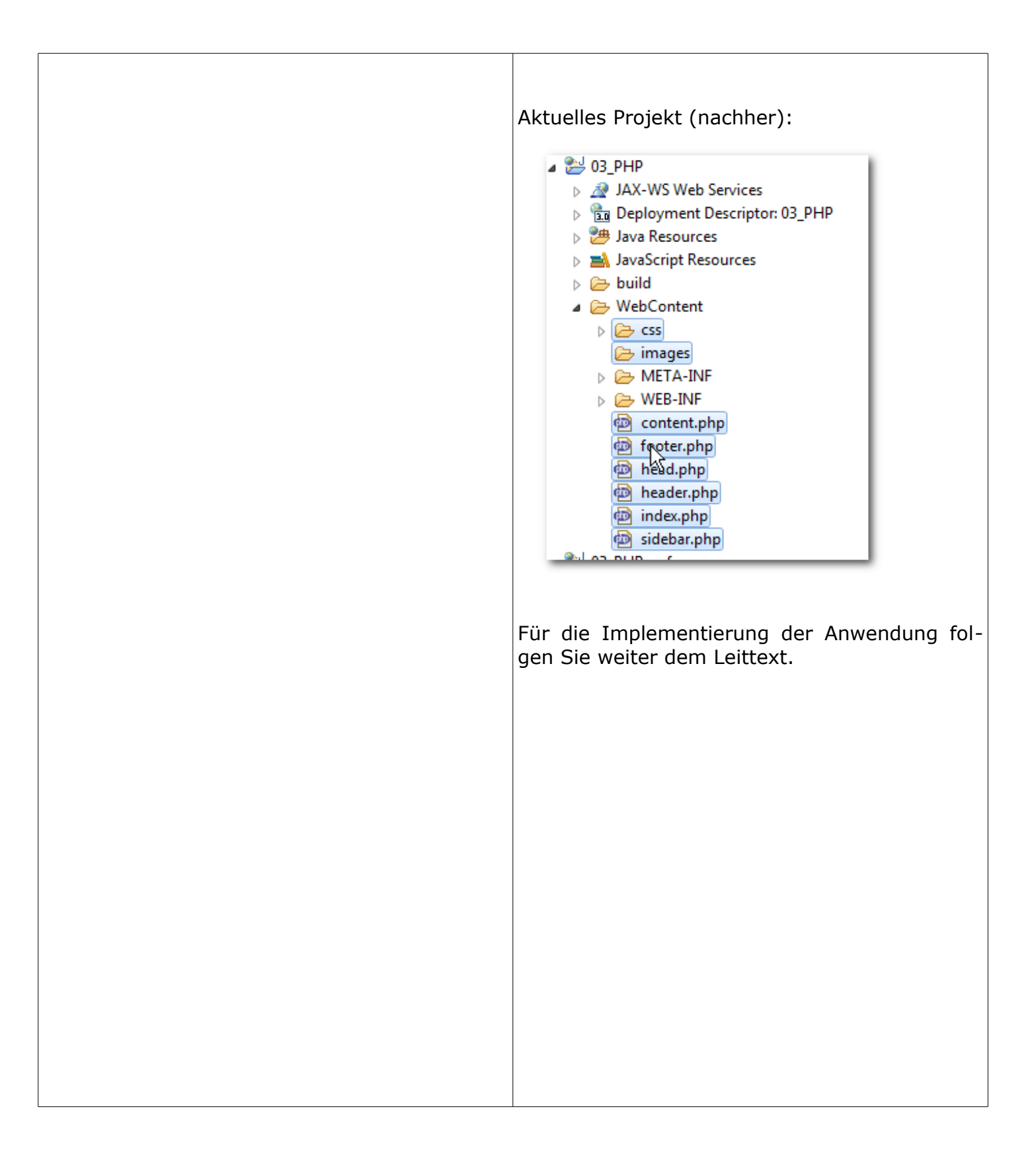

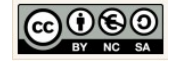

<span id="page-30-0"></span>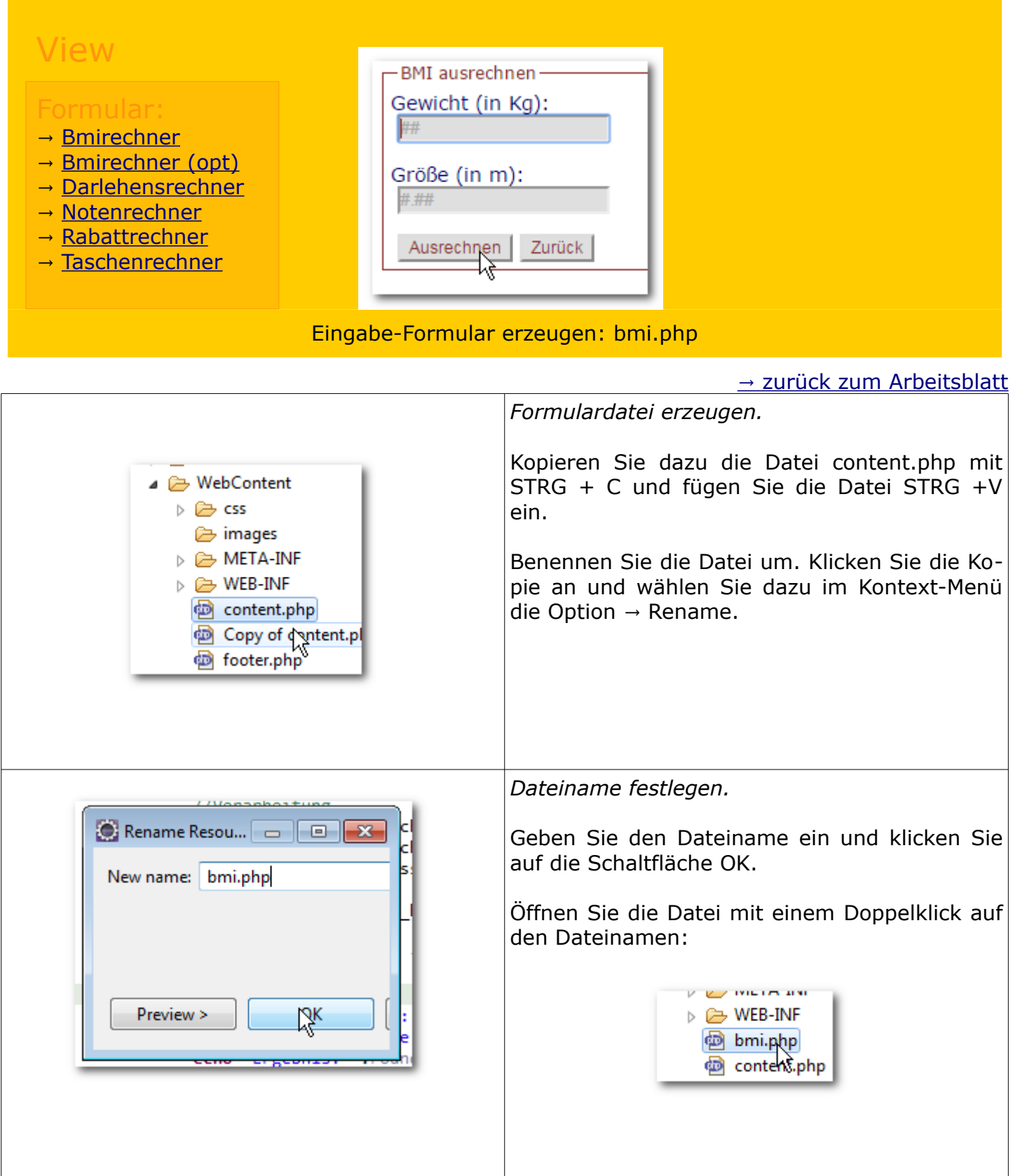

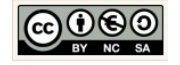

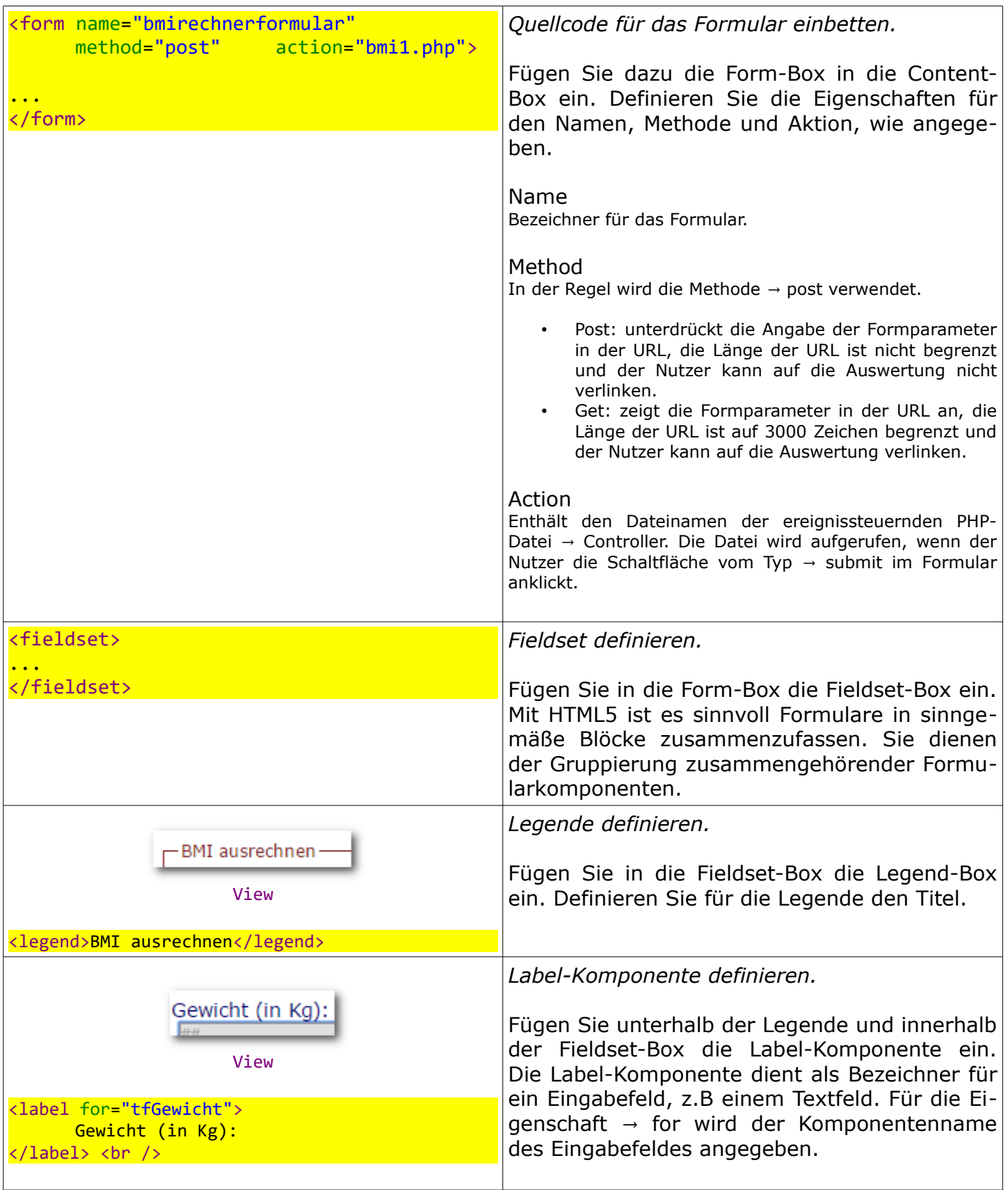

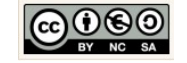

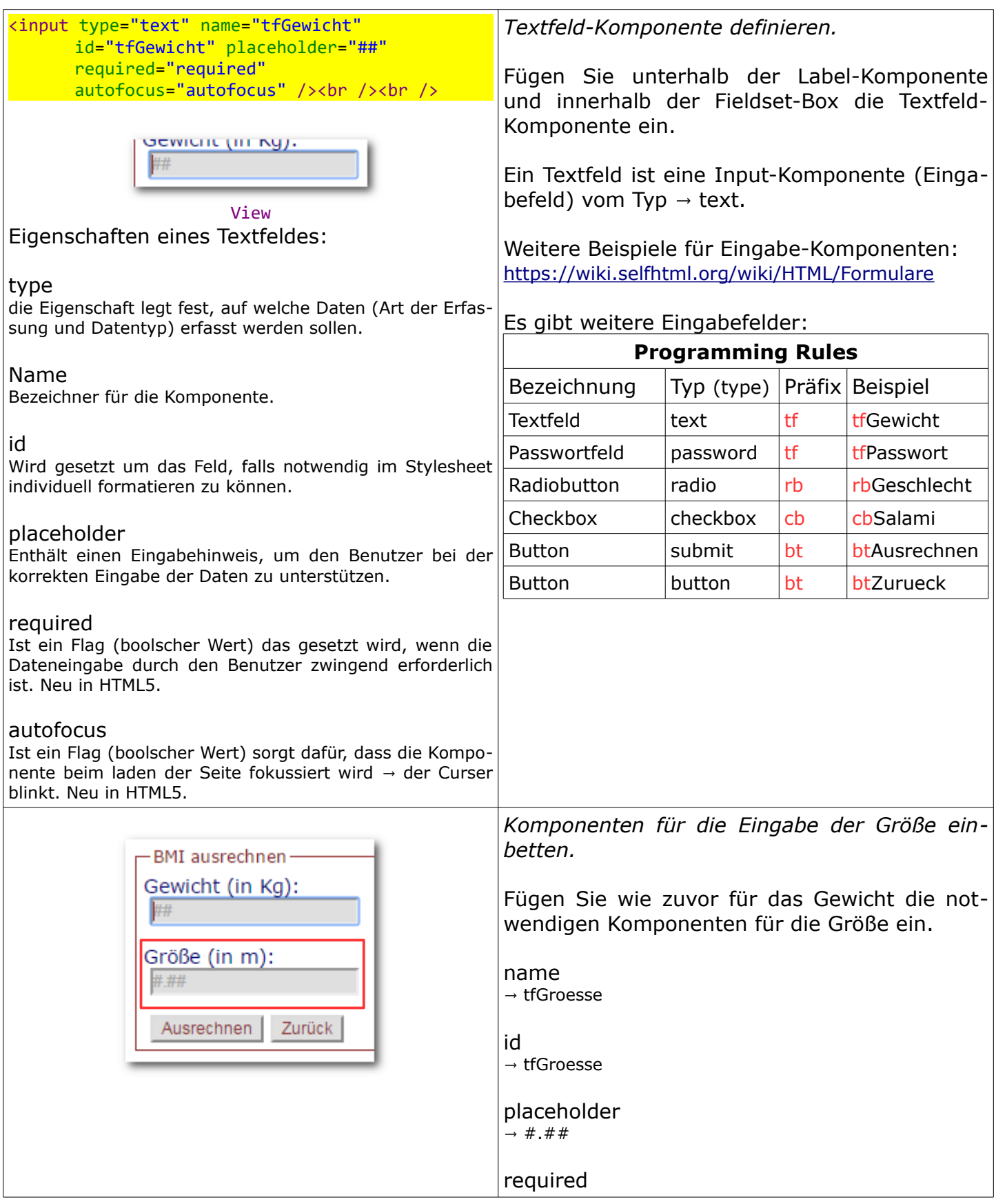

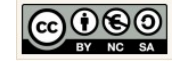

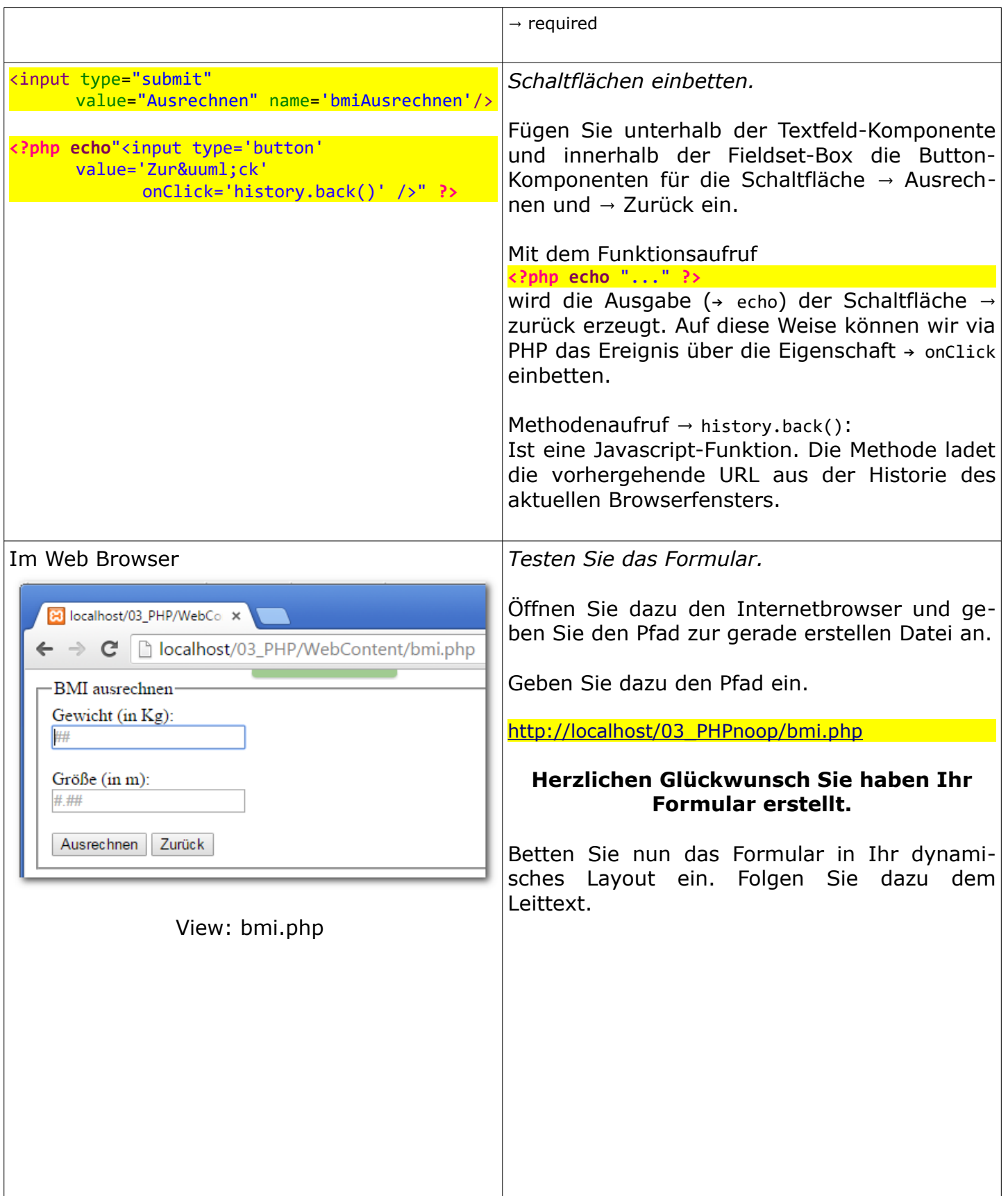

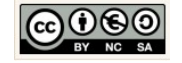

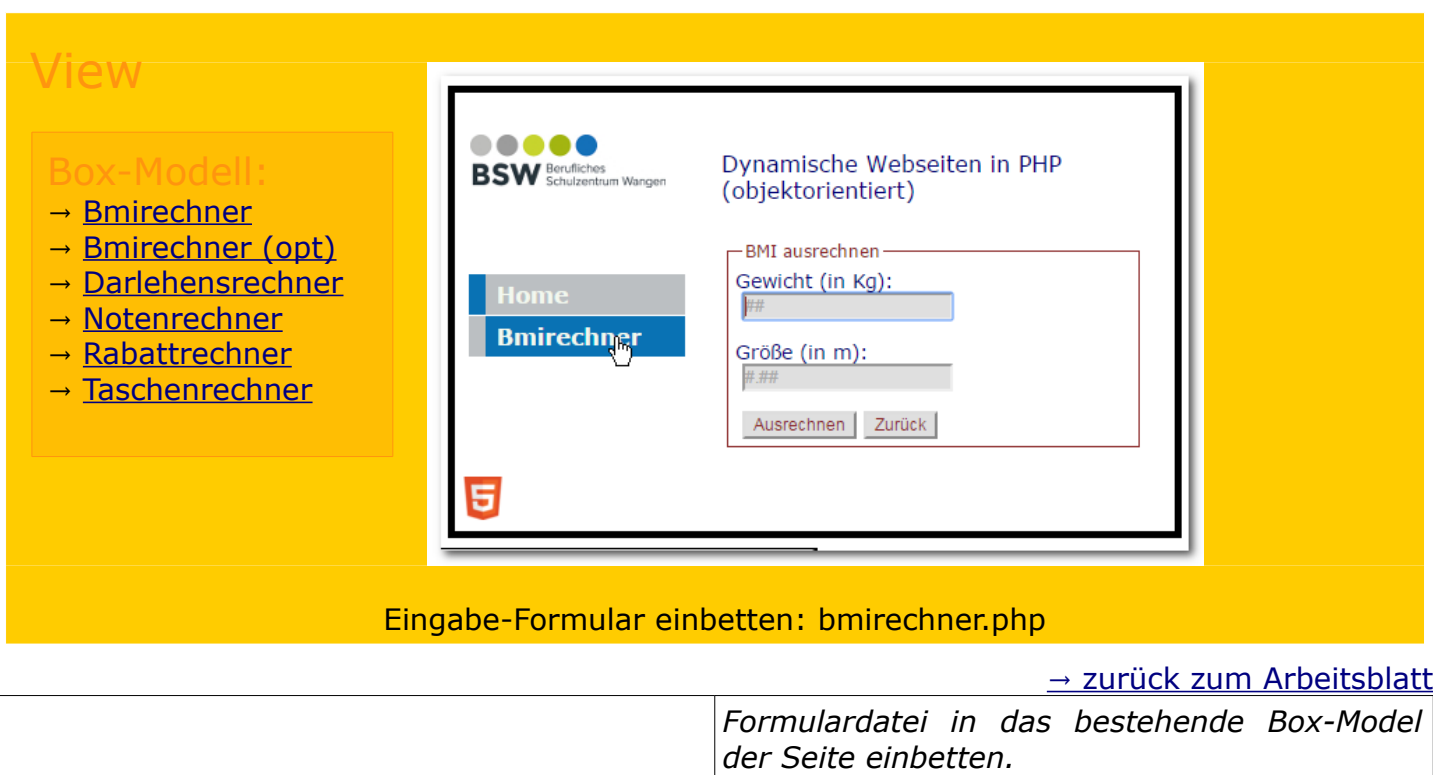

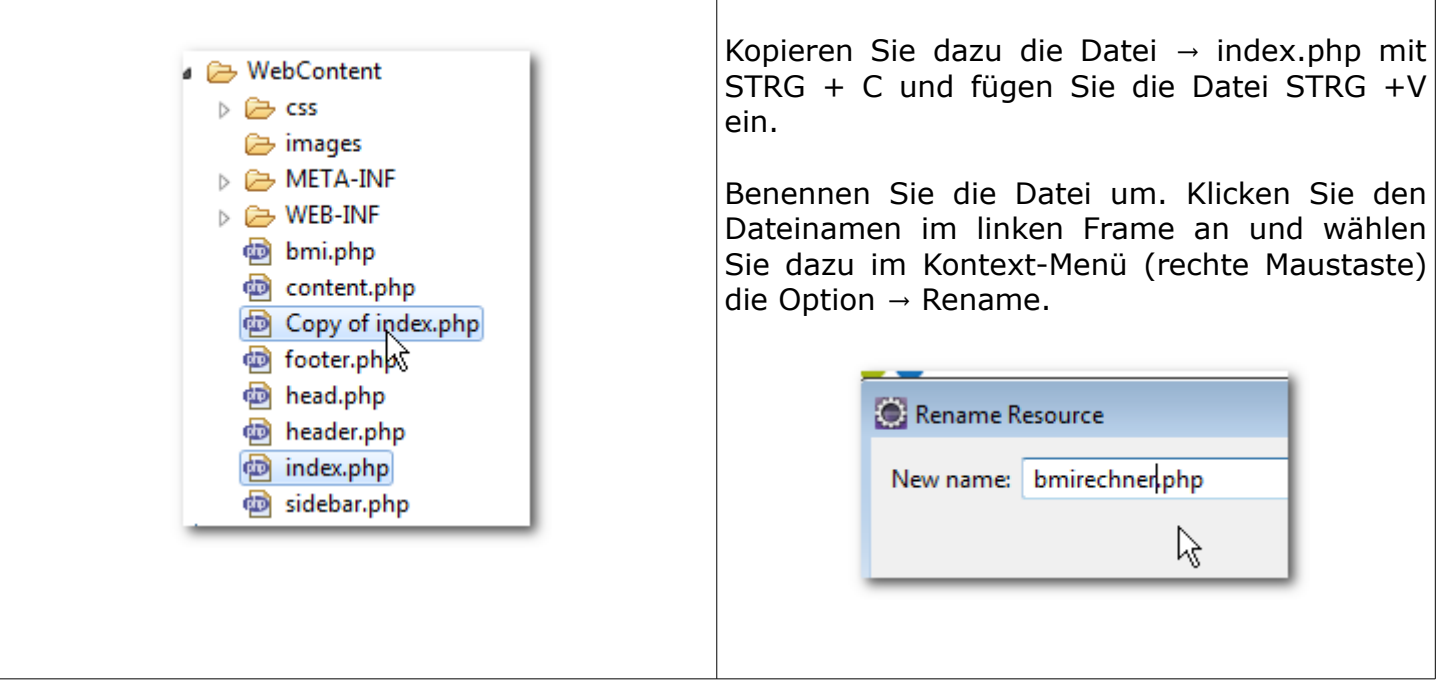

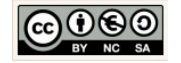

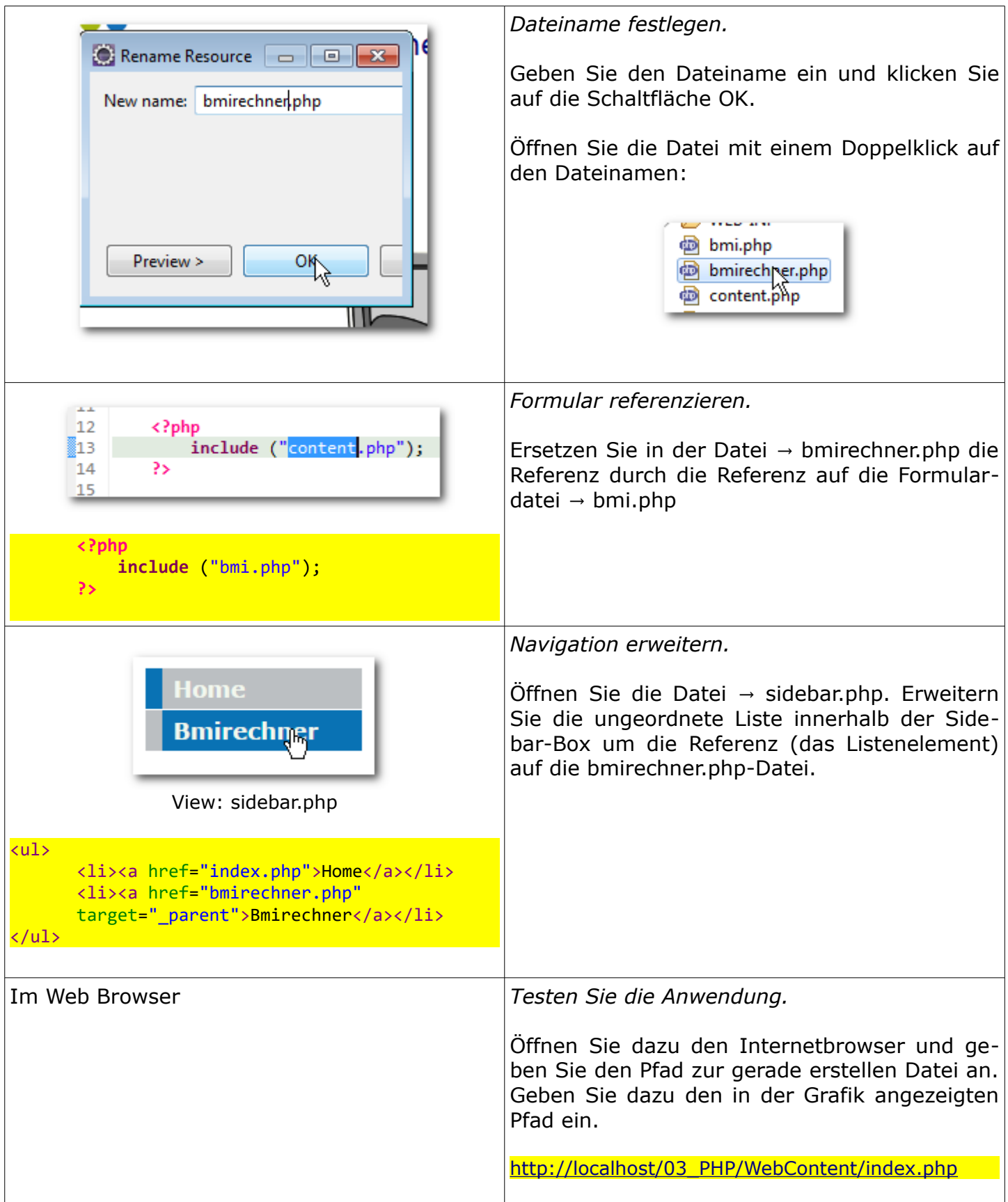

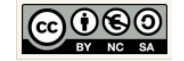
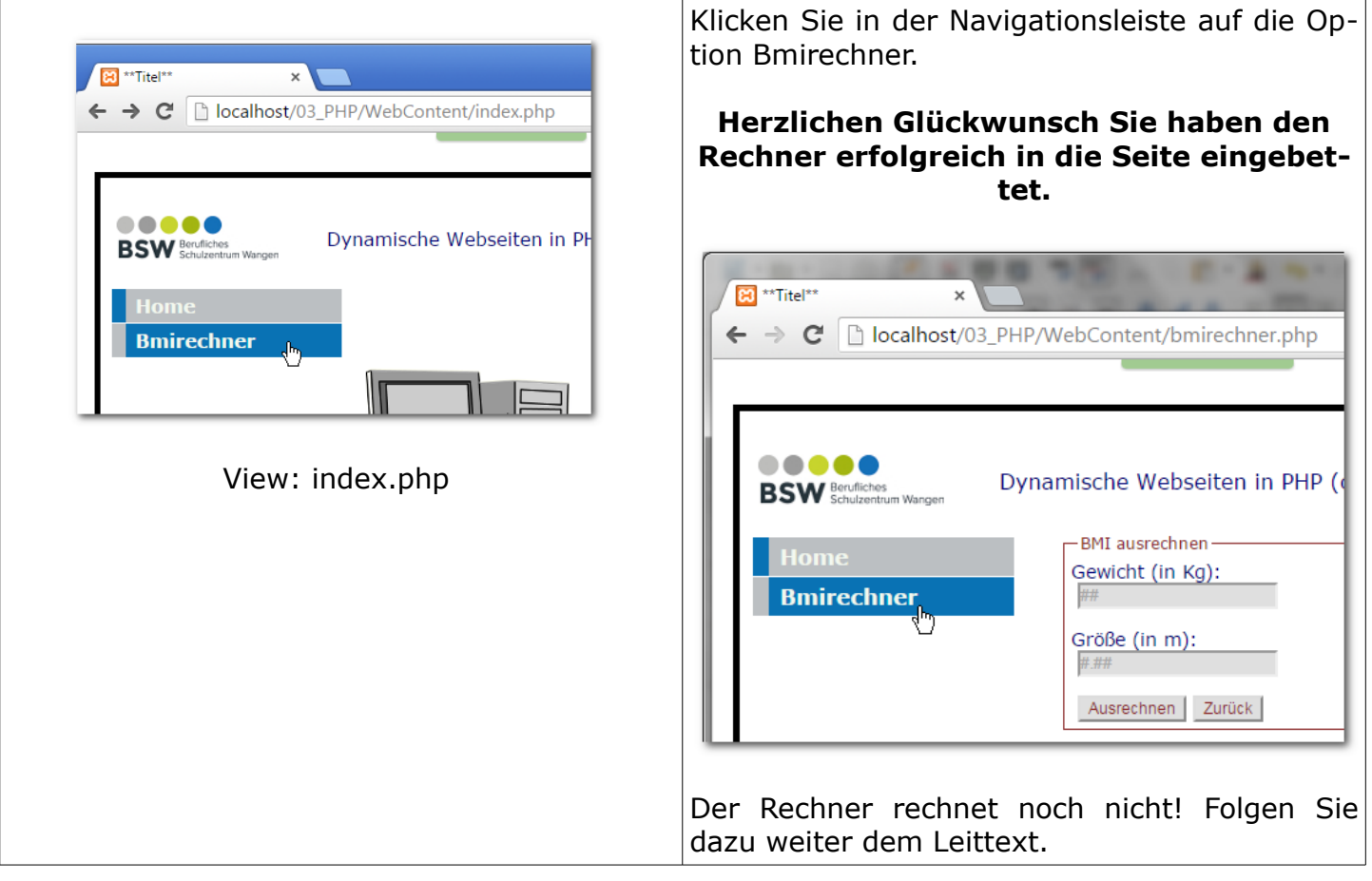

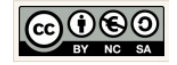

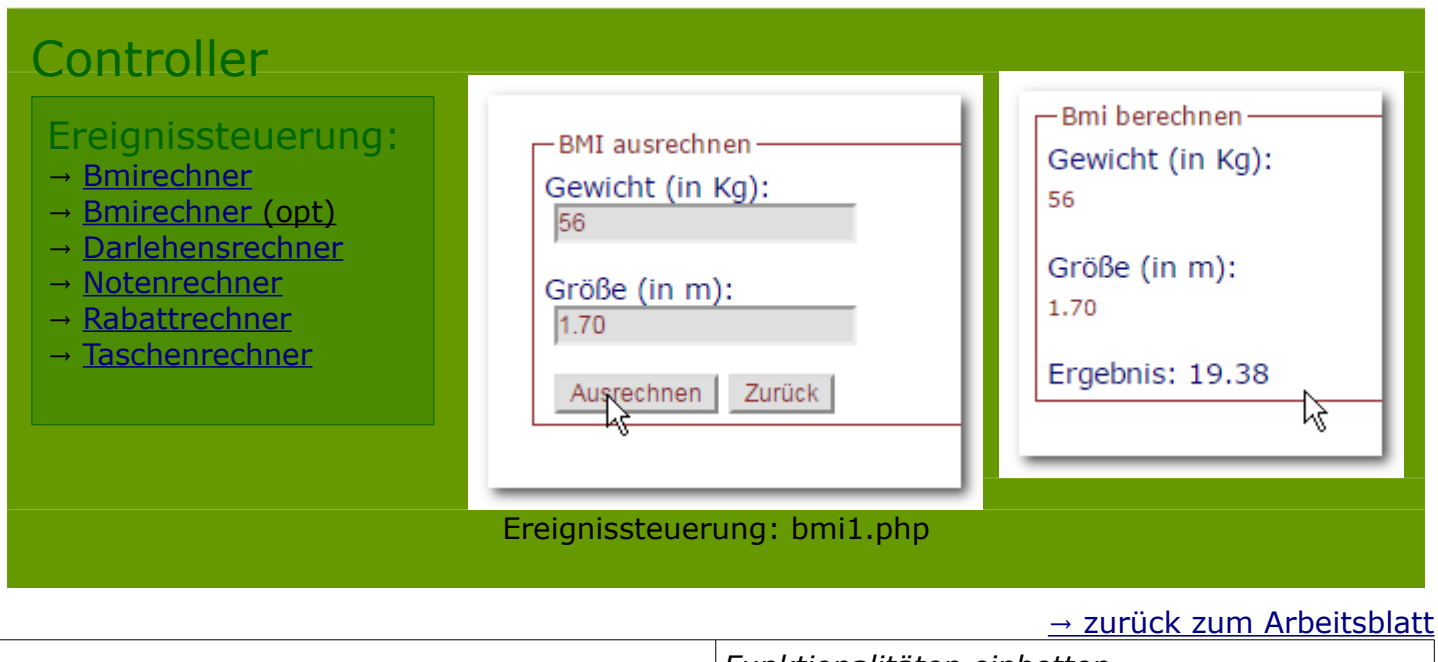

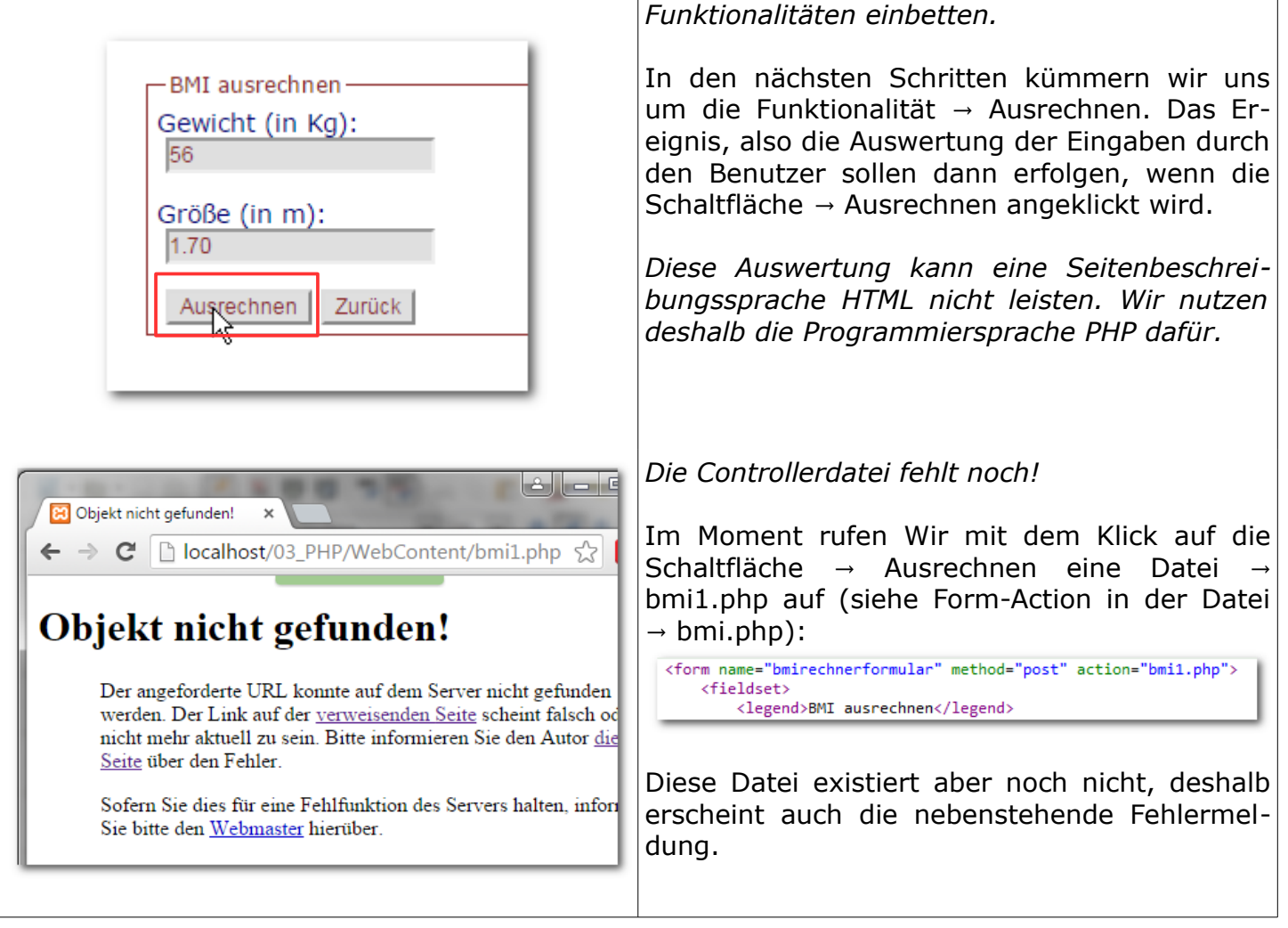

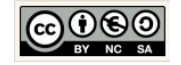

<span id="page-38-0"></span>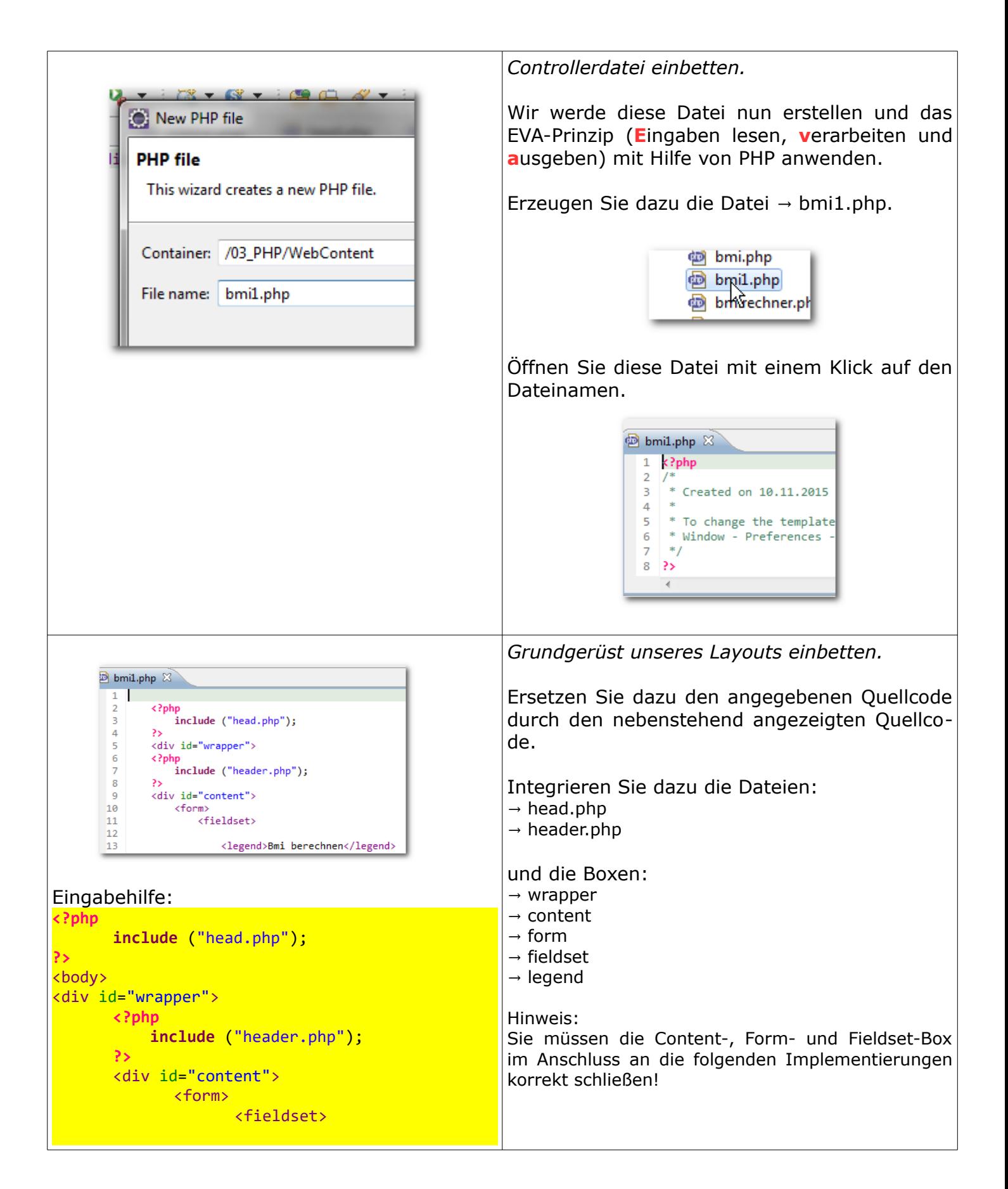

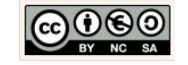

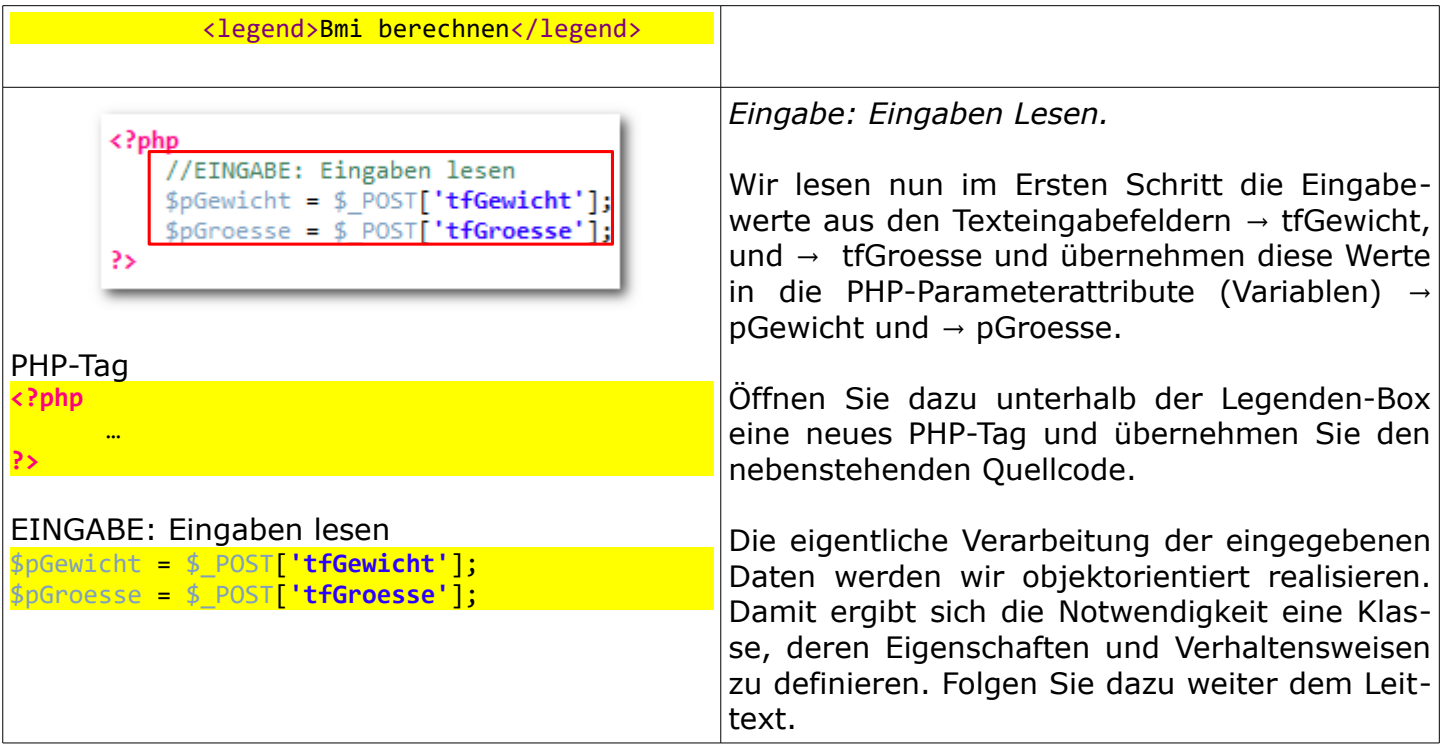

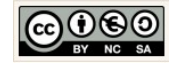

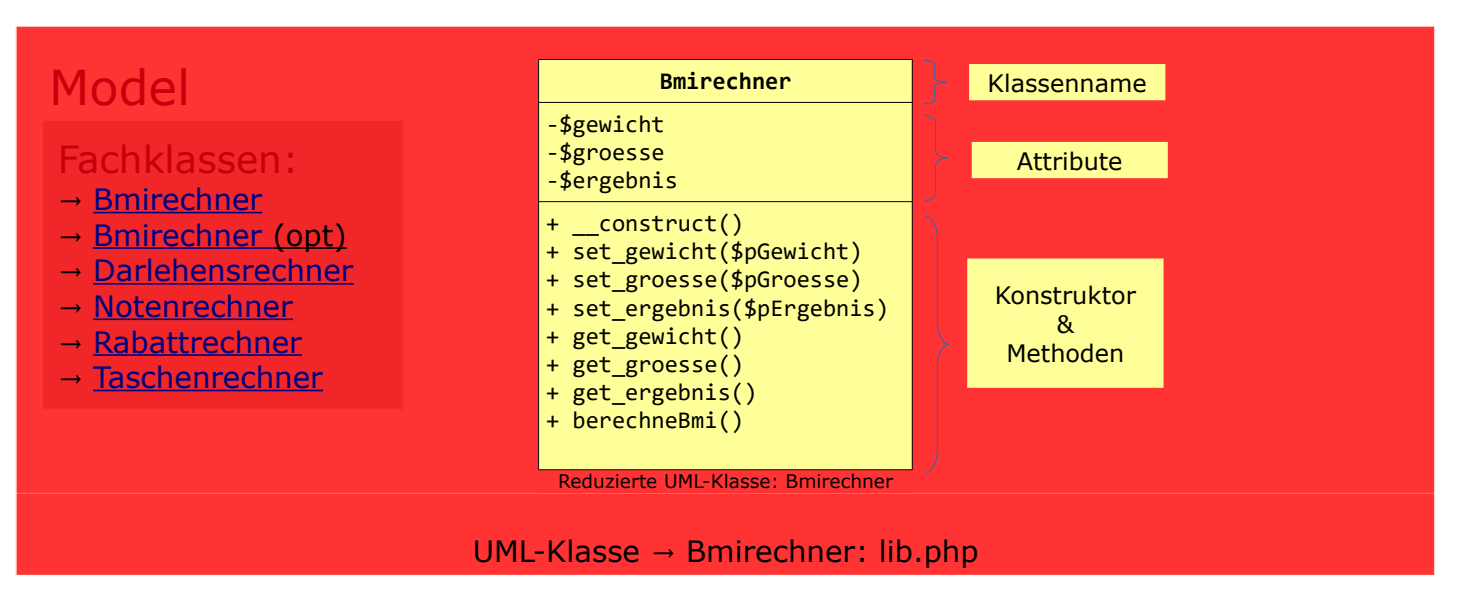

→ zurück zum Arbeitsblatt

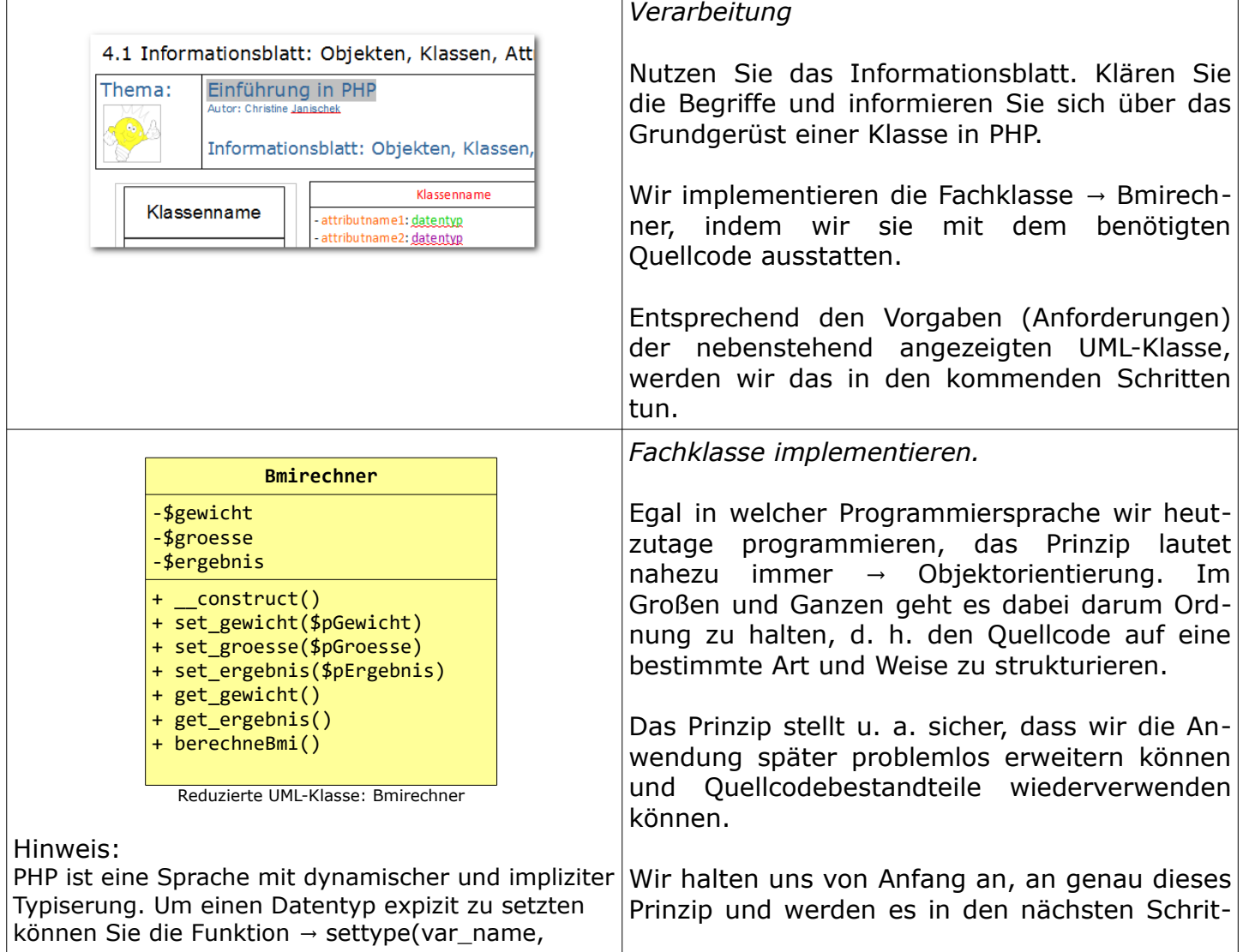

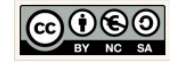

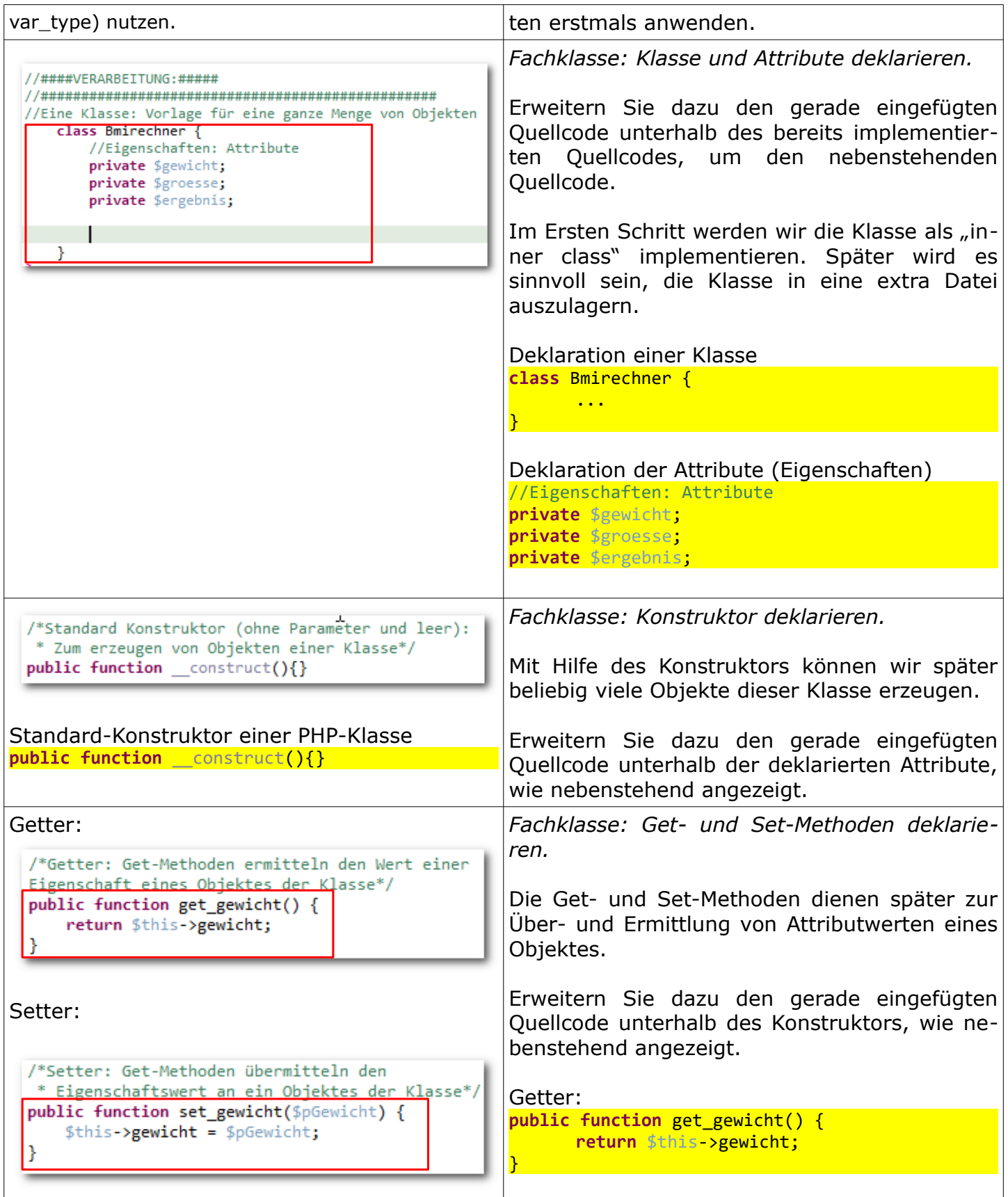

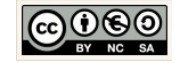

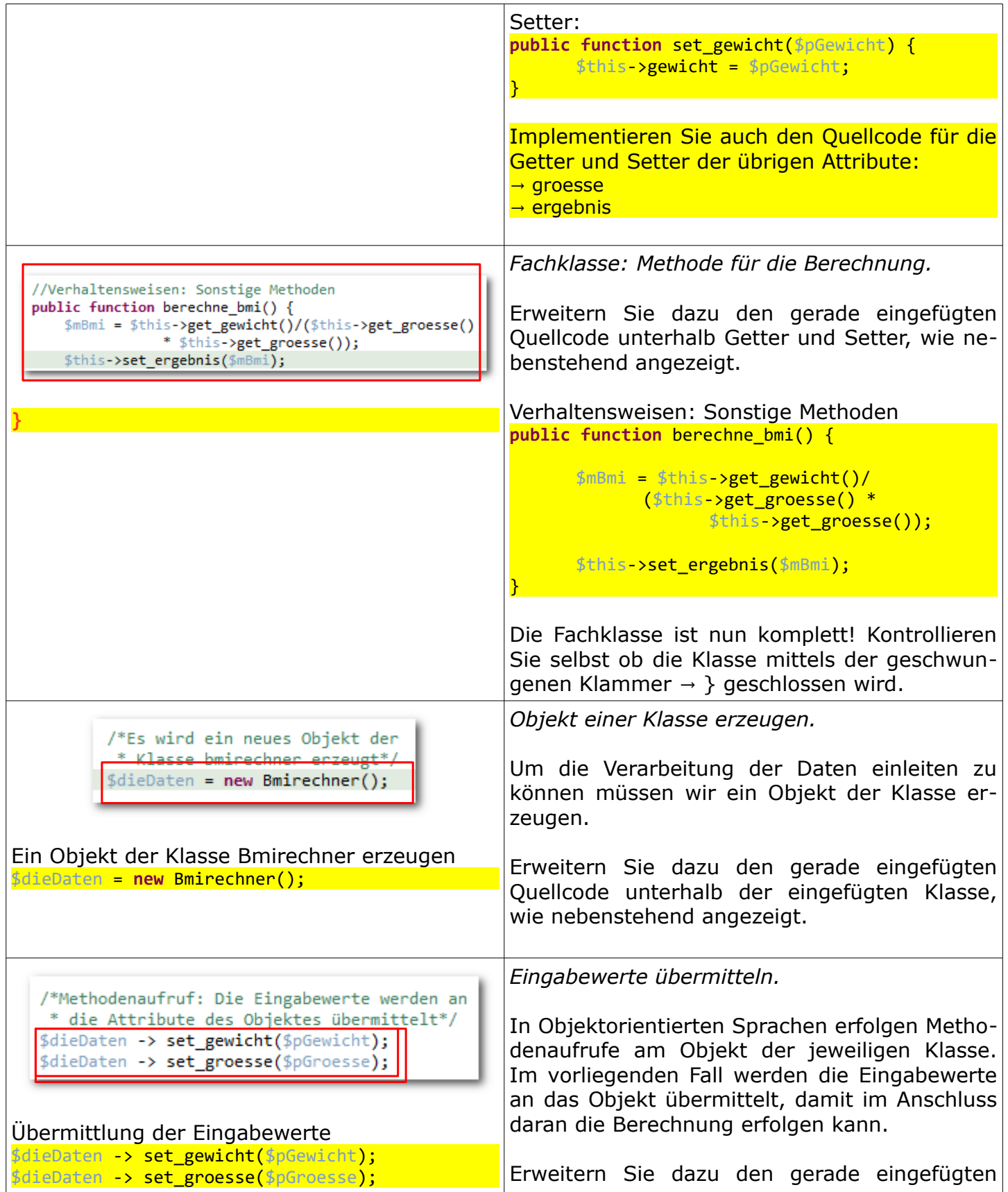

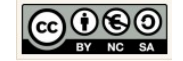

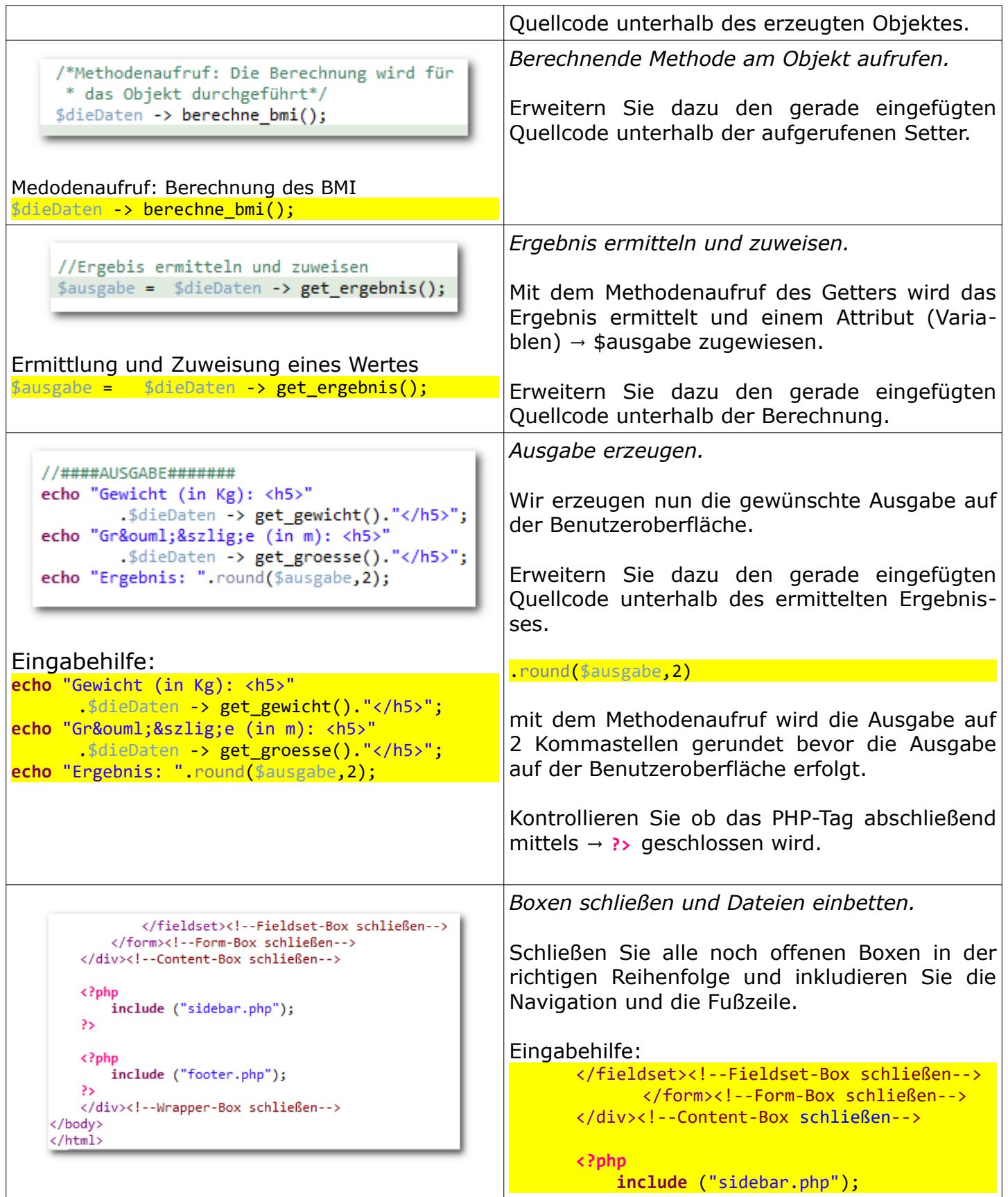

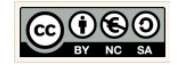

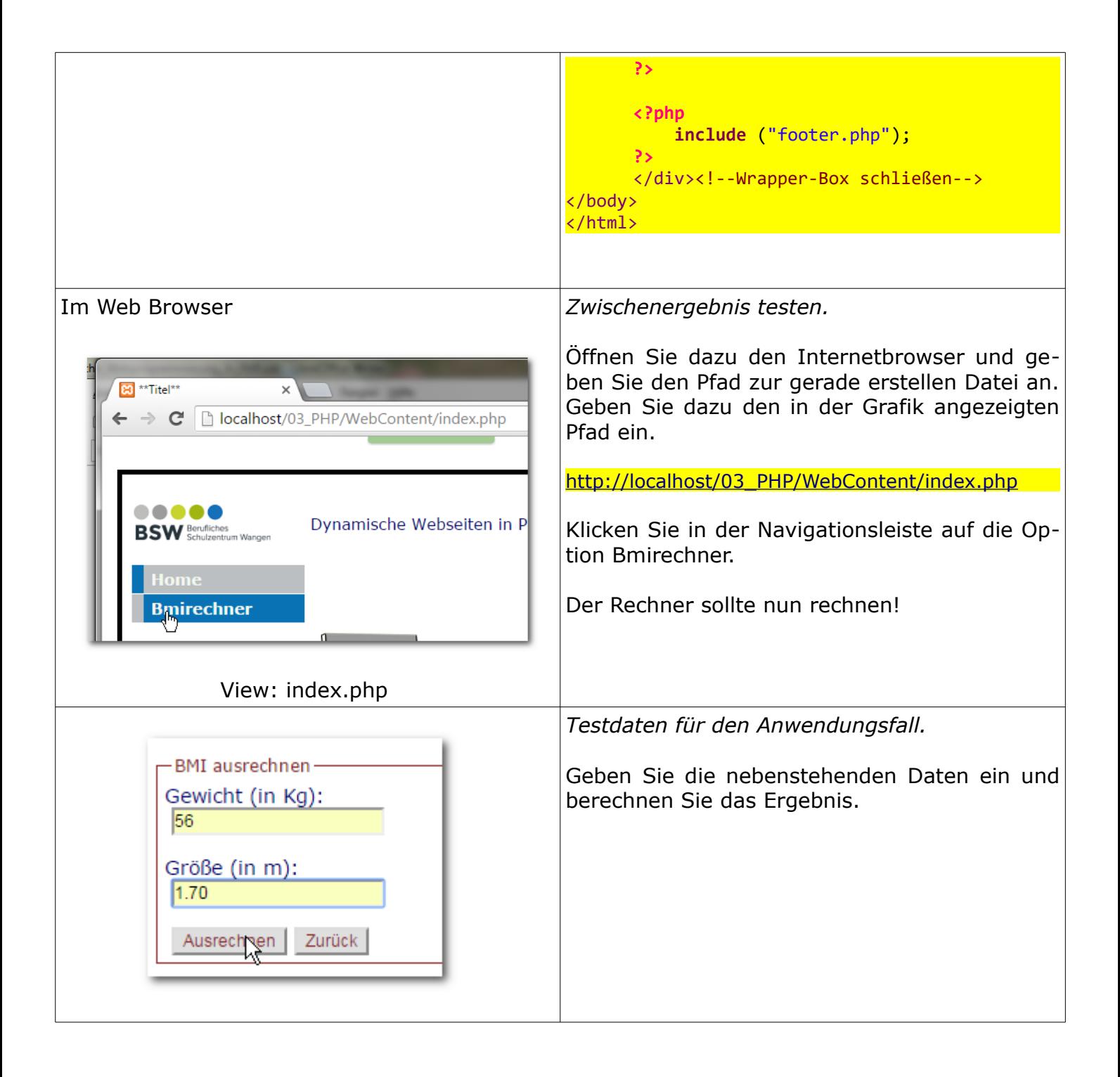

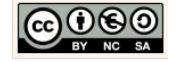

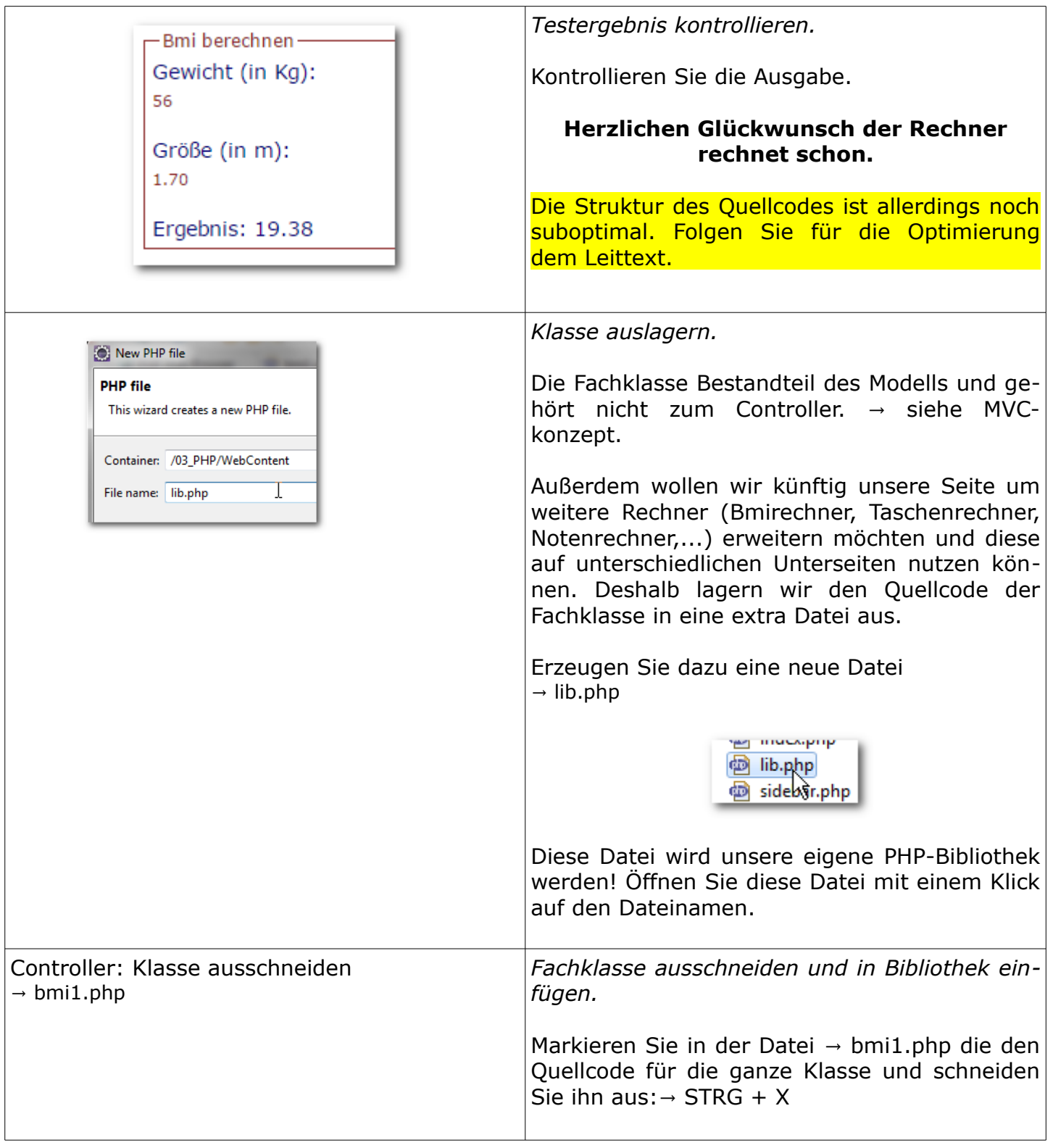

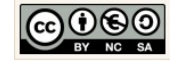

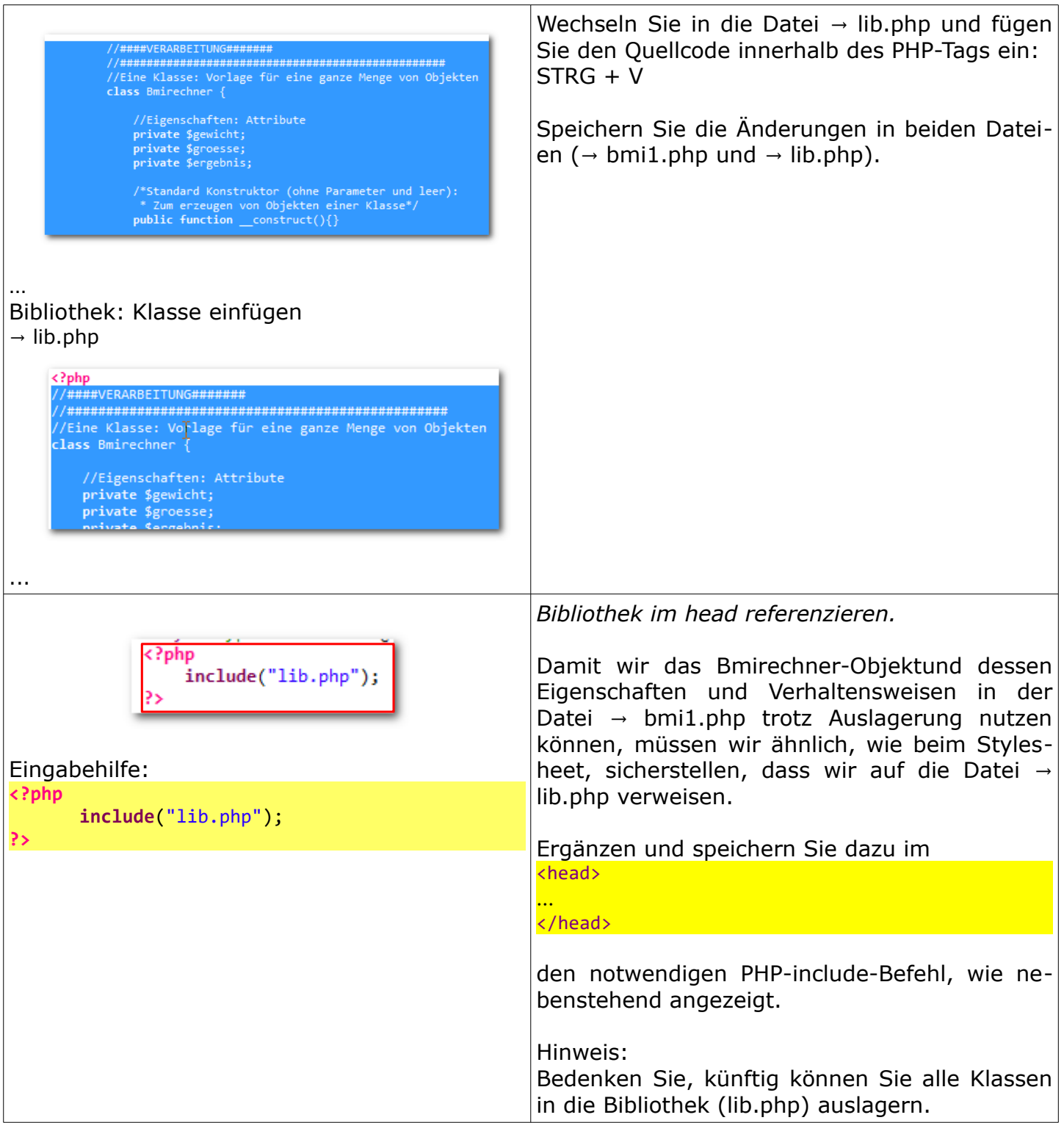

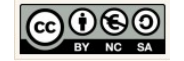

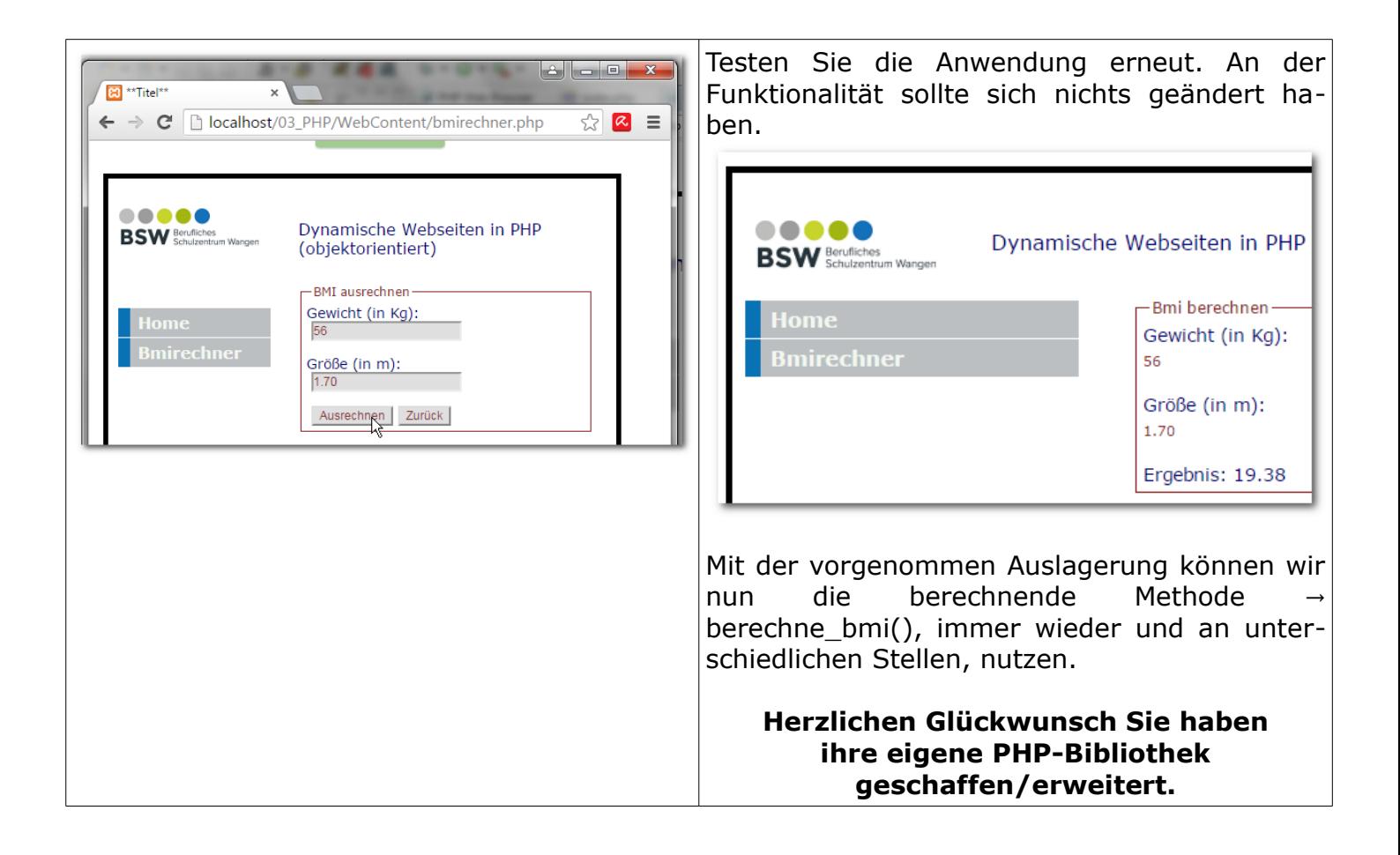

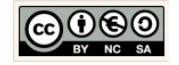

# **5 Notenrechner: Übung Formulare auswerten**

### 5.1 Arbeitsblatt: Notenrechner

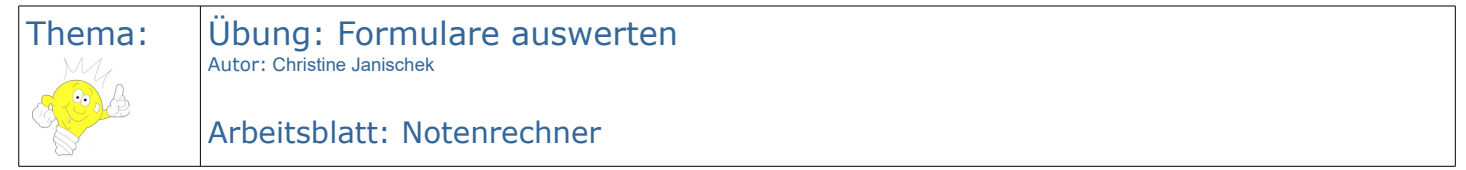

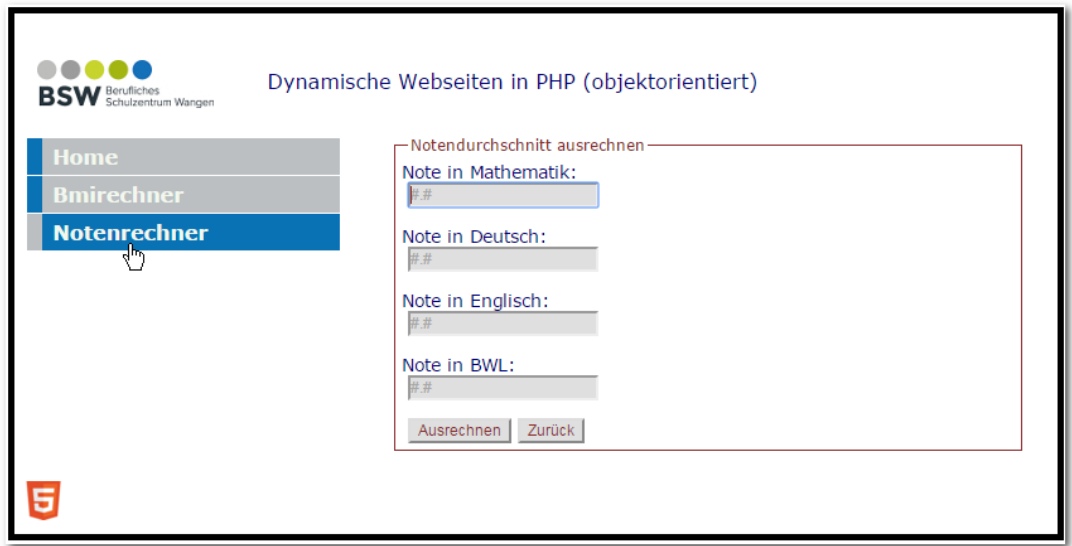

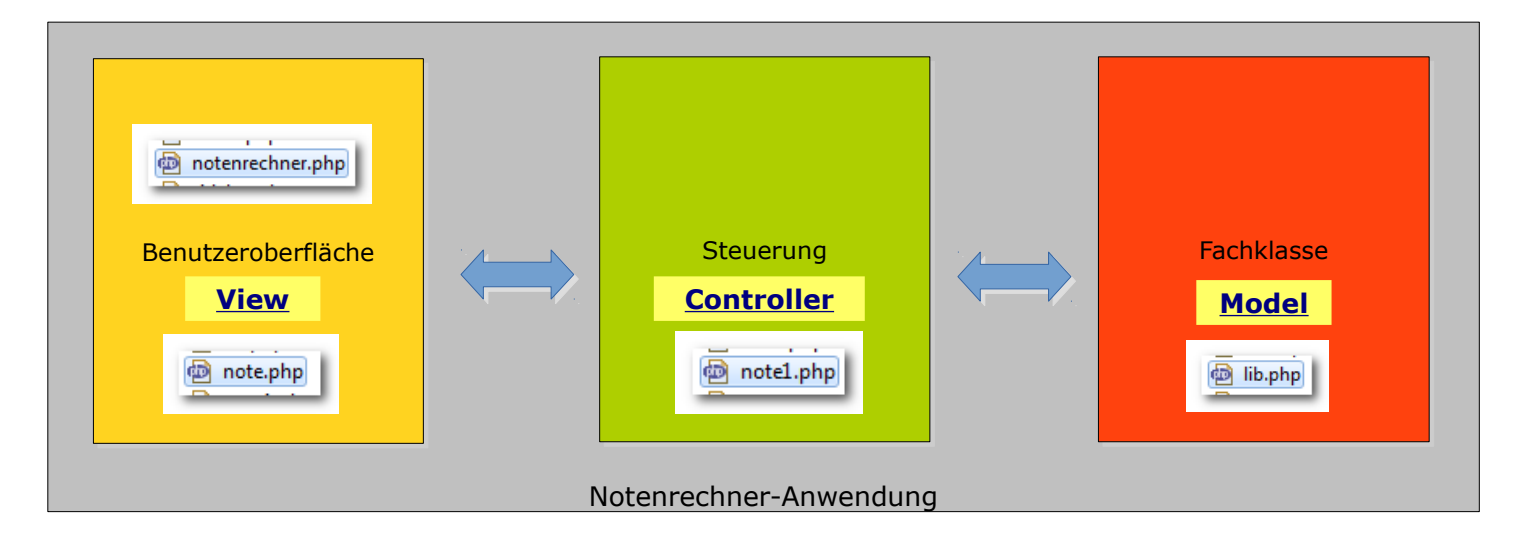

Arbeitsauftrag:

- 1. Erzeugen Sie ein neues Projekt um den → Notenrechner umzusetzen. Nutzen Sie dazu den folgenden Leittext.
- 2. Dokumentieren Sie welche einzelnen Schritte für die Umsetzung der View, des Controllers und des Models notwendig sind.

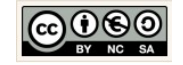

### <span id="page-49-0"></span>5.2 Leittext: Notenrechner

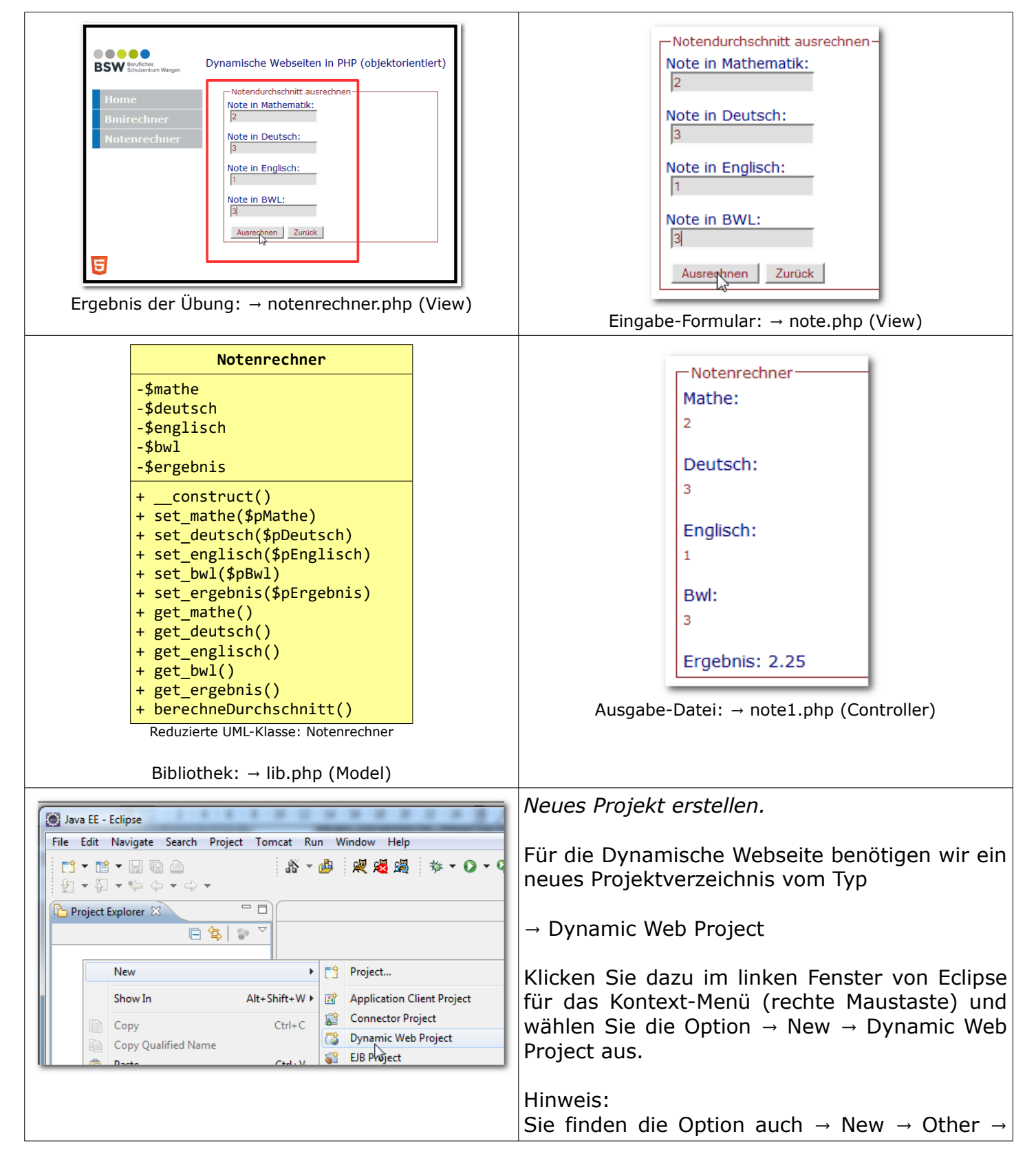

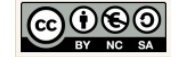

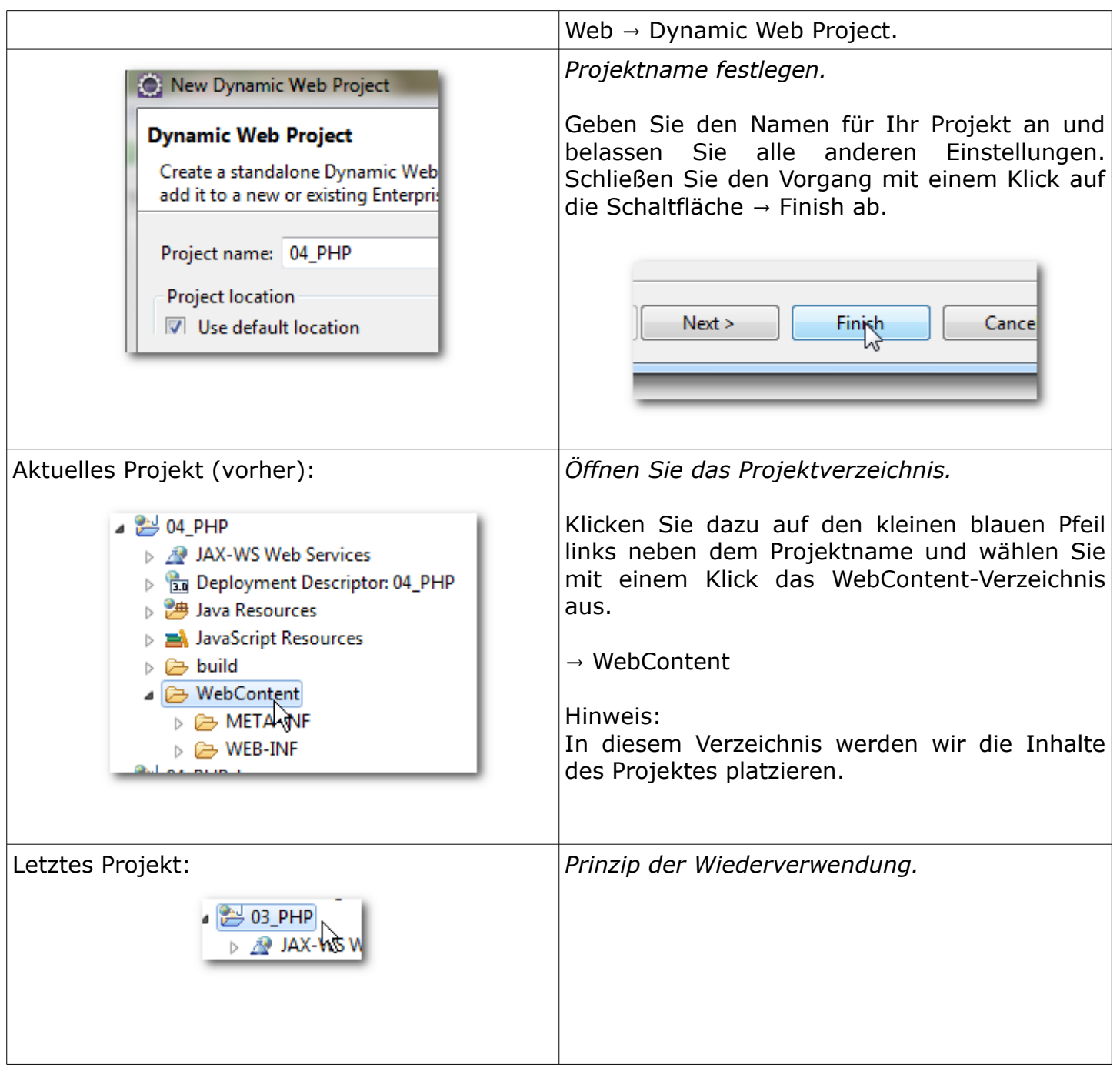

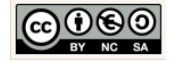

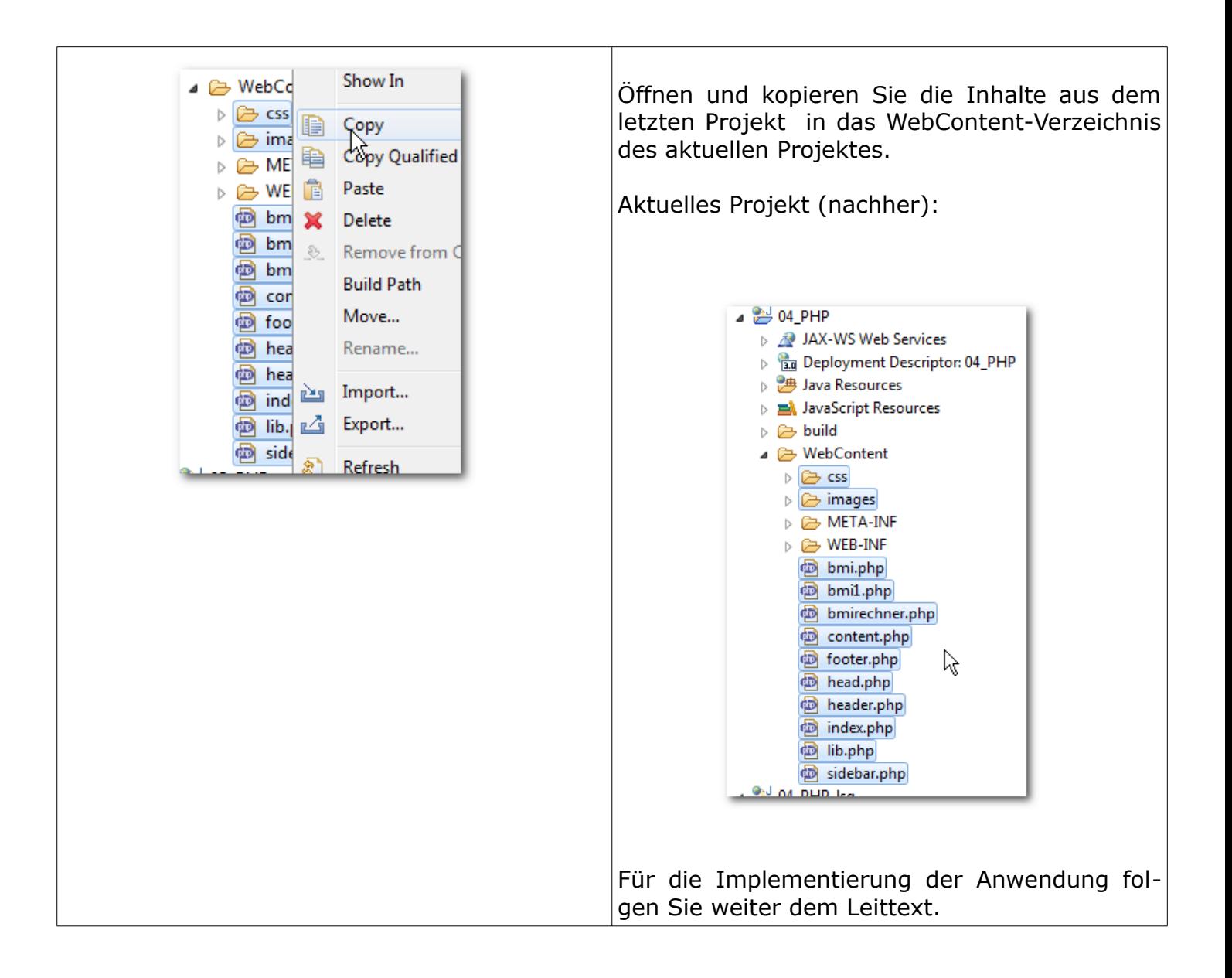

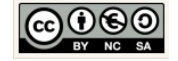

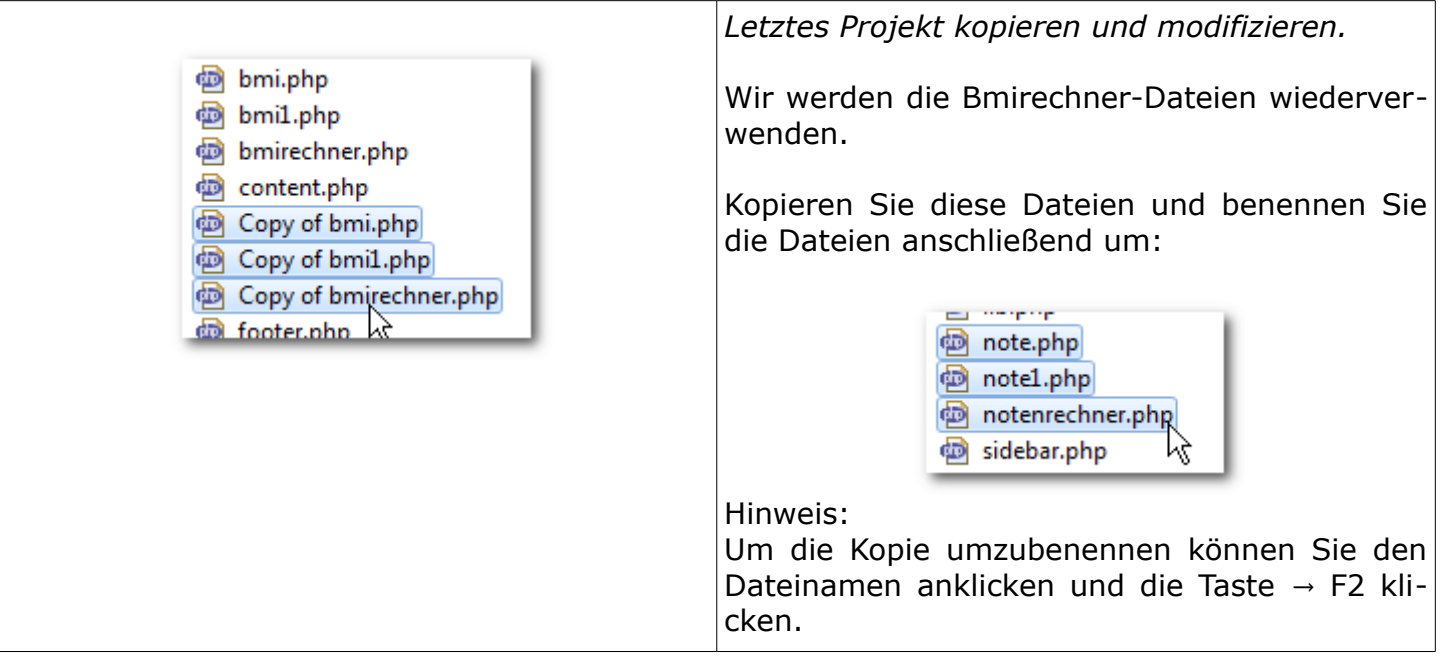

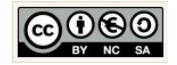

<span id="page-53-0"></span>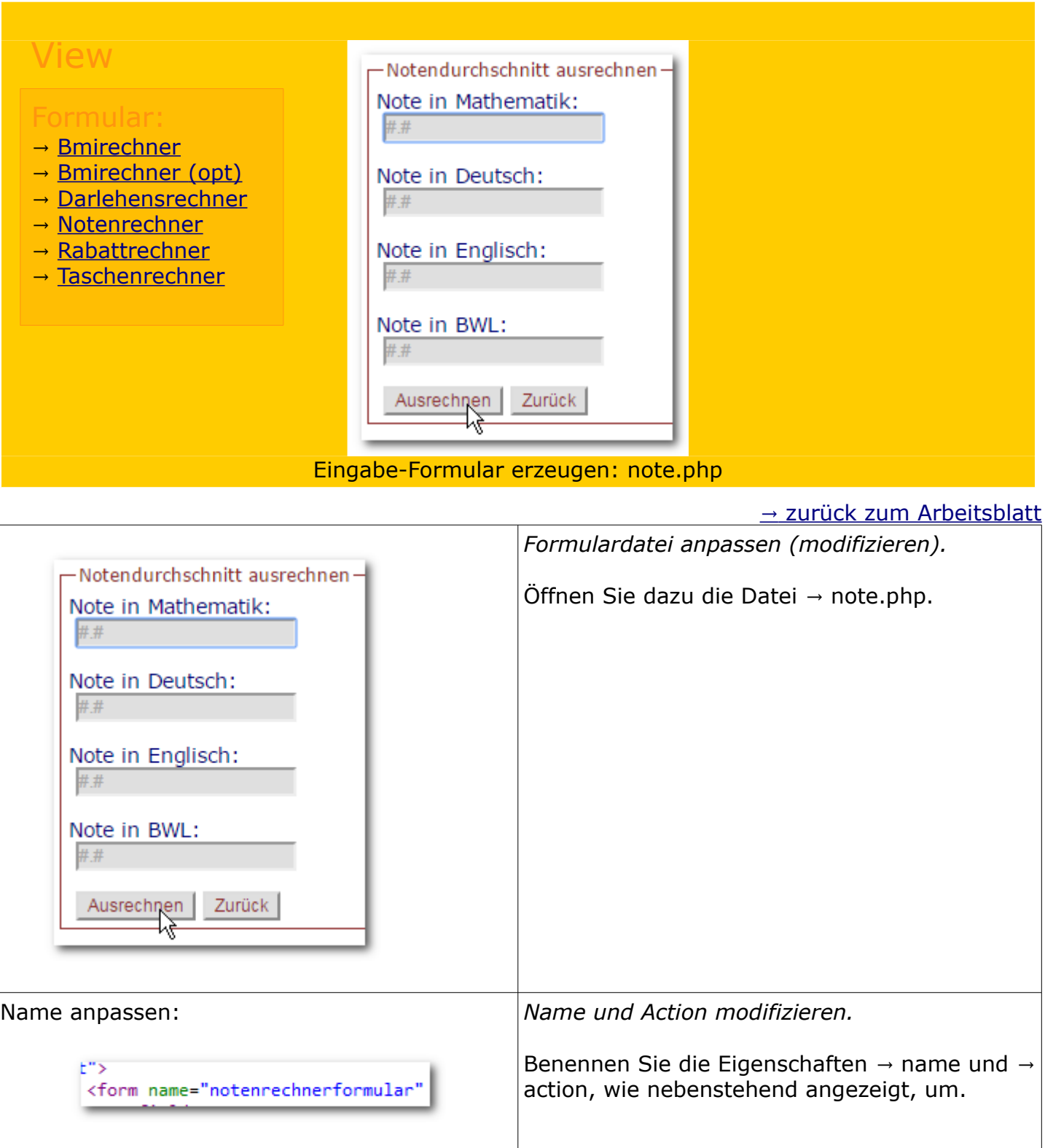

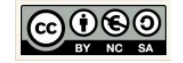

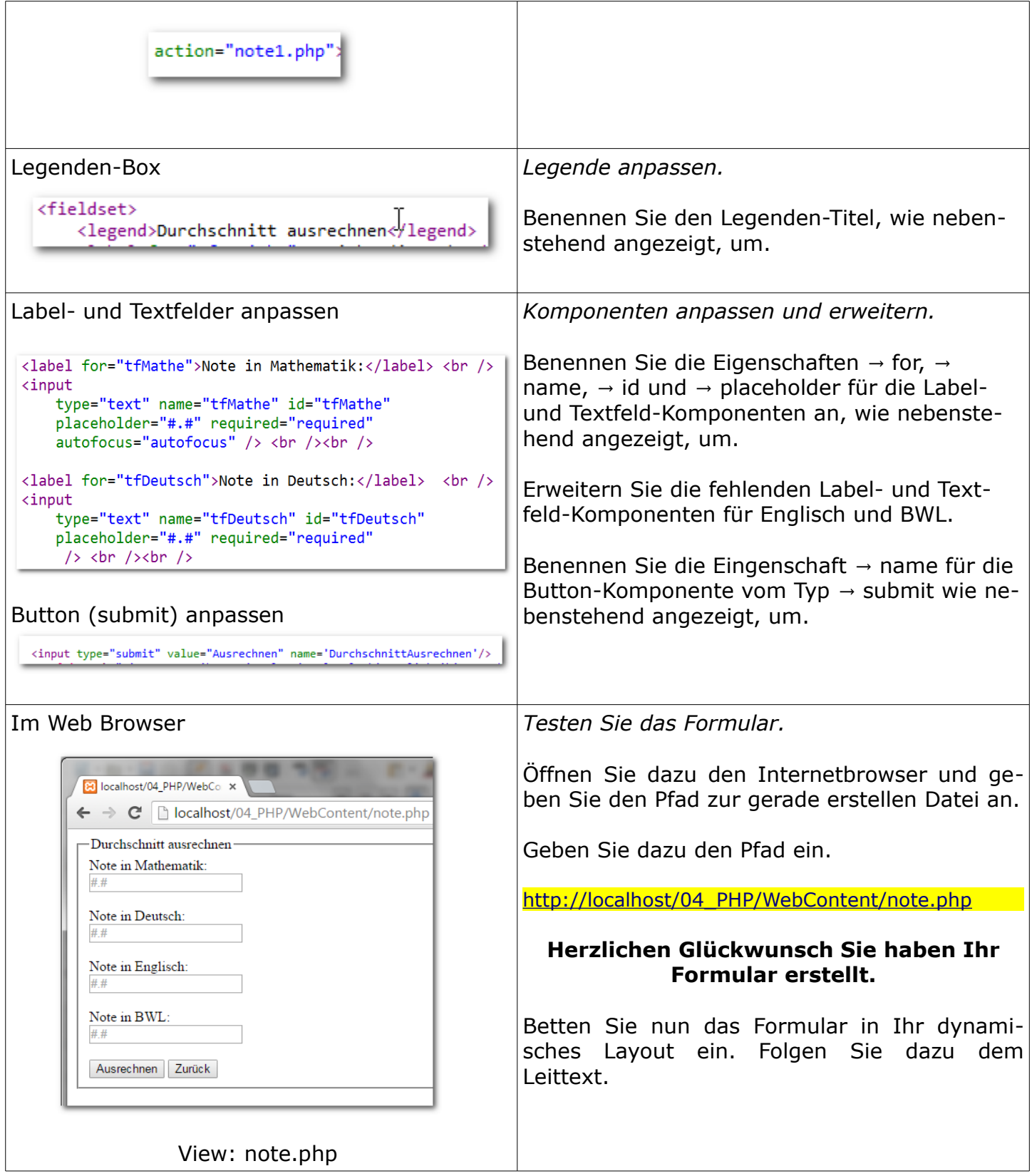

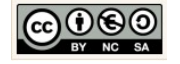

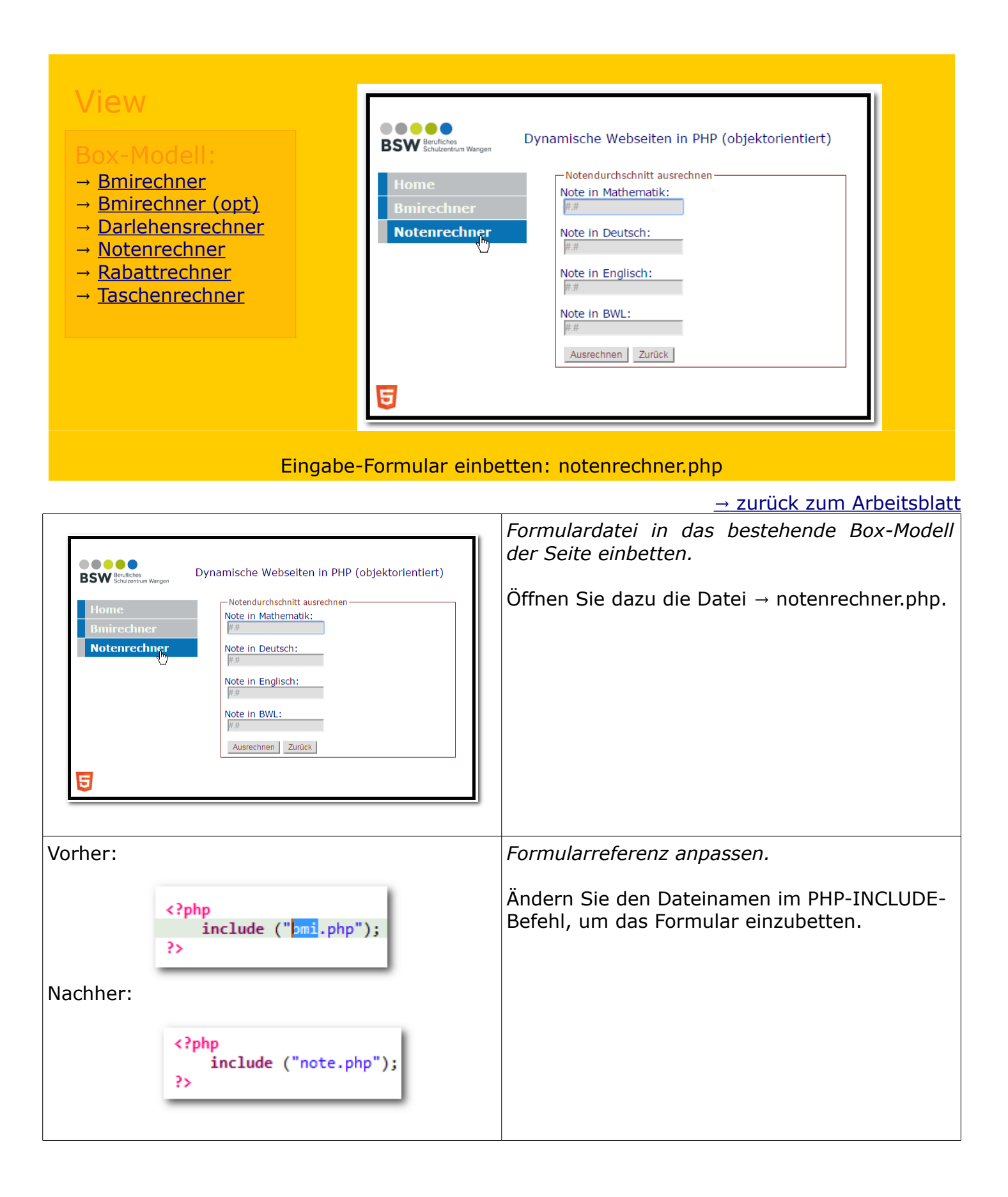

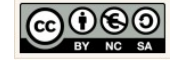

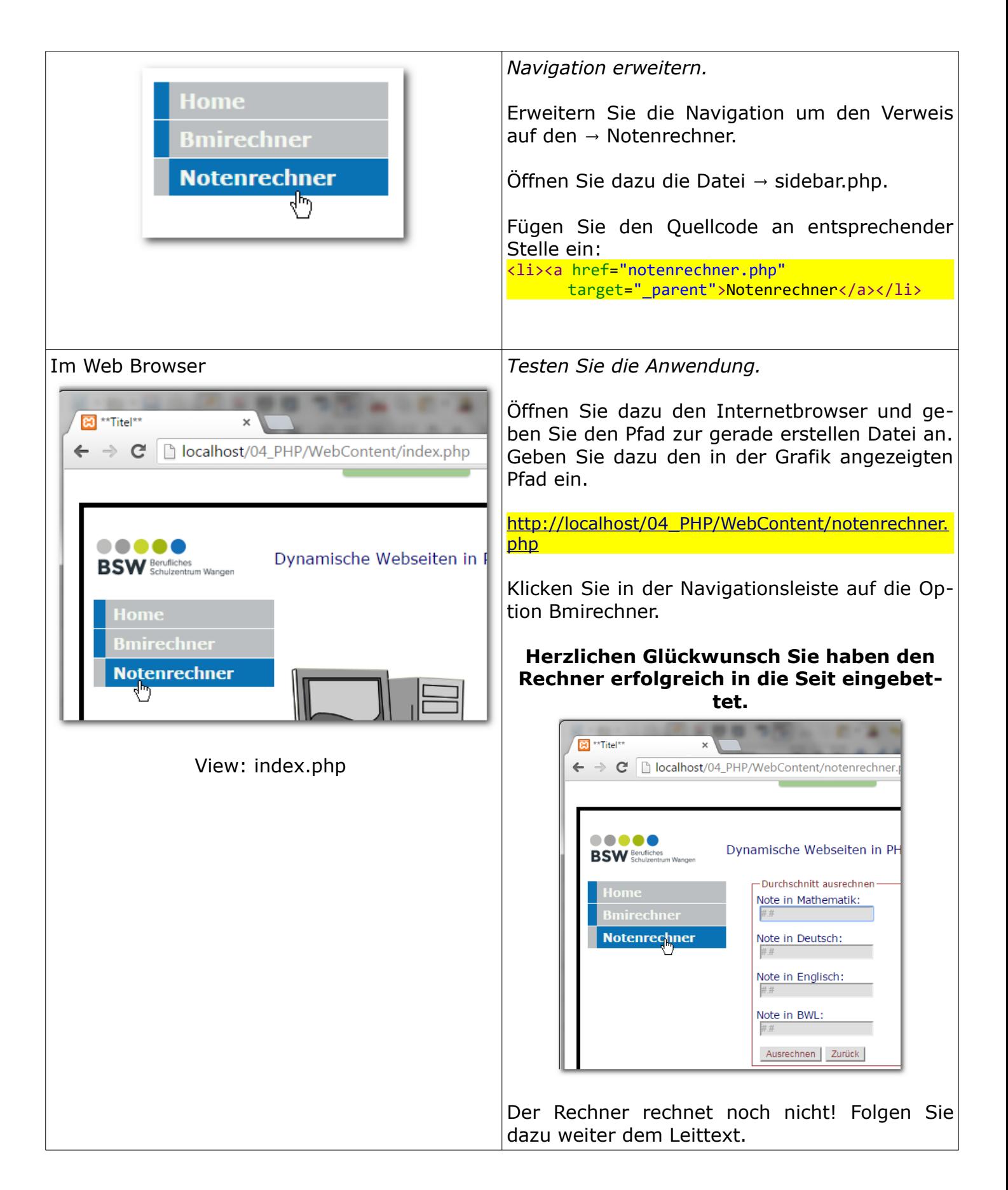

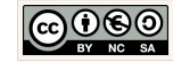

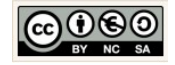

<span id="page-58-0"></span>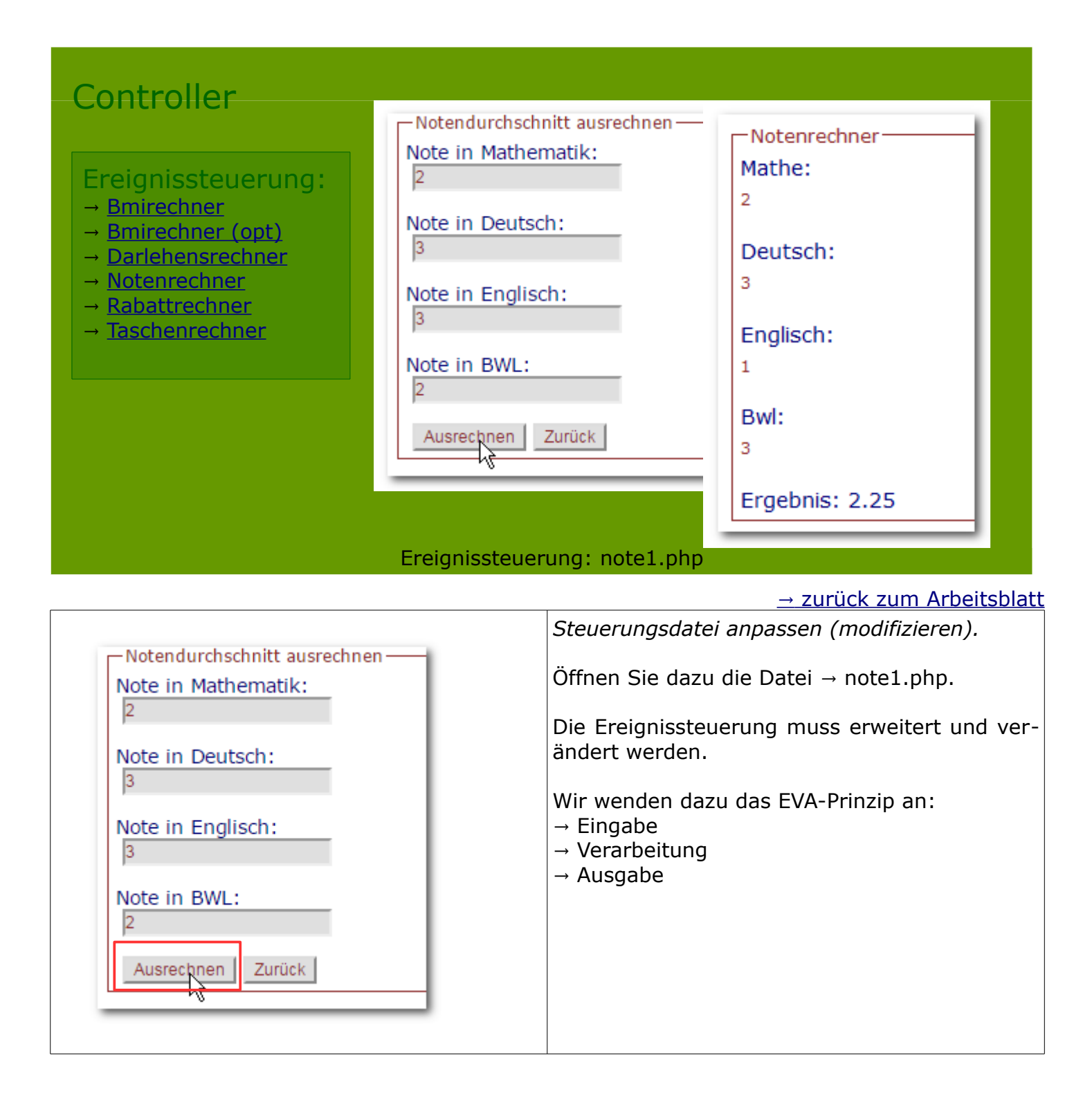

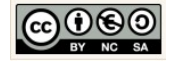

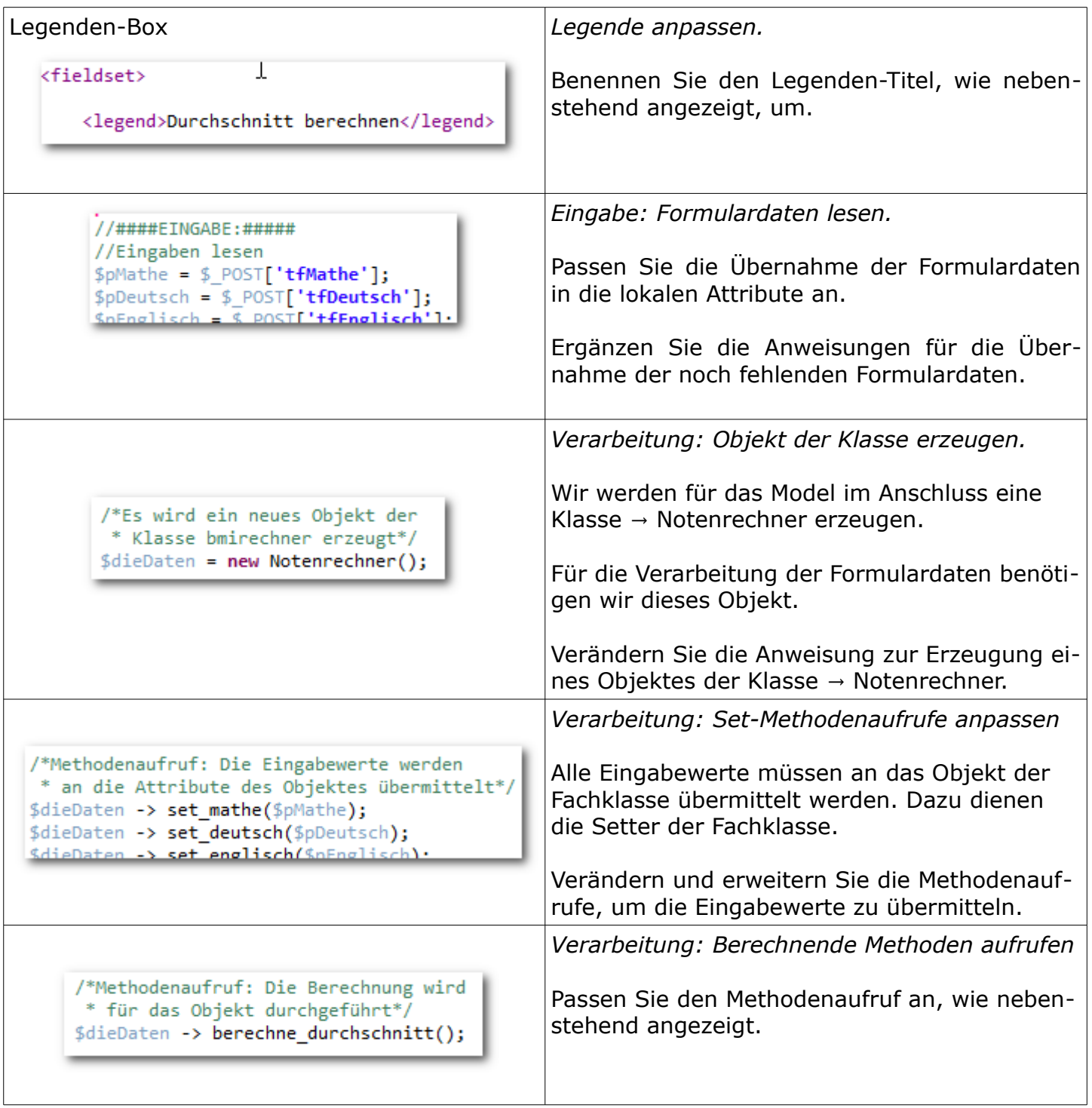

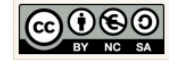

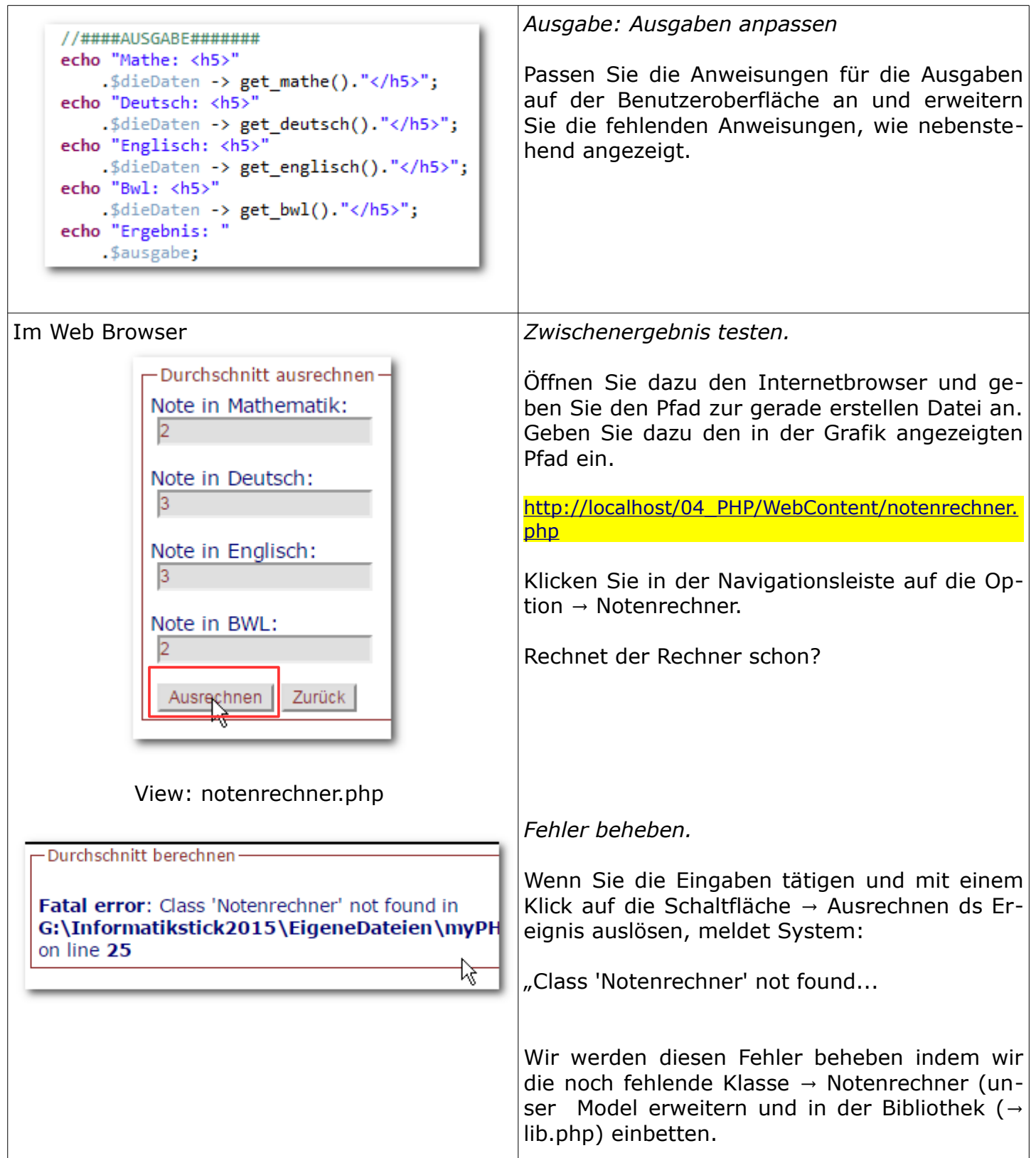

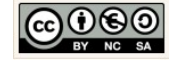

<span id="page-61-0"></span>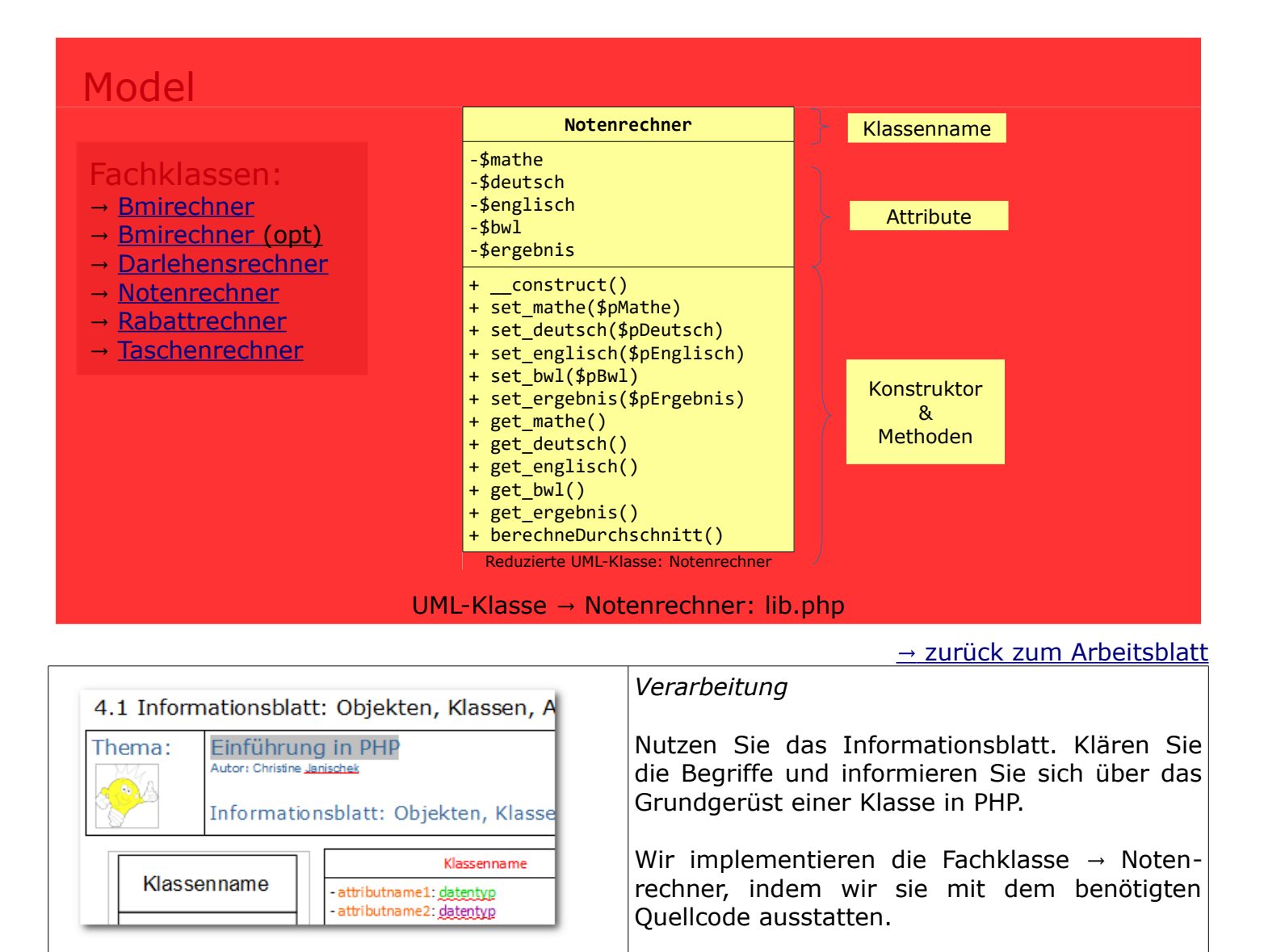

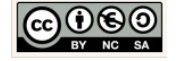

tun.

<span id="page-61-1"></span>Entsprechend den Vorgaben (Anforderungen) der nebenstehend angezeigten UML-Klasse, werden wir das in den kommenden Schritten

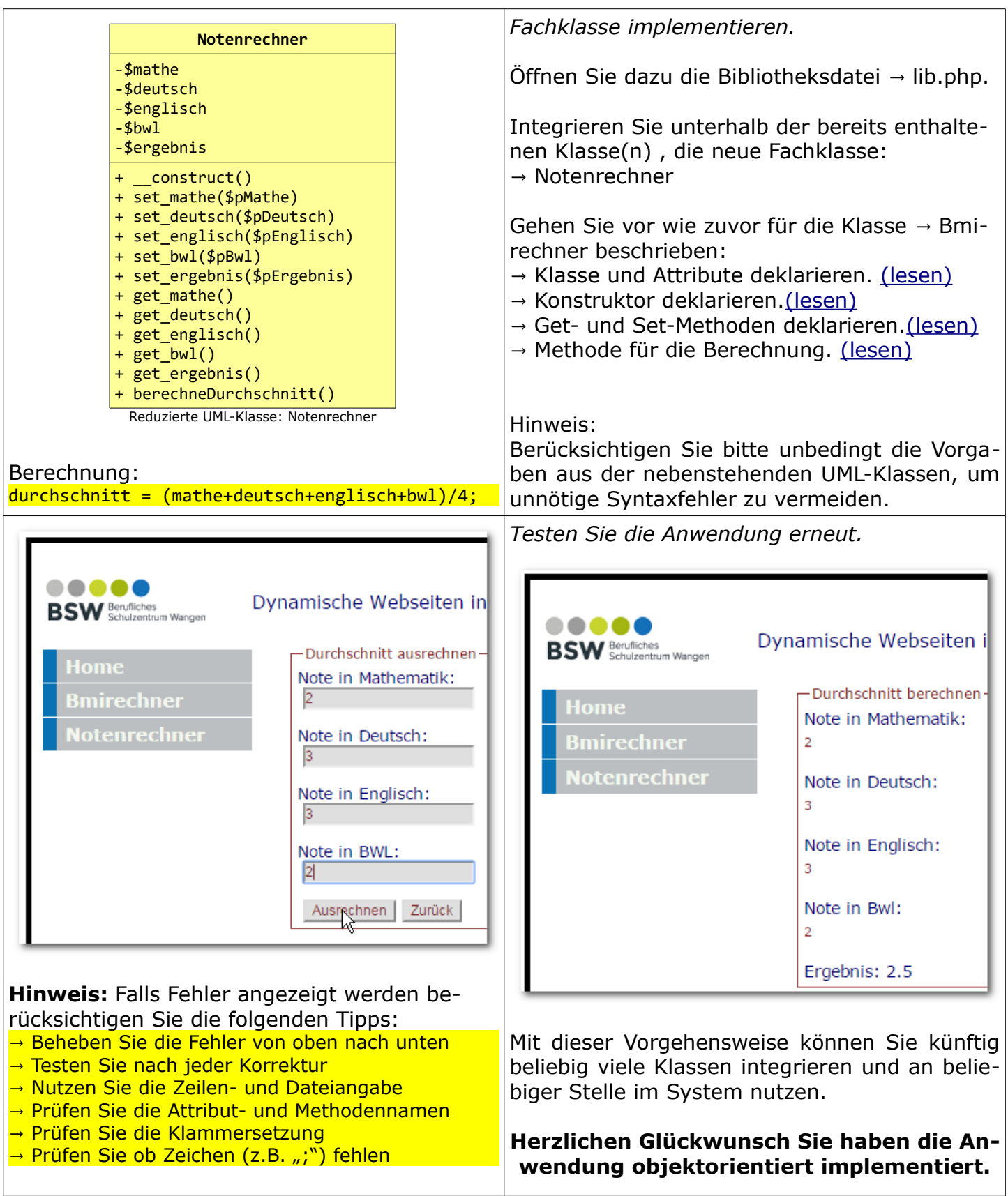

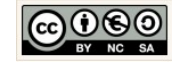

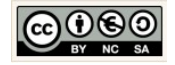

# **6 Taschenrechner: Fallunterscheidungen**

# 6.1 Informationsblatt: Kontrollstrukturen  $\rightarrow$  Fallunterscheidungen

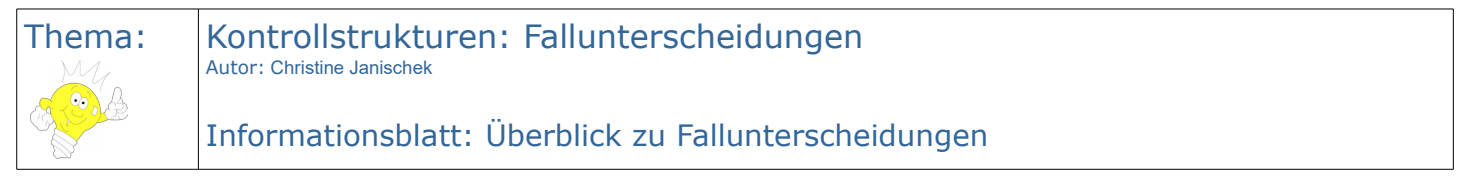

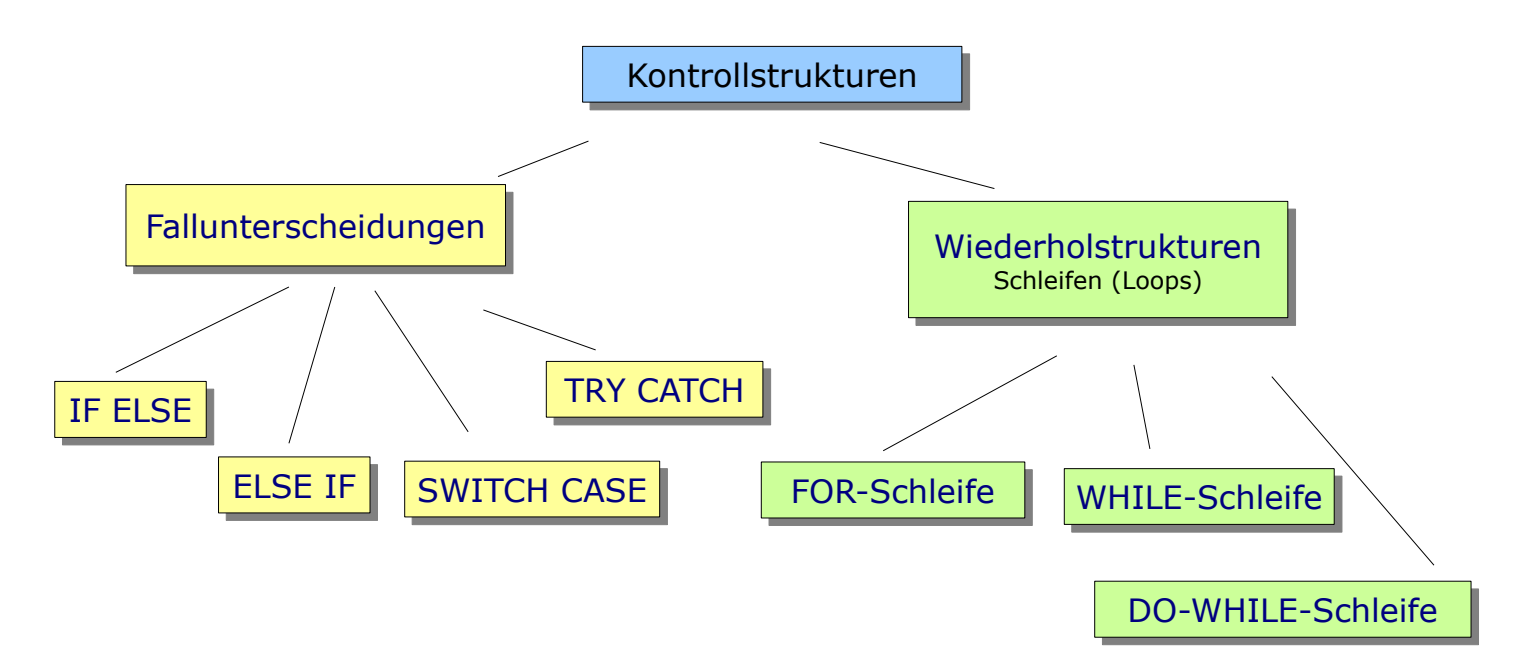

<span id="page-64-1"></span><span id="page-64-0"></span>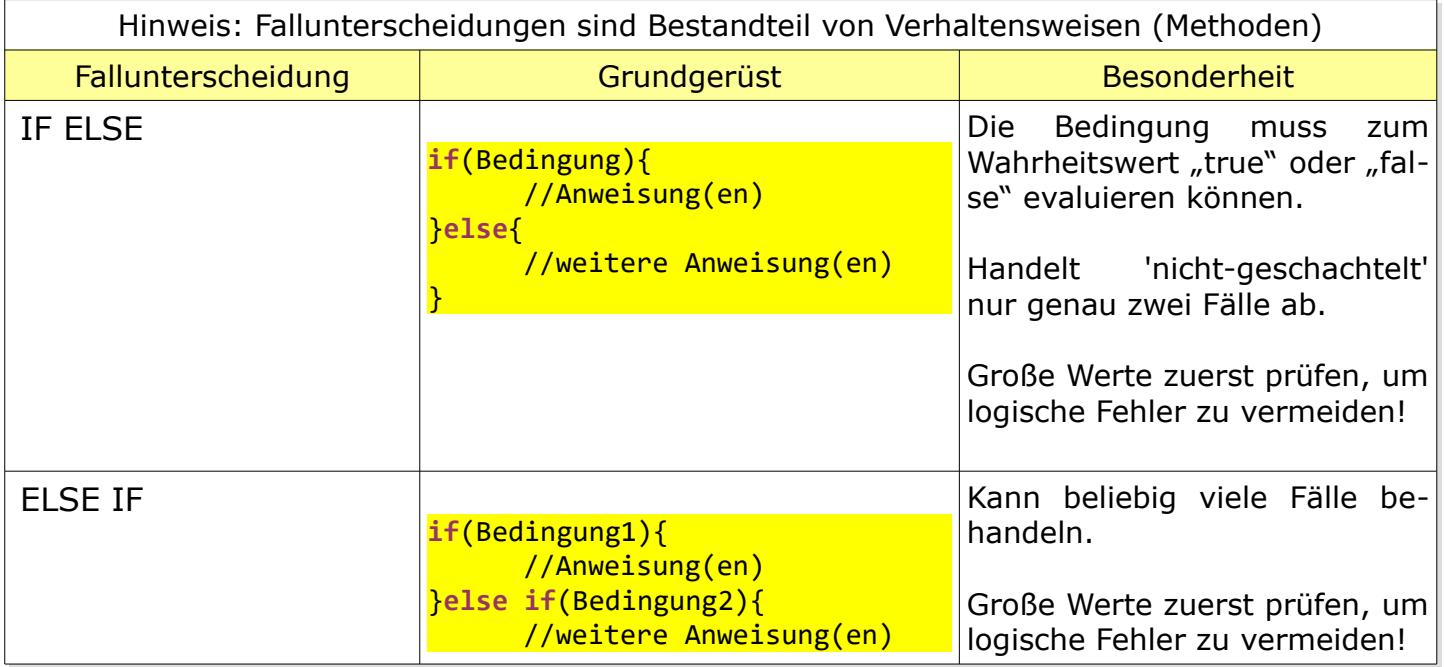

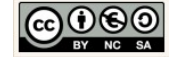

<span id="page-65-1"></span><span id="page-65-0"></span>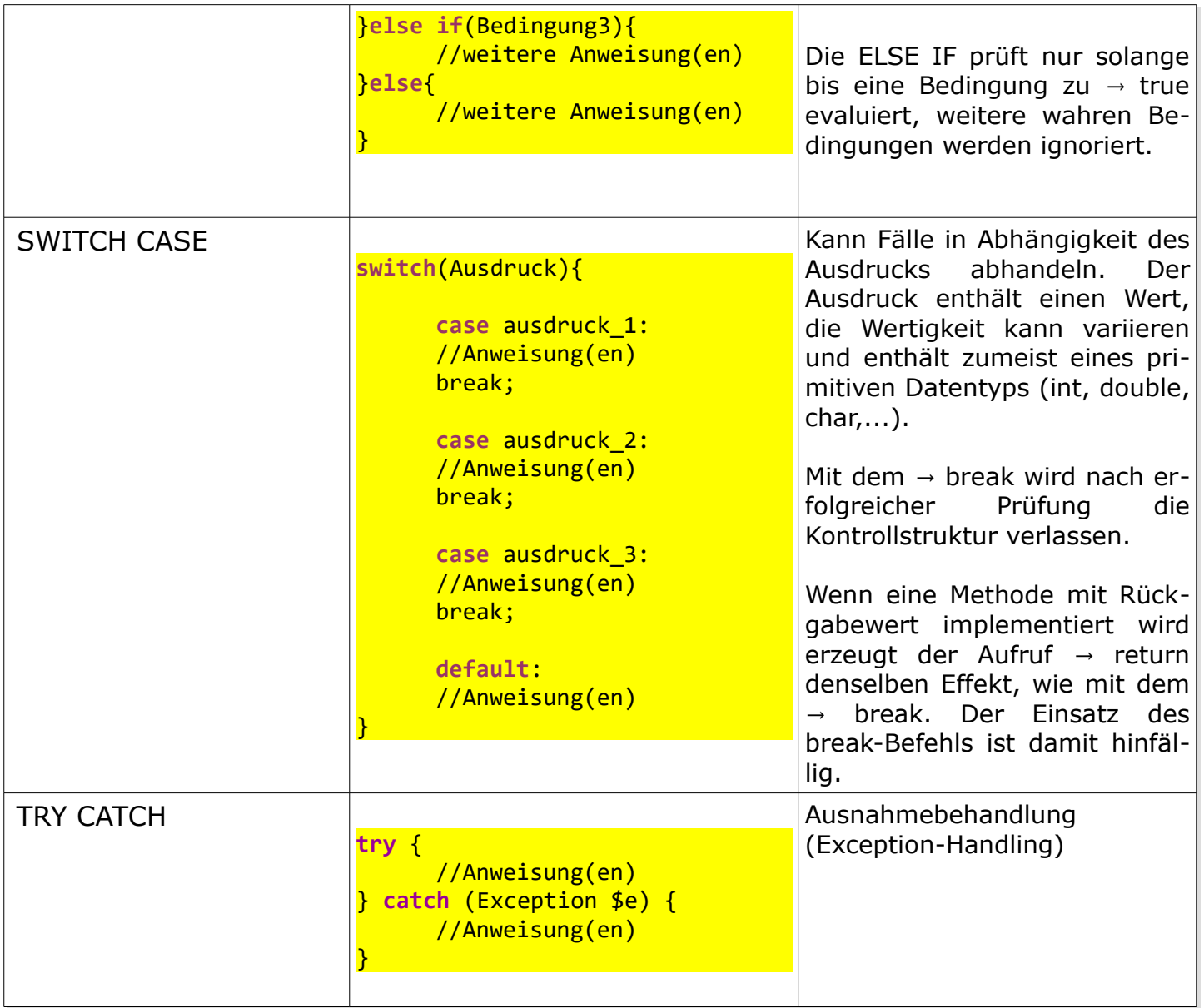

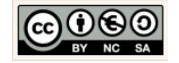

# 6.2 Arbeitsblatt: Übung einfache Methoden und Fallunterscheidungen

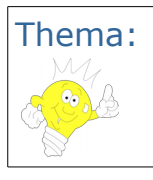

Thema: Kontrollstrukturen: Fallunterscheidungen Autor: Christine Janischek

Arbeitsblatt: Übung einfache Methoden und Fallunterscheidungen

# Information:

Ein Programmierer benötigt in der Praxis vielfach die Möglichkeit alternative Lösungswege zu entwickeln. Einige Strukturen sog. Algorithmen und die Kontrollstrukturen an sich, sind dazu das passende Handwerkszeug. Nutzen und erweitern Sie den Methodentester aus dem Kapitel Methoden, Kontrollstrukturen und Algorithmen im [E-Learning](https://emotionalspirit.de/eLearning/OOP/) um die Lösungen zu Testen.

# Aufgabe:

Üben Sie mit Hilfe der folgenden Aufgaben Ihr algorithmisches Denken. Setzen Sie dazu die folgenden Struktogramme in Quellcode (Programmcode) um. Nutzen Sie dazu nach Bedarf die Kontrollstrukturen aus der Übersicht.

# Programmieren Sie händisch mittels Papier und Bleistift!

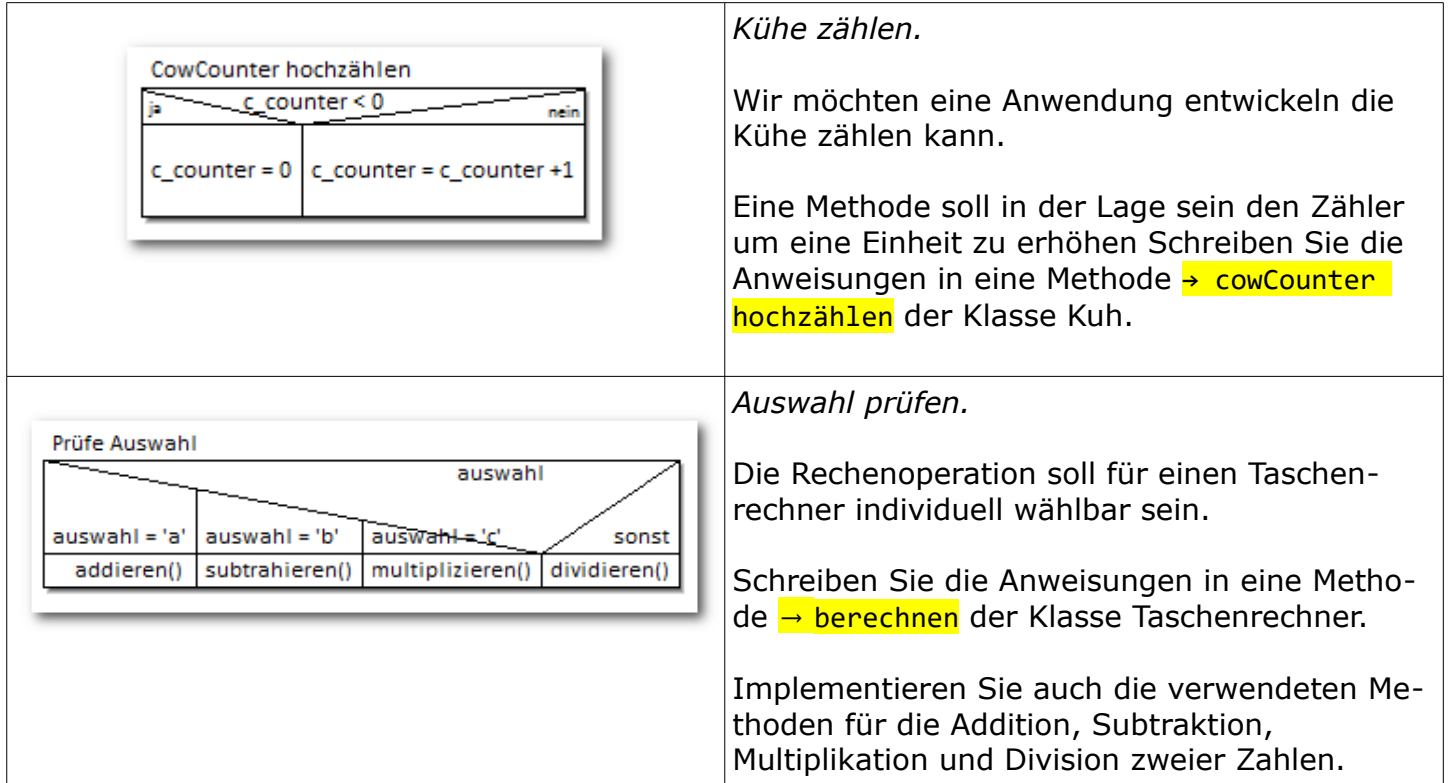

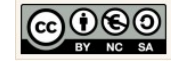

#### Arbeitsmaterial\_WEB\_DYNAMISCH.odt Seite 68 von 140

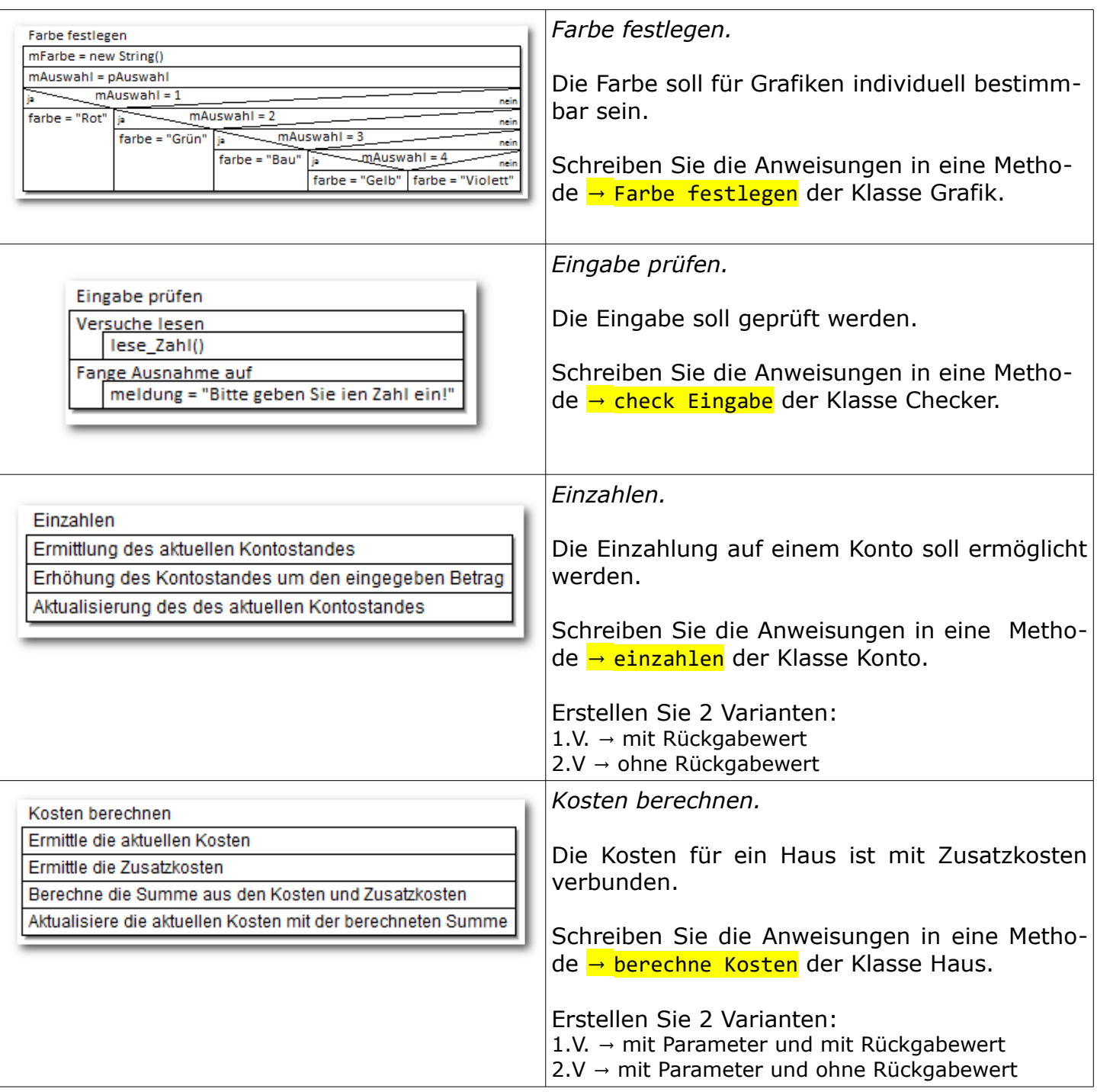

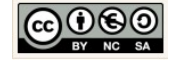

### 6.3 Arbeitsblatt: Taschenrechner

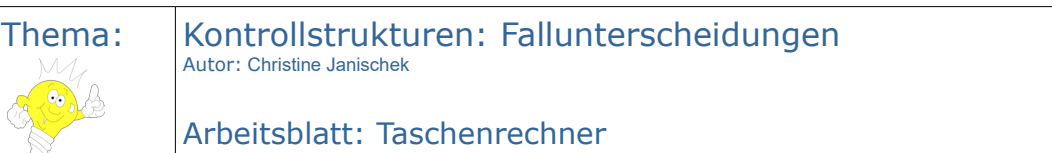

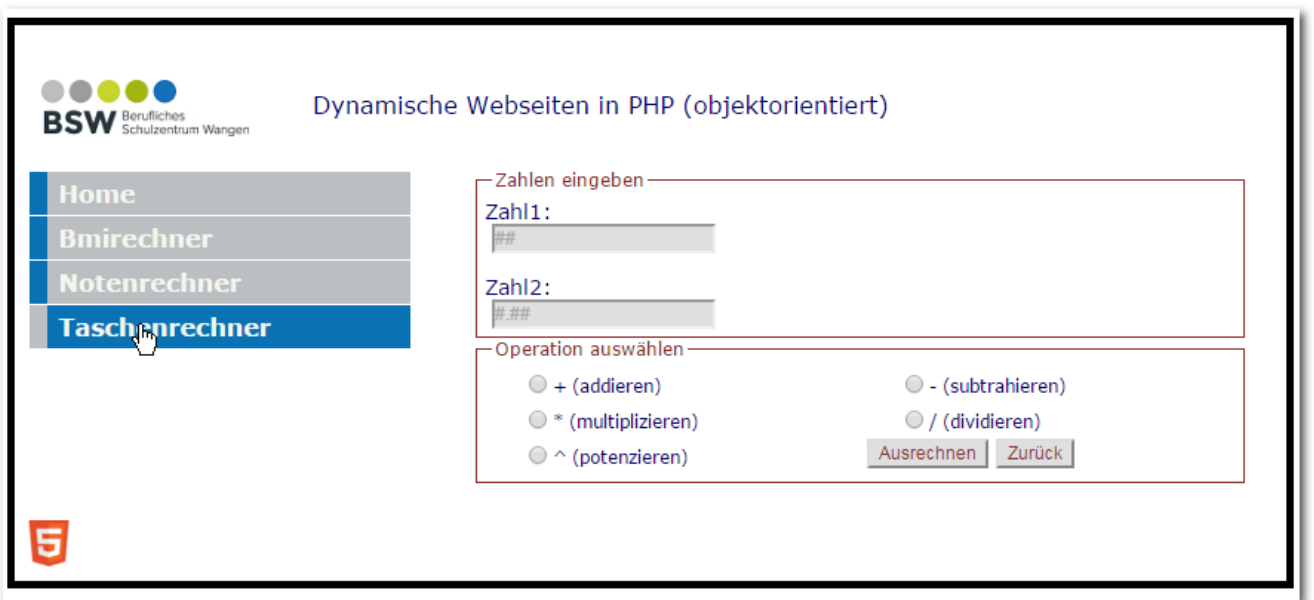

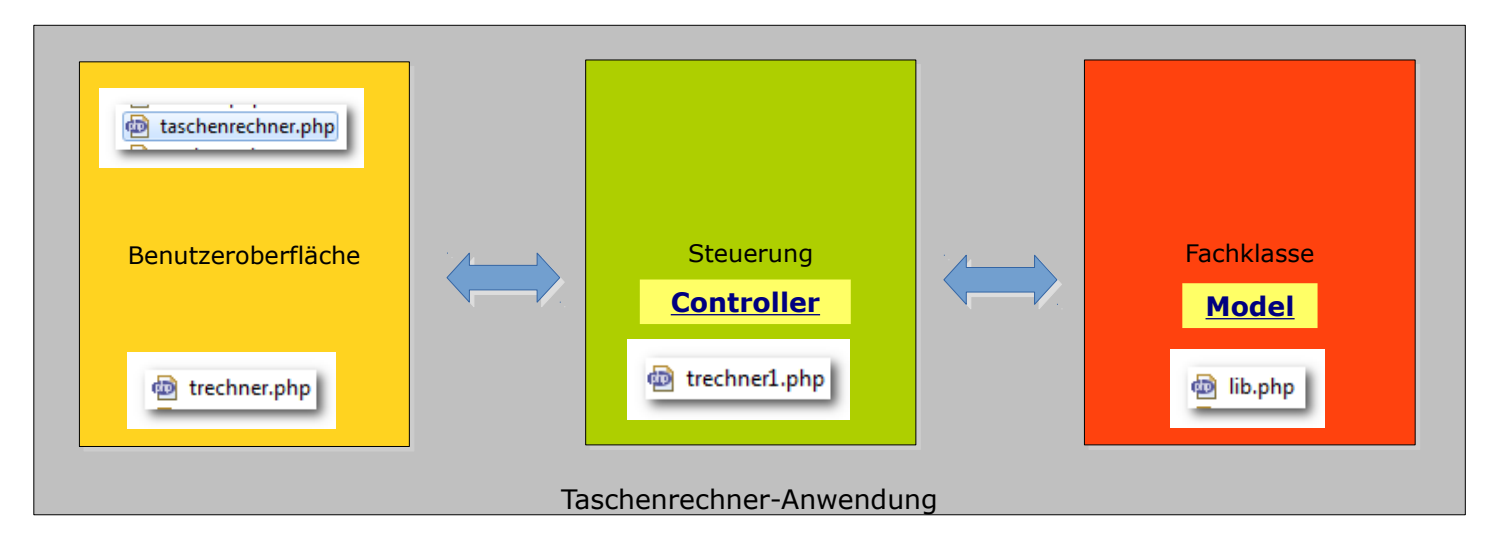

Arbeitsauftrag:

- 1. Erzeugen Sie ein neues Projekt um den → Taschenrechner umzusetzen. Nutzen Sie dazu den folgenden Leittext.
- 2. Dokumentieren Sie welche einzelnen Schritte für die Umsetzung der View, des Controllers und des Models notwendig sind.

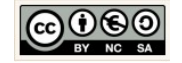

### 6.4 Leittext: Taschenrechner

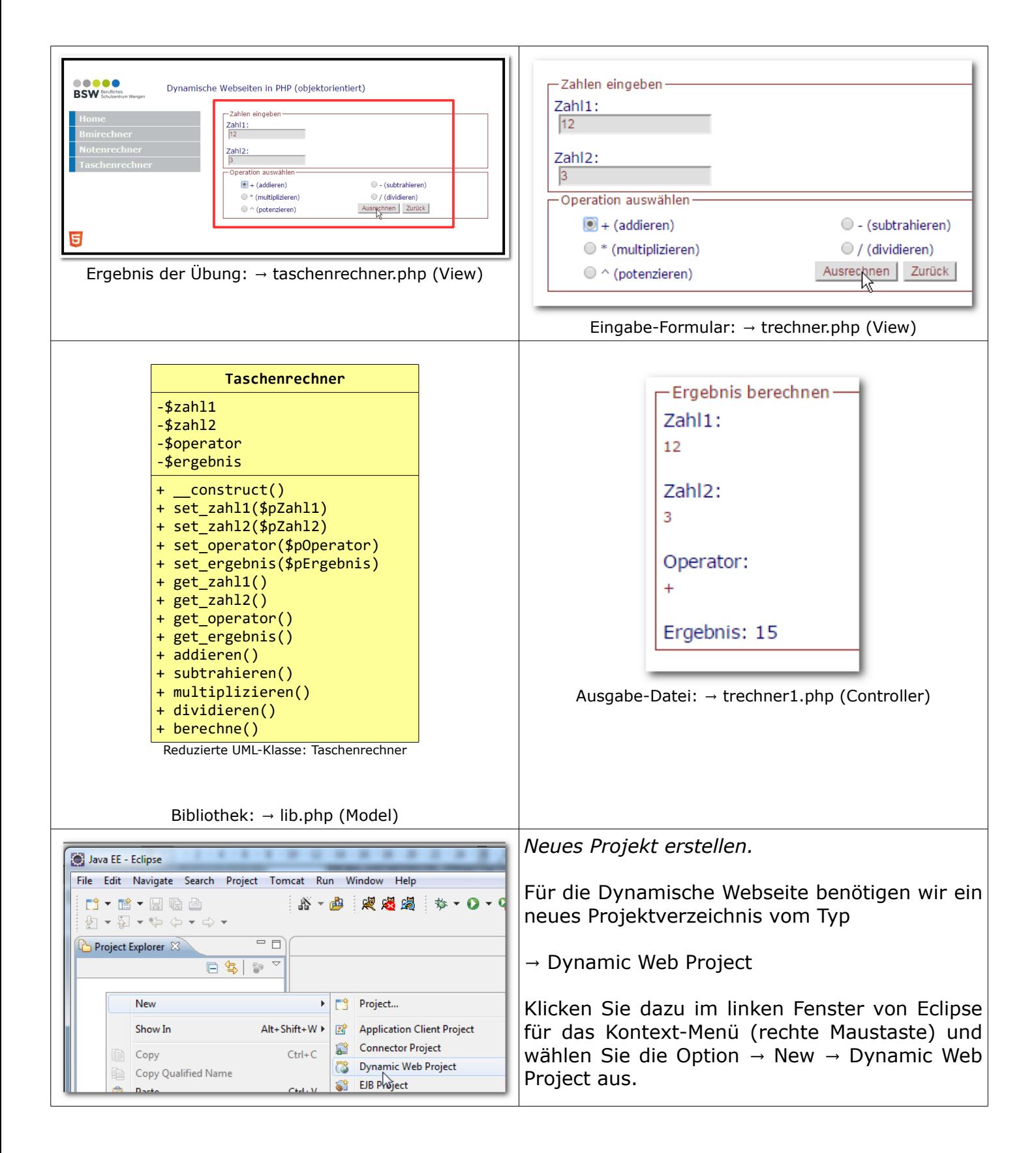

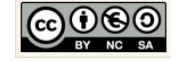

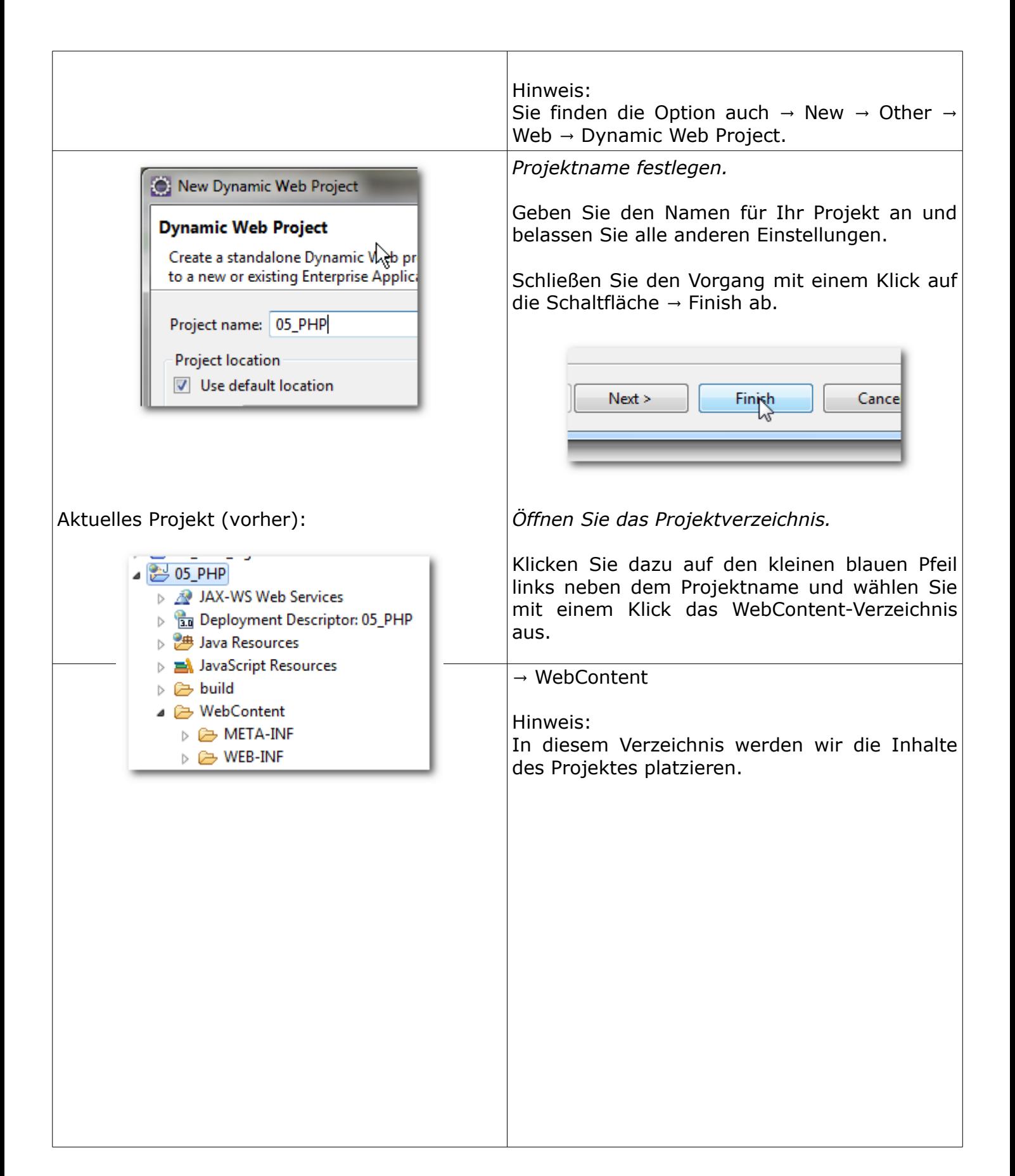

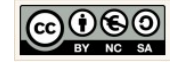

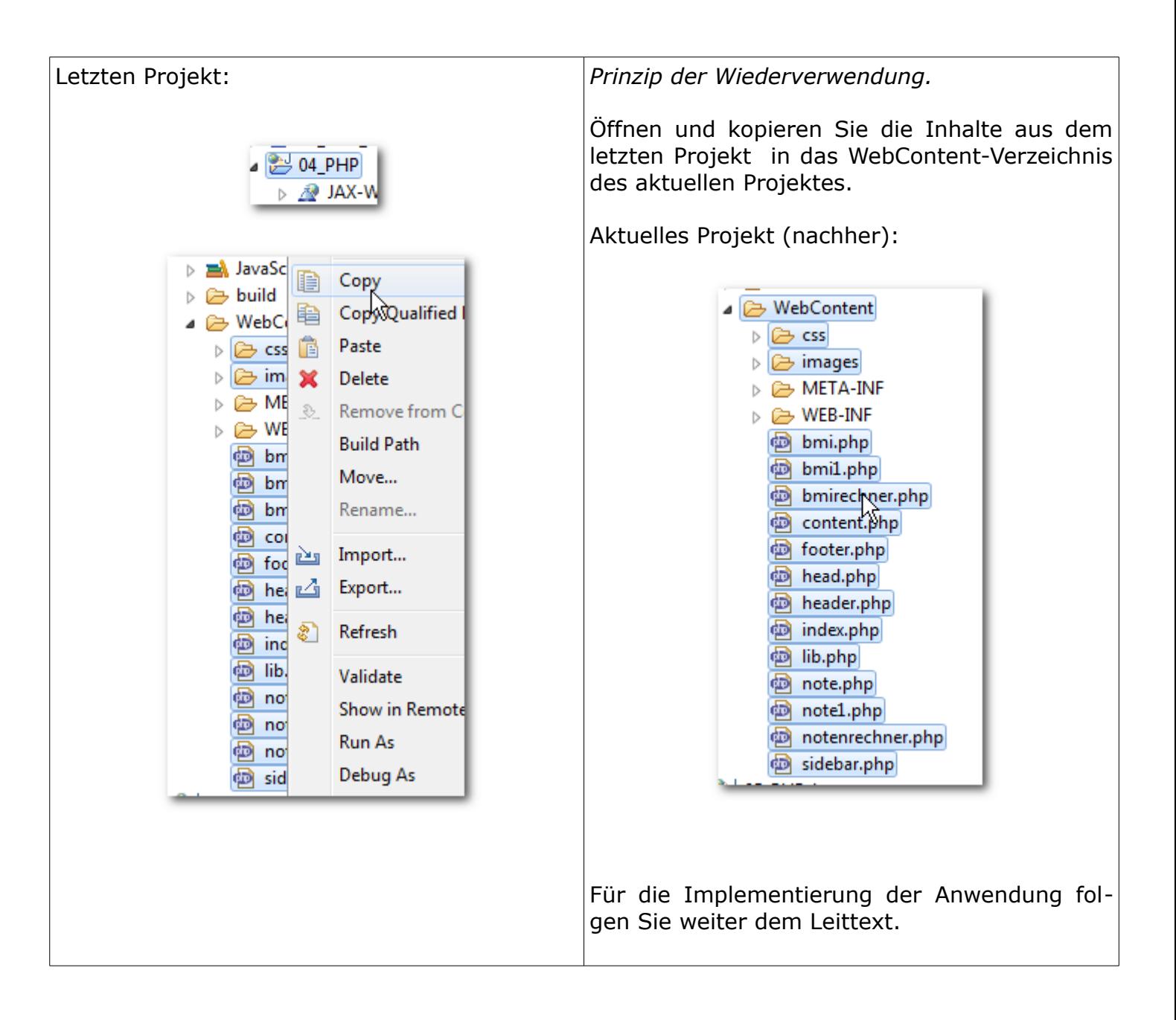

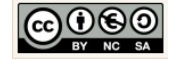
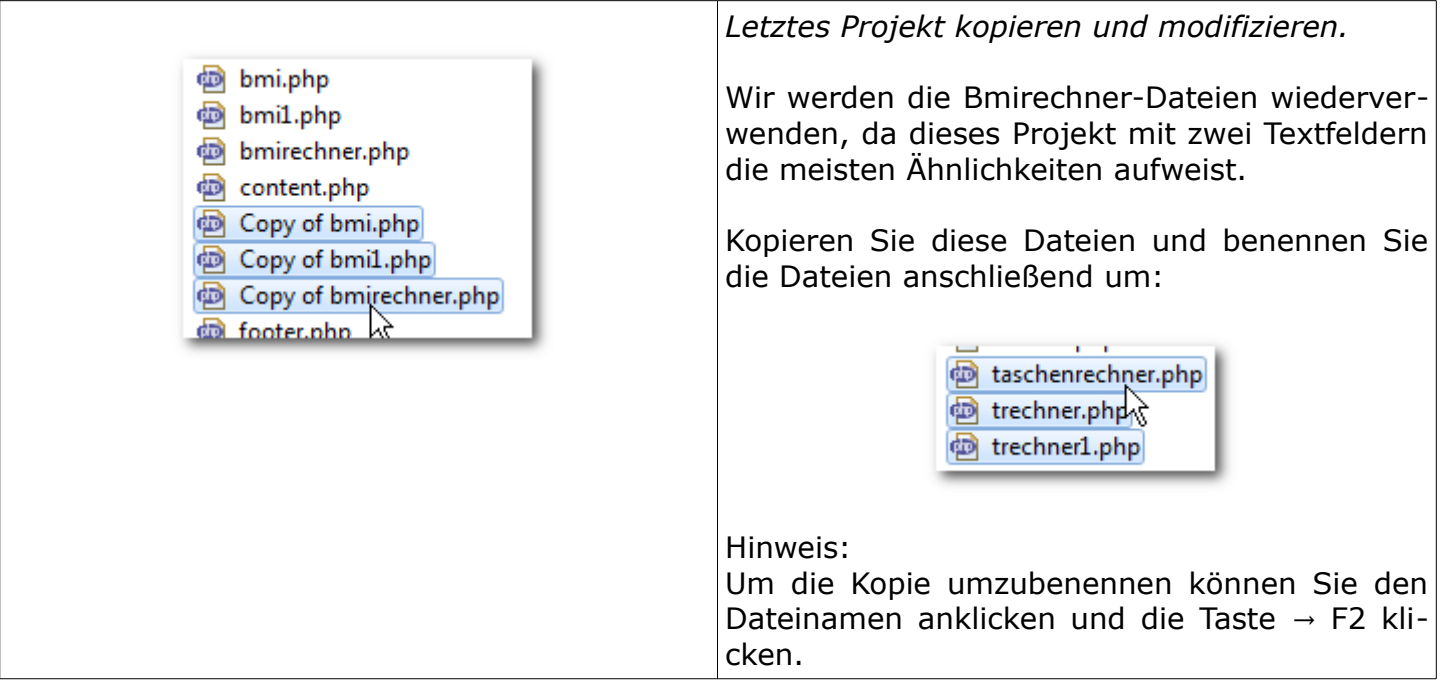

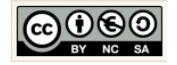

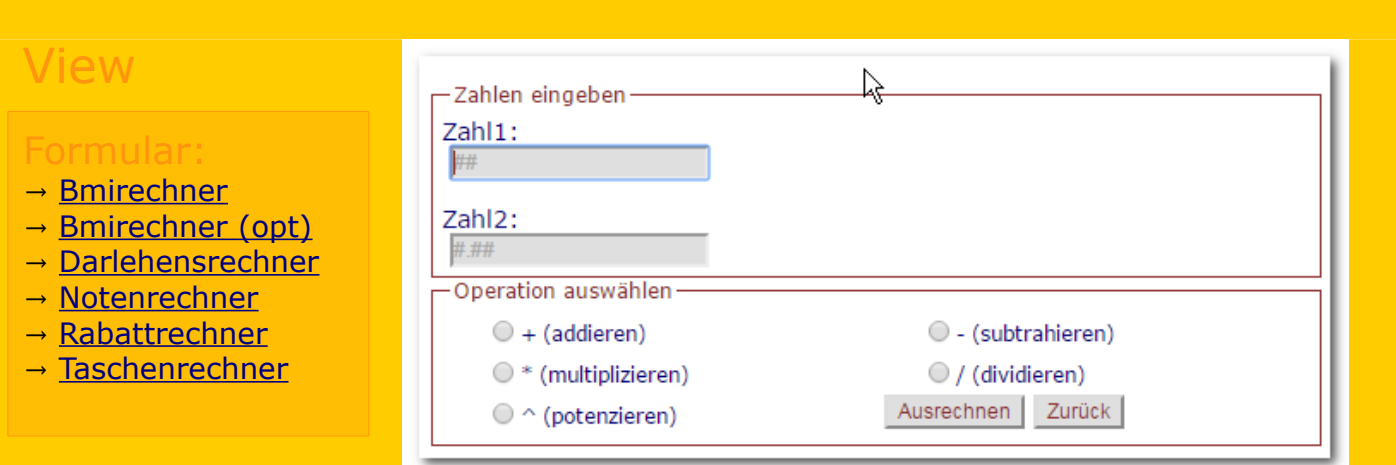

# <span id="page-73-0"></span>Eingabe-Formular erzeugen: trechner.php

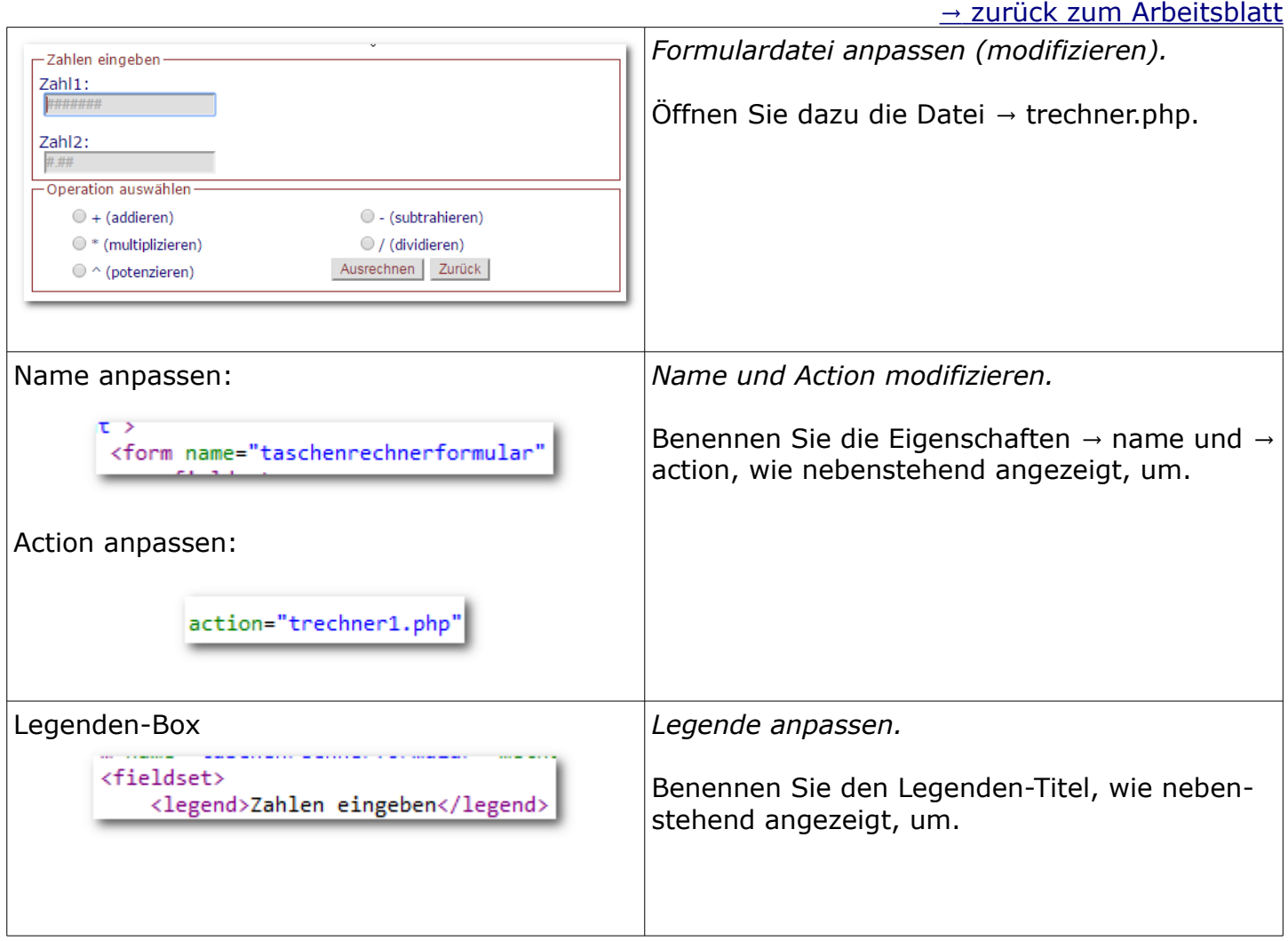

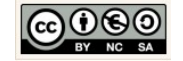

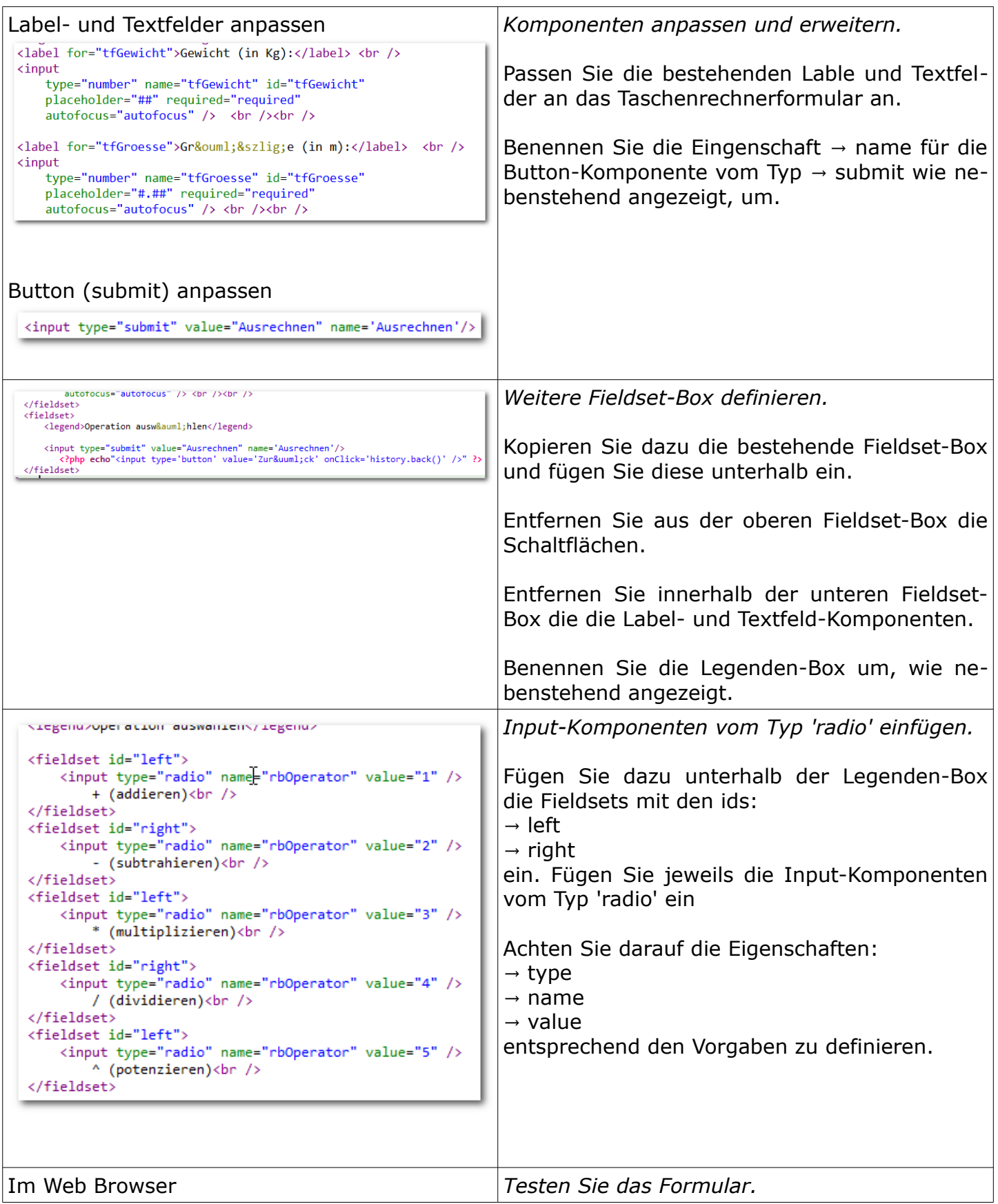

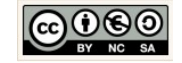

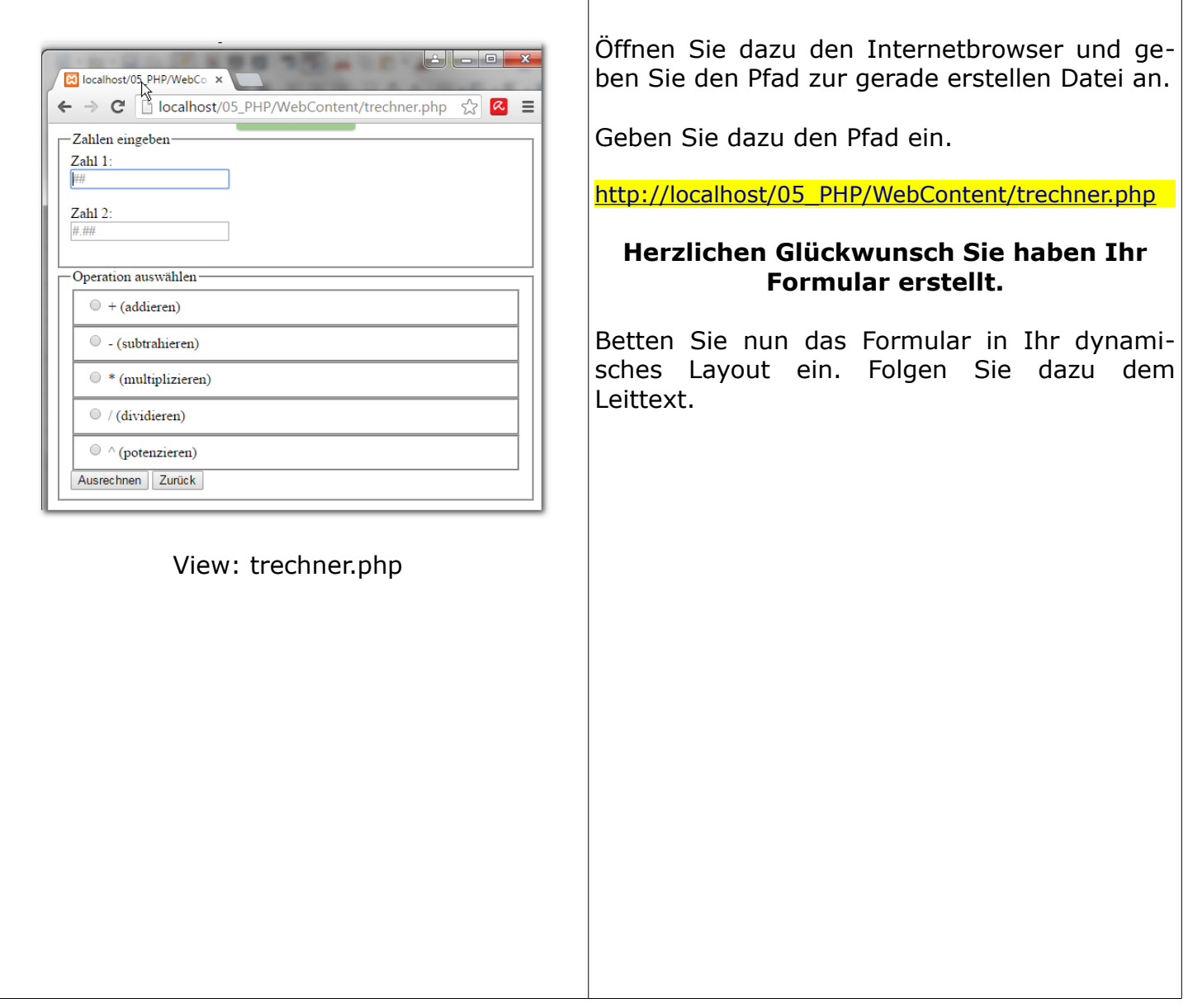

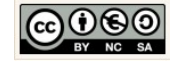

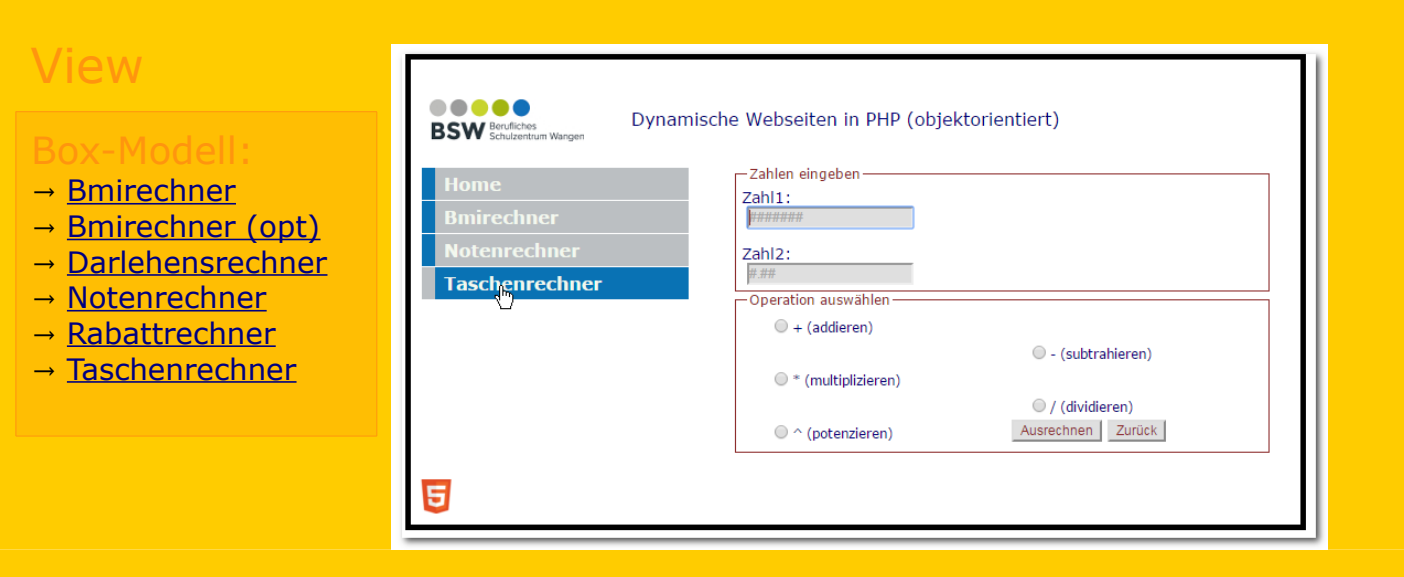

### <span id="page-76-0"></span>Eingabe-Formular einbetten: taschenrechner.php

#### [→](#page-68-0) [zurück zum Arbeitsblatt](#page-68-0)

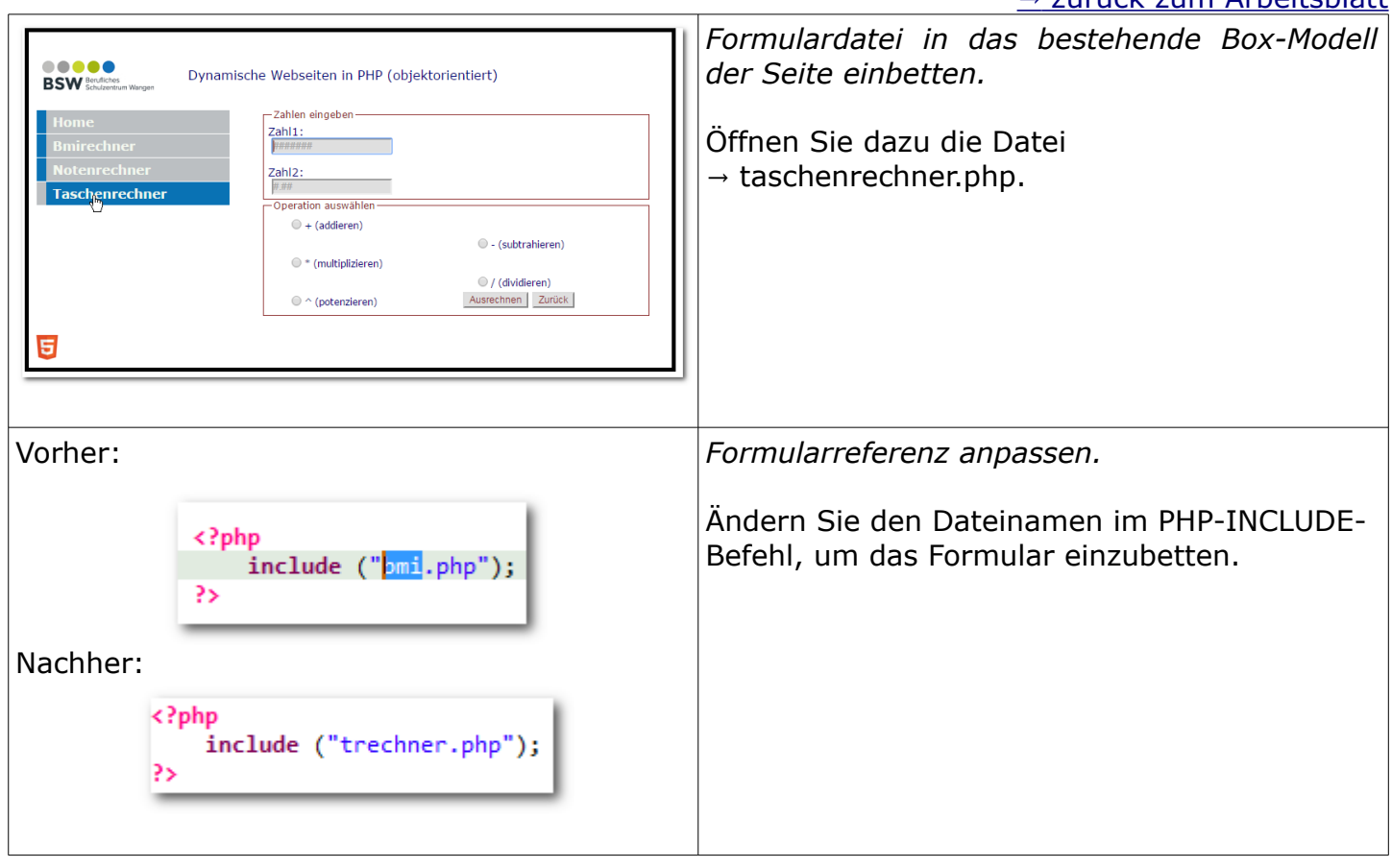

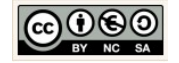

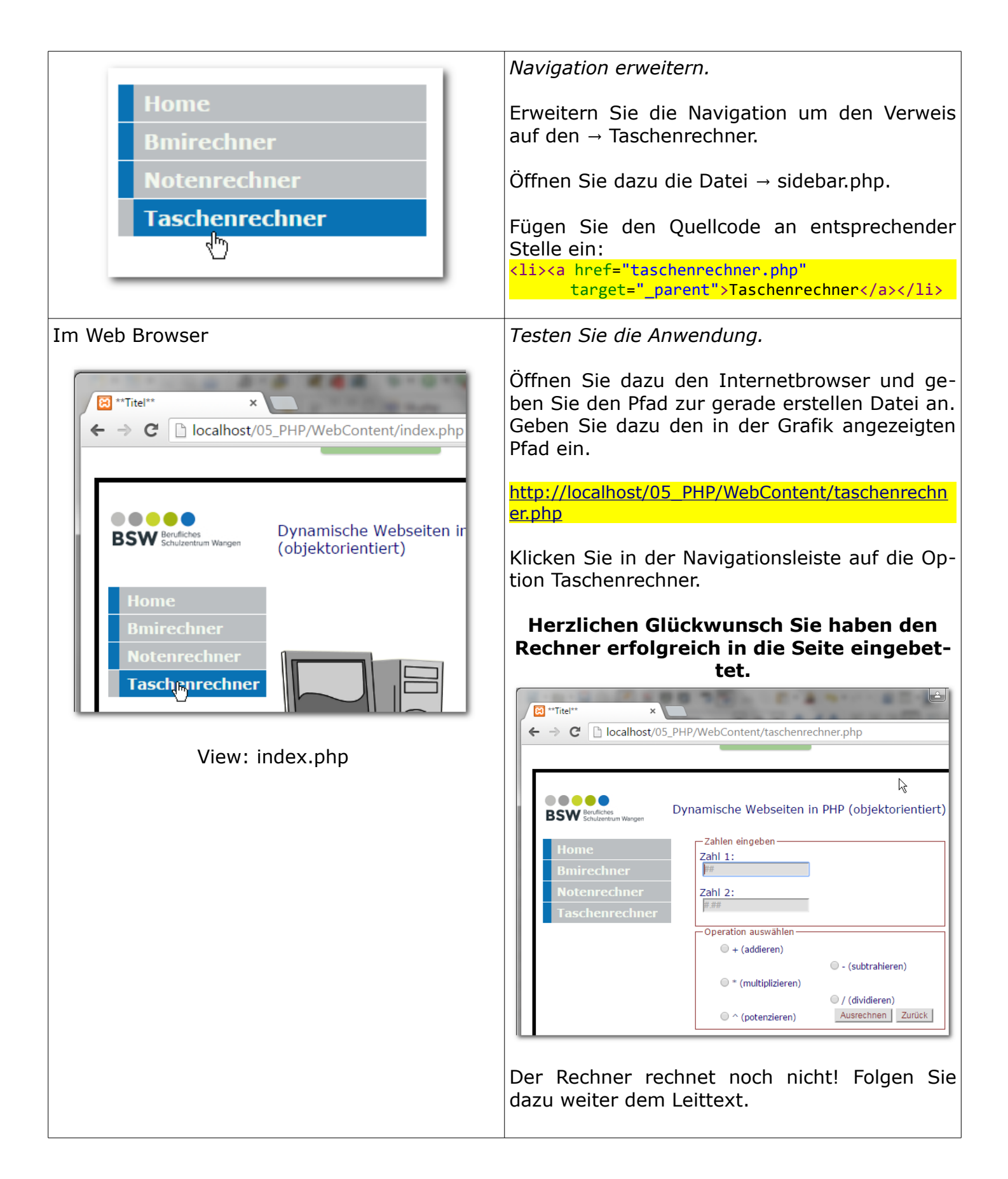

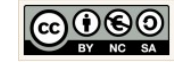

<span id="page-78-0"></span>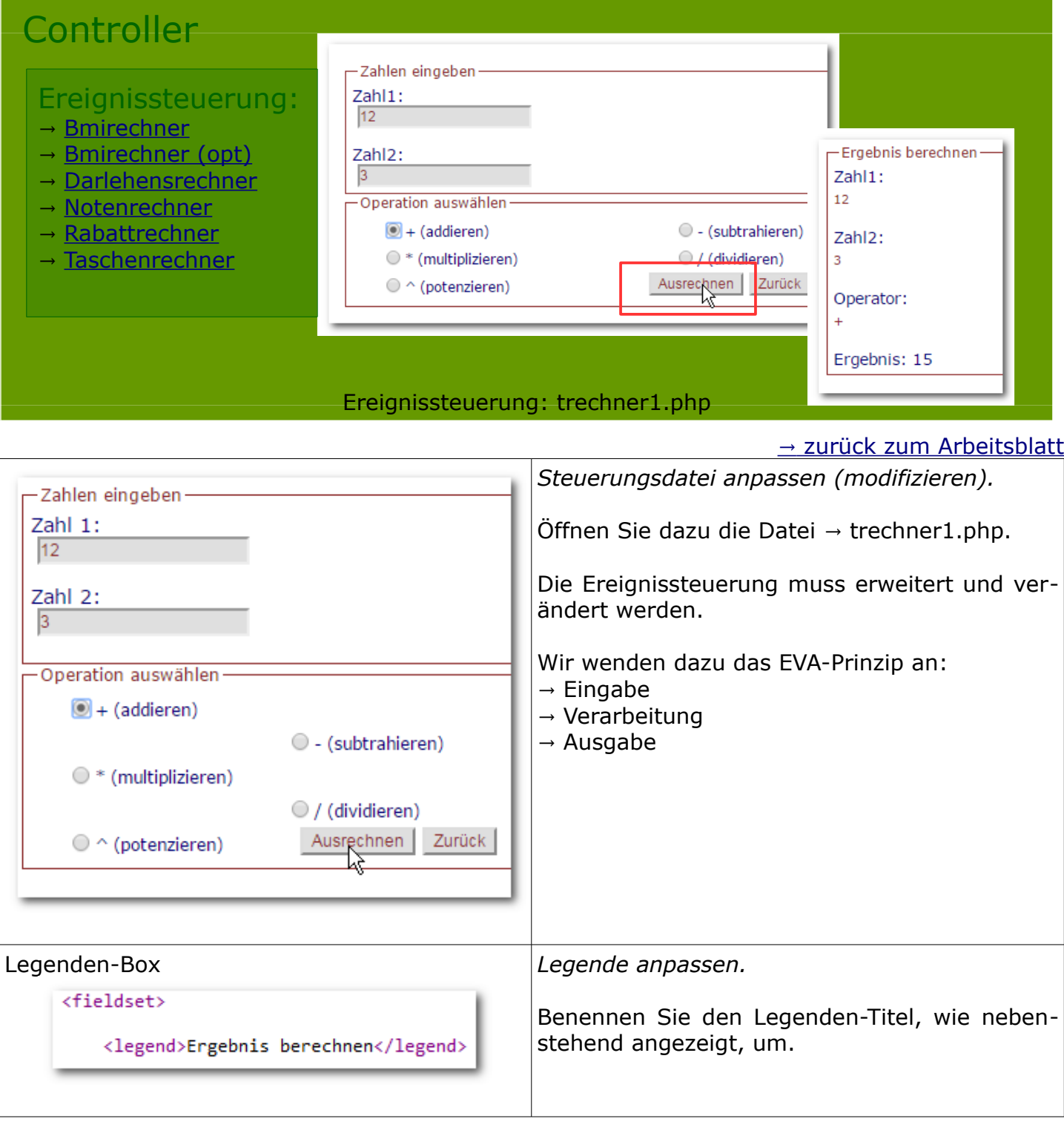

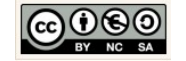

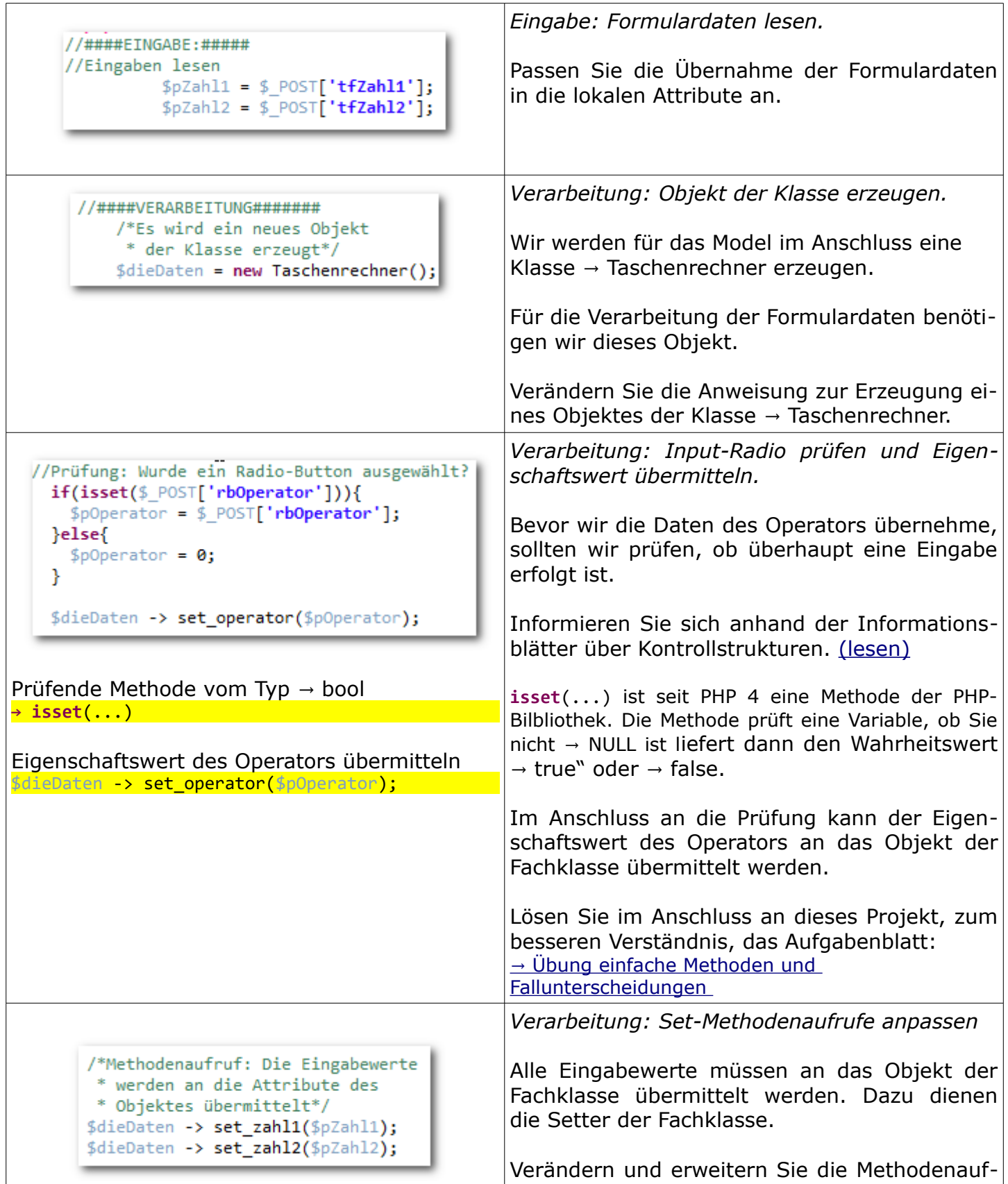

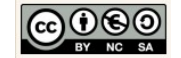

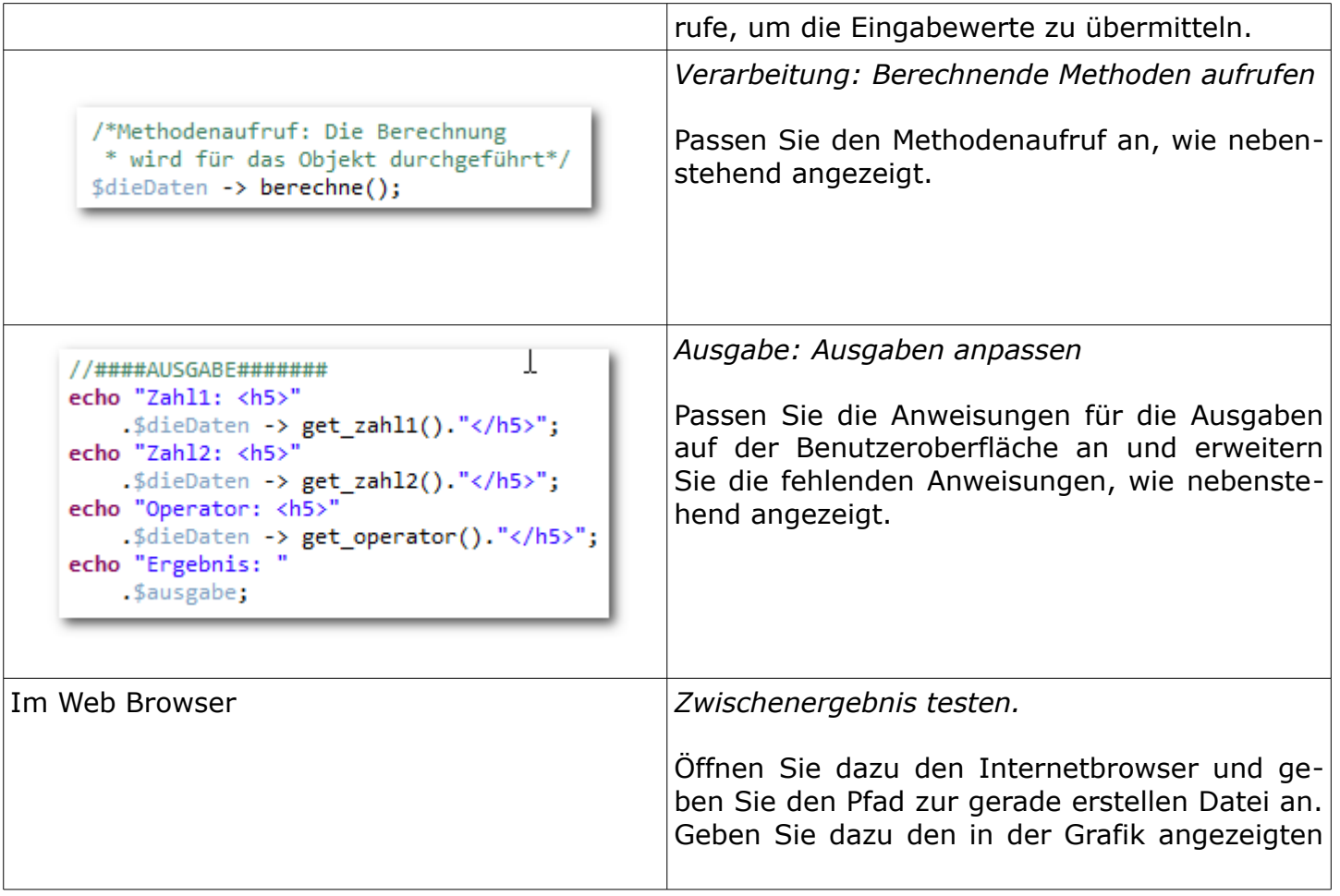

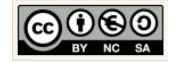

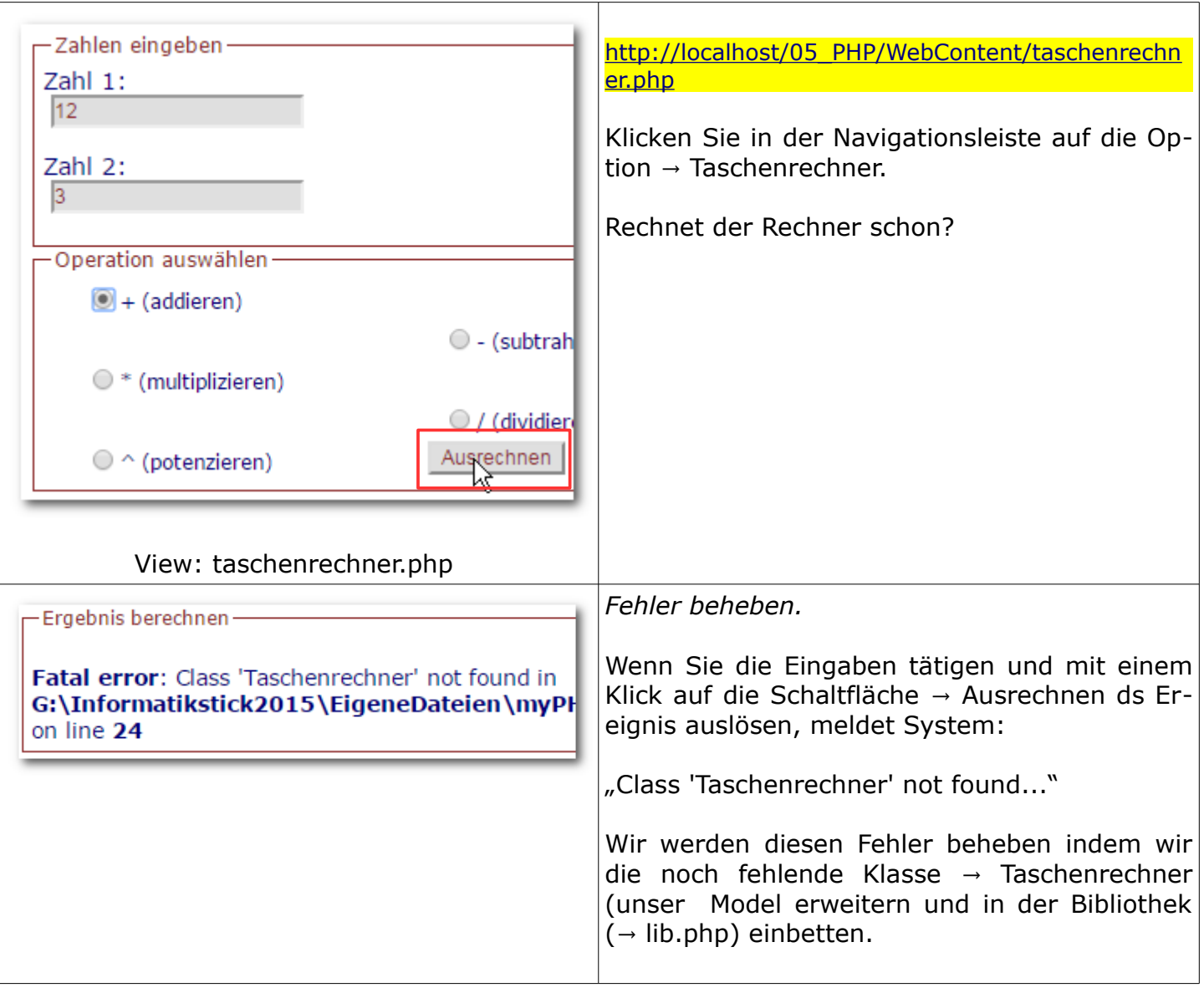

<span id="page-81-0"></span>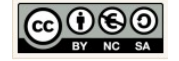

<span id="page-82-0"></span>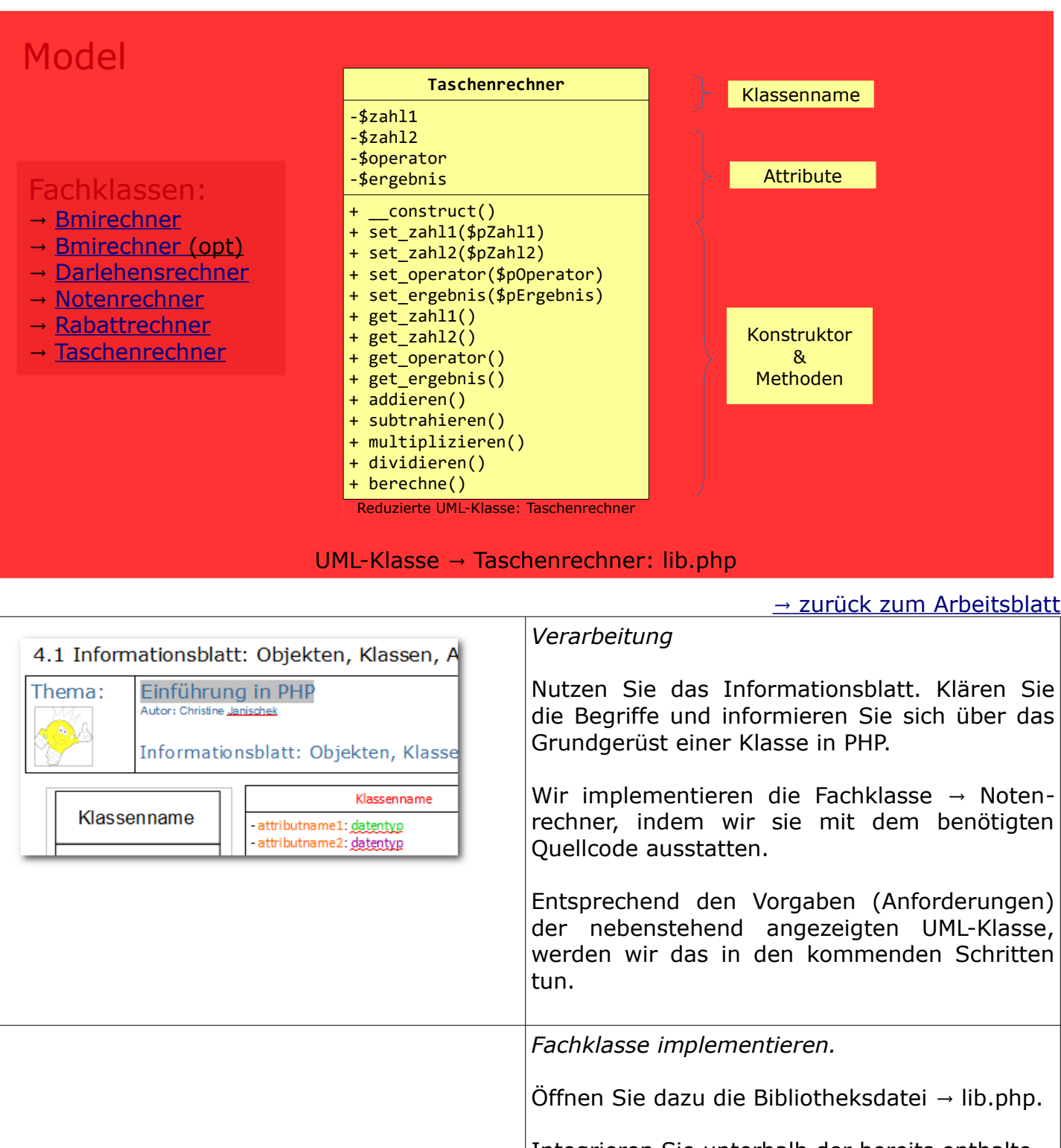

Integrieren Sie unterhalb der bereits enthaltenen Klasse(n) , die neue Fachklasse: → Taschenrechner

Gehen Sie vor wie zuvor für die Klasse  $\rightarrow$  No-

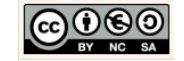

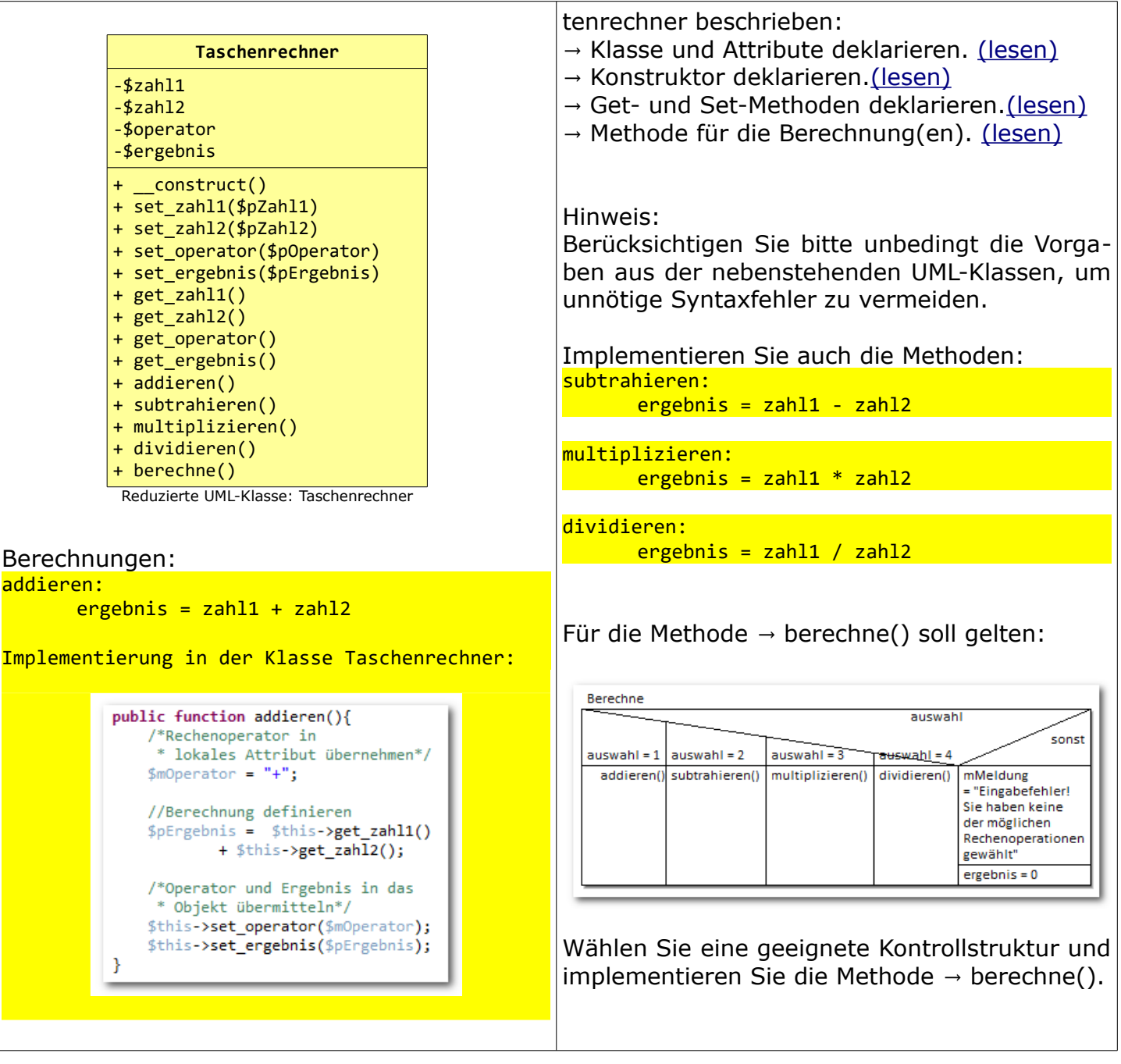

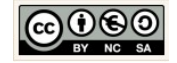

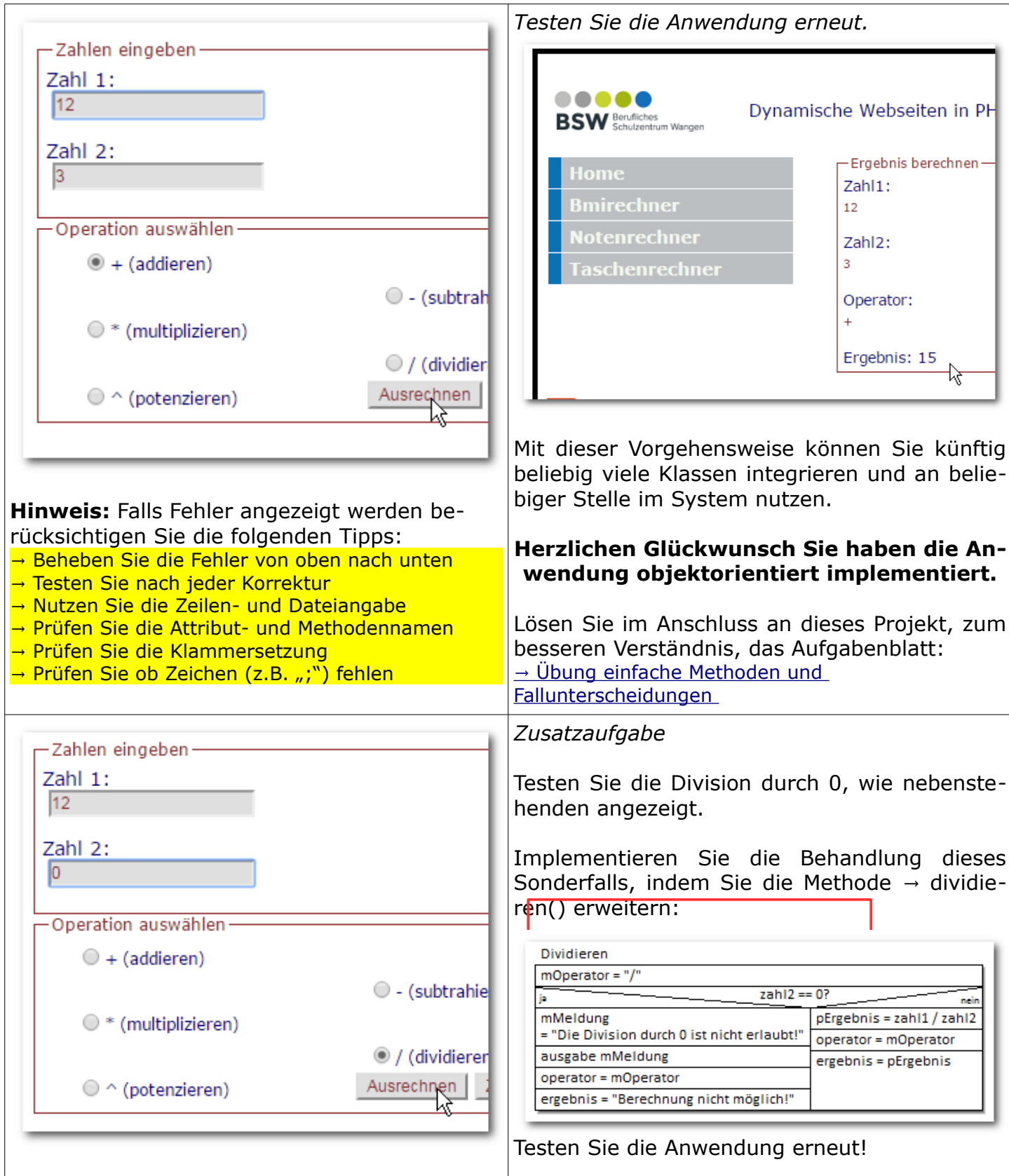

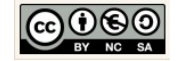

# **7 Rabattrechner: Übung Fallunterscheidungen**

# <span id="page-85-0"></span>7.1 Informationsblatt: Rabattrechner

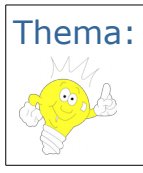

Thema: Übung Fallunterscheidungen Autor: Christine Janischek

## Informationsblatt: Rabattrechner

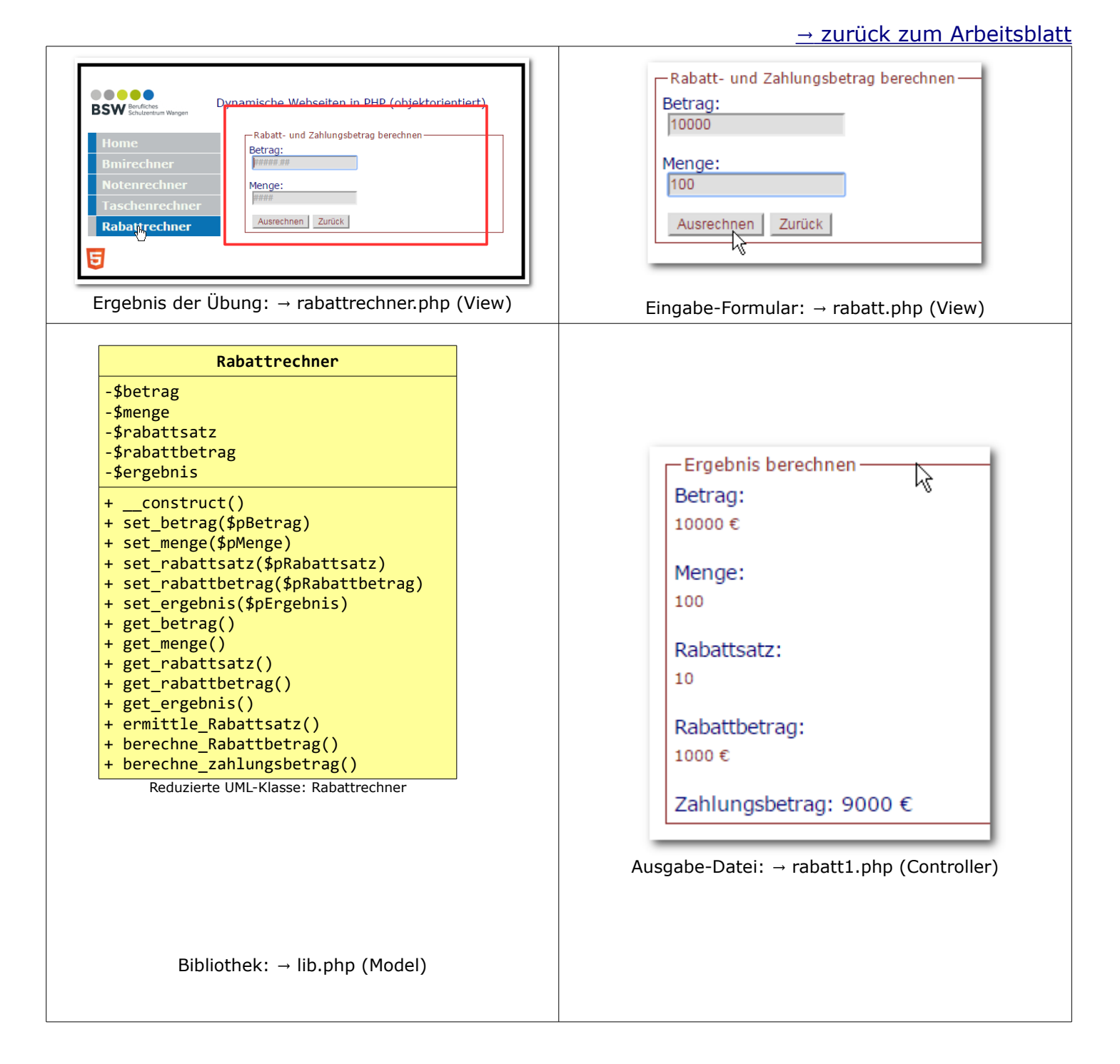

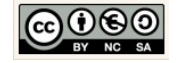

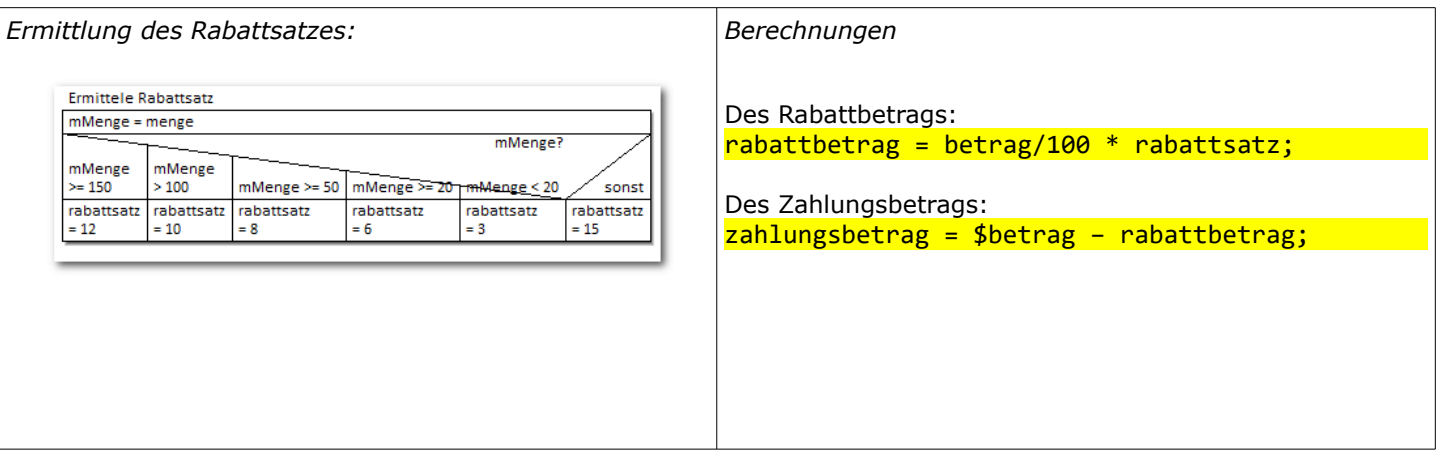

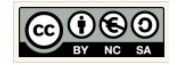

#### <span id="page-87-0"></span>7.2 Arbeitsblatt: Rabattrechner

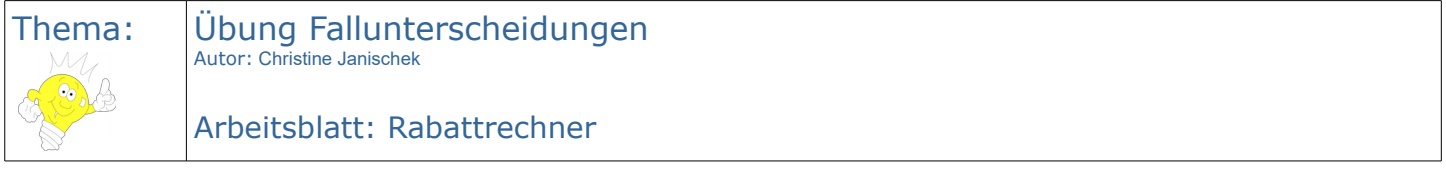

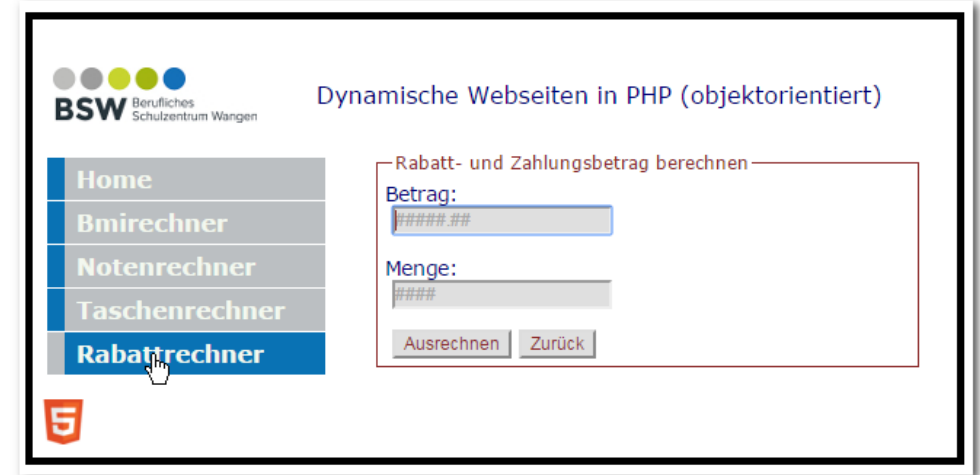

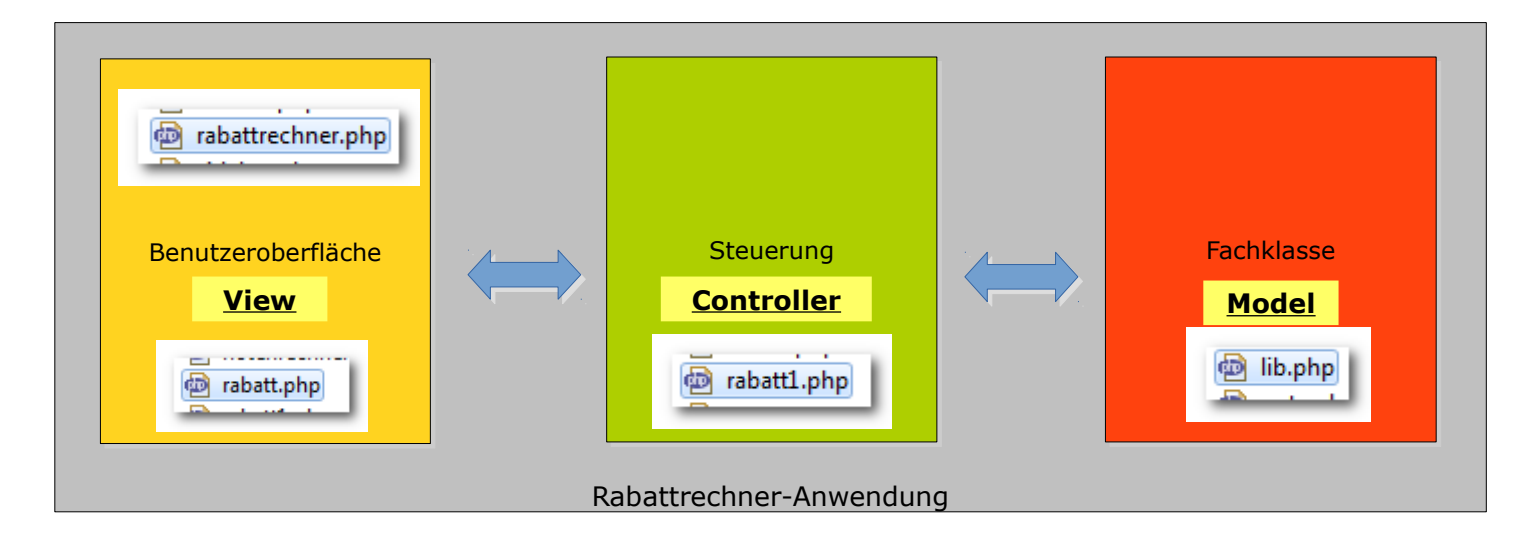

- 1. Erzeugen Sie ein neues Projekt um den → Rabattrechner umzusetzen.
- 2. Implementieren Sie den Rabattrechner und berücksichtigen Sie dazu die Vorgaben auf dem [Informationsblatt.](#page-85-0)
- 3. Dokumentieren Sie welche einzelnen Schritte für die Umsetzung der View, des Controllers und des Models notwendig sind.

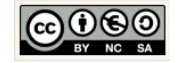

# **8 Bmirechner: Übung Fallunterscheidung**

# <span id="page-88-0"></span>8.1 Informationsblatt: Bmirechner Erweiterung

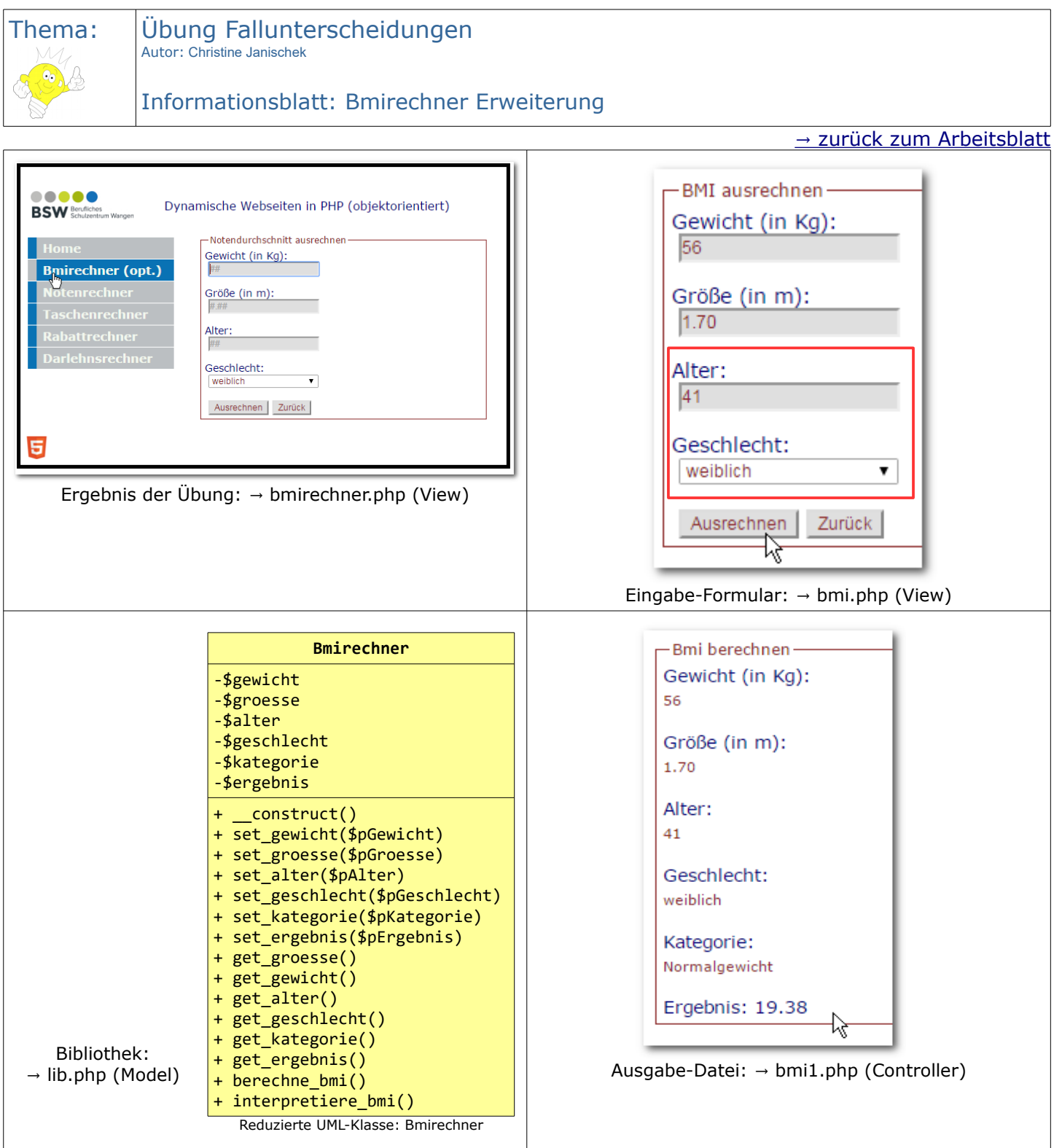

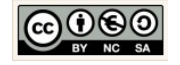

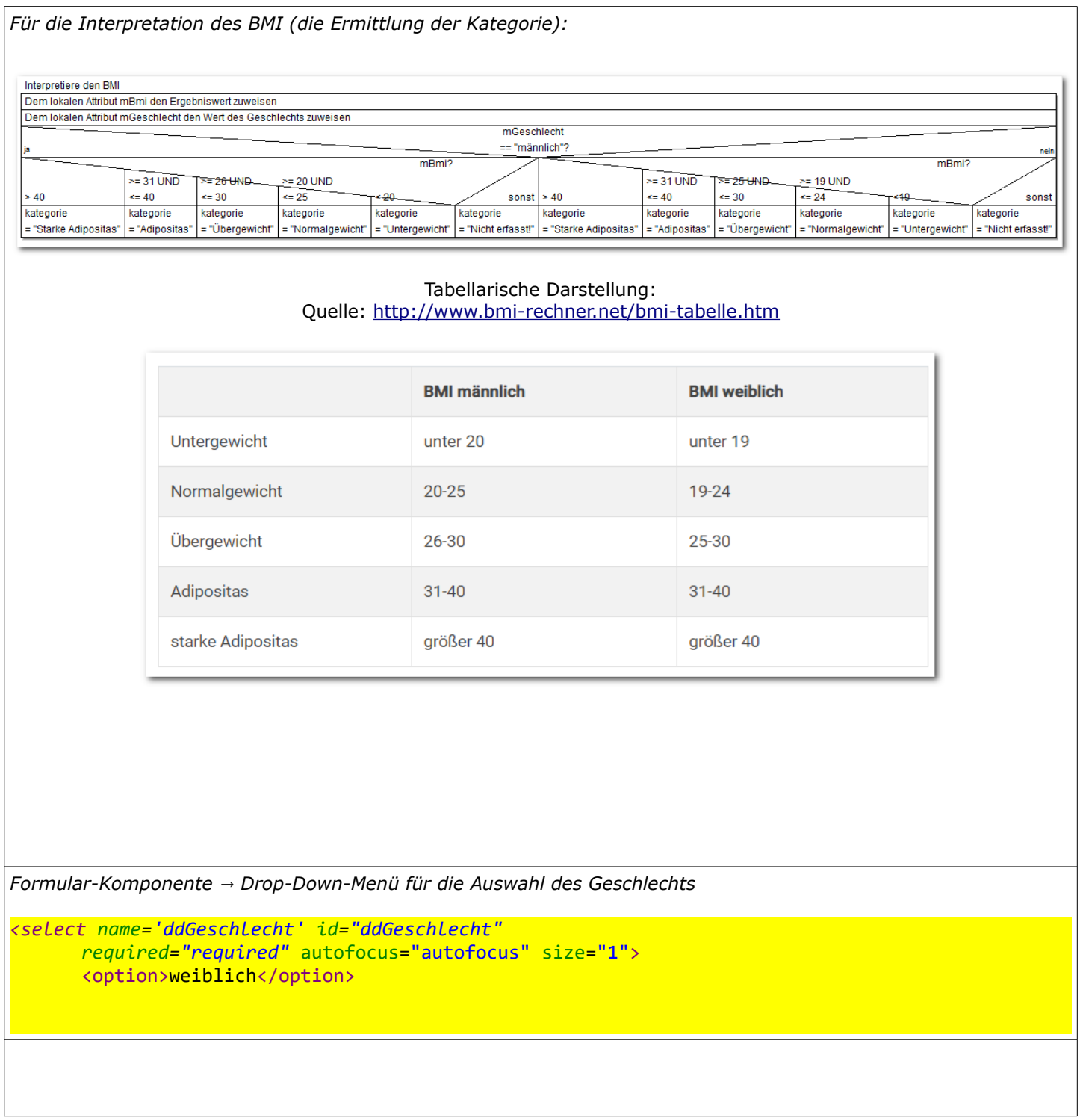

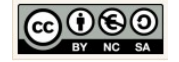

TT.

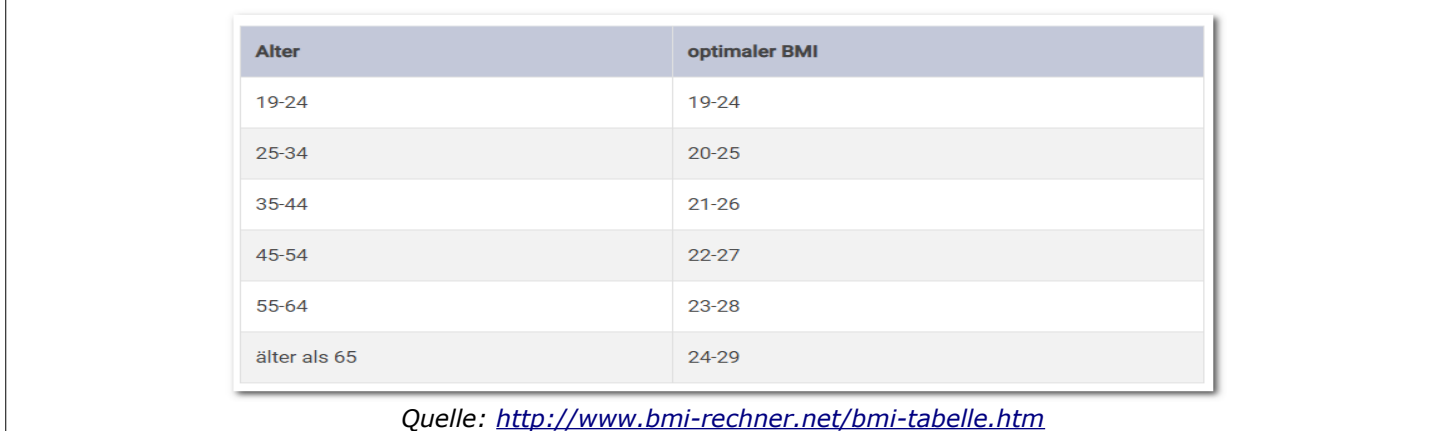

# <span id="page-90-0"></span>8.2 Arbeitsblatt: Bmirechner Erweiterung

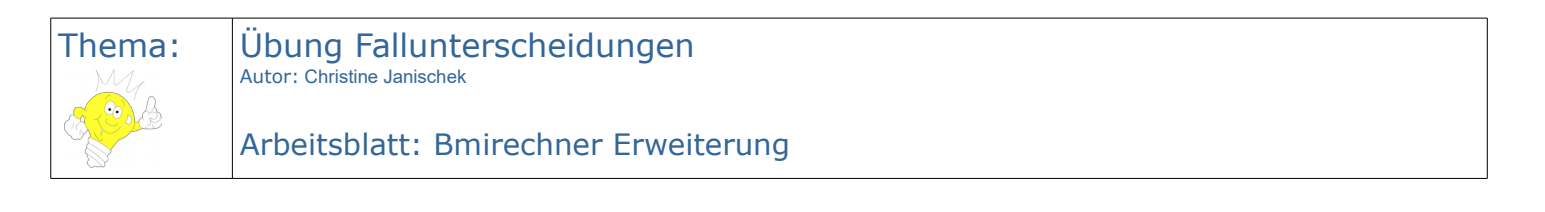

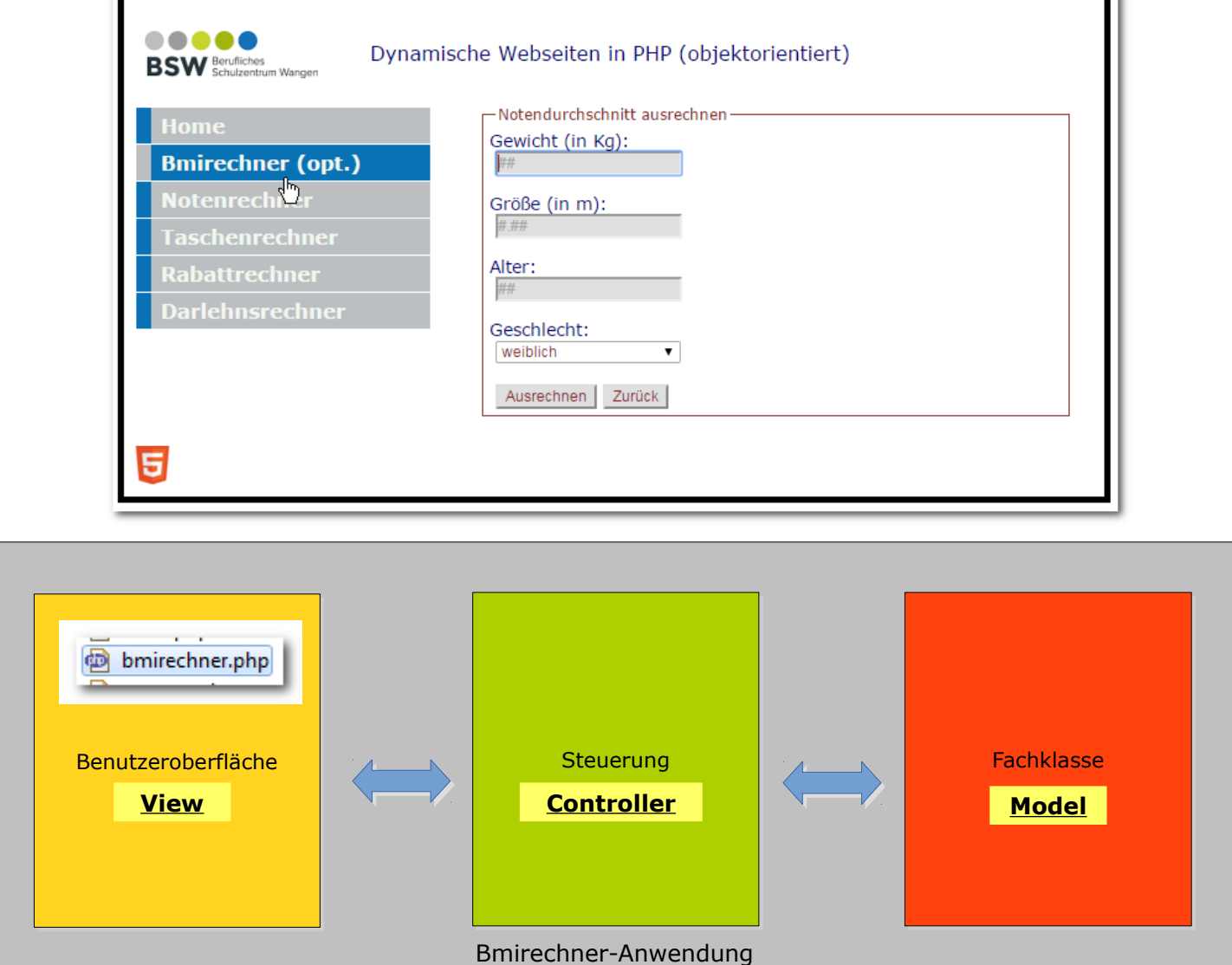

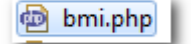

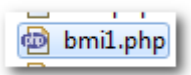

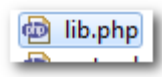

- 1. Erzeugen Sie ein neues Projekt um den → Bmirechner zu erweitern.
- 2. Implementieren Sie die Erweiterung und berücksichtigen Sie dazu die Vorgaben auf dem **Informationsblatt**
- 3. Dokumentieren Sie welche einzelnen Schritte für die Umsetzung der View, des Controllers und des Models notwendig sind.

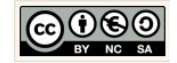

# **9 Darlehensrechner: Wiederholstrukturen**

<span id="page-92-1"></span><span id="page-92-0"></span>9.1 Informationsblatt: Kontrollstrukturen → Wiederholstrukturen

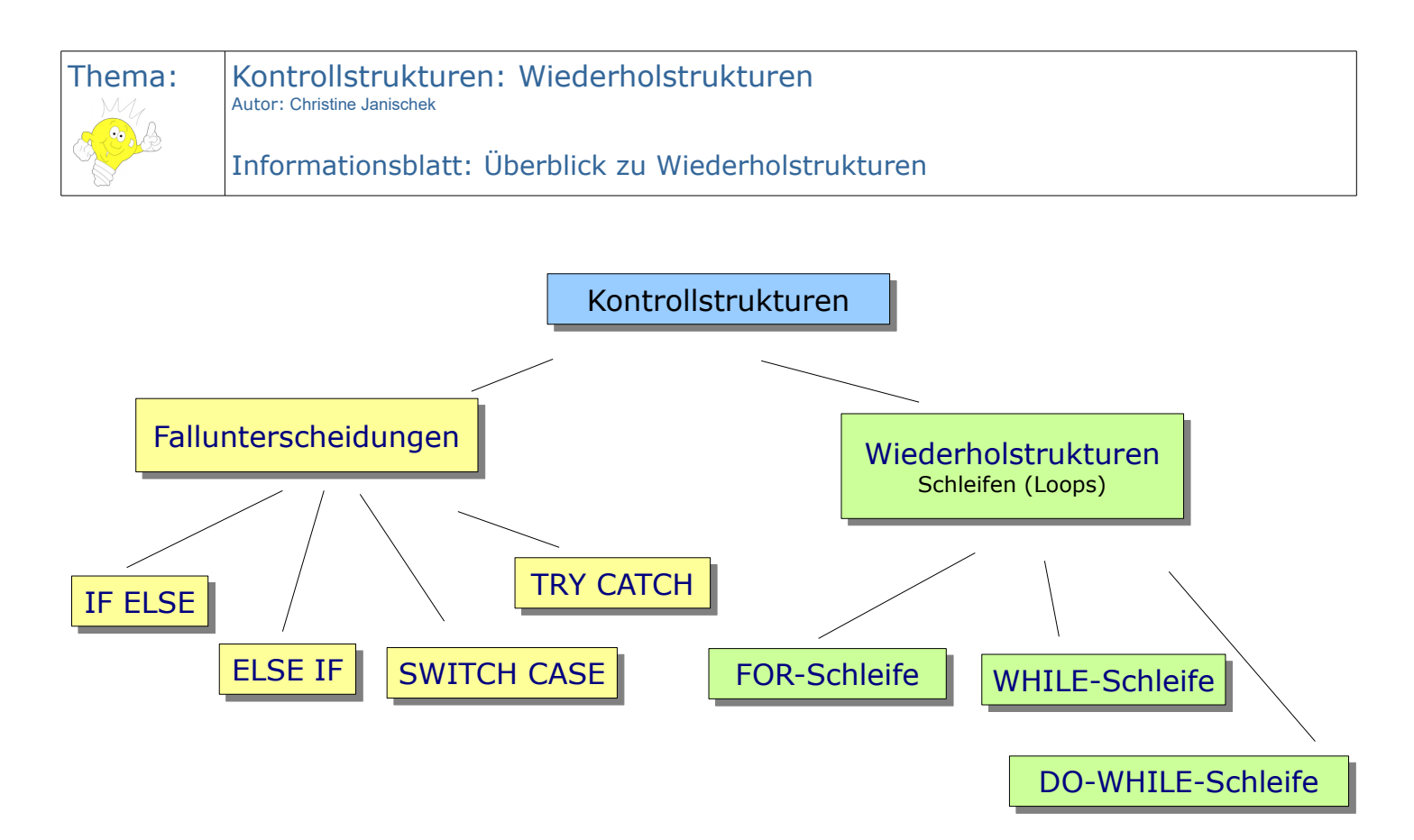

<span id="page-92-2"></span>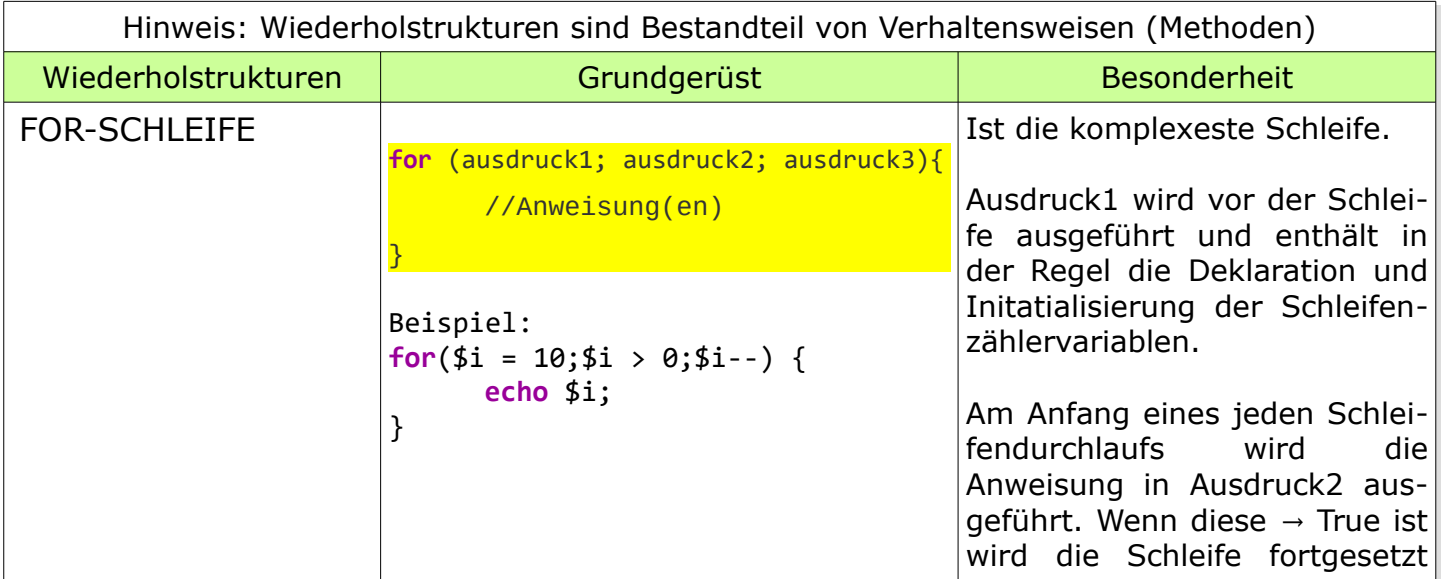

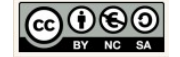

<span id="page-93-1"></span><span id="page-93-0"></span>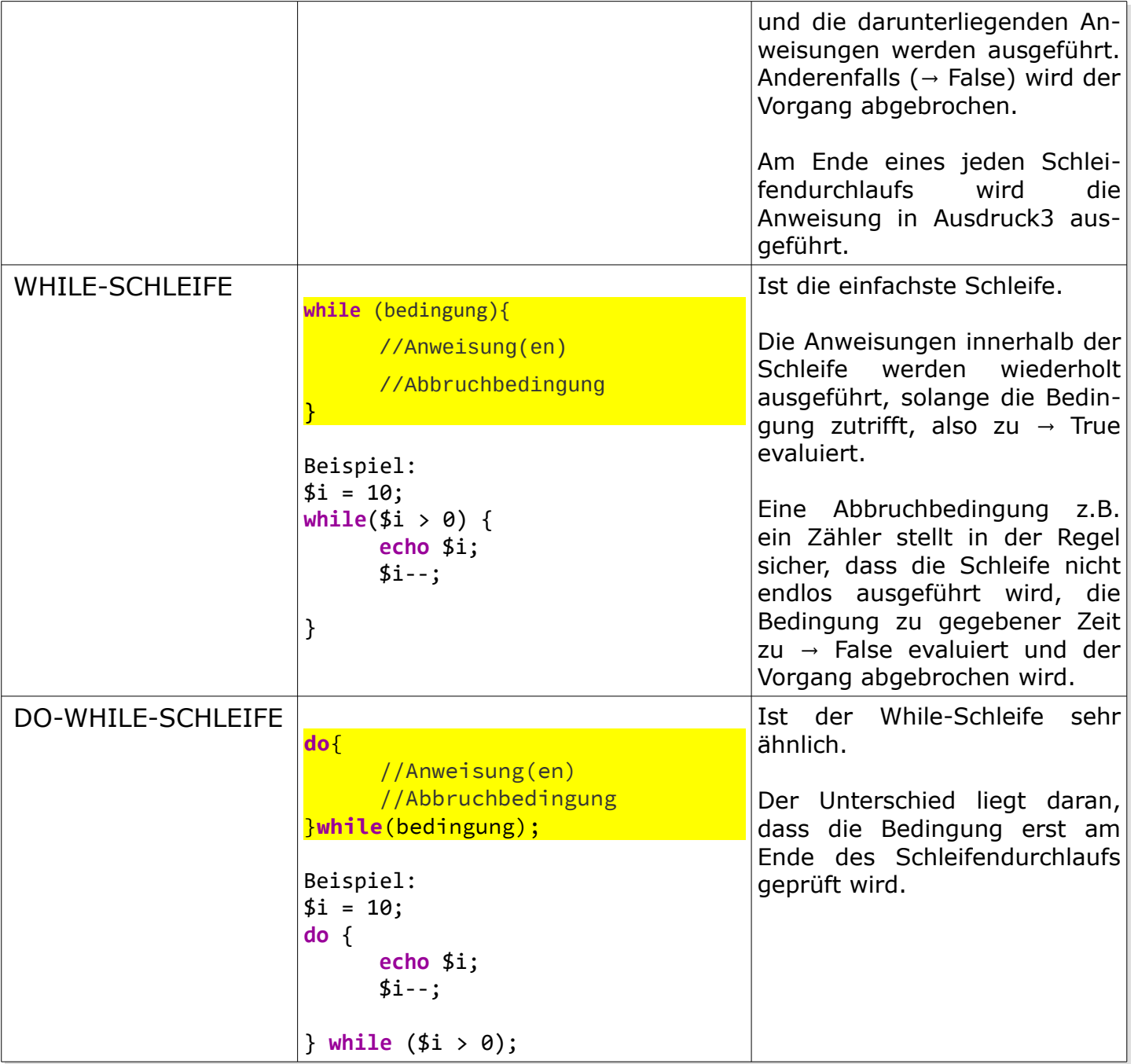

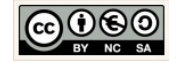

# <span id="page-94-2"></span>9.2 Informationsblatt: Darlehensrechner

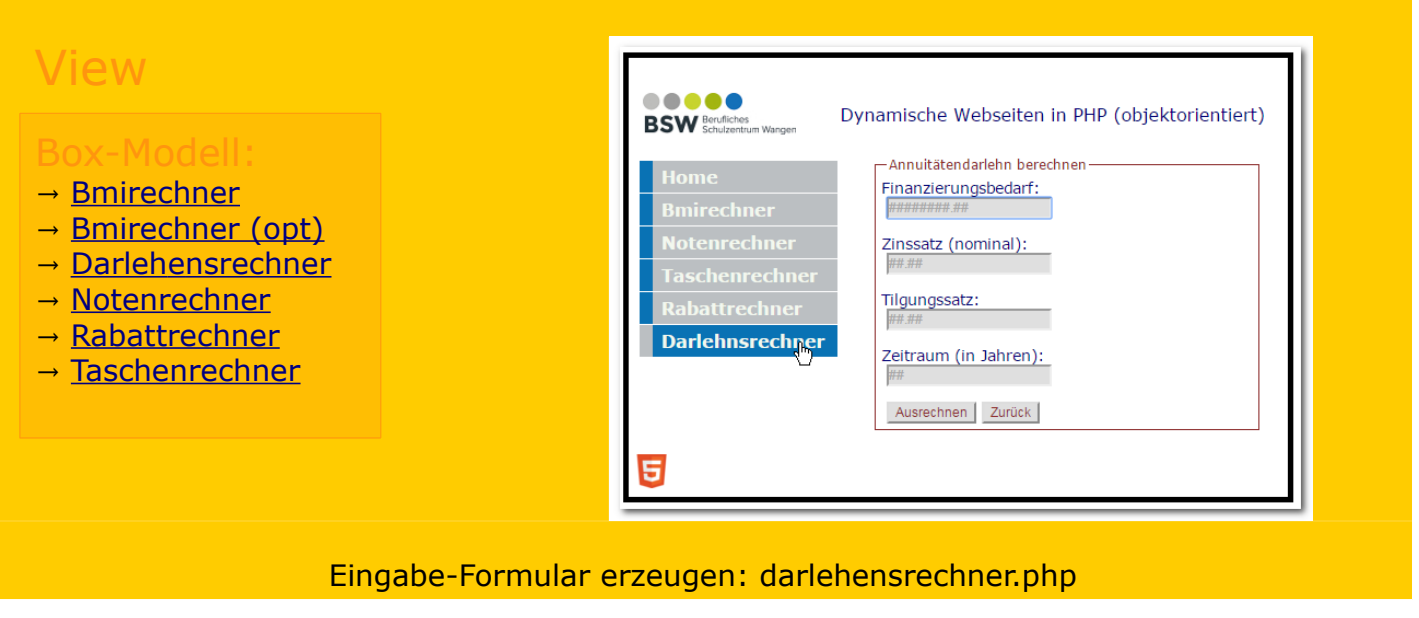

→ [zurück zum Arbeitsblatt](#page-104-0)

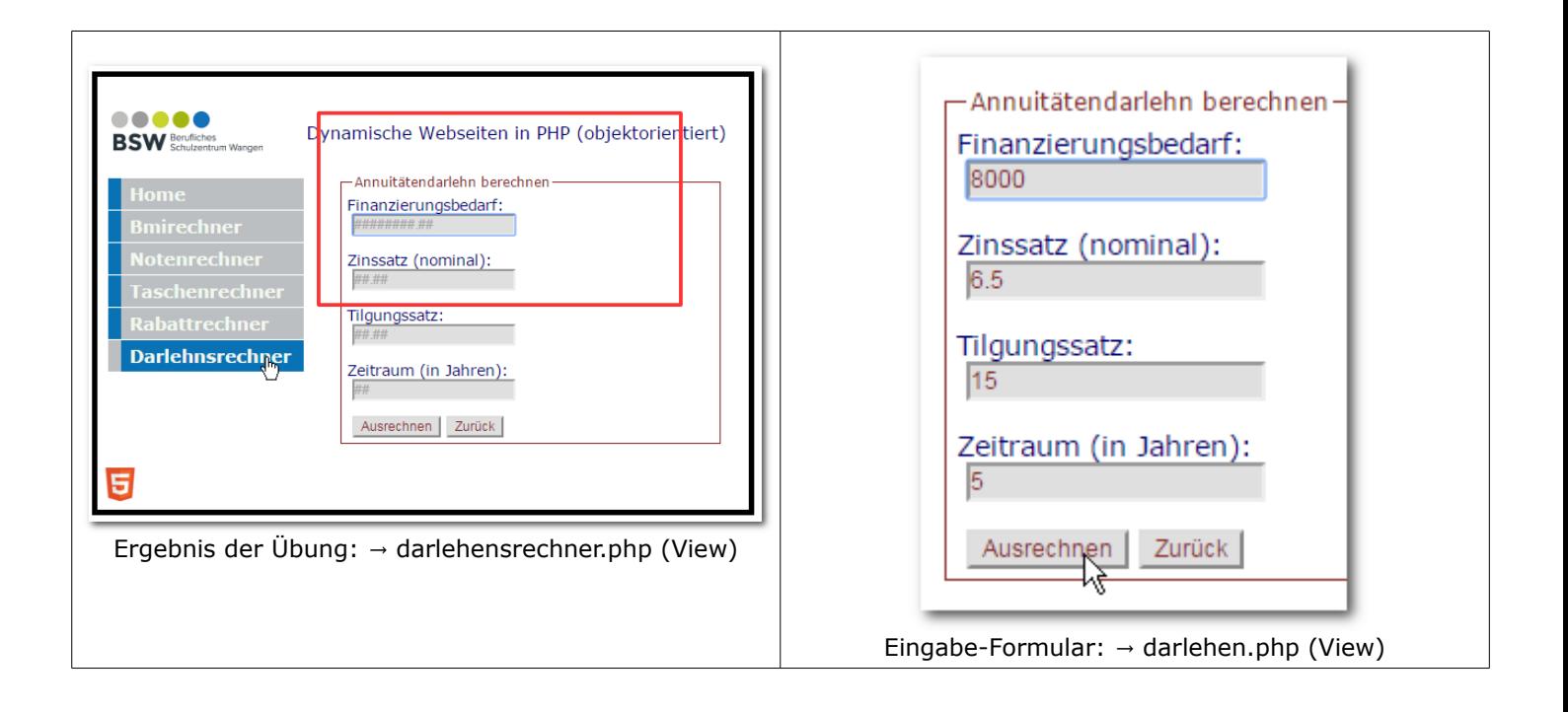

<span id="page-94-1"></span><span id="page-94-0"></span>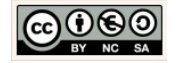

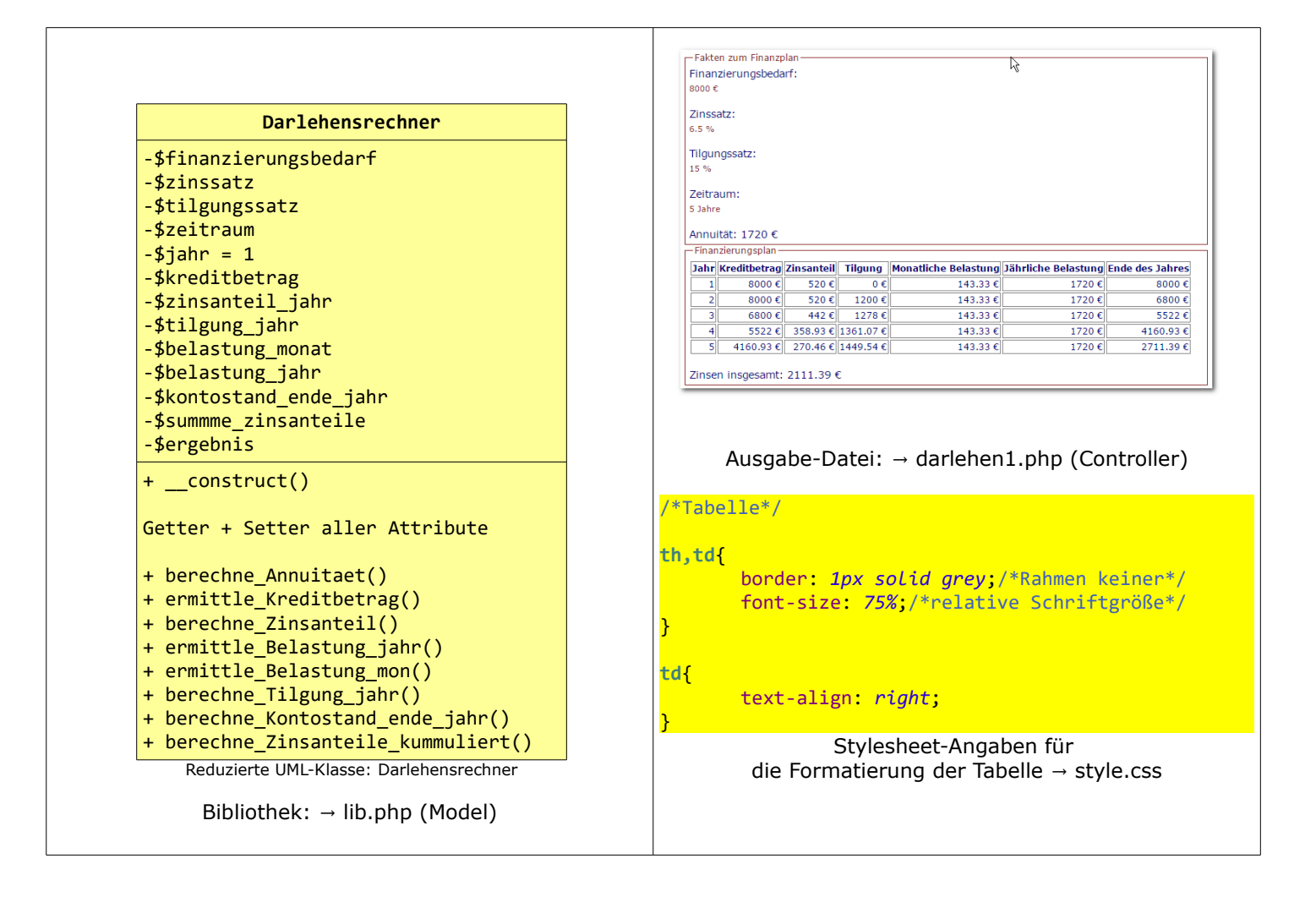

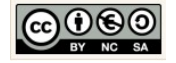

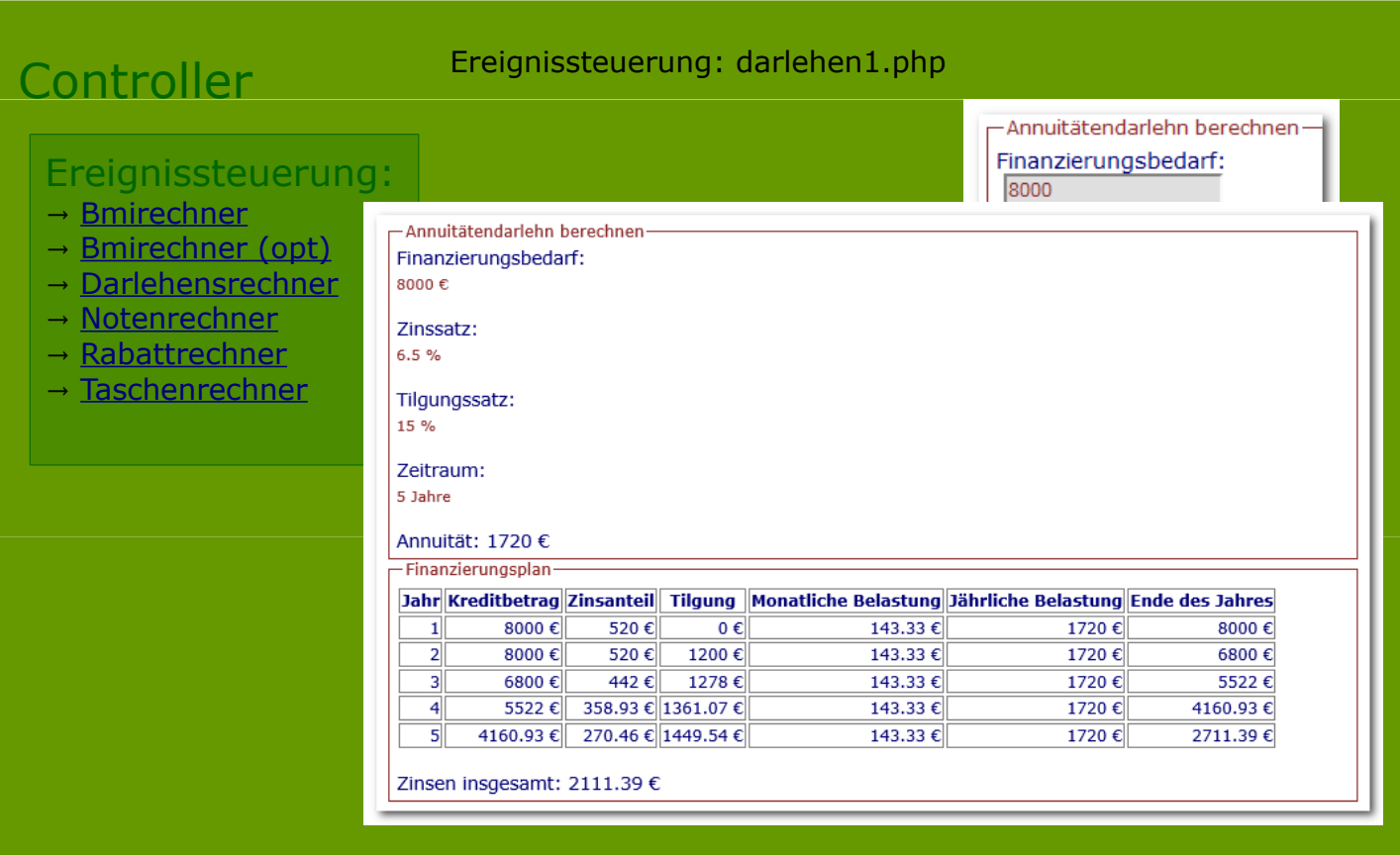

## → [zurück zum Arbeitsblatt](#page-104-0)

<span id="page-96-0"></span>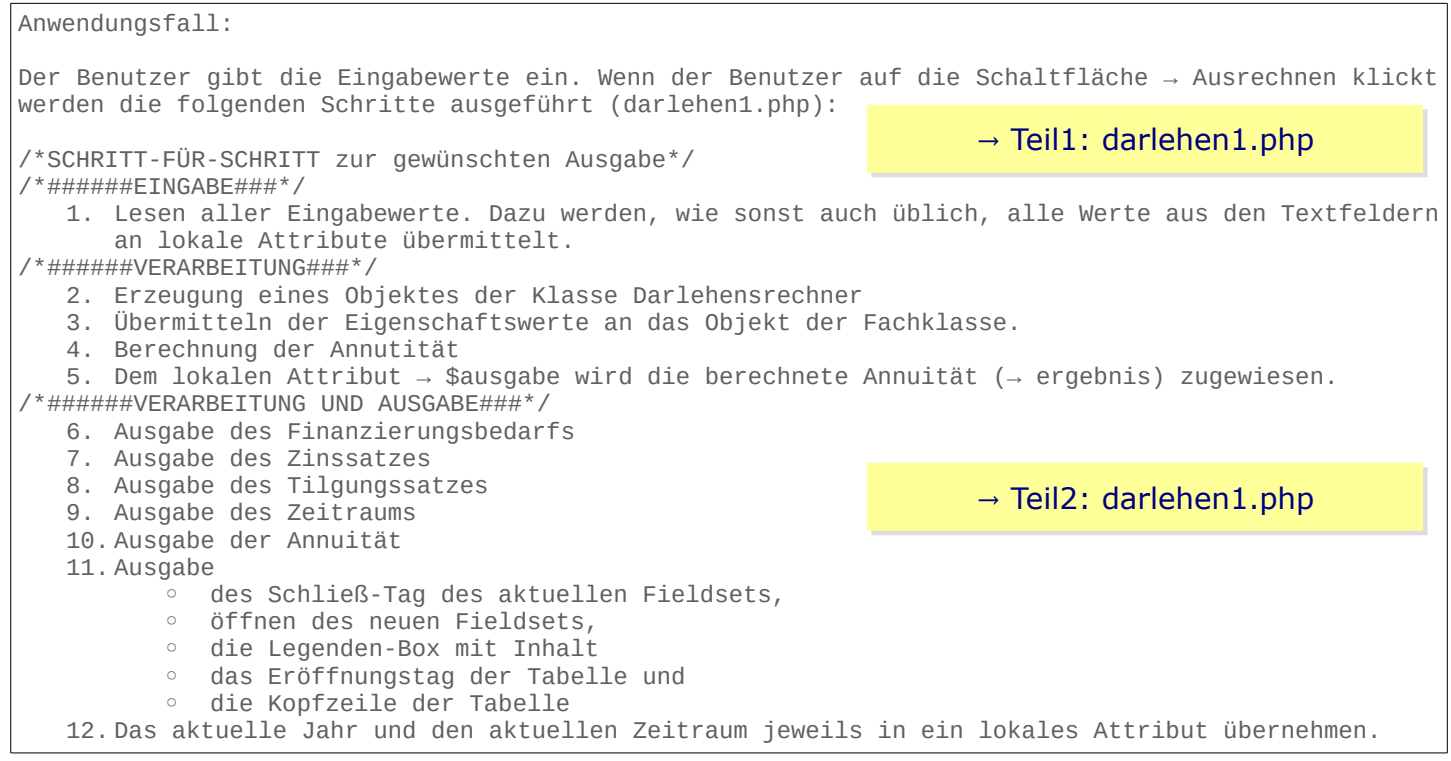

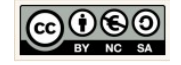

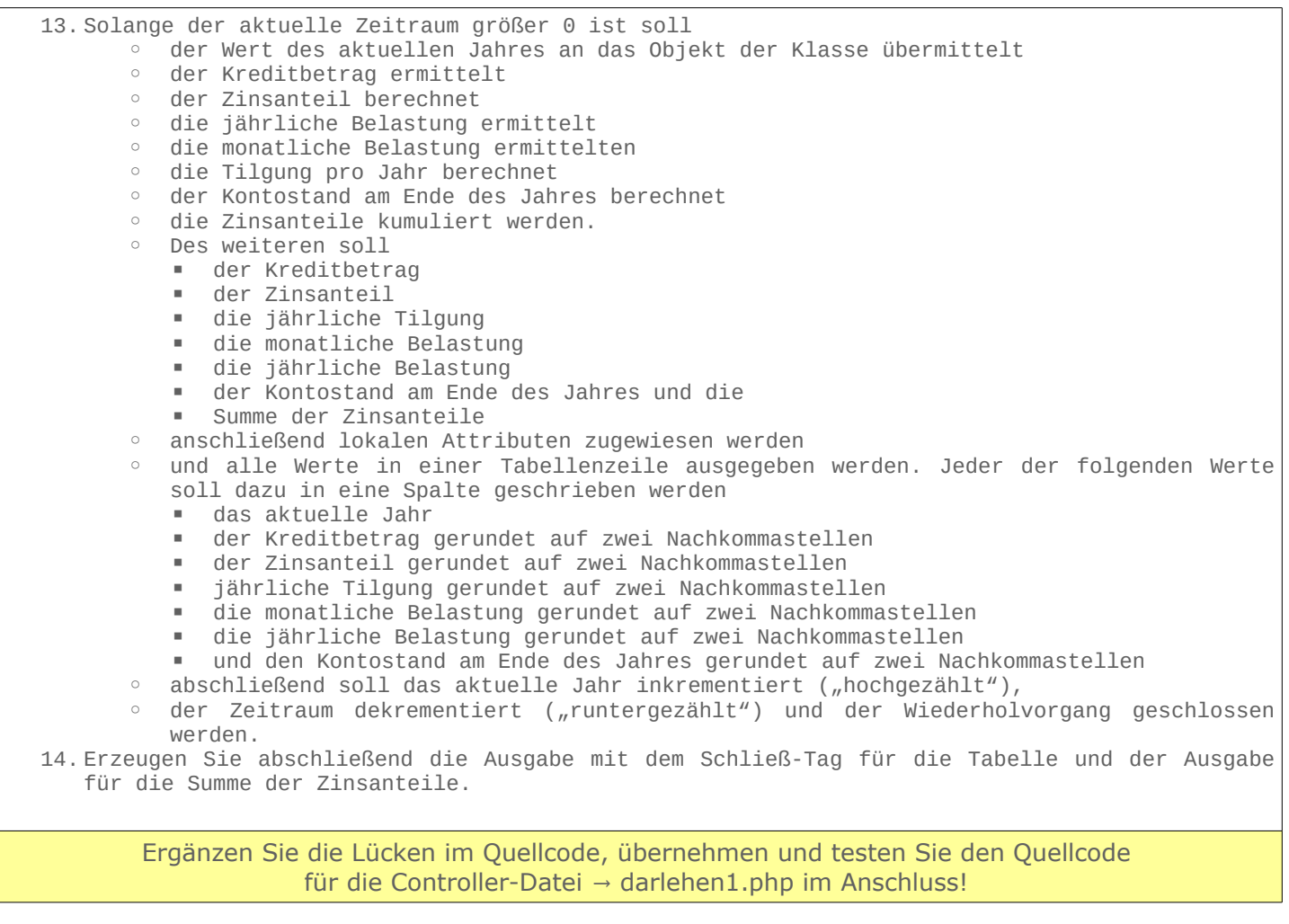

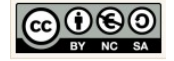

<span id="page-98-0"></span>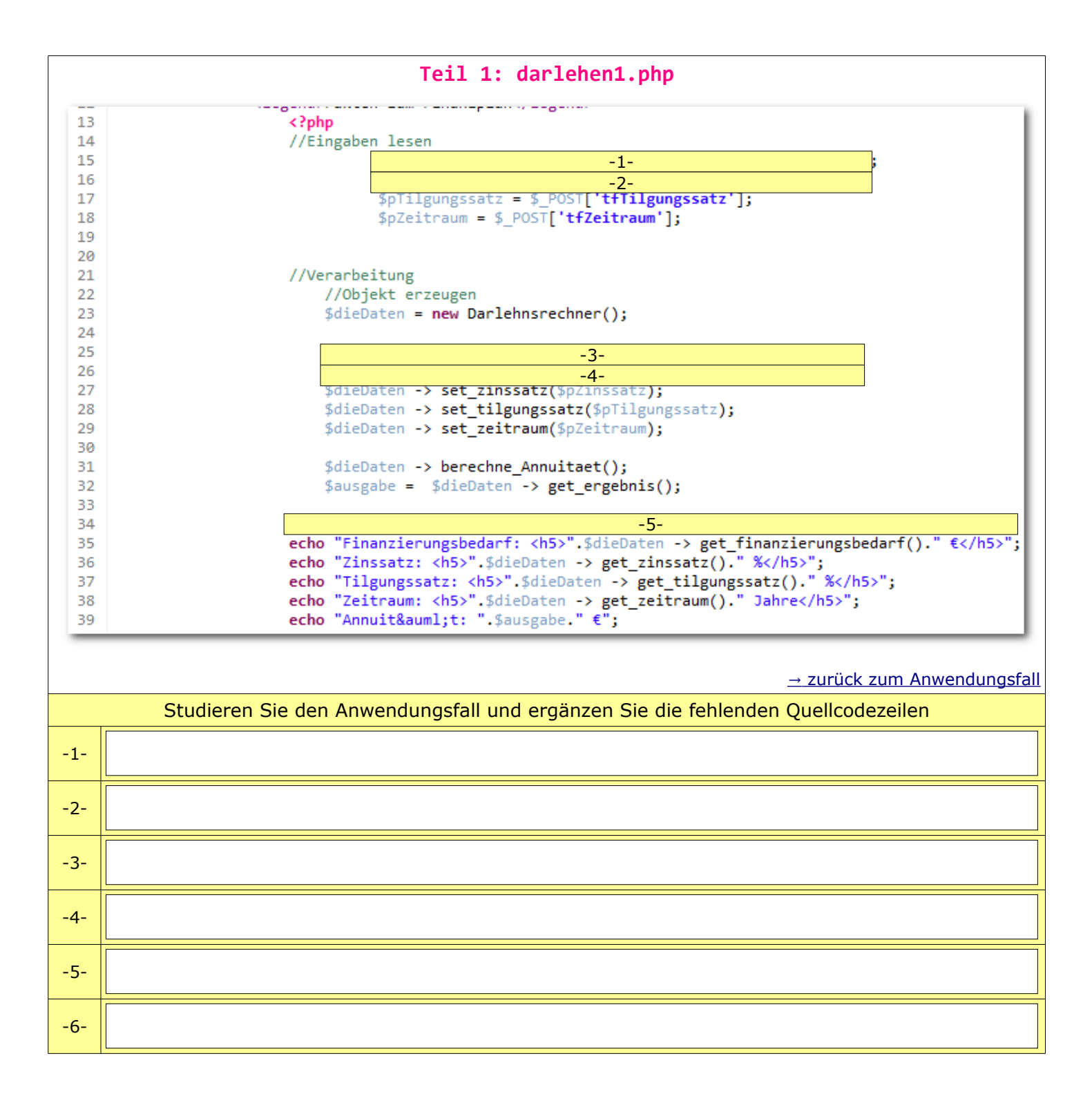

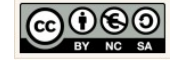

<span id="page-99-0"></span>**Teil 2: darlehen1.php**

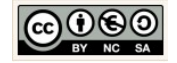

٦

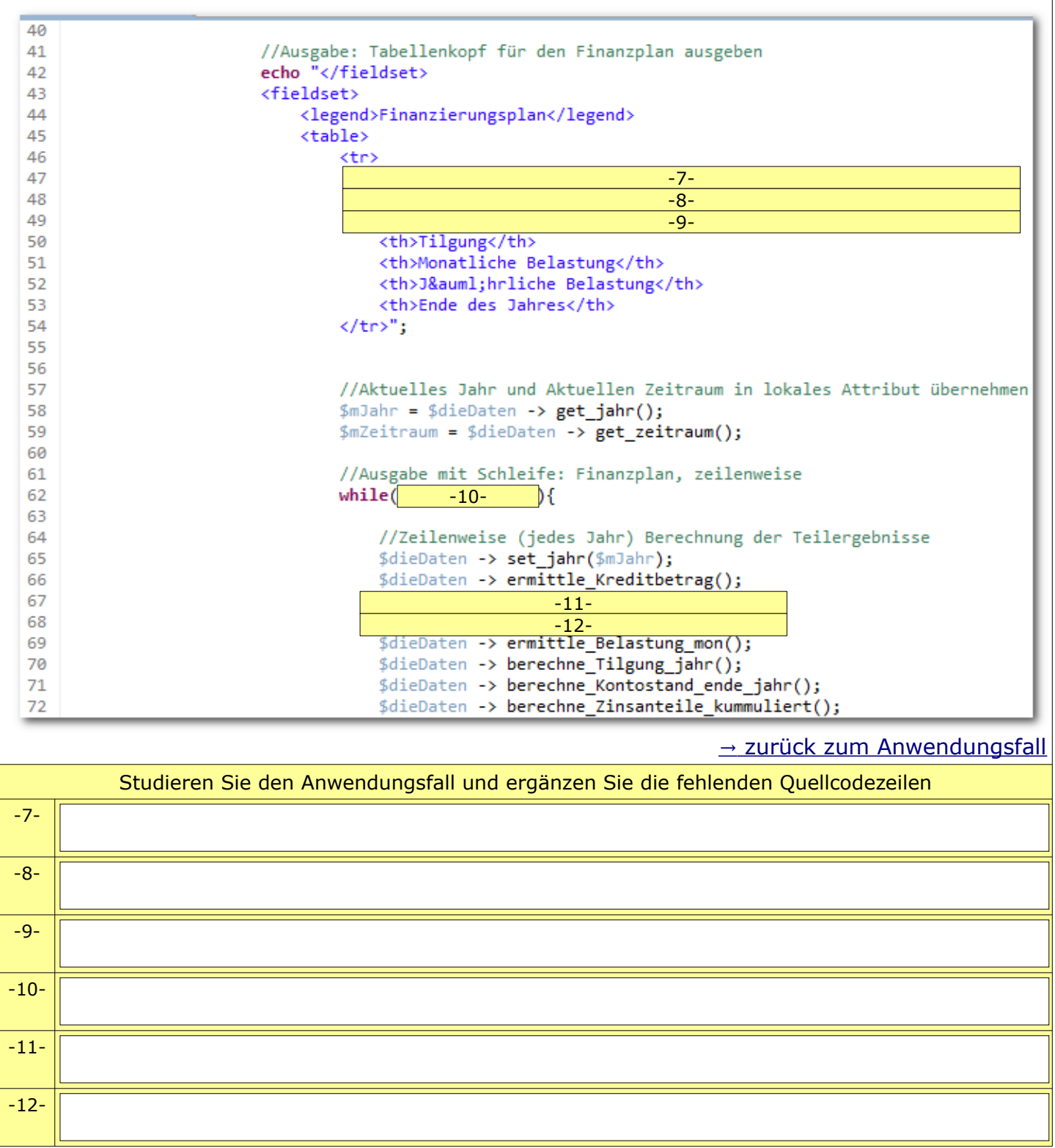

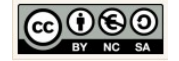

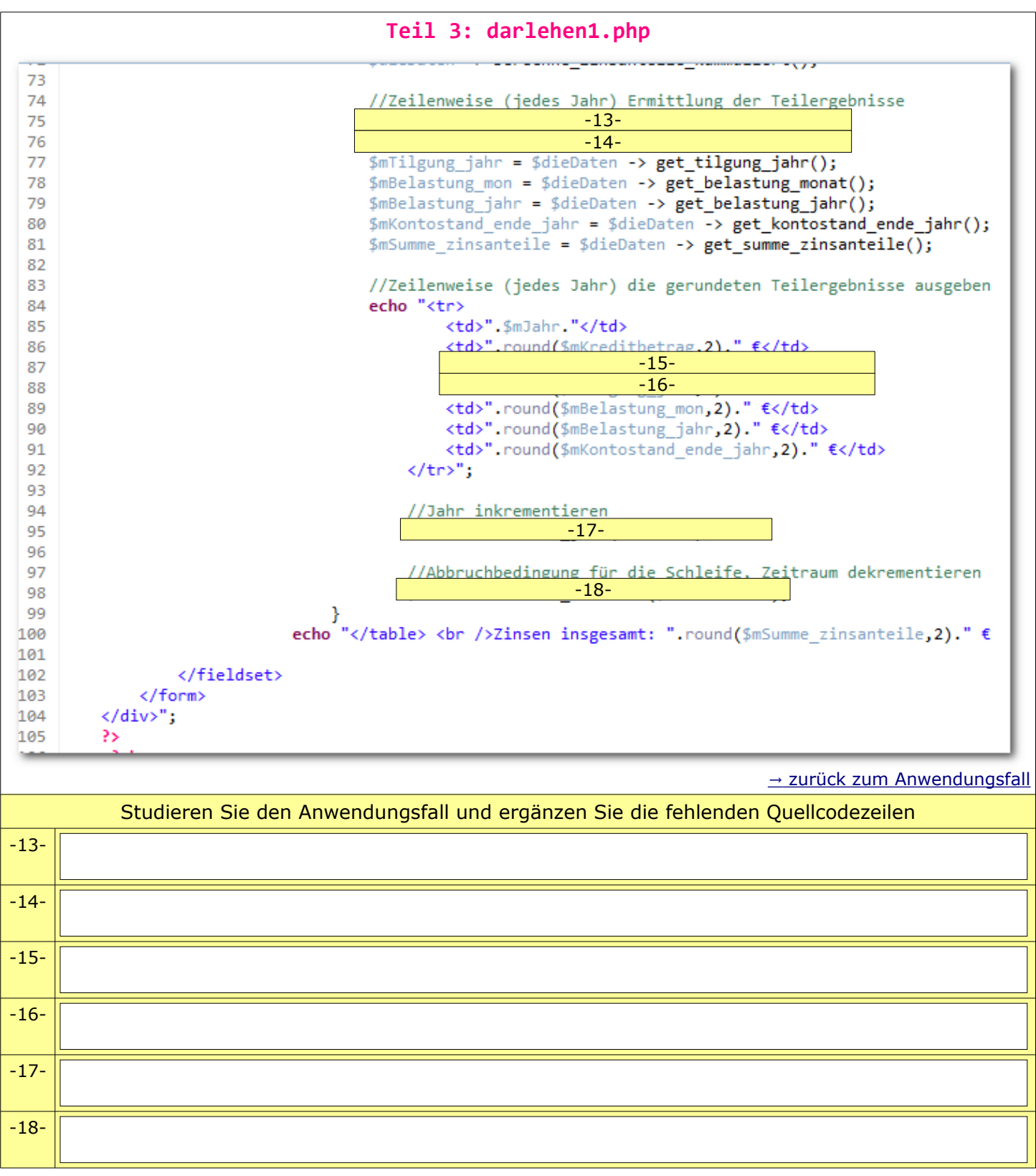

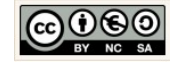

<span id="page-102-2"></span><span id="page-102-1"></span><span id="page-102-0"></span>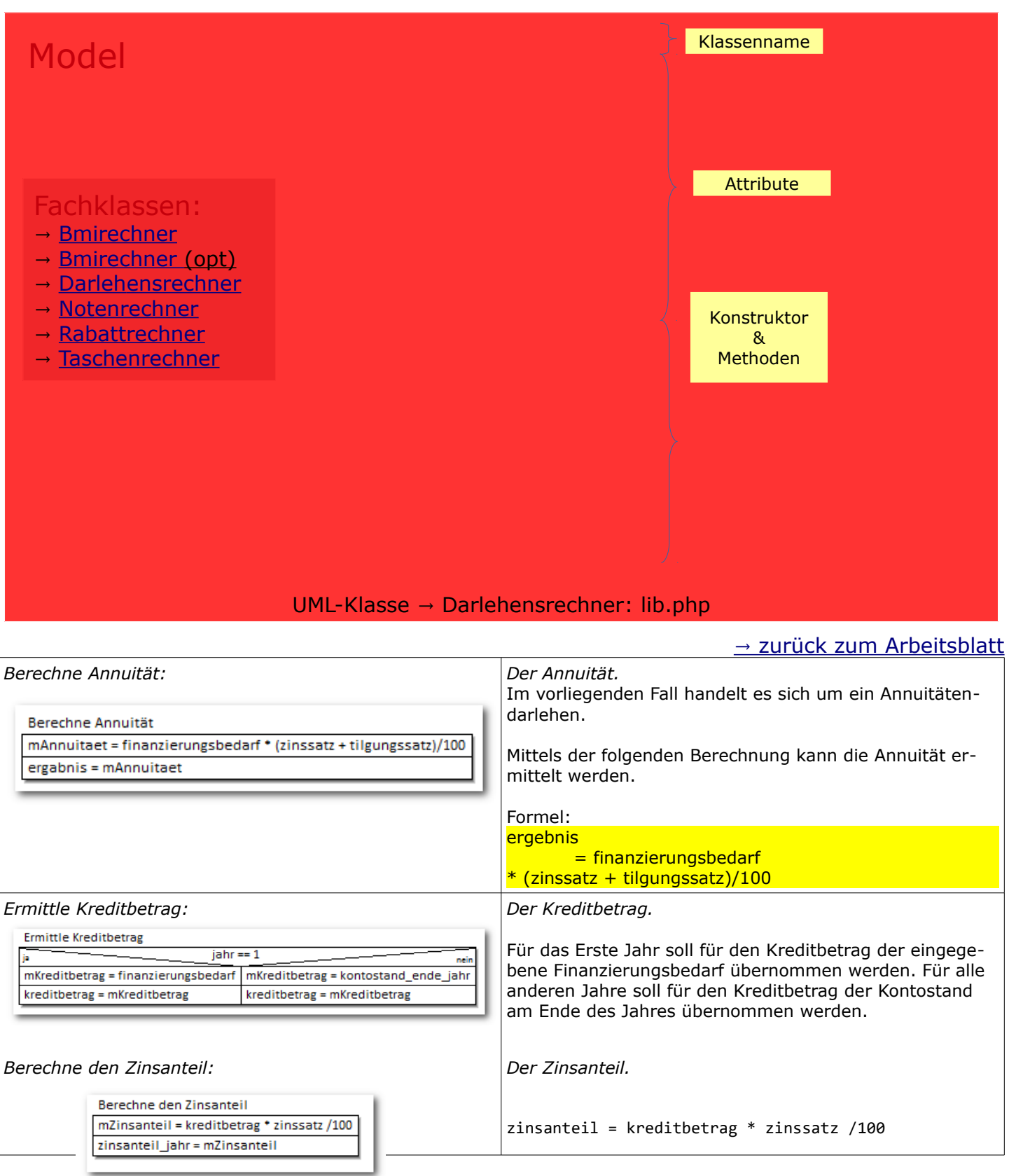

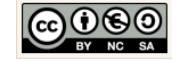

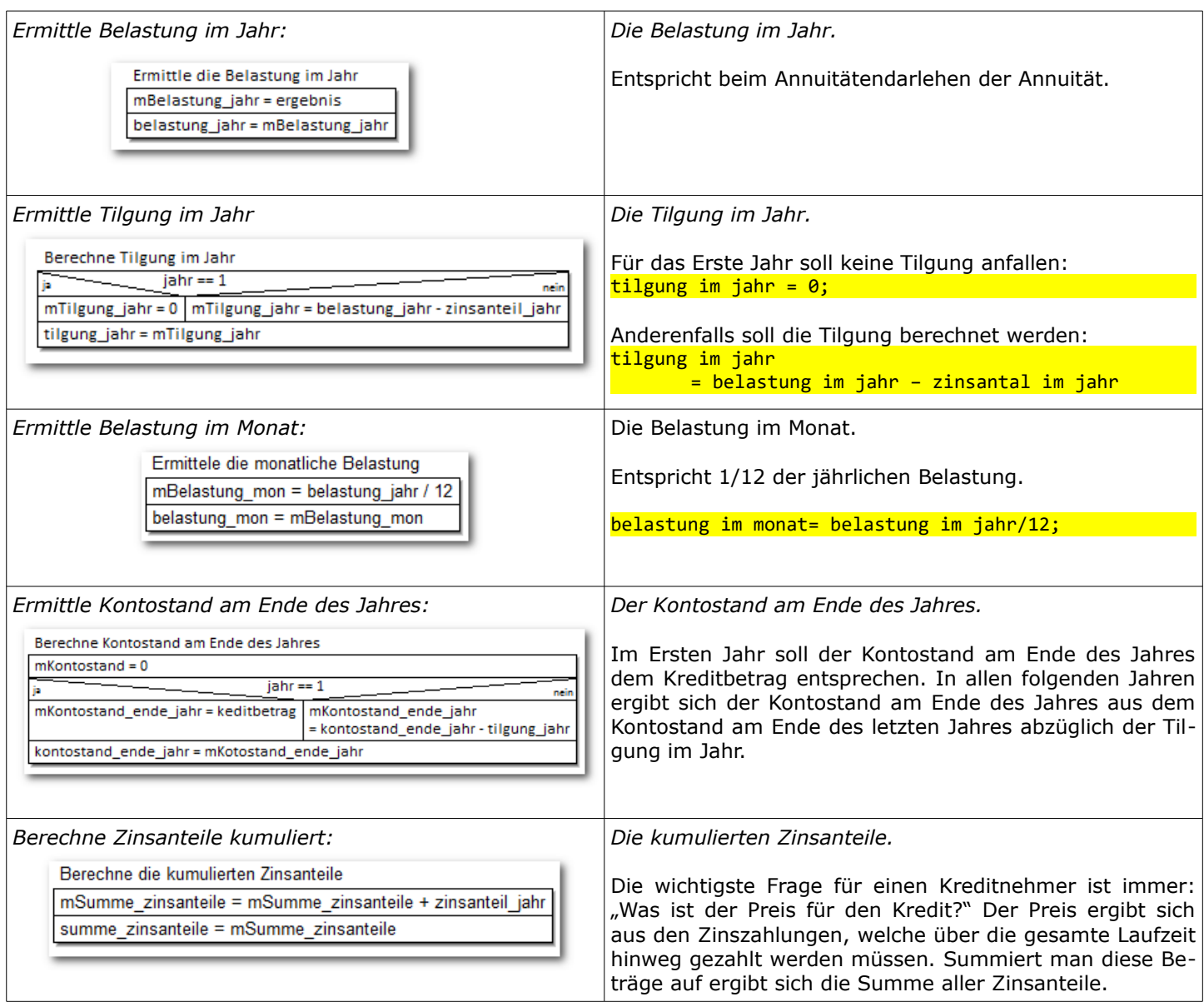

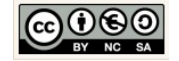

### <span id="page-104-0"></span>9.3 Arbeitsblatt: Darlehensrechner

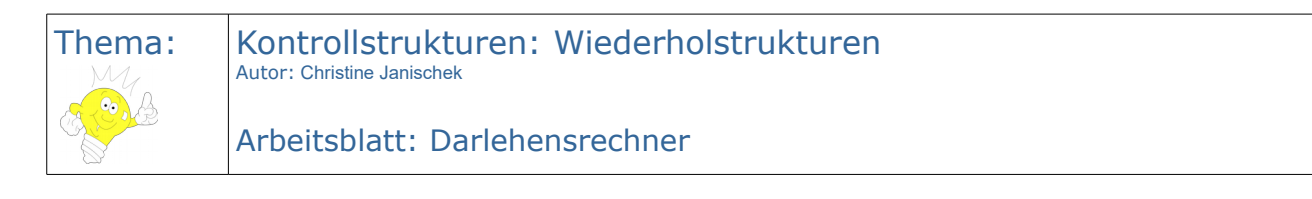

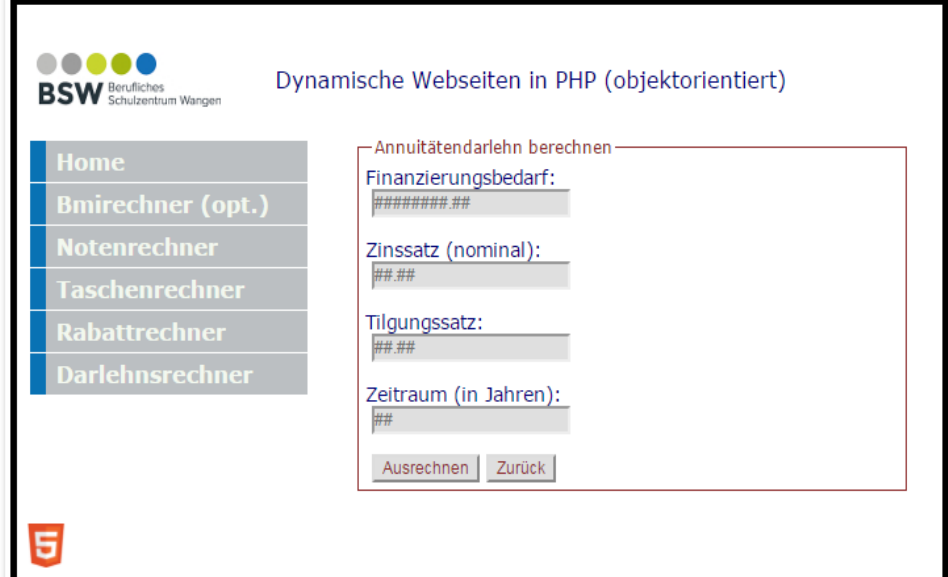

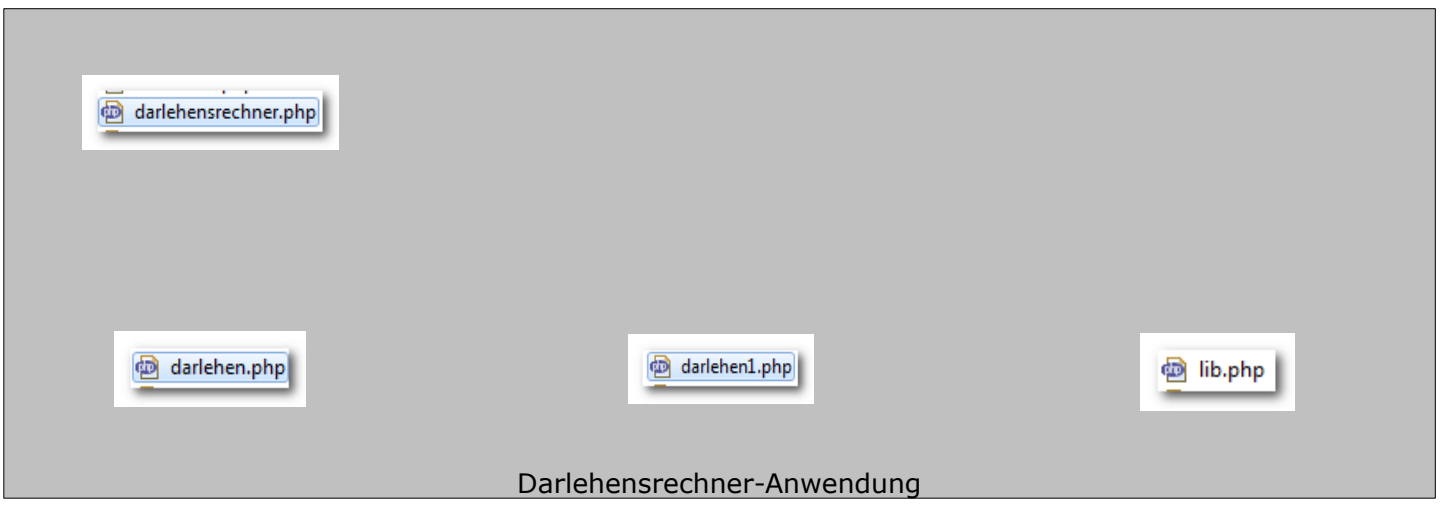

- 1. Erzeugen Sie ein neues Projekt um den → Darlehensrechner umzusetzen.
- 2. Implementieren Sie den  $\rightarrow$  Darlehensrechner und berücksichtigen Sie dazu die Vorgaben und Hilfestellungen auf dem [Informationsblatt.](#page-94-2)
- 3. Dokumentieren Sie welche einzelnen Schritte für die Umsetzung der View, des Controllers und des Models notwendig sind.

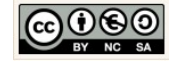

# **10 Umsatzrechner: Übung Wiederholstrukturen**

10.1 Informationsblatt: Datencontainer

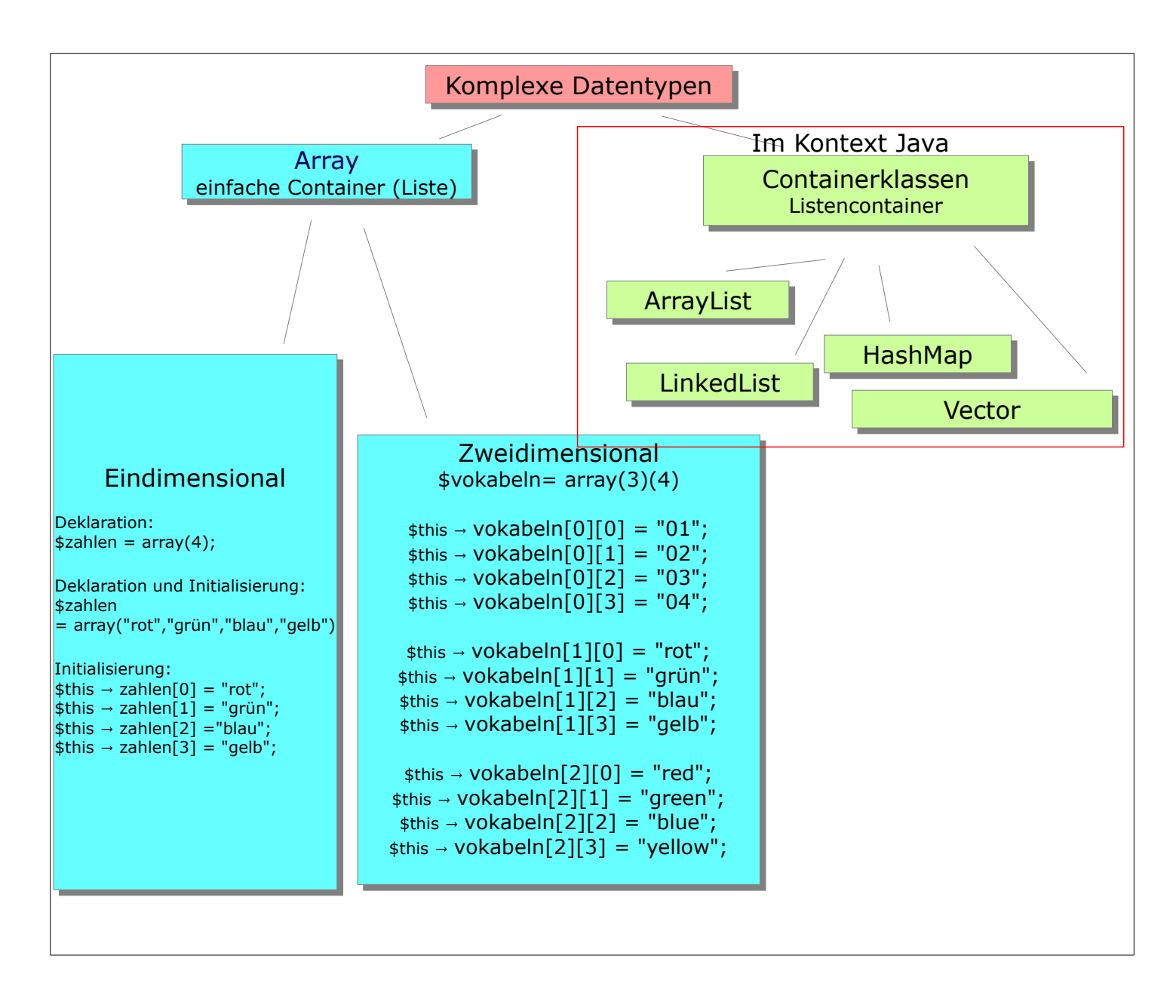

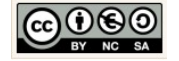

### 10.2 Arbeitsblatt: Umsatzrechner

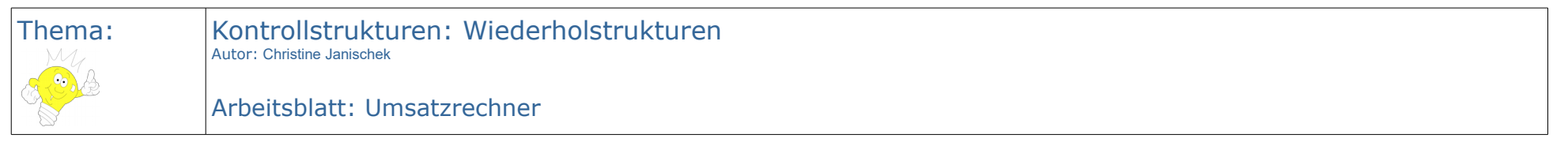

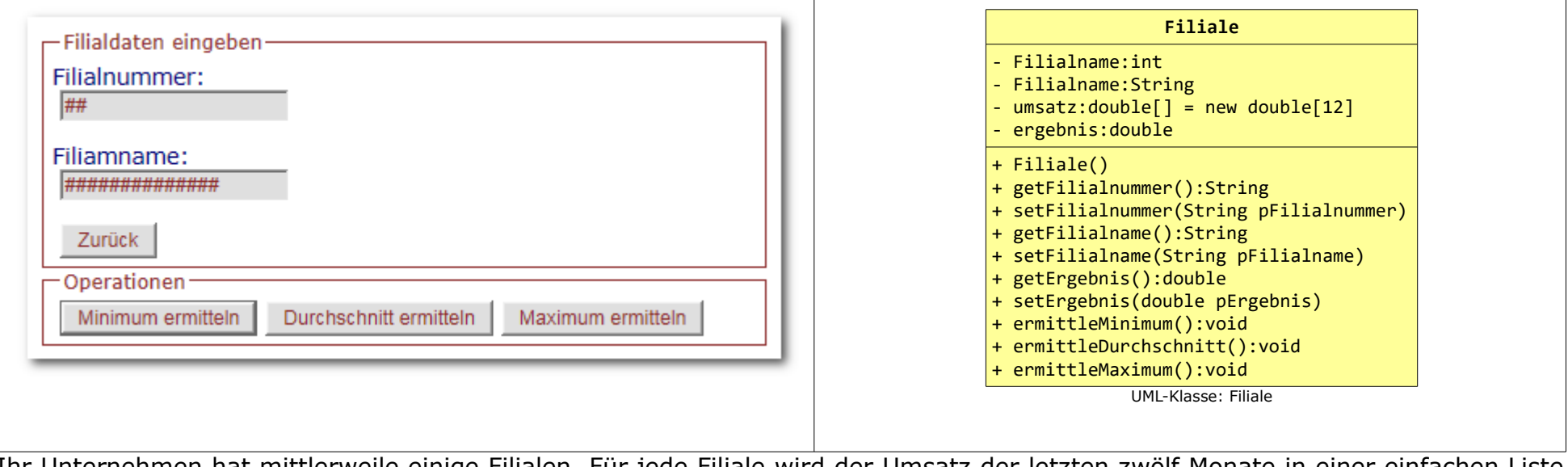

Ihr Unternehmen hat mittlerweile einige Filialen. Für jede Filiale wird der Umsatz der letzten zwölf Monate in einer einfachen Liste erfasst.

Christine Janischek Berufliches Schulzentrum Wangen

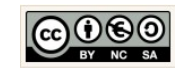

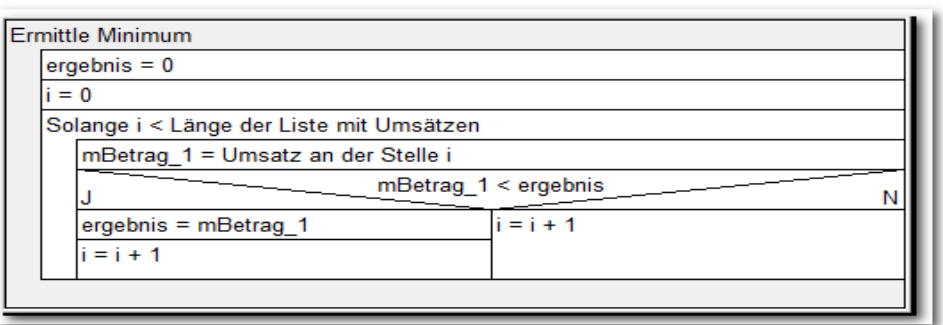

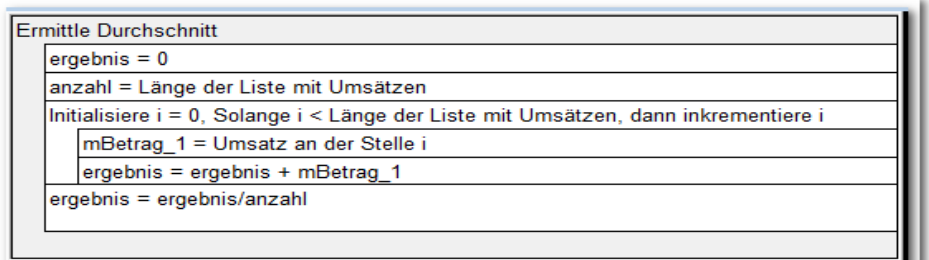

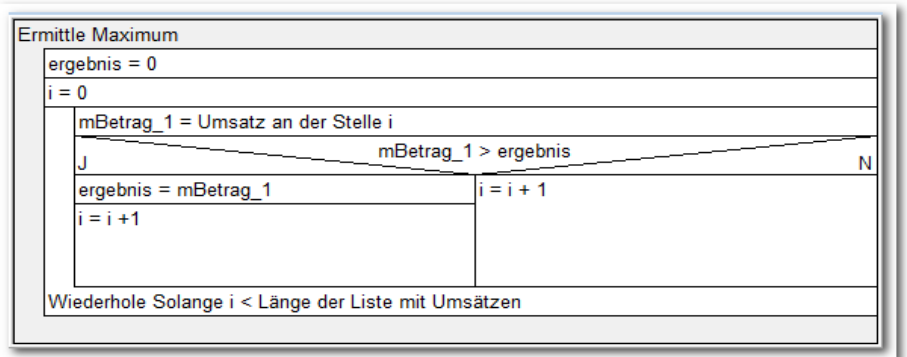

- 1. Initialisieren Sie die Liste Umsatz der Filiale in der Jahnstrasse 15 mit den folgenden Werten:
	- 1000,1500,1100, 1200, 1150, 950,500,8800, 16000, 433, 8000, 5000
- 2. Welche Arten von Listentypen (Container) kennen Sie?
- 3. Nennen Sie fünf Kontrollstrukturen.
- 4. Erstellen Sie anhand der vorgegebenen Struktogramme den Quellcode für die Verhaltensweisen: ermittle Minimum, ermittle Maximum und ermittle Durchschnitt den Programmcode. Testen Sie den Quellcode!
- 5. Es hat sich ein Denkfehler eingeschlichen! Identifizieren Sie den Fehler und finden Sie einen Lösungsweg.
- 6. Welche Art Kontrollstrukturen eignen sich für die Behandlung des geschilderten Problems?

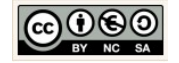
# **11 Rechner: Optimierung durch Vererbung**

11.1 Informationsblatt: Prinzip der Vererbung

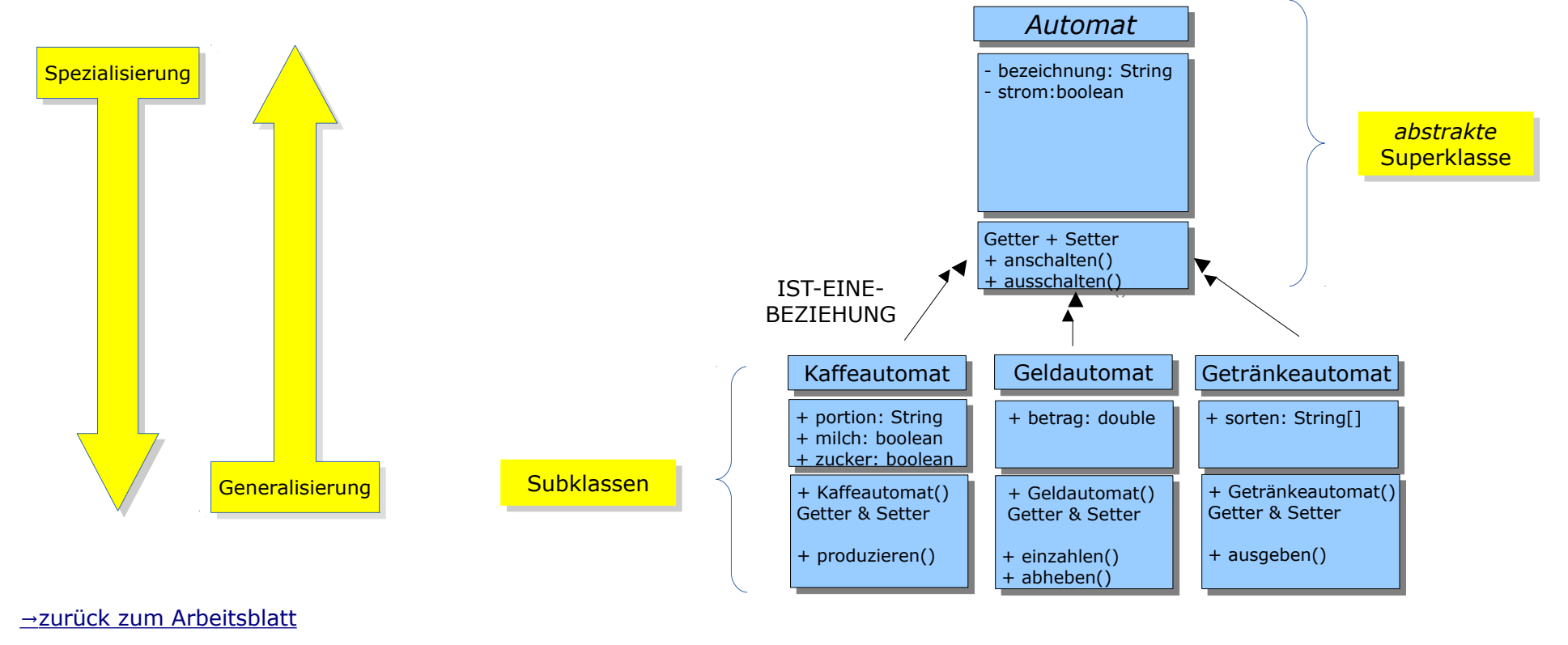

Christine Janischek Berufliches Schulzentrum Wangen

<span id="page-108-0"></span>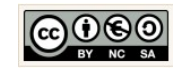

## <span id="page-109-0"></span>11.2 Arbeitsblatt: Gemeinsamkeiten und Unterschiede

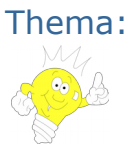

Vererbung Autor: Christine Janischek

Arbeitsblatt: Gemeinsamkeiten und Unterschiede

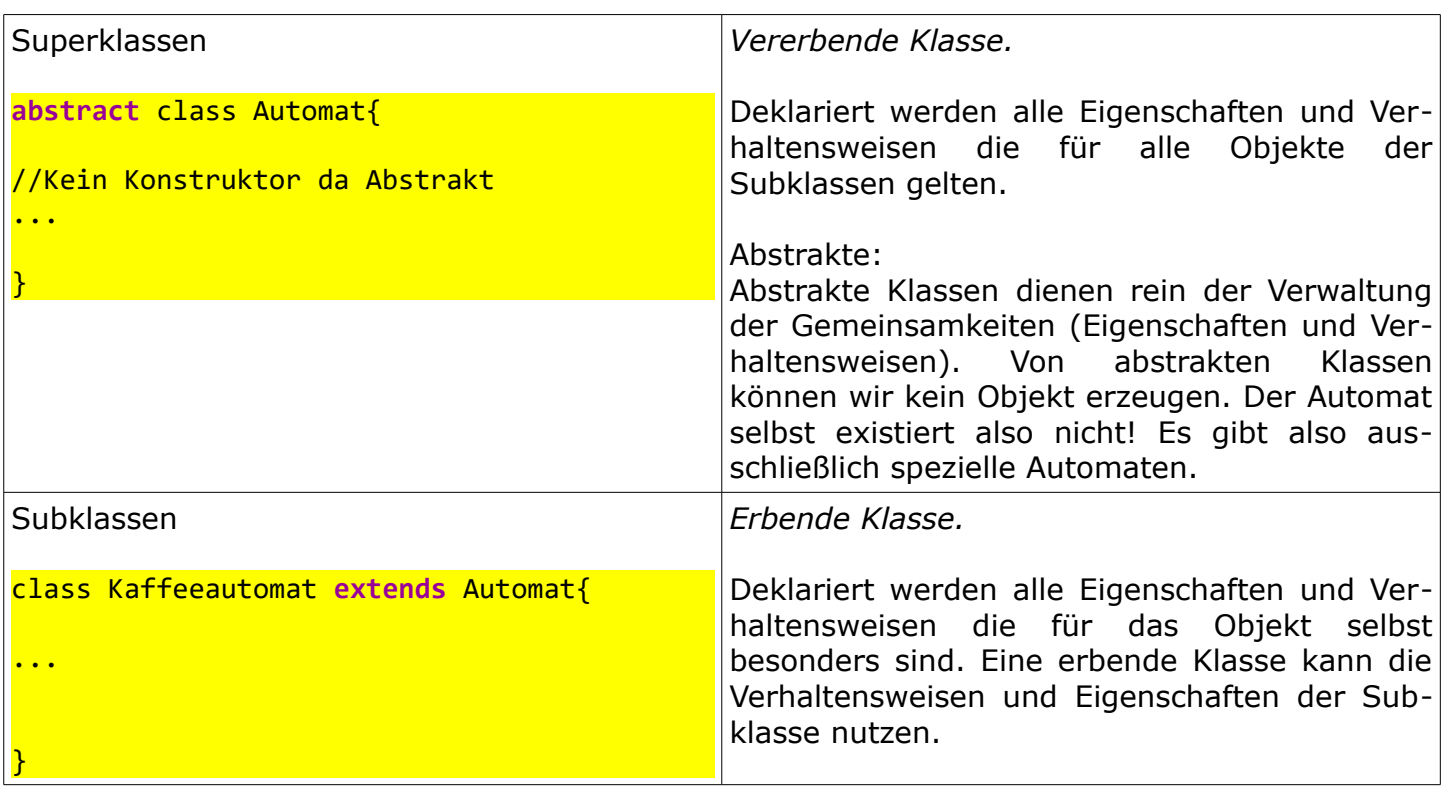

Arbeitsauftrag:

- 1. Erzeugen Sie ein neues Projekt um den → Rechner umzusetzen.
- 2. Erzeugen Sie ein UML-Klassendiagramm. Finden Sie heraus welche Gemeinsamkeiten und Unterschiede unsere Rechner aufweisen. Berücksichtigen Sie dazu die Vorgaben und Hilfestellungen auf dem [Informationsblatt.](#page-108-0)
- 3. Implementieren Sie anschließend die Klasse → Rechner und wenden Sie das Prinzip der Vererbung an.
- 4. Dokumentieren Sie welche einzelnen Schritte für die Umsetzung der View, des Controllers und des Models notwendig sind.

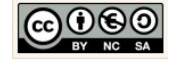

# **12 PHP und Datenbanken**

12.1 Einführung in Sessions

#### 12.1.1 Informationsblatt

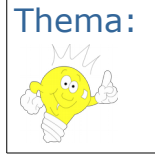

Thema: Sessions Autor: Christine Janischek

Informationsblatt: Sessions

## PHP Sessions PHP Sessions

Mit PHP Sessions haben wir die Möglichkeit bestimmte Daten während einer Folge von Aufrufen auf Mit PHP Sessions haben wir die Möglichkeit bestimmte Daten während einer Folge von Aufrufen auf einer Webseite festzuhalten und ggf. auf anderen Seiten weiterzuverarbeiten. Im Kontext von einer Webseite festzuhalten und ggf. auf anderen Seiten weiterzuverarbeiten. Im Kontext von Webseiten die beabsichtigen Daten aus Relationalen Datenbanken zu nutzen (Daten einfügen, Daten Webseiten die beabsichtigen Daten aus Relationalen Datenbanken zu nutzen (Daten einfügen, Daten auswählen, Daten verändern und Daten löschen), können wir auf den Einsatz von Sessions nicht auswählen, Daten verändern und Daten löschen), können wir auf den Einsatz von Sessions nicht verzichten. verzichten.

Dem Besucher wird im Hintergrund eine Session-ID zugeordnet. Somit kann PHP den Besucher Dem Besucher wird im Hintergrund eine Session-ID zugeordnet. Somit kann PHP den Besucher identifizieren. Diese Session ID wird entweder als Cookie, als verdeckte Formularfelder oder als identifizieren. Diese Session ID wird entweder als Cookie, als verdeckte Formularfelder oder als Attributwert an die URL gehängt. Attributwert an die URL gehängt.

Zusatzinformationen können dazu in sogenannte Sessionvariable übernommen und ggf. Zusatzinformationen können dazu in sogenannte Sessionvariable übernommen und ggf. weiterverwendet werden. Für die Handhabung von Sessions nutzen wir Heutzutage bestehende weiterverwendet werden. Für die Handhabung von Sessions nutzen wir Heutzutage bestehende Bibliotheken sog. Frameworks. Bibliotheken sog. Frameworks.

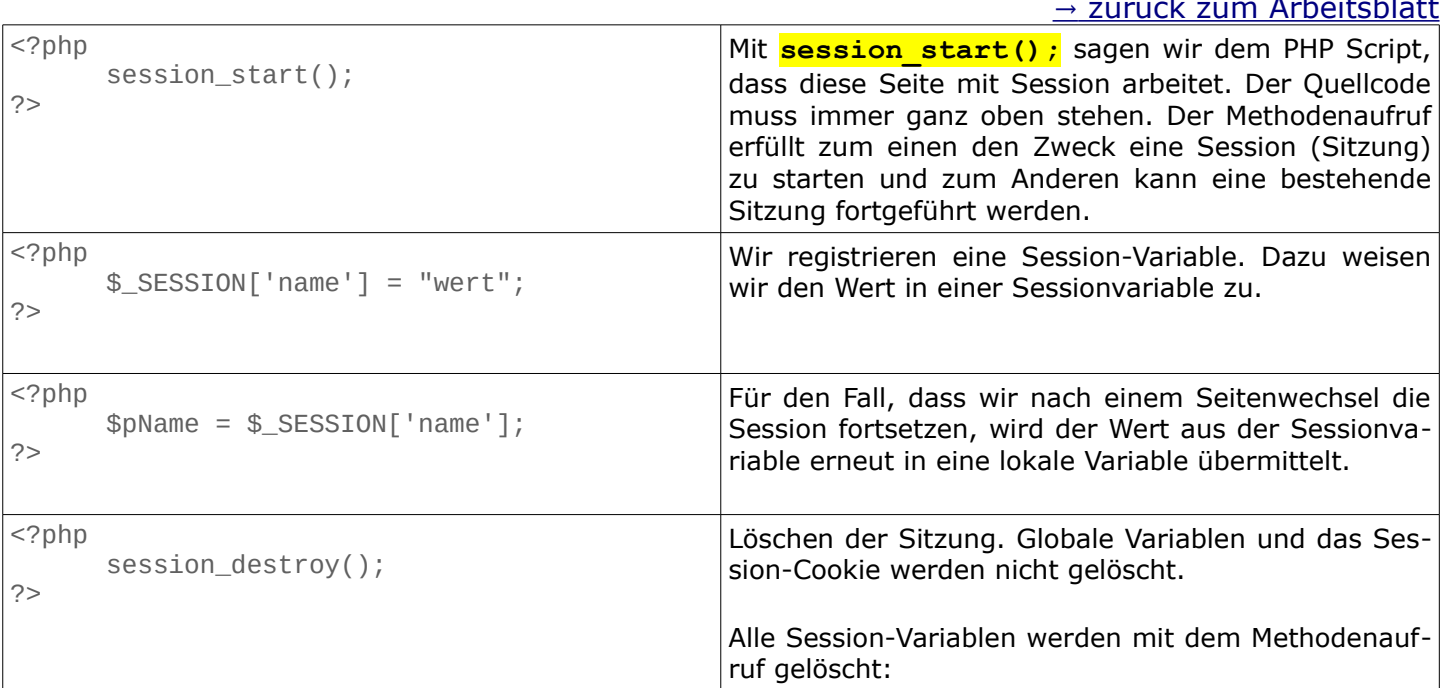

#### [→](#page-111-0) [zurück zum Arbeitsblatt](#page-111-0)

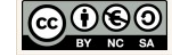

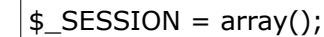

## <span id="page-111-0"></span>12.1.2 Arbeitsblatt

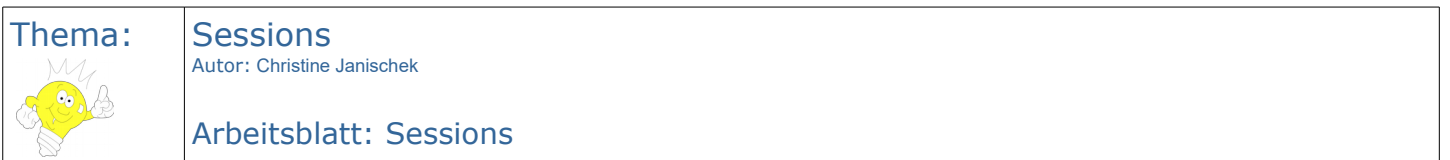

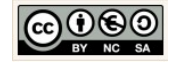

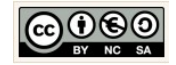

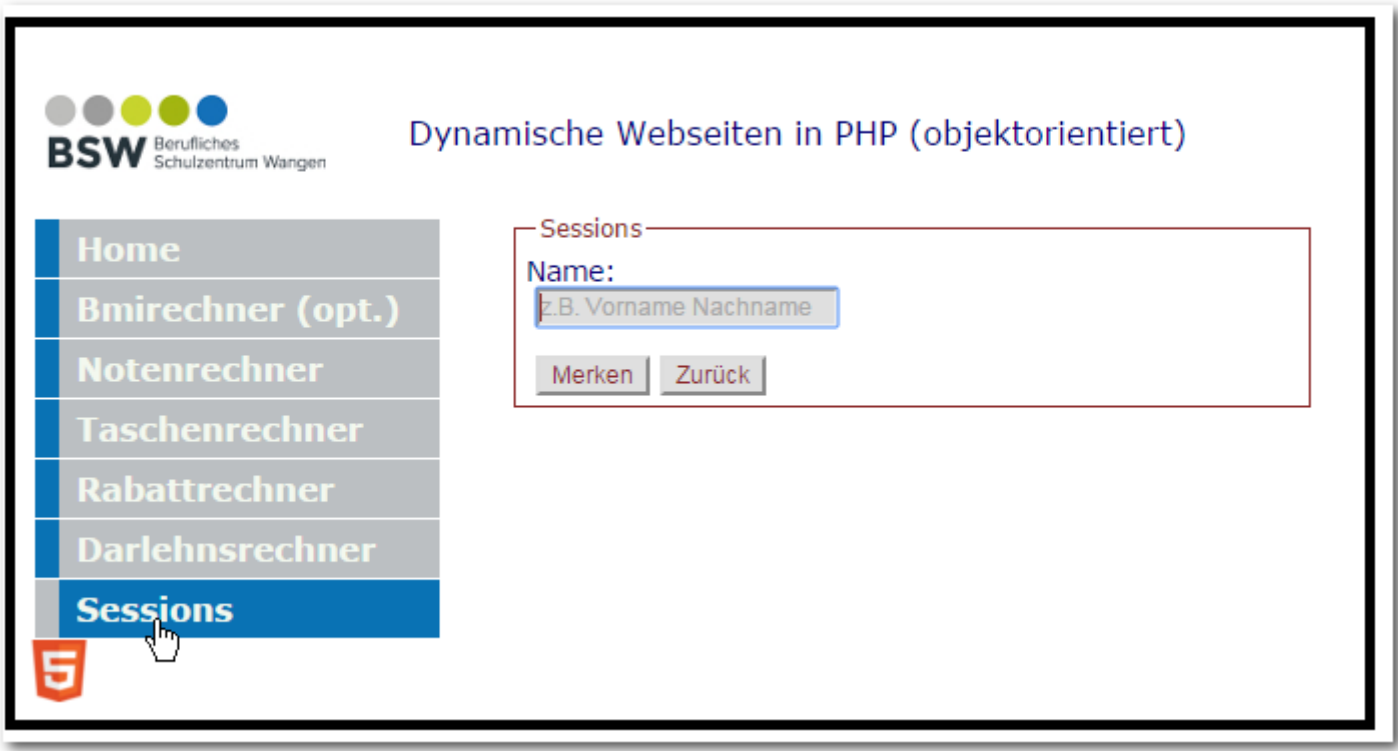

Arbeitsauftrag:

- 1. Wir folgen dem informatischen Prinzip der Wiederverwendbarkeit und kopieren dazu den Inhalt aus dem vorgegebenen Projektverzeichnis in neues Projektverzeichnis.
- 2. Folgen Sie die folgenden Arbeitsanweisungen und nutzen Sie ergänzend die Hinweise auf dem Informationsblatt.
- 3. Testen Sie das Projekt.
- 4. Helfen Sie Kollegen und dokumentieren Sie Ihre Vorgehensweise und Ergebnisse.

Arbeitsmaterialien und Übungsprojekte finden Sie im E-Learning:

#### **→ E-Learning OOP**

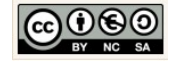

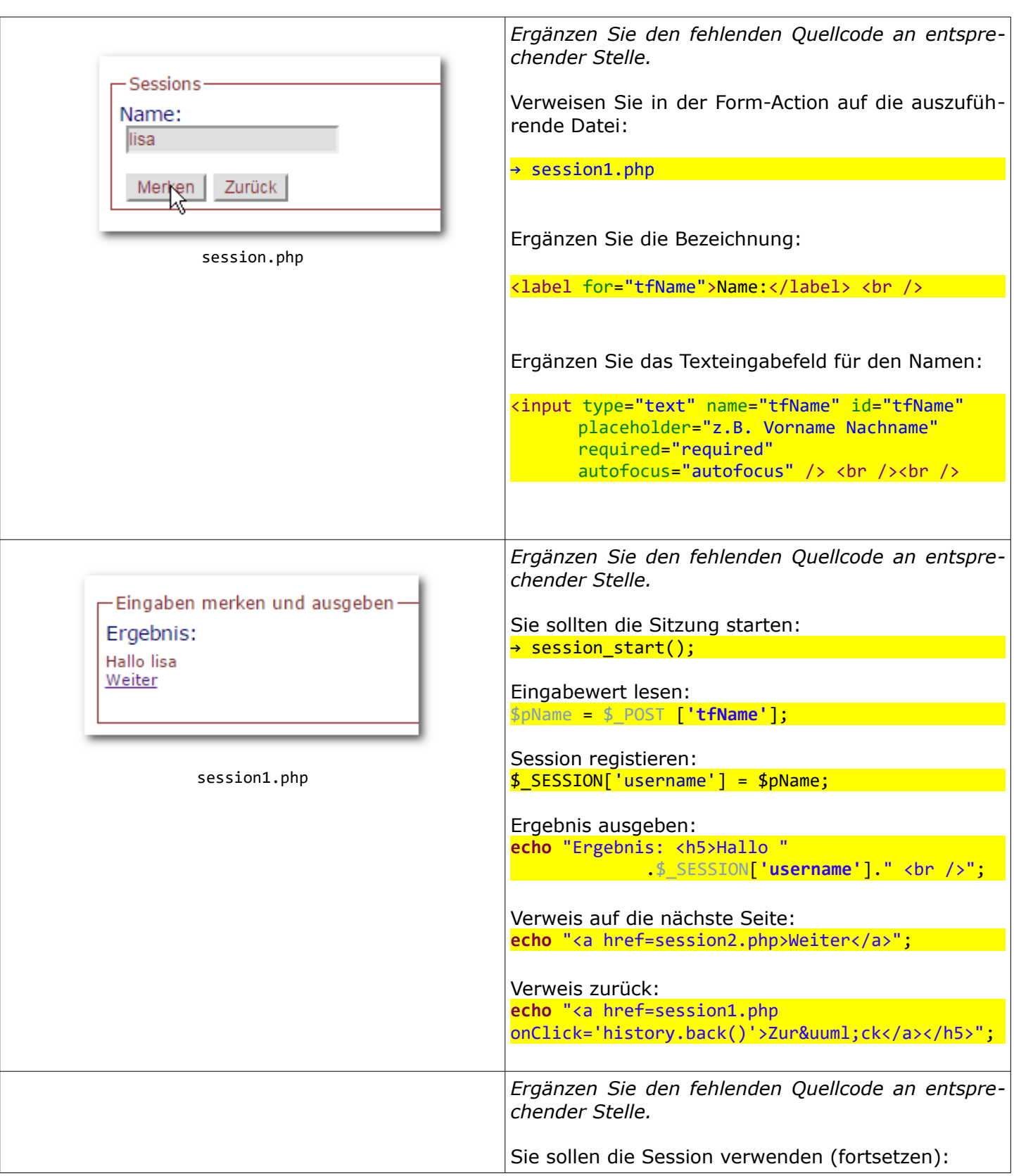

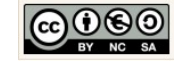

<span id="page-115-0"></span>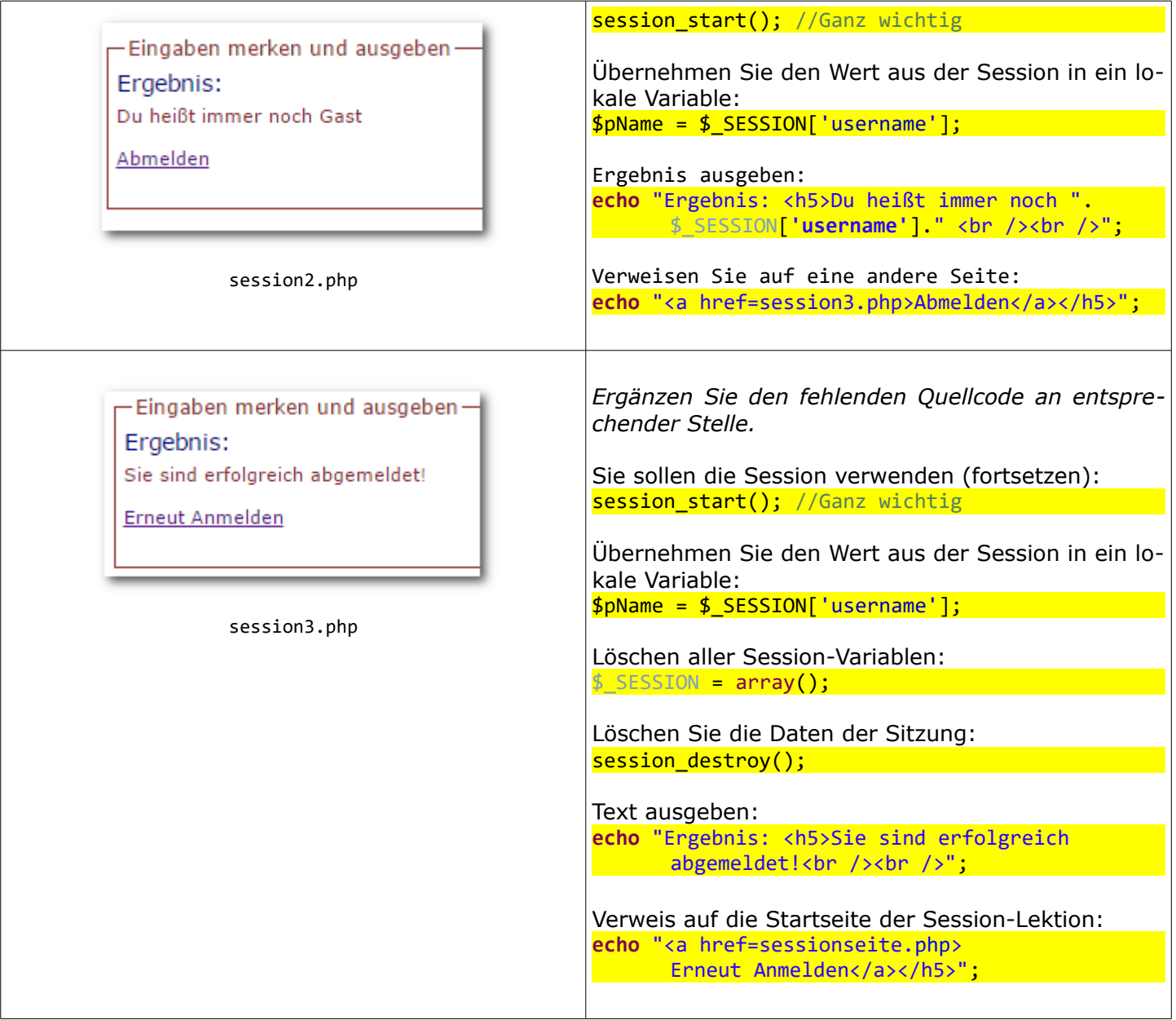

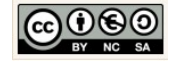

## 12.2 Einführung in die Verschlüsselung

#### 12.2.1 Informationsblatt

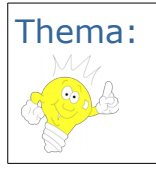

Thema: Verschlüsselung Autor: Christine Janischek

Informationsblatt: Ver- und Entschlüsseln (z.B von Passwörtern)

#### PHP Hash Funktion PHP Hash Funktion

Wer Zugangsdaten oder besonders vertrauliche Daten (Bankdaten) speichern möchte (z.B. in einer Wer Zugangsdaten oder besonders vertrauliche Daten (Bankdaten) speichern möchte (z.B. in einer Datenbank), sollte diese nach Möglichkeit verschlüsseln. Datenbank), sollte diese nach Möglichkeit verschlüsseln.

Zusätzliche Informationen zu: Zusätzliche Informationen zu: bcrypt [bcrypt](http://de.wikipedia.org/wiki/Bcrypt) password\_hash() [password\\_hash\(\)](http://www.php.net/manual/en/function.password-hash.php) password\_verify() [password\\_verify\(\)](http://www.php.net/manual/en/function.password-verify.php)

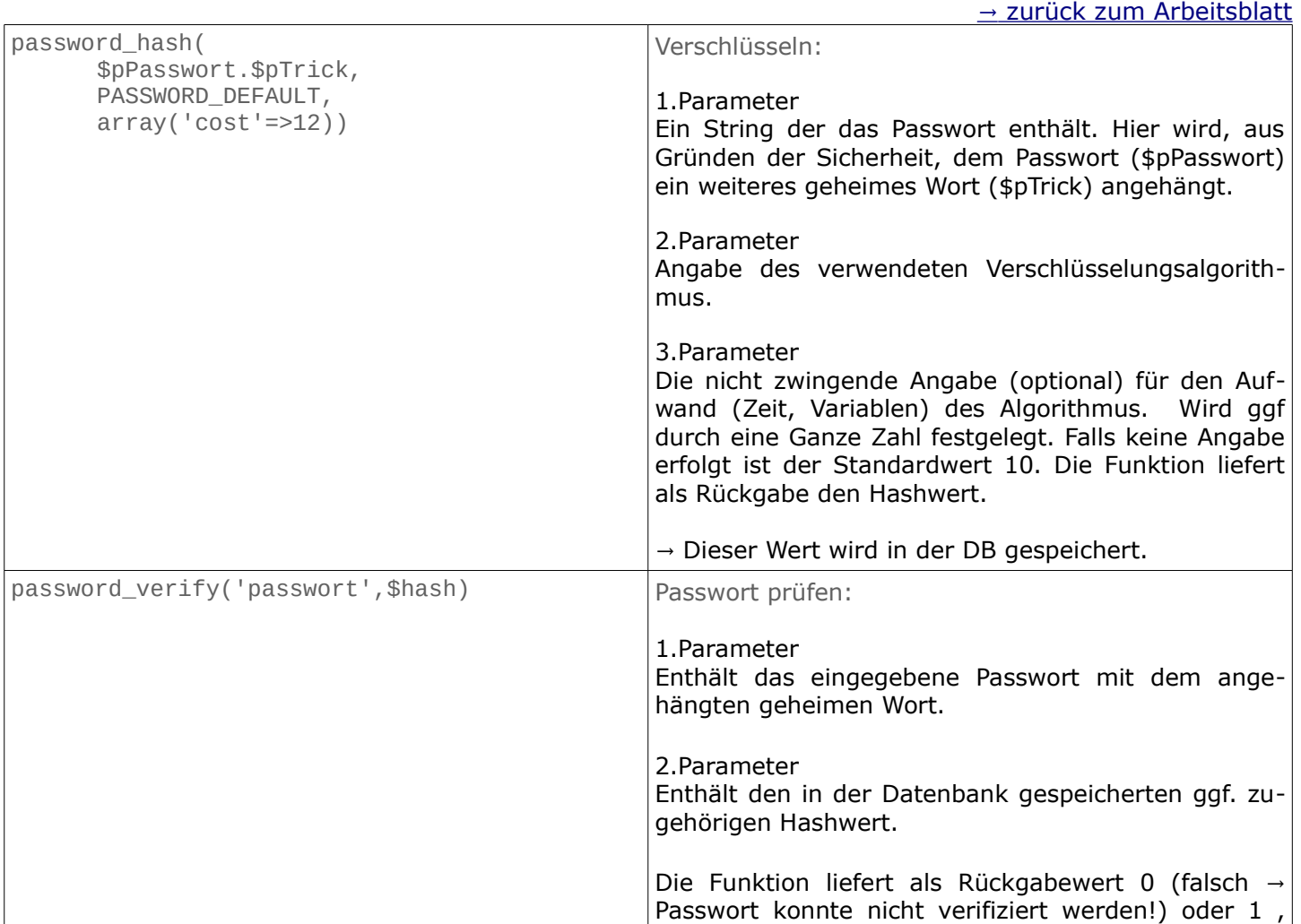

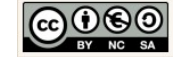

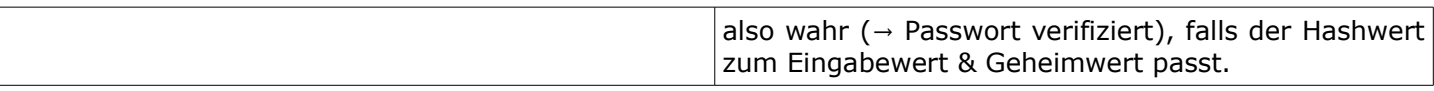

## 12.2.2 Arbeitsblatt

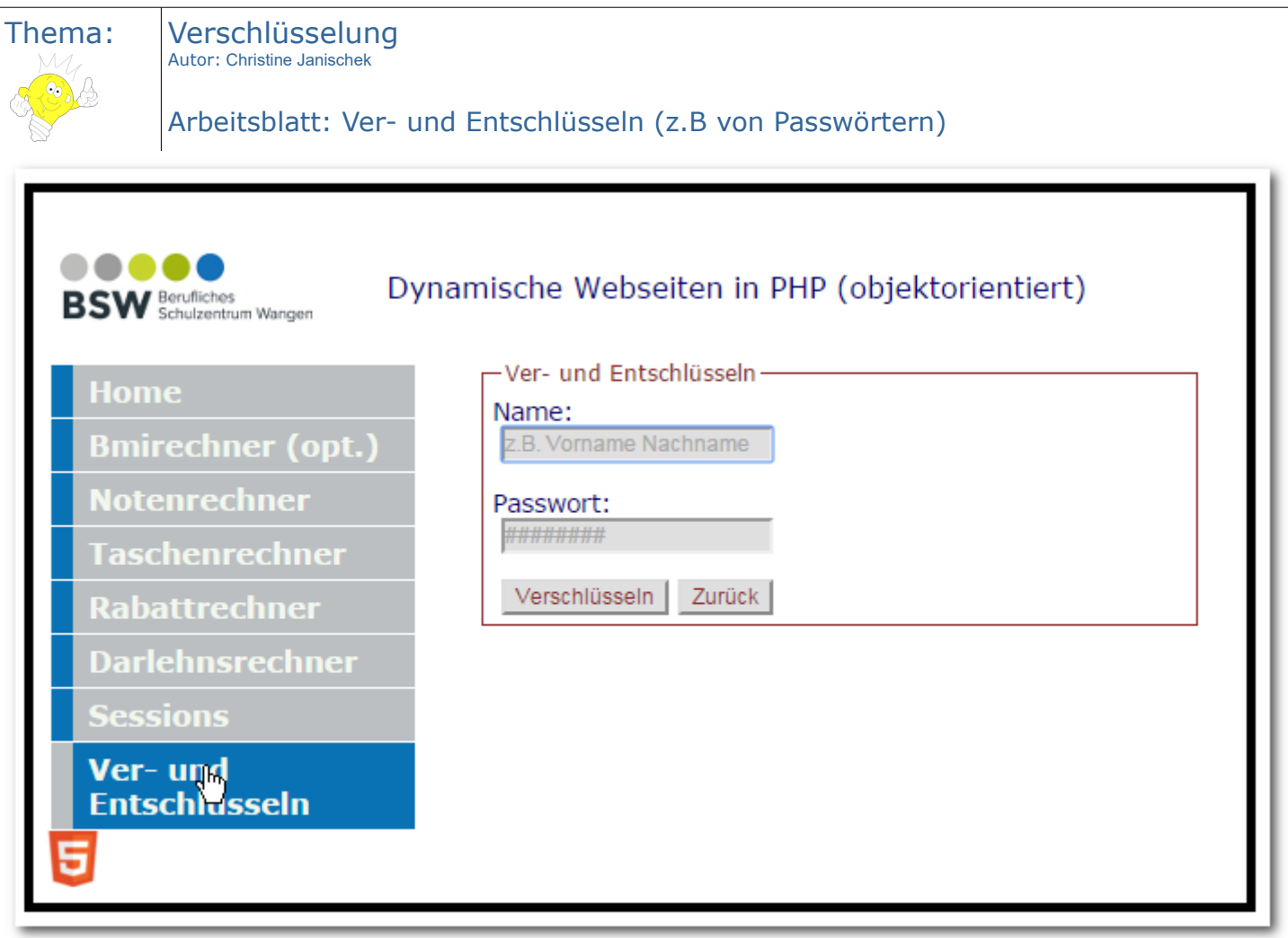

Arbeitsauftrag:

- 1. Wir folgen dem informatischen Prinzip der Wiederverwendbarkeit und kopieren dazu den Inhalt aus dem vorgegebenen Projektverzeichnis in neues Projektverzeichnis.
- 2. Folgen Sie die folgenden Arbeitsanweisungen und nutzen Sie das Informationsblatt.
- 3. Testen Sie das Projekt.
- 4. Helfen Sie Kollegen und dokumentieren Sie Ihre Vorgehensweise und Ergebnisse.

Arbeitsmaterialien und Übungsprojekte finden Sie im E-Learning:

**→ E-Learning OOP**

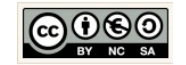

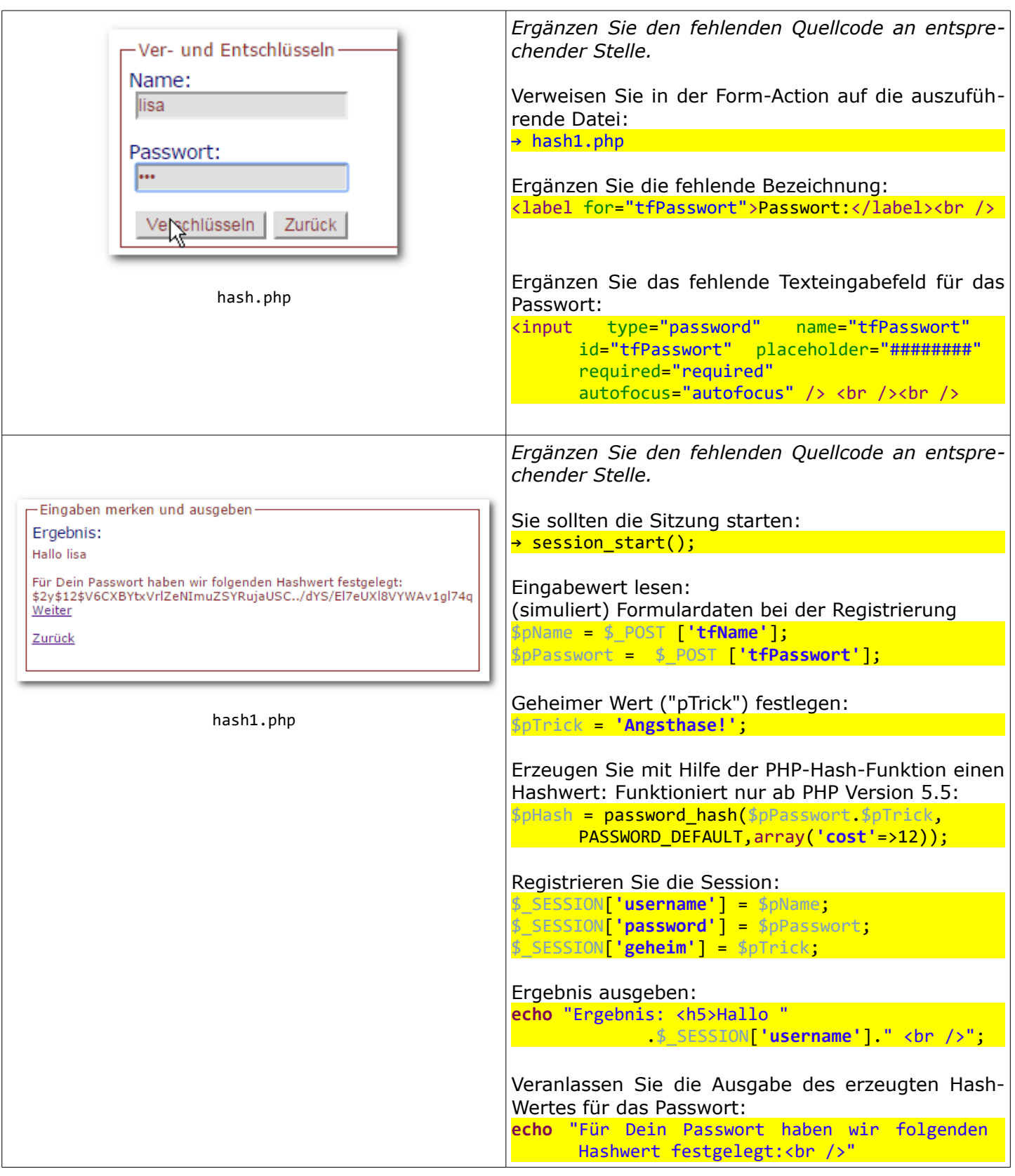

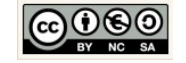

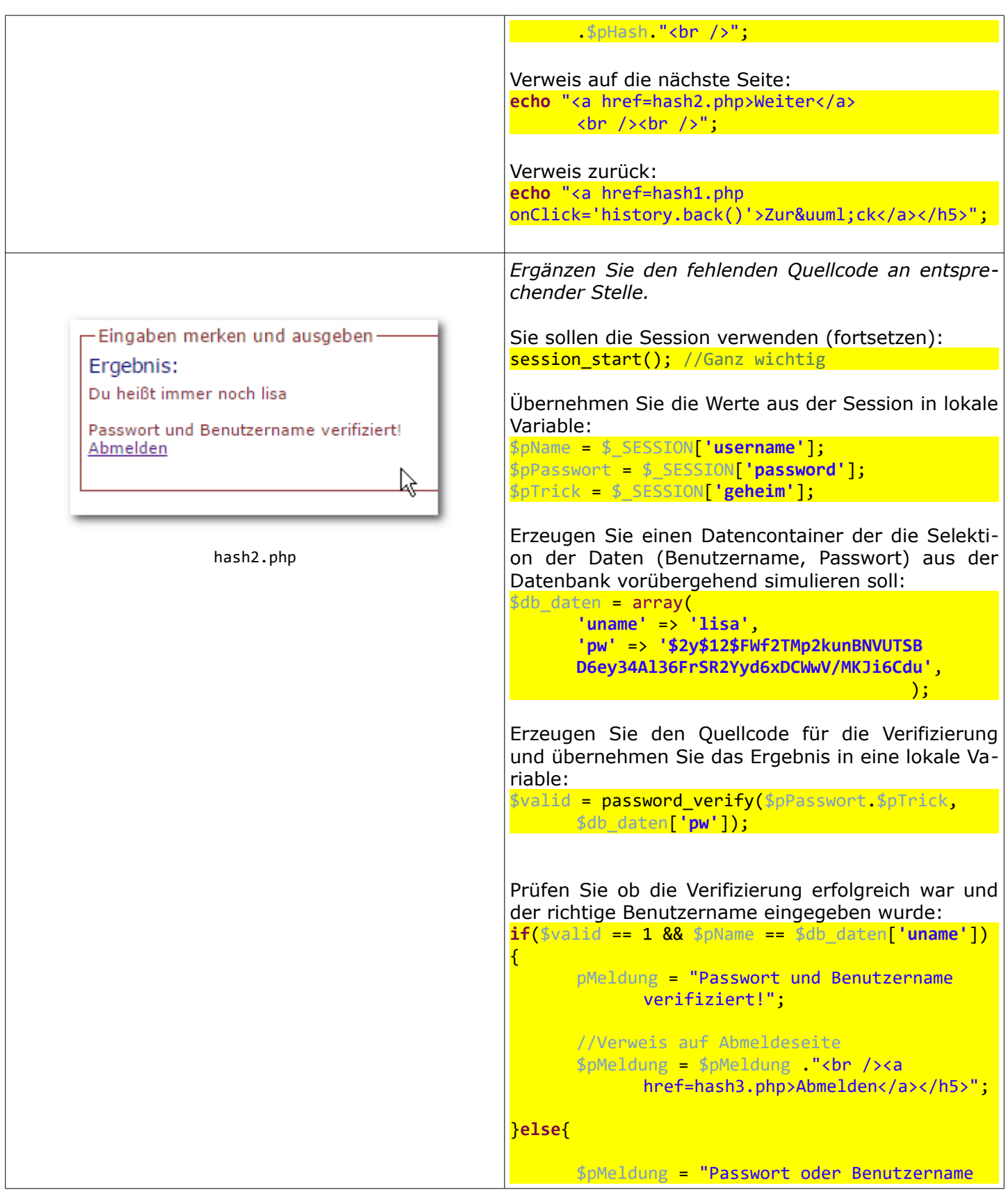

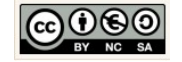

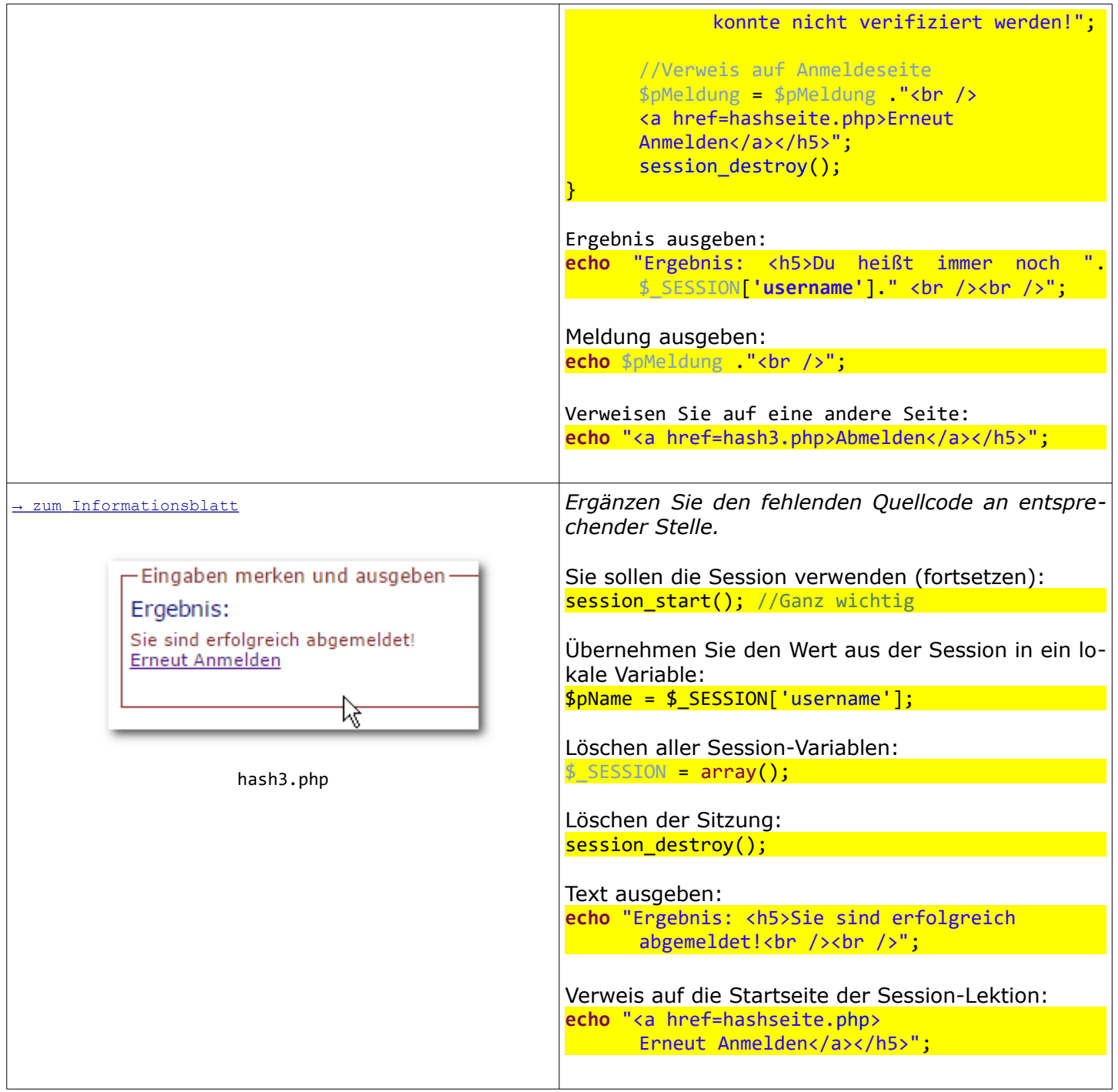

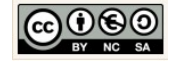

## 12.3 Einführung Datenbankzugriff

#### 12.3.1 Informationsblatt

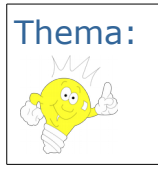

Thema: Datenbankzugriff Autor: Christine Janischek

Informationsblatt: Datenbankzugriff

#### PHP Datenbankanbindung für das Gäste PHP Datenbankanbindung für das Gäste

Ausser der Datenbank benötigen wir eine PHP-Klasse (DBCon). Diese Klasse legen wir in unserer Ausser der Datenbank benötigen wir eine PHP-Klasse (DBCon). Diese Klasse legen wir in unserer PHP-Bibliothek (lib.php) ab. Sie stellt die benötigten Eigenschaften und Verhaltensweisen für unsere PHP-Bibliothek (lib.php) ab. Sie stellt die benötigten Eigenschaften und Verhaltensweisen für unsere Datenverbindungsobjekte zur Verfügung. Datenverbindungsobjekte zur Verfügung.

Voraussetzung für die Implementierung des Gästebuchs ist der Import der dazugehörigen Datenbank: Voraussetzung für die Implementierung des Gästebuchs ist der Import der dazugehörigen Datenbank:

→ freundedb\_Struktur.sql → freundedb\_Struktur.sql

→ freundedb\_Daten.sql → freundedb\_Daten.sql

Außerdem müssen der Webserver (Apache) und das Datenbanksystem MySQL über das Xampp-Außerdem müssen der Webserver (Apache) und das Datenbanksystem MySQL über das Xampp-Software-Paket oder ggf. über das Startmenü der Digitalen Tasche (Informatikstick) gestartet Software-Paket oder ggf. über das Startmenü der Digitalen Tasche (Informatikstick) gestartet werden. werden.

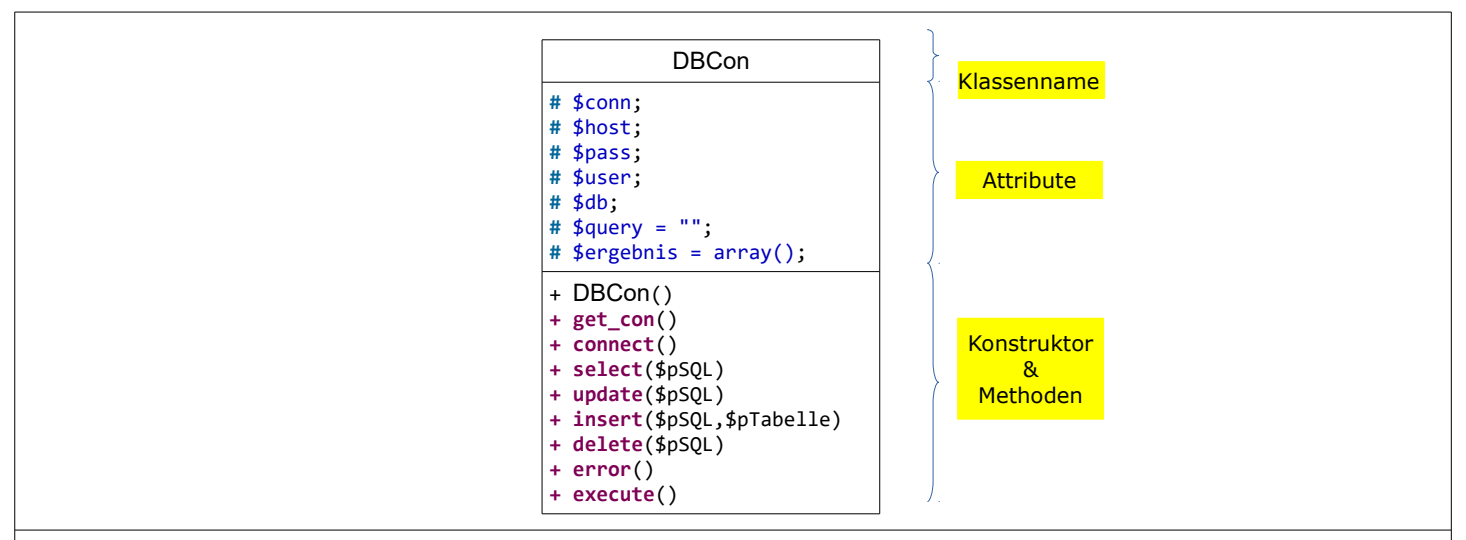

#### Algorithmik, Code Reading

Was passiert im Quellcode. Wir analysieren den Quellcode zeilenweise...

#### dblogin1.php:

Der Benutzer gibt den Benutzername und sein Passwort ein. Wenn der Benutzer auf die Schaltfläche → Anmelden klickt werden die folgenden Schritte ausgeführt:

1. Die Sitzung wird gestartet

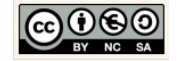

2. Aus dem eingegeben Passwort (pPasswort) und dem geheimen Wort (pTrick) wird, wie zuvor auch, ein Hashwert erzeugt. 3. Alle Werte (pName, pPasswort und pTrick) werden an entsprechende Sessionvariable übergeben. 4. Zum testen lassen wir uns den erzeugten Hashwert auf der Benutzeroberfläche ausgeben. dblogin2.php: Mit einem Klick auf die Schaltfläche → Weiter werden dann die folgenden Schritte ausgeführt. 1. Die Sitzung wird fortgeführt 2. Die in den Sitzungsvariablen gespeicherten Werte werden an lokale Variablen übergeben. 3. Die Datebankverbindung wir hergestellt. Dazu wird ein Datenverbindungsobjekt erzeugt und die Verbindung aufgebaut. 4. Das Datenbankverbindungsobjekt wird einer Sessionvariablen übergeben. 5. Die SQL-Auswahl-Abfrage wird erzeugt und an eine lokale Variable übergeben. 6. Die Abfrage wird mittels des Datenbankverbindungsobjektes auf der Datenbank ausgeführt, der Rückgabewert wird in die lokale Variable \$ergebnis übernommen. Das Ergebnis beinhaltet nun die Zugangsdaten aller Benutzer (ist eine Liste). 7. Schleife/Wiederholung: Schrittweise (zeilenweise) werden die Zugangsdaten dem Ergebnis entnommen • Werte der Zeile (Datensatz) werden in lokale Variablen/Attribute übergeben • Das Passwort wird verifiziert, der Rückgabewert der Verifizierung wird in eine lokale Variable übernommen (0 oder 1) • Fallunterscheidung: 1.Fall: Wenn die Verifizierung erfolgreich und der Benutzername stimmig sind (Wert  $= 1$ ) • Wird die Meldung "Passwort verifiziert!" erzeugt • Die Werte an die Sessionvariablen übergeben • Eine positive Ausgabe erzeugt und der Wiederholvorgang wird abgebrochen • Fallunterscheidung: 2.Fall: Ansonsten, also wenn keine Übereinstimmung zustande kommt (Wert  $= 0)$ 

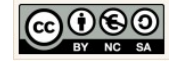

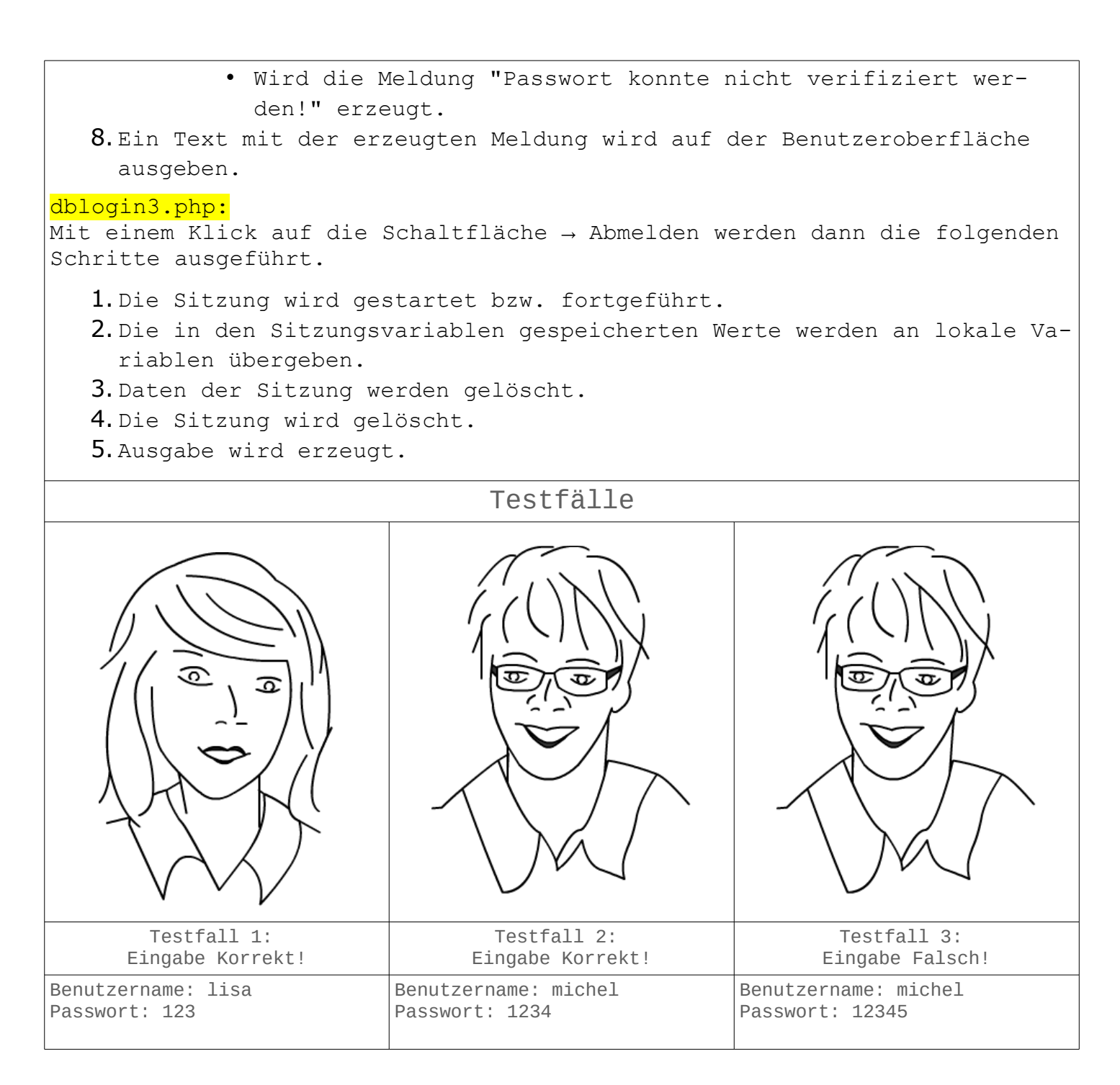

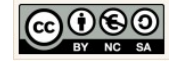

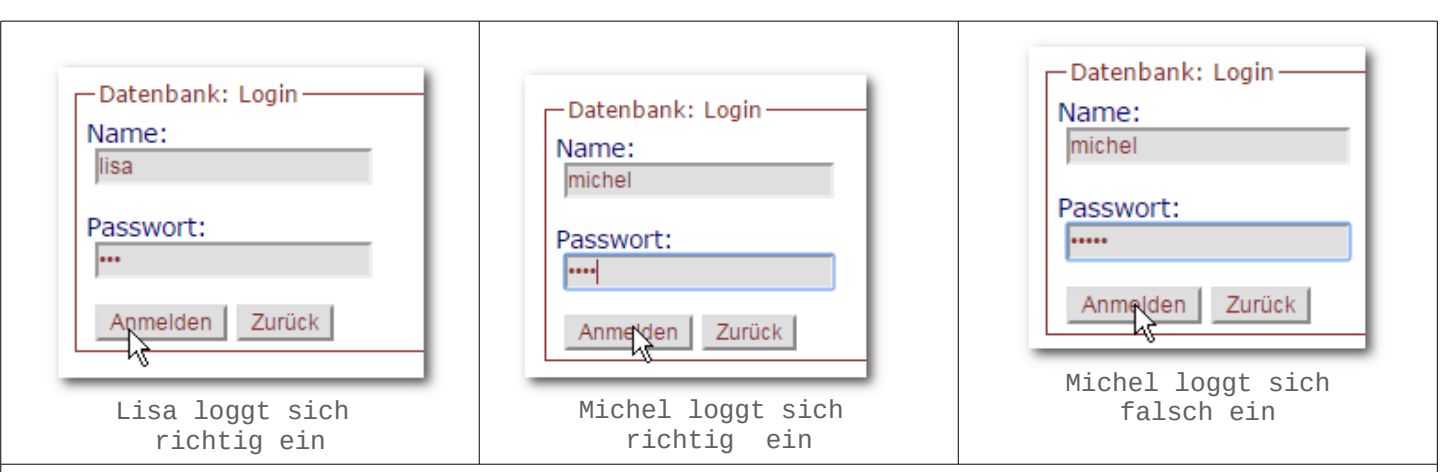

#### Fragen zum Verständnis des Quellcodes:

- 1. Wie lauten die Quellcode-Anweisungen in PHP Anweisung, um eine Gästebuch-Sitzung (Session) zu starten bzw. fortzuführen?
- 2. Wie lautet die Quellcode-Anweisung in PHP Anweisung, um Werte an entsprechende Sitzungsvariablen, zu übergeben?
- 3. Wie lautet die Gegenoperation im Quellcode in PHP, um einen in einer Sitzungsvariablen gespeicherten Wert an eine lokale Variablen, zu übergeben?
- 4. Wie lauten die Quellcode-Anweisungen in PHP, um ein neues Datenbankverbindungsobjekt und den Aufbau der Datenbankverbindung zu erzeugen?
- 5. Wie lautet die Quellcode-Anweisungen in PHP, um das eingegebene Passwort, zu verifizieren?
- 6. Formulieren Sie in SQL die Auswahlabfrage zur Ermittlung der Zugangsdaten aller Benutzer des Gästebuchs!
- 7. Wie lautet die Meldung für den Fall, dass bei der Ermittlung der Zugangsdaten aller Benutzer des Gästebuchs keine Daten ermittelt werden konnten?
- 8. Wie lauten die Quellcode-Anweisungen in PHP, um die Daten der Sitzung abschließend zu löschen?

#### Zusatzaufgabe:

Studieren Sie die Datenbankarchitektur (freundedb). Wie müssen die SQL-Abfragen lauten, um:

- Posts (Beiträge) anzuzeigen?
- Post (Beitrag) löschen?
- Post (Beitrag) ändern?
- Post (Beitrag) einfügen?

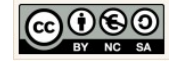

#### 12.3.2 Arbeitsblatt

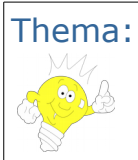

Datenbankzugriff Autor: Christine Janischek Arbeitsblatt: Datenbankzugriff

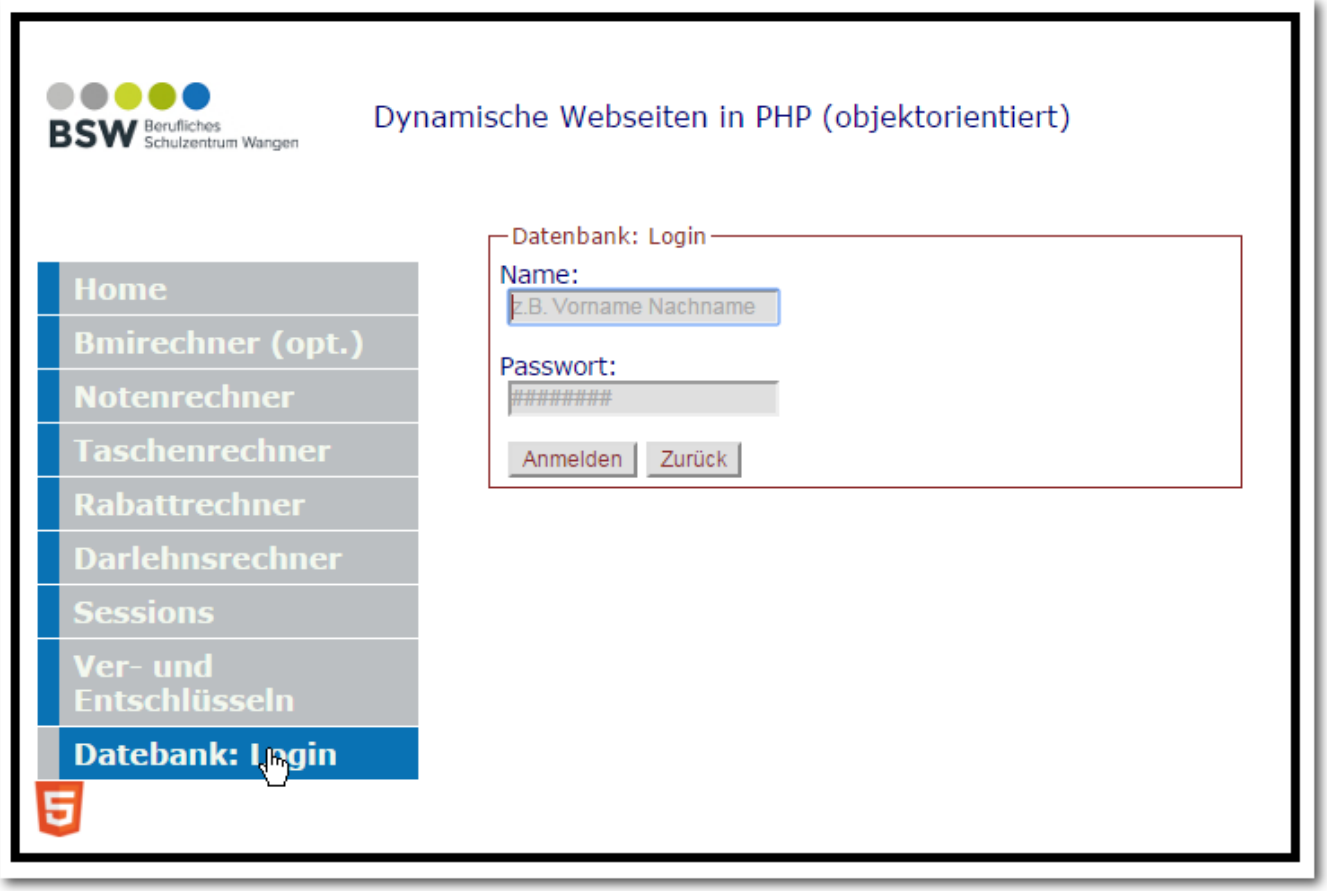

Arbeitsauftrag:

- 1. Wir folgen dem informatischen Prinzip der Wiederverwendbarkeit und kopieren dazu den Inhalt aus dem vorgegebenen Projektverzeichnis in neues Projektverzeichnis.
- 2. Importieren Sie über Ihr Datenbank-Management-System (PHPmyadmin, MySQLWorkbench) die Struktur und Daten der Datenbank (freundedb).
- 3. Lesen Sie den Anwendungsfall aufmerksam durch.
- 4. Testen Sie das Projekt. (Testfälle)
- 5. Beantworten Sie im Anschluss die Fragen.

Arbeitsmaterialien und Übungsprojekte finden Sie im E-Learning:

**→ E-Learning OOP**

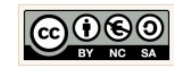

## 12.4 Einführung Datenbankoperationen

#### 12.4.1 Informationsblatt

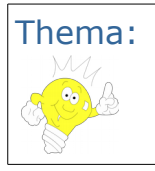

Thema: Datenbankoperationen Autor: Christine Janischek

Informationsblatt: Datenbankoperationen für das Gästebuch

#### PHP Gästebuch PHP Gästebuch

Voraussetzung für die Implementierung des Gästebuchs ist der Import der dazugehörigen Datenbank: Voraussetzung für die Implementierung des Gästebuchs ist der Import der dazugehörigen Datenbank:

- → freundedb\_Struktur.sql → freundedb\_Struktur.sql
- → freundedb\_Daten.sql → freundedb\_Daten.sql

Außerdem müssen der Webserver (Apache) und das Datenbanksystem MySQL über Xampp-Software-Außerdem müssen der Webserver (Apache) und das Datenbanksystem MySQL über Xampp-Software-Paket oder alternativ über das Startmenü der Digitalen Tasche (Informatikstick) gestartet werden. Paket oder alternativ über das Startmenü der Digitalen Tasche (Informatikstick) gestartet werden.

→ zurück zum Arbeitsblatt

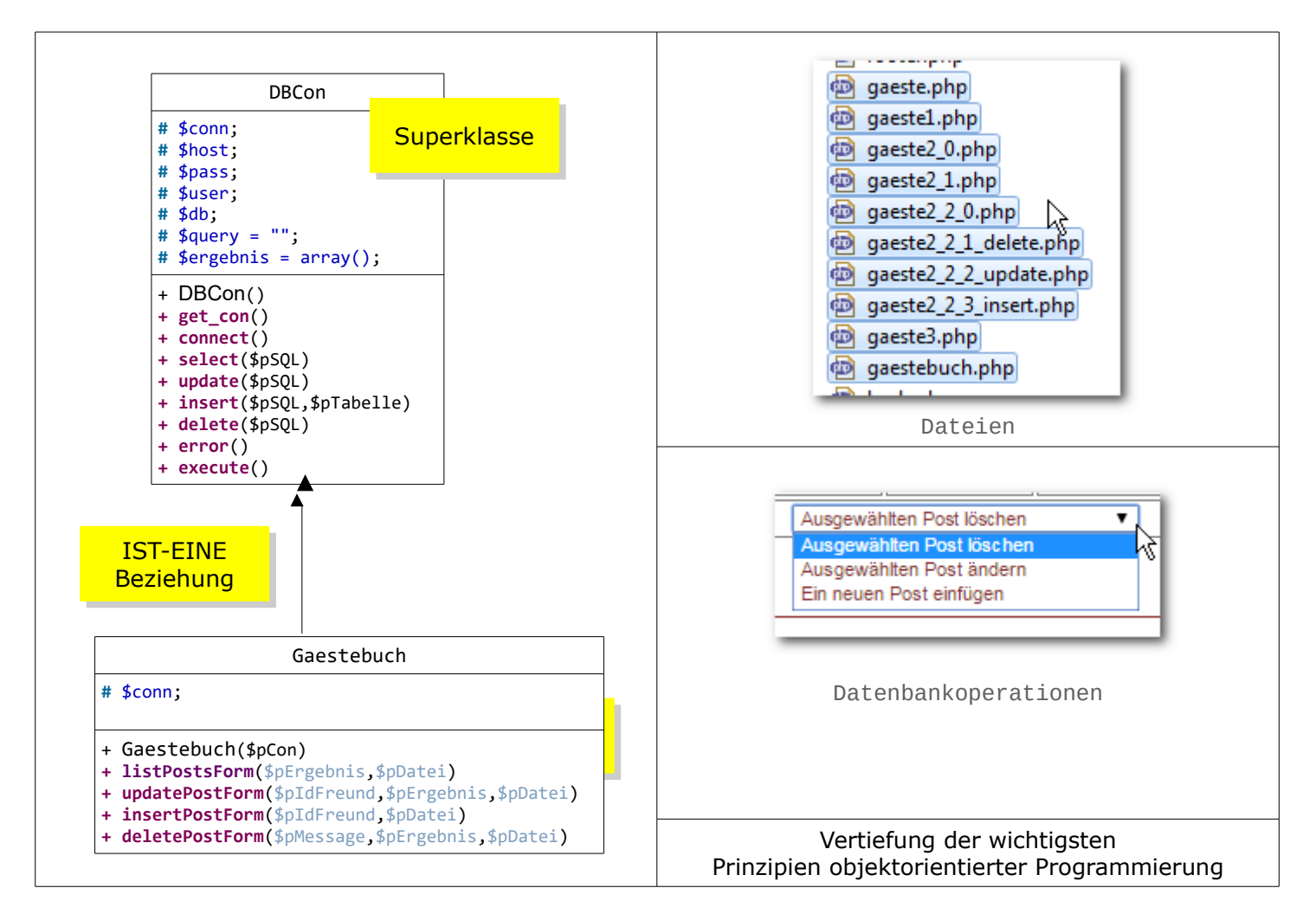

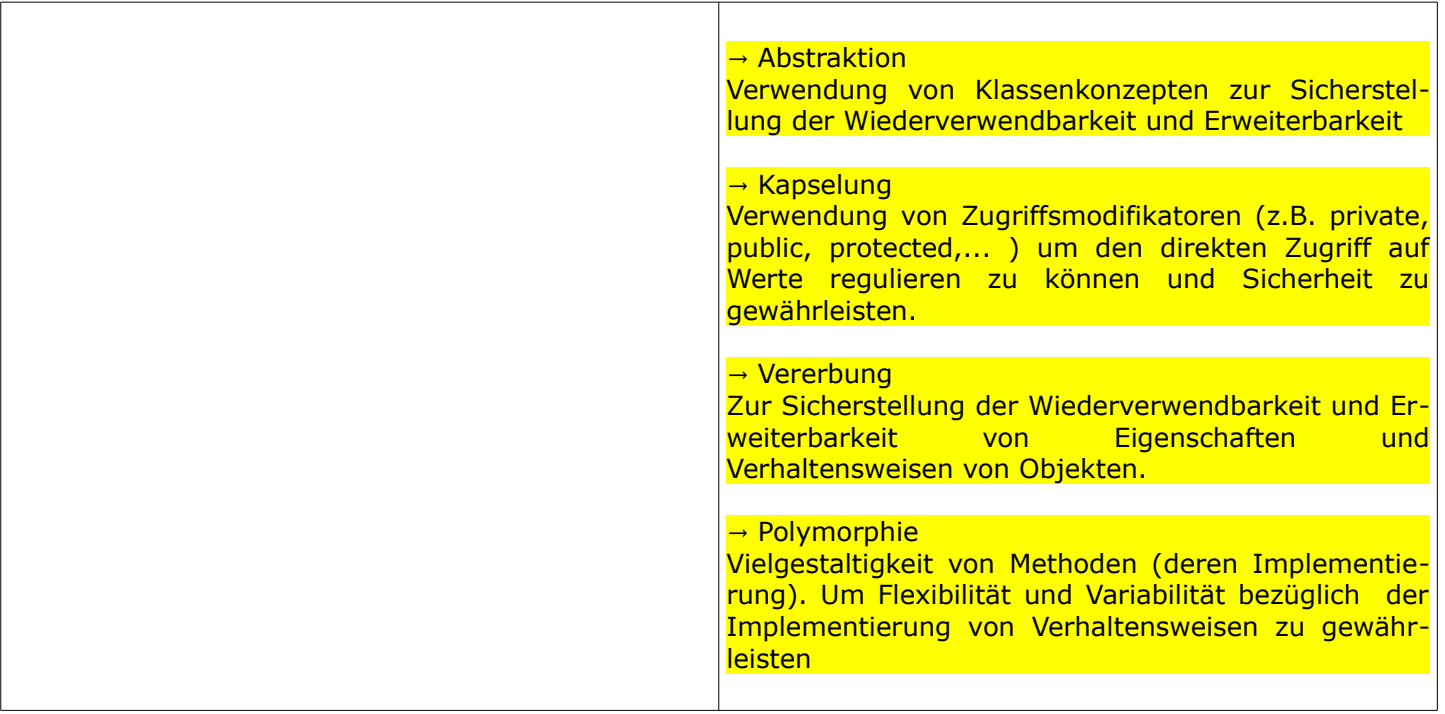

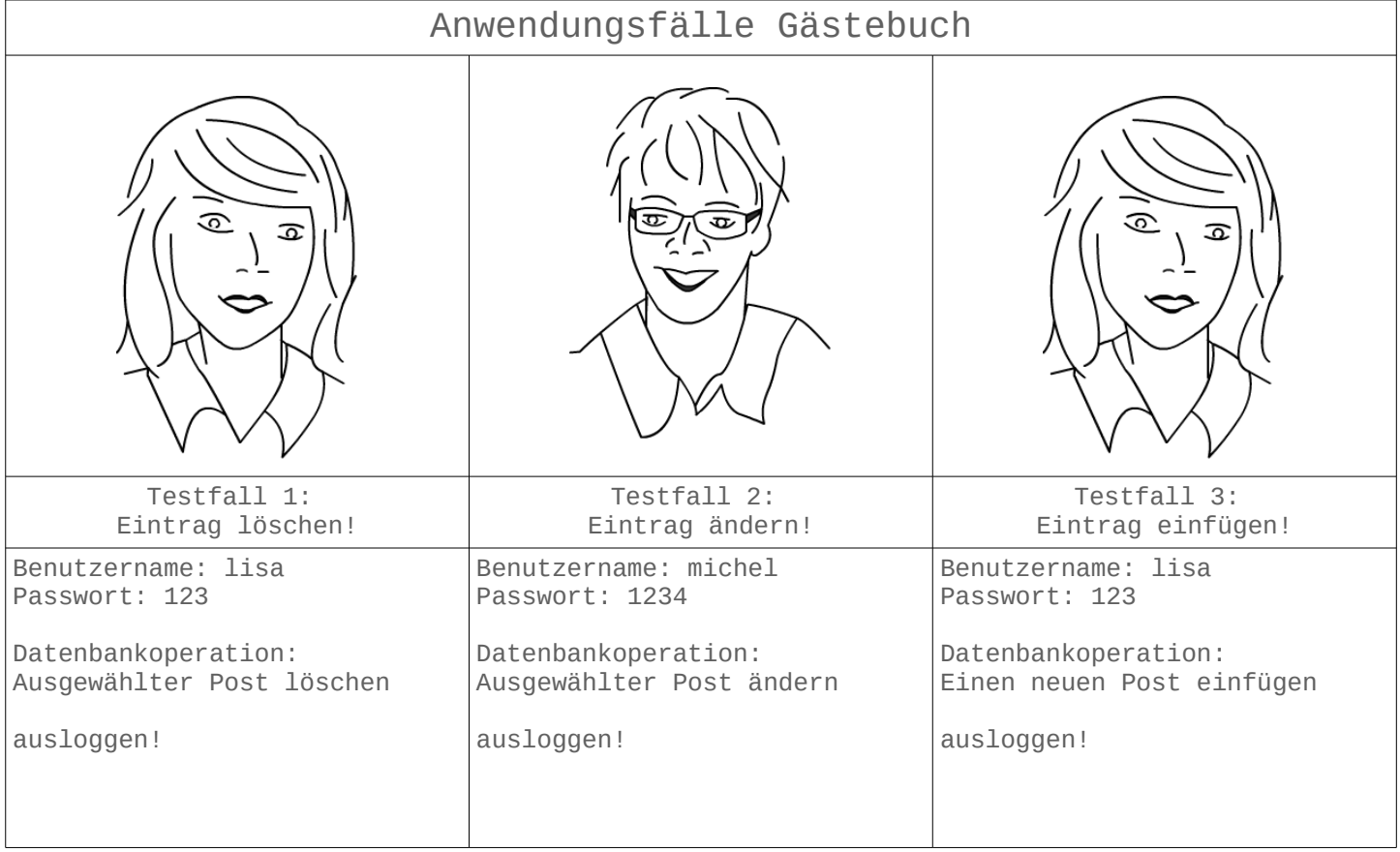

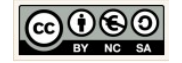

## 12.4.2 Arbeitsblatt

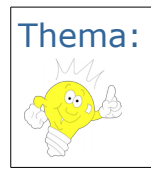

Thema: Datenbankoperationen Autor: Christine Janischek

Arbeitsblatt: Gästebuch

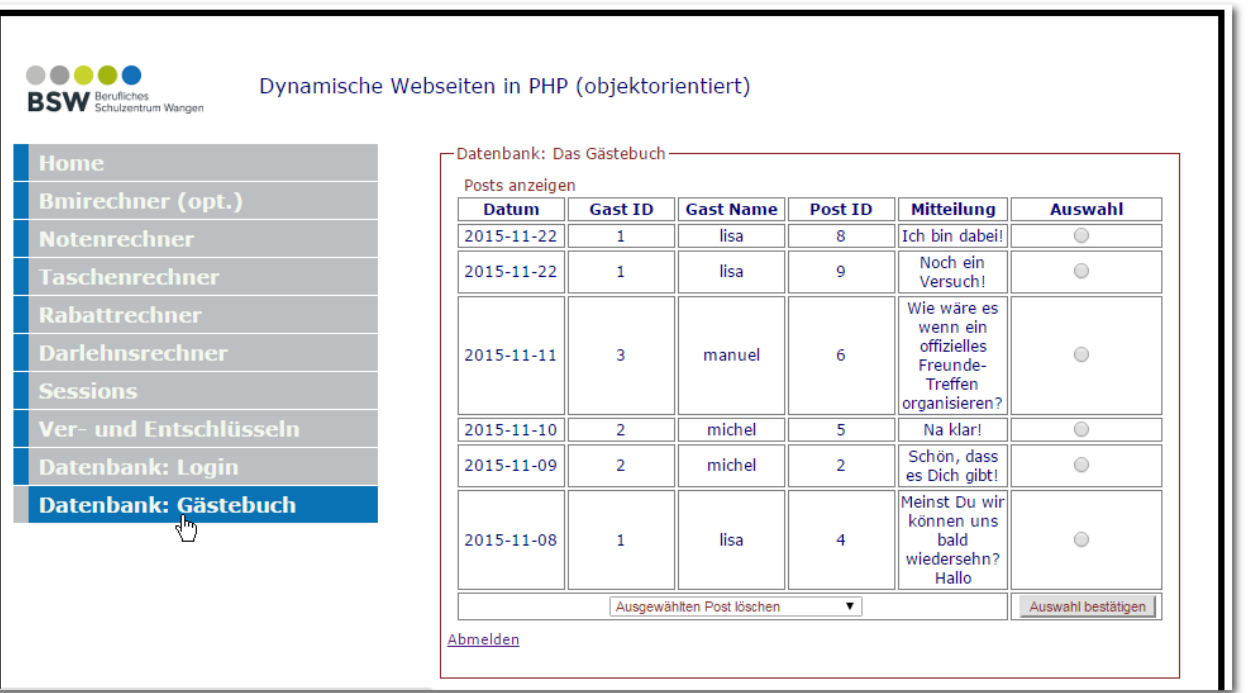

#### Anzeige aller Posts

Arbeitsauftrag:

Sie sollen die bestehende Anwendung optimieren!

- 1. Wir folgen dem informatischen Prinzip der Wiederverwendbarkeit und kopieren dazu den Inhalt aus dem vorgegebenen Projektverzeichnis in neues Projektverzeichnis.
- 2. Studieren Sie die Architektur und Implementierung der Anwendung aufmerksam. Testen Sie die Anwendung! Beachten und Nutzen Sie die Hinweise im Informationsblatt.
- 3. Lokalisieren Sie die SQL-Abfragen und Wiederholstrukturen im Quellcode.
- 4. Versuchen Sie durch die Anwendung der informatischen Prinzipien "Kapselung" und "Wiederverwendung" den Quellcode zu optimieren.

Arbeitsmaterialien und Übungsprojekte finden Sie im E-Learning:

## **→ E-Learning OOP**

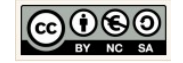

# **13 Sonstiges Arbeitsmaterial**

## 13.1.1 Arbeitsblatt: Hallo Welt \*\*\*\* Eine dynamisch-objektorientierte Lösung

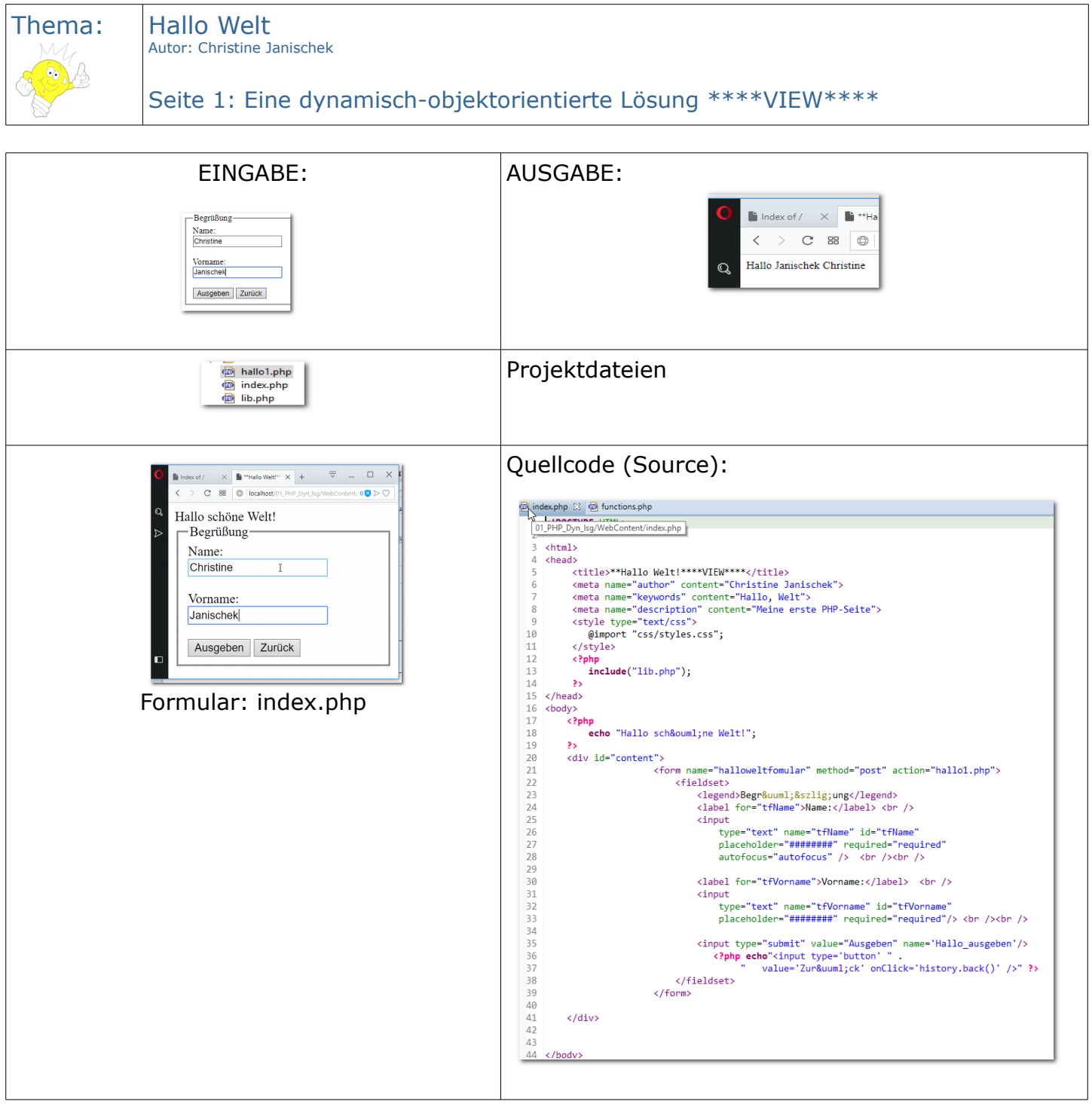

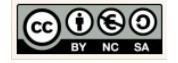

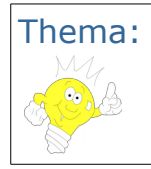

Thema: | Hallo Welt Autor: Christine Janischek

Seite 2: Eine dynamische Lösung \*\*\*\*CONTROLLER\*\*\*\*

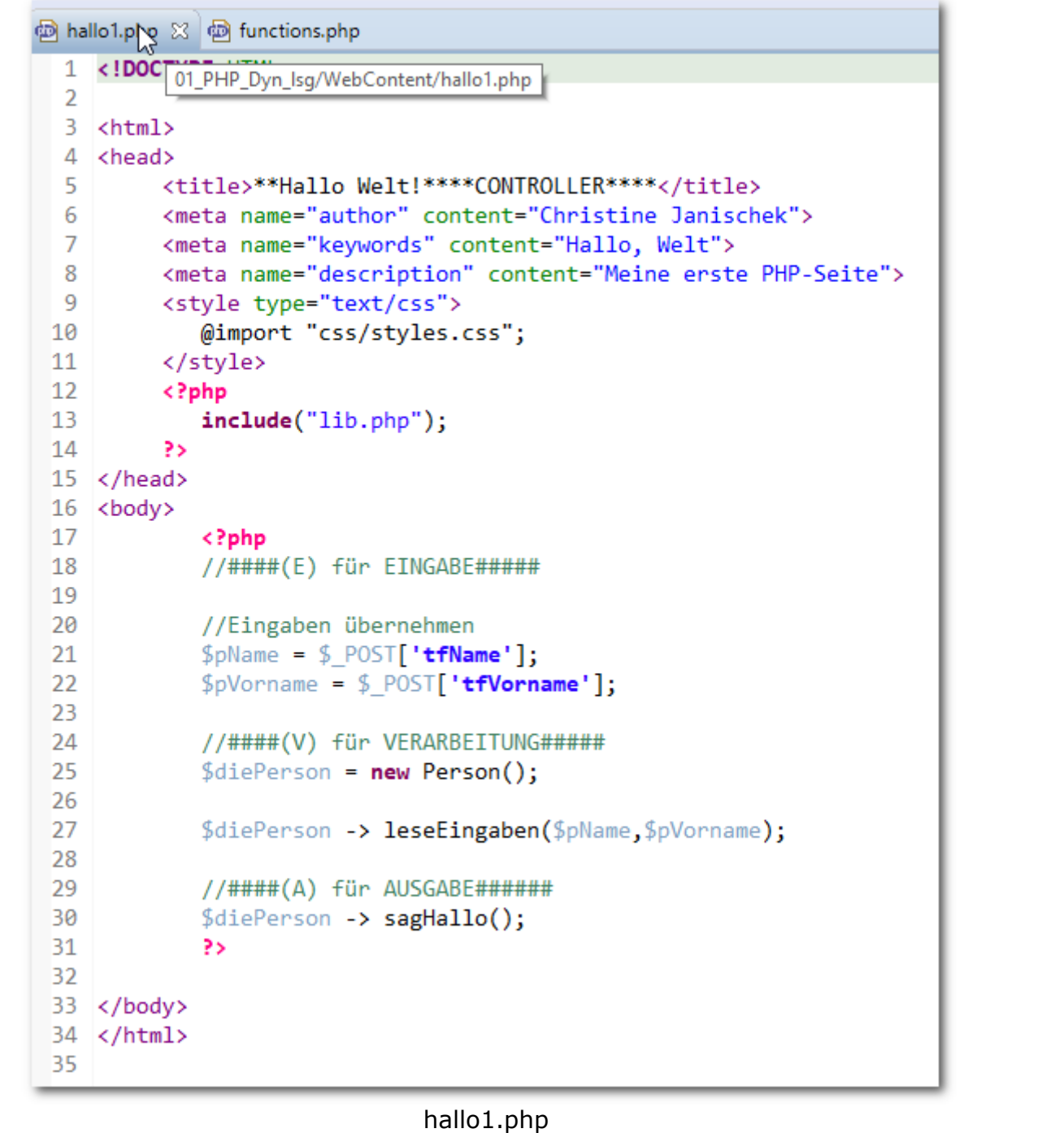

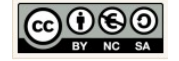

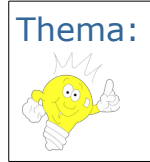

Thema: Hallo Welt Autor: Christine Janischek

Seite 2: Eine dynamische Lösung \*\*\*\*MODELL\*\*\*\*

```
p lib.php ※ p functions.php
 1 <?php
 2 //****MODEL****
 3<sup>e</sup> class Person{
       //Eigenschaften: Attribute
 \Delta5
        private $name;
 6
        private $vorname;
 \overline{7}8
        //Konstruktor: Ohne Parameter, Leer, zum Erzeugen von Objekten dieser Klasse
 9
        public function __construct(){}
                                                                       T
10
11//Getter: Get-Methoden ermitteln den Wert einer Eigenschaft eines Objektes der Klasse
12\Thetapublic function get name() \{return $this->name;
13
14Ŧ.
15
16⊜
        public function get_vorname() {
17
            return $this->vorname;
18
        Y
19
        //Setter: Get-Methoden übermitteln den Eigenschaftswert an ein Objektes der Klasse
20
21\Thetapublic function set_name($pName) {
22
           $this - \lambda name = $pName;23
        Ŧ.
24
25⊜
        public function set vorname($pVorname) {
26
            $this->vorname = $pVormame;
27
        Y
28
29⊝
        public function leseEingaben($pName, $pVorname) {
30
            $this-> set_name({$pName});31
            $this-> set_vorname($pVorname);
32
        Y
33
34⊝
        public function sagHallo(){
35
            echo "Hallo ".$this -> get_vorname()." ".$this -> get_name();
36
        ₹
37
38
39 }
40 ?>
                                             lib.php
```
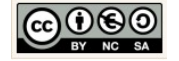

## 13.1.2 Arbeitsblatt: Fallunterscheidungen am Beispiel des Zeitzonenrechners

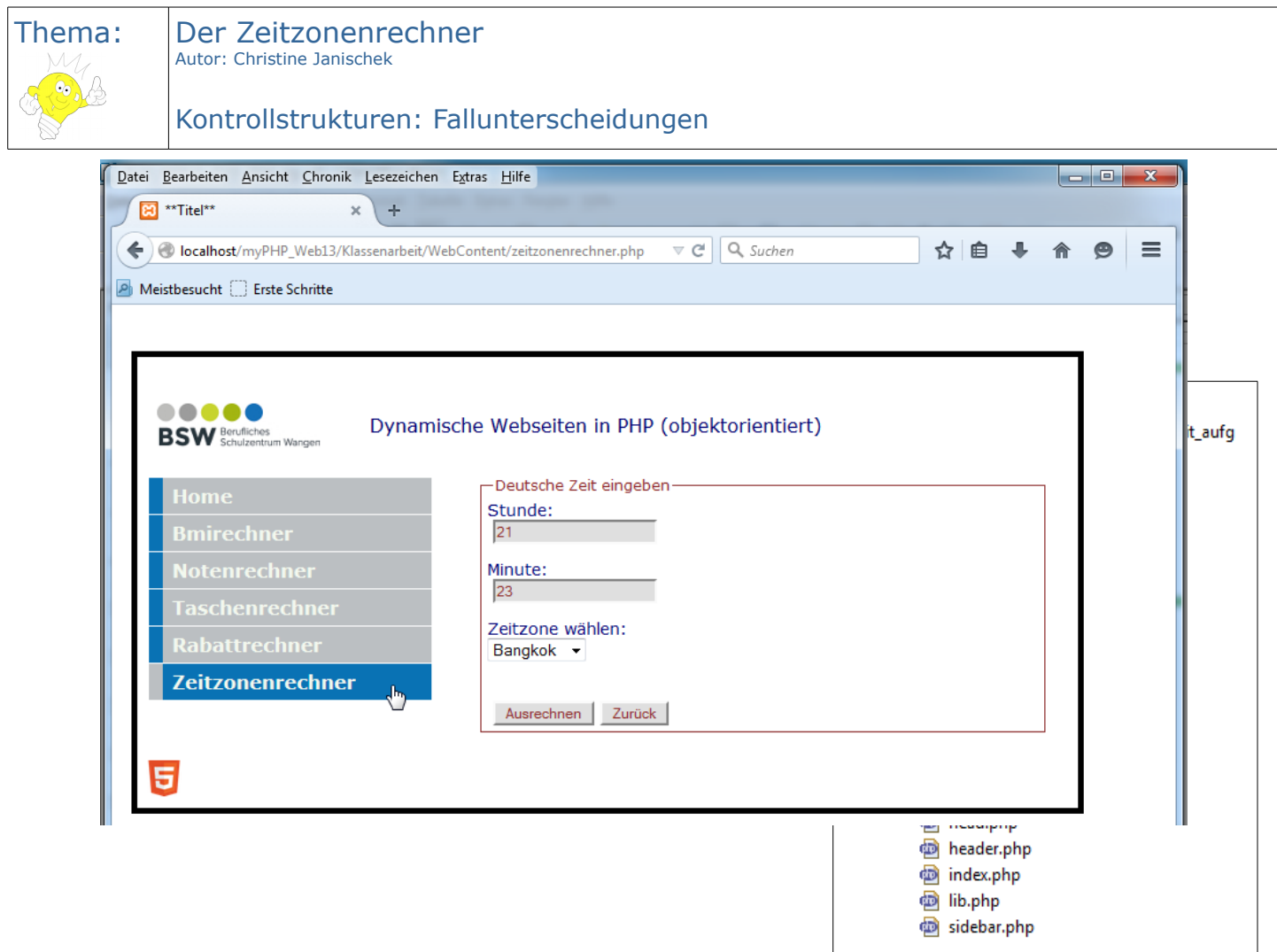

Arbeitsauftrag:

- 1. Erzeugen Sie ein Projektverzeichnis → Zeitzonenrechner
- 2. Erweitern Sie die Lib um die benötigte (Fach-)klasse.
- 3. Implementieren Sie den Quellcode für die Methode *ermittle\_faktor()* und *berechne()*.

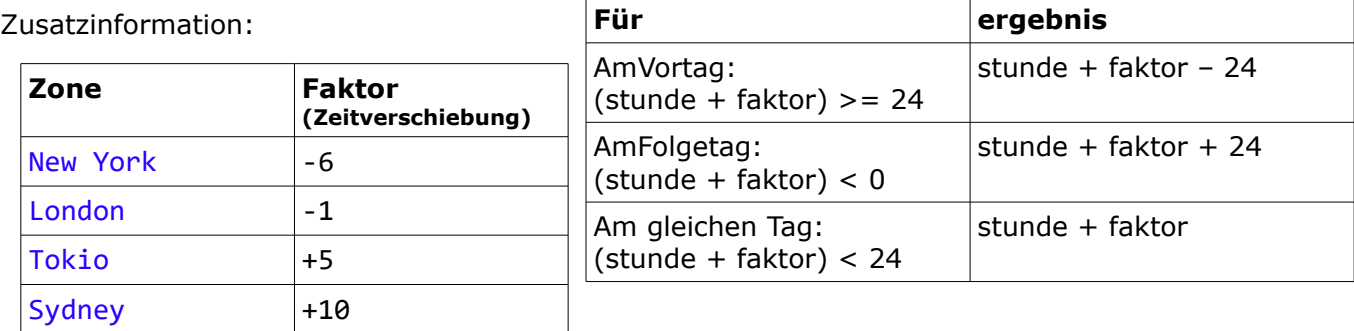

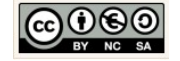

# **14 Ich-Kann-Listen**

## 14.1 Grundgerüst einer Klasse, Begriffe, Ereignissteuerung

Informatik: Grundgerüst einer Klasse, Begriffe, Ereignissteuerung

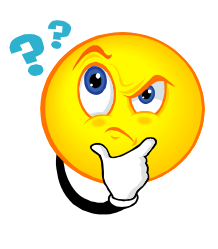

**Ich kann…**

Für Schüler

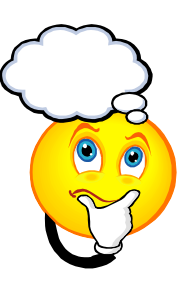

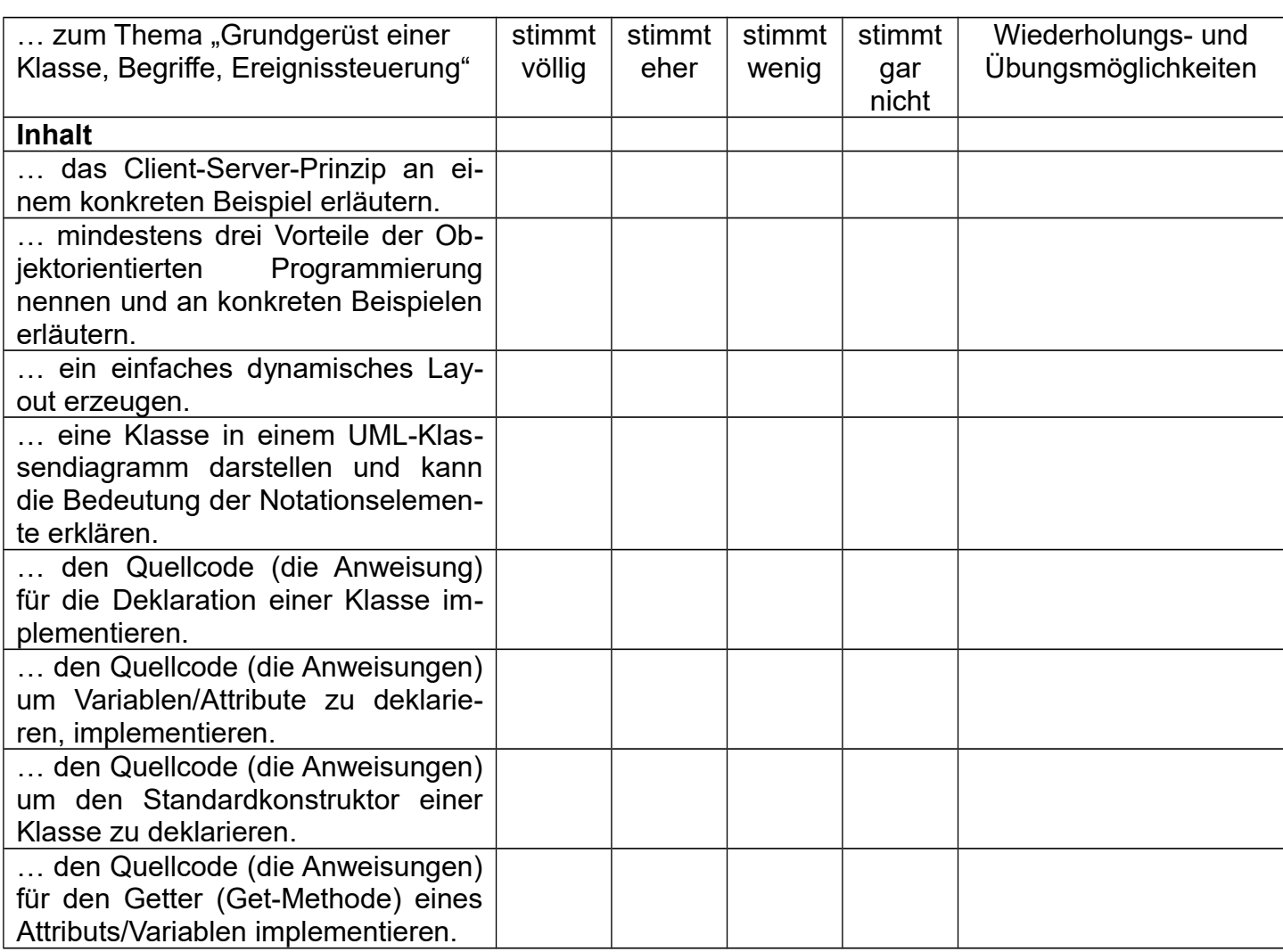

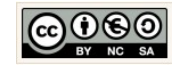

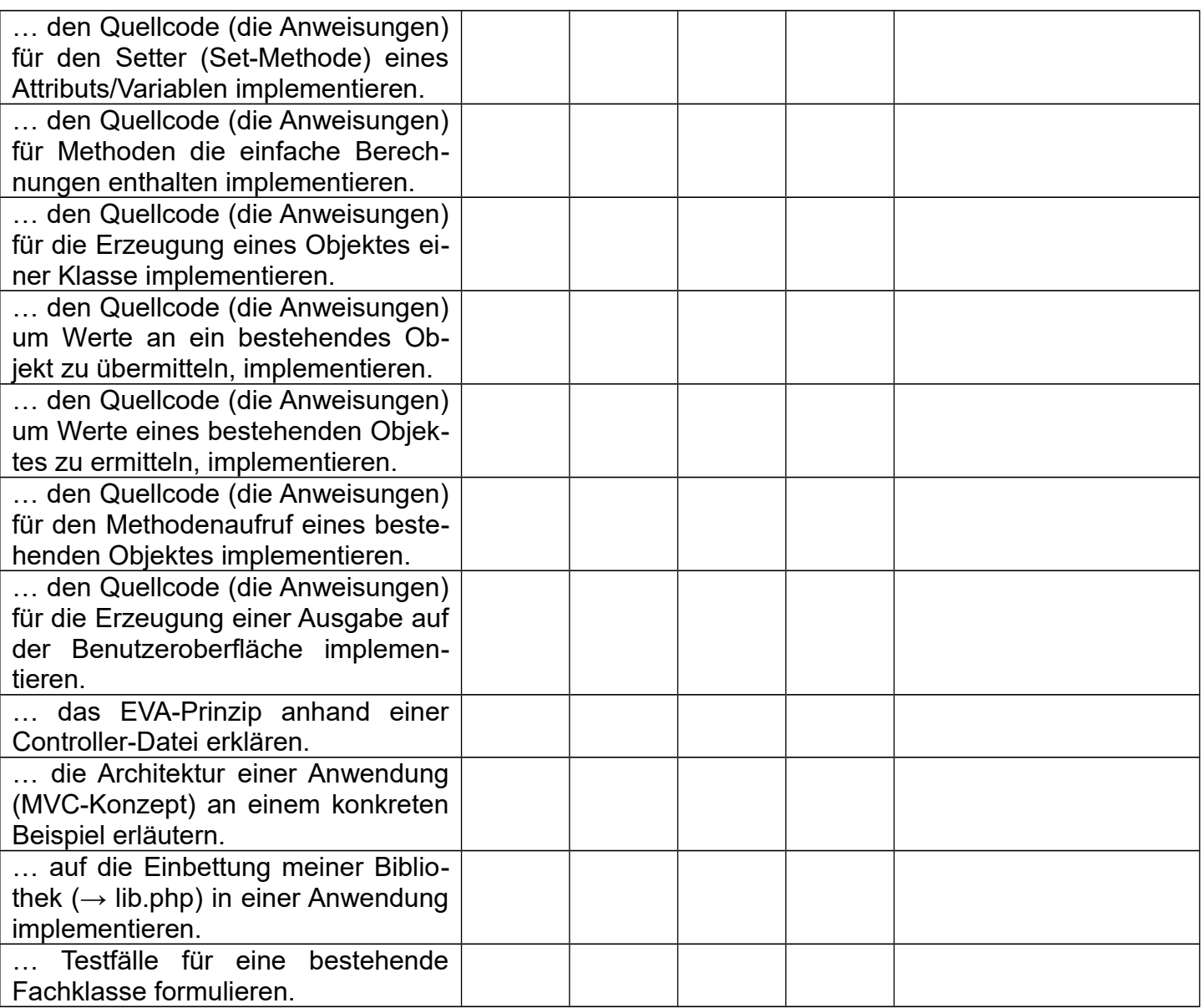

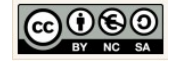

#### Informatik: Methoden, Algorithmen, Kontrollstrukturen

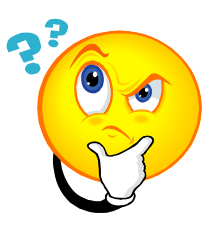

**Ich kann…**

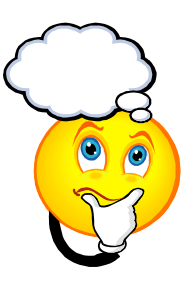

Für Schüler

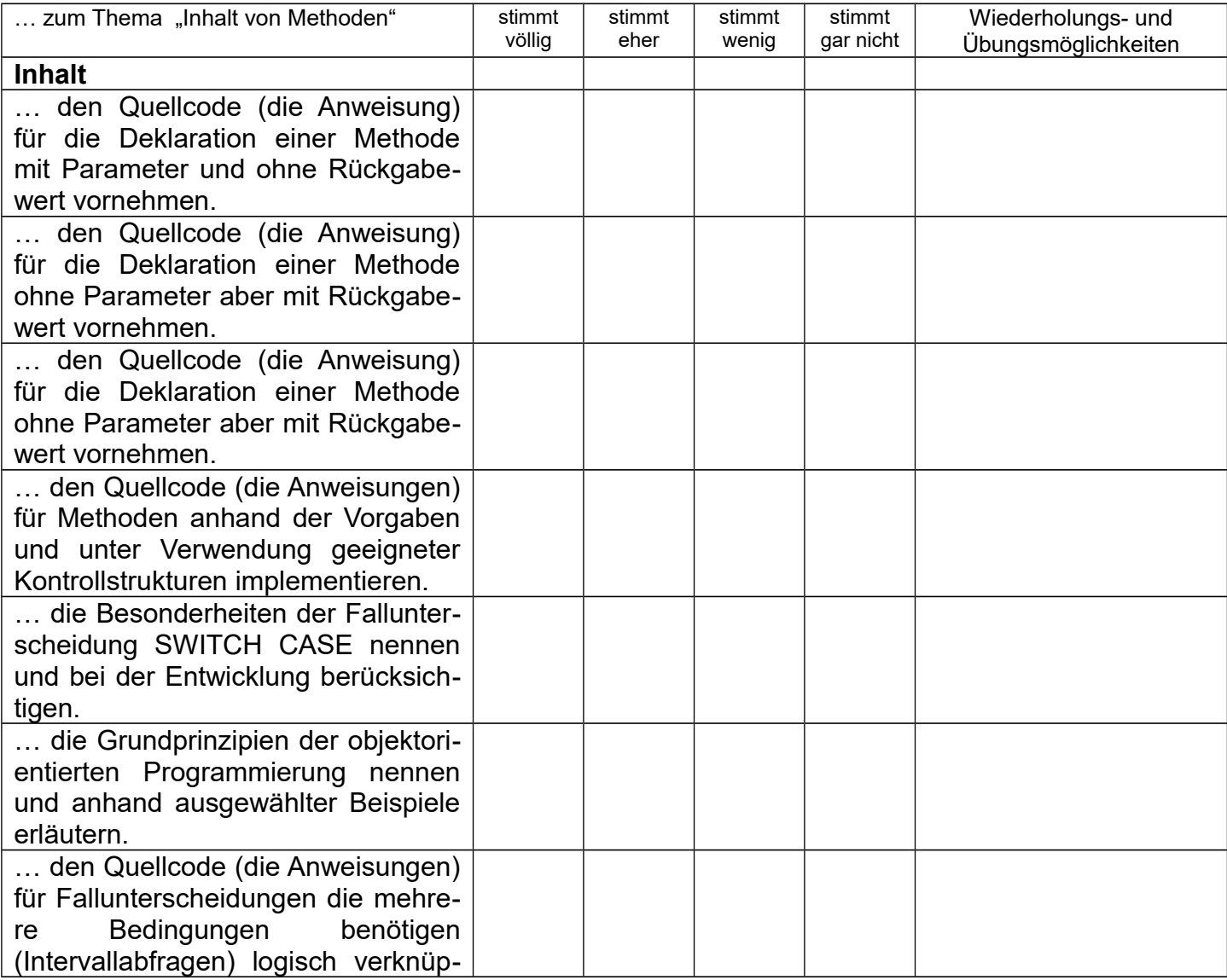

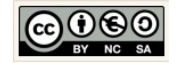

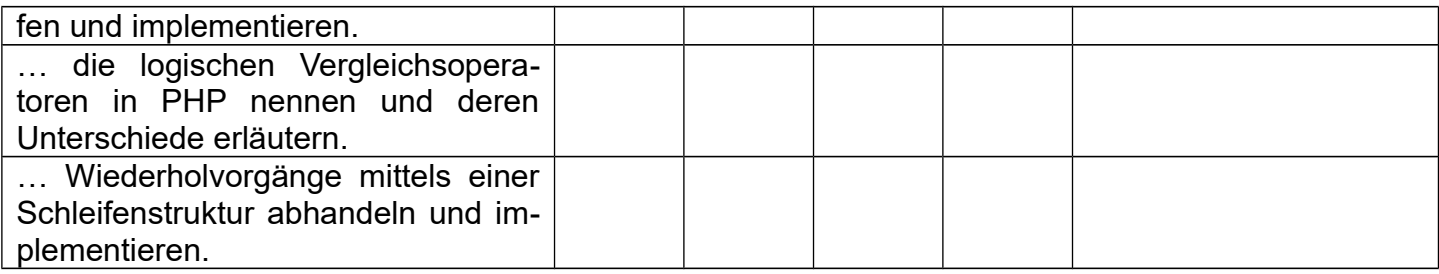

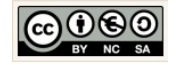

## 14.3 Vererbung

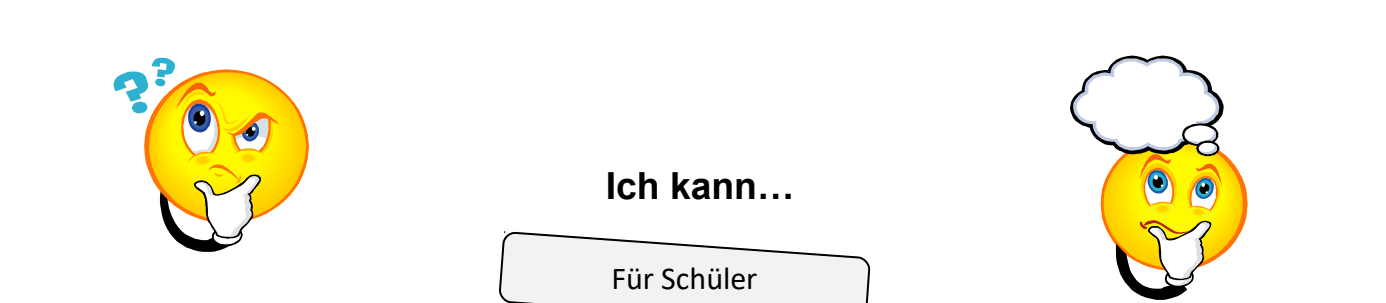

Informatik: Vererbung

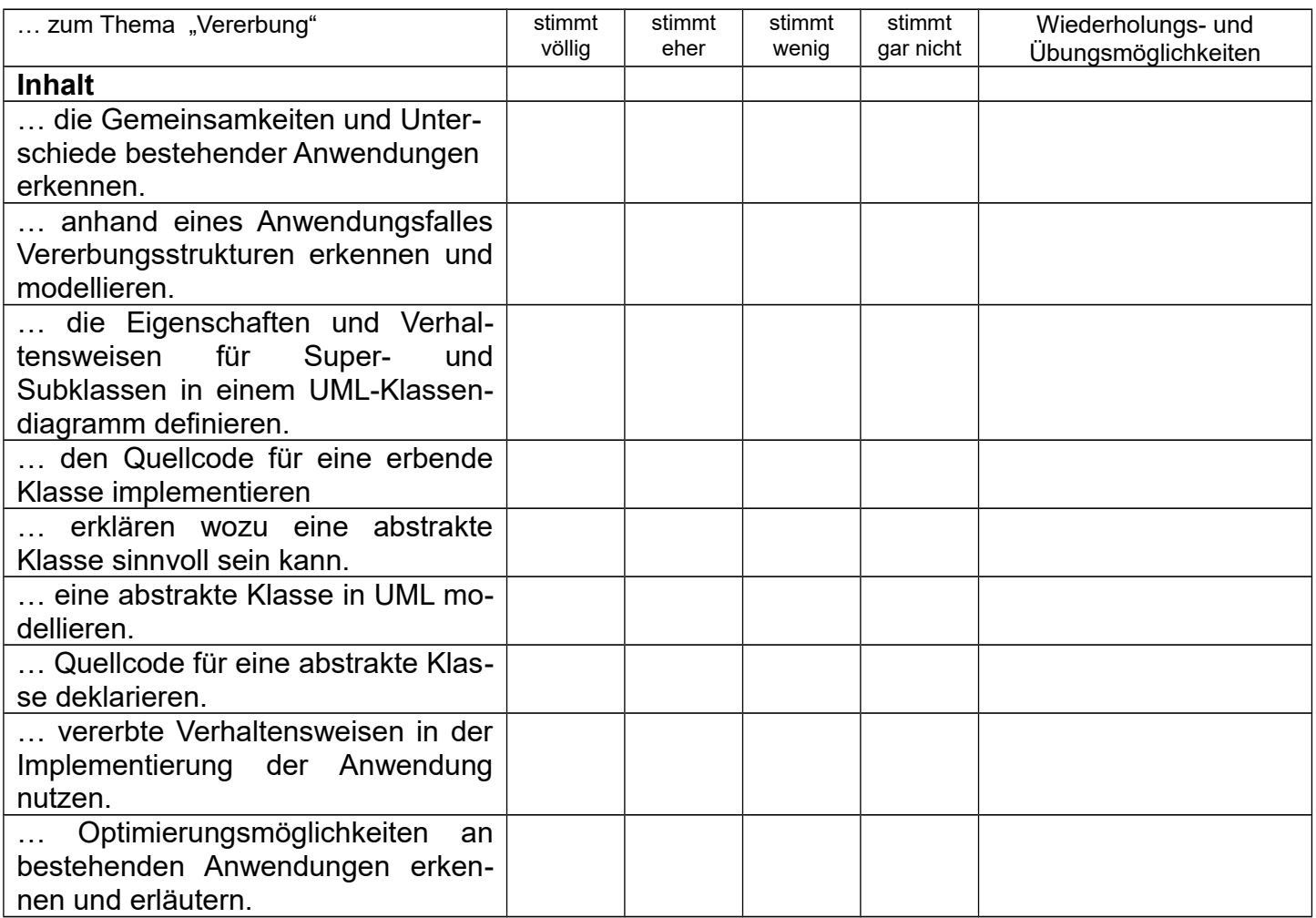

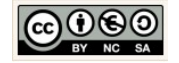

## 14.4 PHP und Relationale Datenbanken

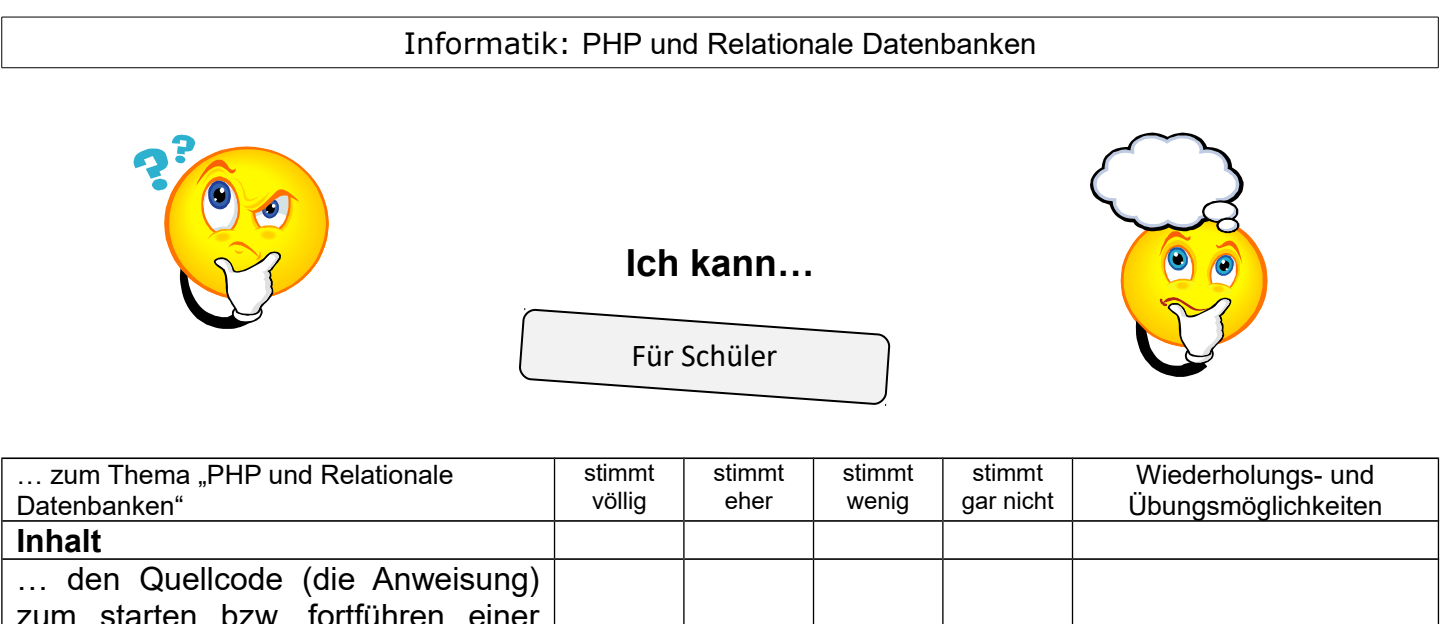

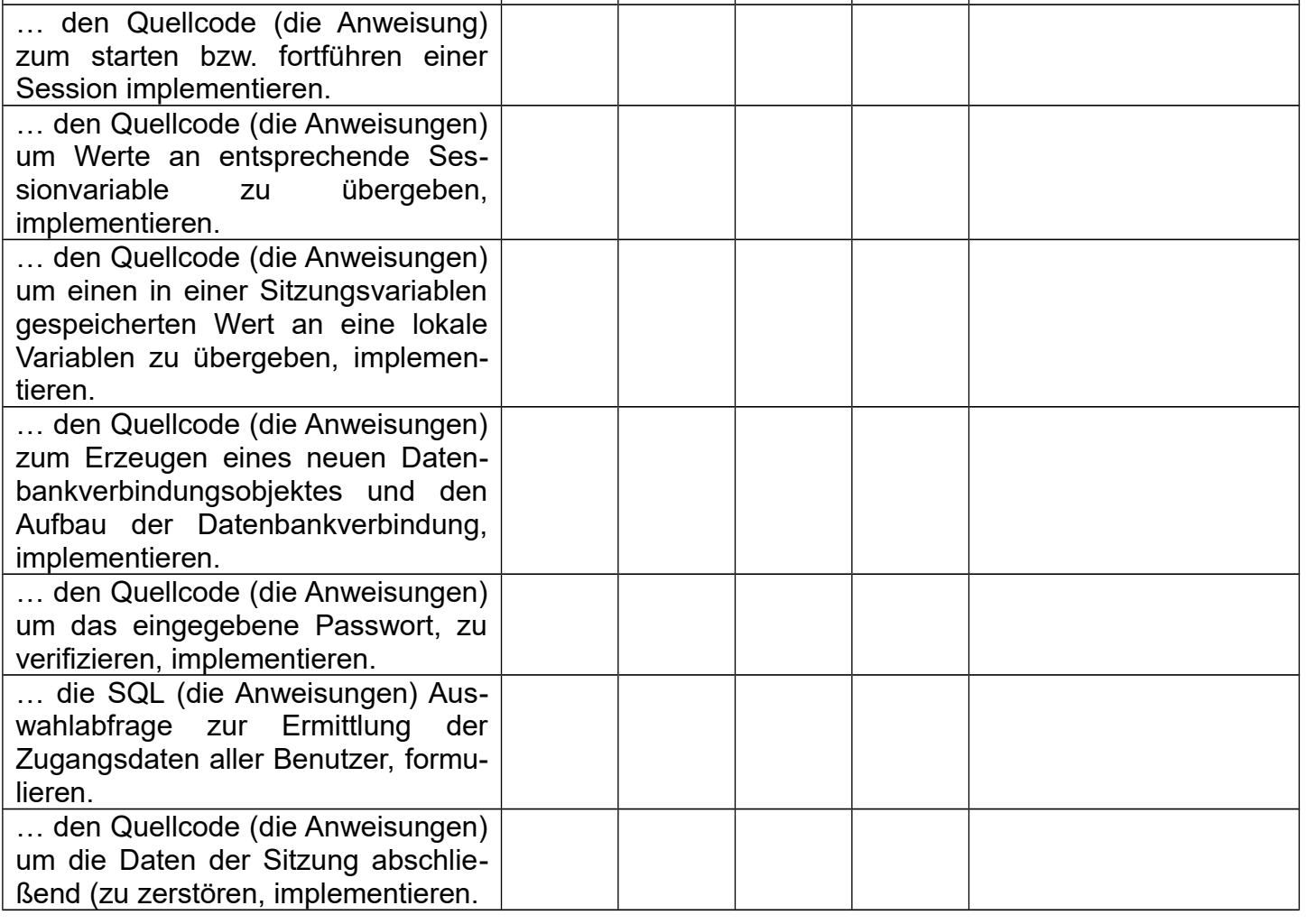

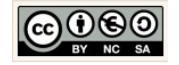